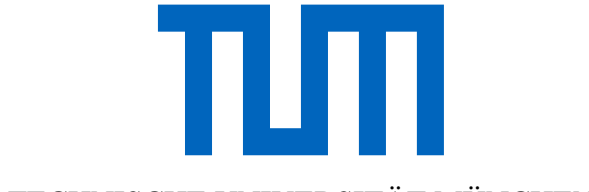

TECHNISCHE UNIVERSITÄT MÜNCHEN

Fakultät für Maschinenwesen Lehrstuhl für Hubschraubertechnologie

### **Auslegung, Simulation, Bau und Flugerprobung eines unbemannten, elektrischen Hubschraubers mit kämmenden Rotoren für extreme Flughöhen**

**Aaron Ulrich Barth**

Vollständiger Abdruck der von der Fakultät für Maschinenwesen der Technischen Universität München zur Erlangung des akademischen Grades eines

Doktor-Ingenieurs (Dr.-Ing.)

genehmigten Dissertation.

Vorsitzender: Prof. Dr.-Ing. habil. Boris Lohmann Prüfer der Dissertation: 1. Prof. Dr.-Ing. Manfred Hajek 2. Prof. Dr.-Ing. Christoph Keßler

Die Dissertation wurde am 19.05.2020 bei der Technischen Universität München eingereicht und durch die Fakultät für Maschinenwesen am 14.09.2020 angenommen.

Technische Universität München Fakultät für Maschinenwesen Lehrstuhl für Hubschraubertechnologie Bolzmannstraße 15 85748 Garching bei München Deutschland Tel.: +49 (0) 89 / 289 - 16300 Fax.: +49 (0) 89 / 289 - 16354 Mail: aaron.barth@tum.de Web: [www.lrg.tum.de/ht/startseite/](http://www.lrg.tum.de/ht/startseite/)

#### **Danksagung**

Die vorliegende Dissertation entstand während meiner Zeit als Munich Aerospace Stipendiat in der Forschungsgruppe "Missionsgetriebene Auslegung, Regelung und Ausrüstung" und wurde als wissenschaftlicher Mitarbeiter am Lehrstuhl für Hubschraubertechnologie der TU München fortgeführt. Mein Dank gebührt den äußerst engagierten und kompetenten Menschen, die zum Gelingen und zum Erfolg dieser Arbeit beigetragen haben.

Allen voran möchte ich mich bei meinem Doktorvater Herrn Prof. Dr.-Ing. Manfred Hajek (Lehrstuhl für Hubschraubertechnologie, TUM) für sein großes Vertrauen in meine Arbeit, seine Ideen sowie die hervorragende Unterstützung dieser Arbeit bedanken. Weiteren großen Dank möchte ich meinem Mentor und Freund Herrn Dr.-Ing. habil. Konstantin Kondak (Robotik und Mechatronik Zentrum, DLR) aussprechen, ohne dessen tatkräftige Unterstützung die Entwicklung dieses Fluggerätes und die vielen Flugversuche nicht möglich gewesen wären.

Airbus Helicopters Deutschland unterstützte diese Arbeit mit fachlicher Beratung zur Auslegung von Rotorblättern, einer Computertomographie sowie der Lackierung und Reparatur von Rotorblättern. Herzlichen Dank dafür an Herrn Gerald Kuntze-Fechner, Herrn Markus Zellhuber, Herrn Hubert Völkl und Herrn Hannes Schmid.

Die Firma edm aerotec und Dreiling-Maschinenbau unterstützte bei der Fertigung der Rotorblattpressformen, vielen Dank an Herrn Markus Gebhardt und Herrn Thomas Gödeke.

Vielen Dank an Herrn Dr.-Ing. Swen Zaremba, Reiner Rauch und Thomas Witeczek vom Lehrstuhl für Carbon Composites (TUM), die bei der Fertigung sämtlicher Karbonteile unterstützt und beraten haben. Am Lehrstuhl für Leichtbau (TUM) wurden Bruchversuche durchgeführt, herzlichen Dank dafür an Herrn Ludwig Krämer und Herrn Manfred Bauer. Weiterer Dank geht an Herrn Dr.-Ing Alexander Fillafer vom Lehrstuhl für Werkstoffkunde (TUM), der Zugversuche, Härteprüfungen sowie Dauerfestigkeitsversuche durchführte. Vielen Dank an Herrn Andreas Bartl (Lehrstuhl für Angewandte Mechanik, TUM), der Eigenfrequenzbestimmungen durchführte. Am Lehrstuhl für elektrische Energiespeichertechnik (TUM) unterstützte uns Herr Peter Keil mit Akkuzellen-Tests. Die Fertigung metallischer Bauteile führte die Zentralwerkstätte der TUM unter der Leitung von Herrn Manfred Pfaller durch, herzlichen Dank an seine Mitarbeiter, insbesondere an Herrn Michel Novotny für die schnelle und präzise Arbeit.

Herr Josef Bärtsch half beim Aufbau des Prototyps und Herr Daniel Krättli war Testpilot bei sämtlichen Flugversuchen, beide von der Firma SwissDrones Operating AG, herzlichen Dank für die ausgezeichnete Zusammenarbeit.

Ganz besonderen Dank verdient außerdem Herr Comodoro (R) Juan Eduardo Trezzo, der eine Aufstiegserlaubnis bei den argentinischen Behörden erwirken konnte.

Ein großes Dankeschön an die vielen Kollegen und Studenten, die zu dieser Arbeit beitrugen, insbesondere an Herrn Tobias Pflumm, der die Detailkonstruktion der Rotorblätter durchführte, an Herrn Lennart Sitar, der die Detailkonstruktion des Getriebes durchführte sowie Herrn Dr.- Ing. Dominik Schicker, der die Profilpolaren berechnete.

Abschließend bedanke ich mich bei Herrn Walter Enthammer (Chefpilot und CEO der Fa. Helios), der im Flugbetrieb die Begeisterung für Hubschrauber in mir entfachte.

Gewidmet ist diese Arbeit meiner Frau Magdalena, meiner Tochter Milena sowie meinen Eltern und meiner Schwester, die mir unendlich viel Liebe und Kraft schenken.

*In tiefer Dankbarkeit über jeden einzelnen Moment auf diesem wunderschönen Planeten.*

#### **Kurzfassung**

Heute verfügbare Hubschrauber sind üblicherweise für Höhen bis etwa 3000 m ausgelegt, obwohl vermehrt Anwendungen in größeren Höhen gefordert sind. Dort sinken jedoch die Steuerbarkeit, die Stabilität, die Leistungsreserven und die Nutzlastkapazität drastisch, was mit erheblichen Risiken für die Besatzung, das Luftfahrzeug und die Mission verbunden ist.

Um diesen Risiken zu begegnen, ist diese Forschungsarbeit der Fragestellung gewidmet, wie ein unbemannter, elektrischer, leichter Höhenhubschrauber ausgelegt und gebaut werden sollte, um beispielsweise Bergrettungsdienste bei der Suche und Erstversorgung von Vermissten bis zu den höchsten Erhebungen unseres Planeten zu unterstützen.

Um diese komplexe und multidisziplinäre Entwurfsaufgabe möglichst gesamtheitlich zu betrachten und dabei oft vernachlässigte Einschränkungen zu berücksichtigen, die sich durch den aktuellen Stand der Technik, das komplexe Zusammenspiel einzelner Komponenten im Gesamtsystem oder Anforderungen aus der effizienten und sicheren Handhabung in der realen Einsatzumgebung ergeben, wird ein neuartiger Prototyp nicht nur ausgelegt, sondern auch gebaut und in zahlreichen Flugversuchen bis zu einer Höhe von 2800 m erprobt.

Der Prototyp ist auf eine Mission ausgelegt, die vorsieht, von 5000 m bis 9000 m Höhe über dem Meeresspiegel bei ISA + 20 °C zu steigen, dort einen Schwebeflug zu demonstrieren, durch Autorotation abzusteigen und eine 7 km lange Versatzstrecke zum Ausgangspunkt zurück zu fliegen. Er ist rein elektrisch angetrieben und weist kämmende Rotoren mit geringer Flächenbelastung und stark reduzierter, variabler Blattspitzengeschwindigkeit auf. Bei der Auslegung wird neben einem Kompromiss aus guter Steuerbarkeit, geringer Böenanfälligkeit und geringem Gesamtsystemenergiebedarf auch Robustheit, Modularität, gute Wartbarkeit sowie sicherer und effizienter Flugbetrieb angestrebt. Es wird ein Überblick über den Entwurfsprozess, die Komponenten-, Subsystem- und Systemtests bis hin zur Flugerprobung gegeben.

Das durchgeführte Flugversuchsprogramm wurde darauf ausgerichtet, einen möglichst großen Betriebsbereich des Gesamtsystems und der Rotoren abzudecken. Dies wurde durch eine große Variation der Abflugmasse, der Rotordrehzahl sowie der Flugversuchshöhe erreicht. Die anschließende breite Analyse des Systems reicht von quasistationären Leistungen, Wirkungsgraden, Lasten und Vibrationen verschiedener Flugzustände bis hin zu Lasten aus dynamischen Flugmanövern, Eigenfrequenzen sowie dem Rotorsystem inhärenten Achsenkopplungen.

Anhand der im Rahmen dieser Arbeit erflogenen Flugversuchsdaten können die erwartete Höhentauglichkeit und Energieeffizienz dieser neuartigen Auslegung bestätigt werden. Um den Kreis zu schließen, werden die für die Auslegung entwickelten Rechenmodelle mit den Flugversuchsdaten verglichen und die für den Entwurf getroffenen Annahmen bestätigt. Abschließend wird anhand von Simulationen gezeigt, inwieweit die zur Auslegung herangezogene Höhenmission tatsächlich mit diesem Prototyp geflogen werden könnte.

#### **Abstract**

Conventional helicopters are usually designed for altitudes up to 3000 m, this is despite the growing demand for operations at higher altitudes. However, at these higher altitudes controllability, stability and performance are negatively affected and payload size is drastically reduced. To considering this performance issues there are also significant risks to the crew, the aircraft itself and the success of the intended mission.

In order to address these risks and operational performance at high altitudes, this research is dedicated to the question of how an unmanned, all-electric, light weight and high-altitude helicopter should be designed and built in order to support these critical operations where traditionally rotary wing aircraft are best deployed, e.g. mountain rescue services and search missions to speed up first aid response up to the highest mountain regions on the planet.

This study therefore follows a holistic approach of what is a complex and multidisciplinary design task. This study also takes into consideration many factors which are often neglected due to state of the art limitations and the complex interaction of single components in the overall system. Due to requirements resulting from efficient and safe operations in real environments, a new prototype helicopter is not only designed, but also built and tested in numerous test flights up to altitudes of 2800 m.

The prototype is designed for a mission starting at an altitude of 5000 m up to a maximum altitude of 9000 m above mean sea level at  $ISA + 20^{\circ}C$ , where hovering is demonstrated followed by a controlled descent with autorotation and finally flying back to an 7 km offset distance to the starting point. The drive is all-electric and consists of intermeshing rotors with low disc load and radically reduced variable tip speed. The main focus of the design, besides a compromise of good controllability, low gust sensitivity and low total energy consumption, is robustness, modularity, good maintainability as well as safe and efficient flight operations. Therefore, an overview of the design process and the tests on components, subsystems and all up system level flight tests is provided.

The executed flight test program was planned to cover a huge operating range of the overall system and the rotors. This was realized by a large variation of the take-off weight, rotor speeds and flight-test altitudes. The broad analysis in this study considers the full system range from quasi-stationary performances, efficiencies, loads and vibrations of different flight attitudes to loads resulting from dynamic flight maneuvers, resonant frequencies as well as rotor system specific control couplings.

Using extensive real-time flight test data generated in the flight test phase of this study, this research fully demonstrated the expected performance at extended altitudes and the overall system efficiency of this novel design is proven. In order to fully validate the design, the calculation models developed for this work are compared to the actual flight test data, proving that the assumptions made in the design process were indeed correct. Finally, simulations demonstrate the extent to which the high altitude mission used in the original design intent of the aircraft could be flown with this prototype.

#### **Vorangehende Veröffentlichungen des Autors zum Dissertationsthema**

A. Barth, C. Spieß, K. Kondak und M. Hajek, "Design, Analysis and Flight Testing of a High Altitude Synchropter UAV" in *American Helicopter Society 74th Annual Forum*, Phoenix, USA, 2018.

C. Spieß, S. Radler, A. Barth und M. Hajek, "A Real-Time Capable Inflow Model for the Simulation of Interacting Multi-Rotor Configurations" in *Deutscher Luft- und Raumfahrtkongress*, Braunschweig, Deutschland, 2016.

T. Pflumm, A. Barth, K. Kondak und M. Hajek, "Auslegung und Konstruktion eines Hauptrotorblattes für ein in extremen Flughöhen operierendes Drehflügel-UAV" in *Deutscher Luft- und Raumfahrtkongress*, Rostock, Deutschland, 2015.

A. Barth, R. Feil, K. Kondak und M. Hajek, "Conceptual Study for an Autonomous Rotorcraft for Extreme Altitudes" in *40th European Rotorcraft Forum*, Southampton, England, 2014.

#### **Vom Autor betreute Studienarbeiten zum Dissertationsthema**

L. Reckert, "Entwicklung, Konstruktion und Auslegung eines Rotorkopfes für einen in extremen Flughöhen operierenden unbemannten Hubschrauber". Masterarbeit, Lehrstuhl für Hubschraubertechnologie, TU München, Garching, Deutschland, 2017.

F. Meindl, "Analyse und Aufbereitung von Flugversuchsdaten eines unbemannten Drehflügel UAV's". Semesterarbeit, Lehrstuhl für Hubschraubertechnologie, TU München, Garching, Deutschland, 2017.

P. Löffler, "Auslegung und Konstruktion eines Rotorkopfes für eine Hubschrauberdrohne". Semesterarbeit, Lehrstuhl für Hubschraubertechnologie, TU München, Garching, Deutschland, 2016.

P. Jiskra, "Viskoelastische Kontaktmodellierung und experimentelle Validierung für Start und Landung von VTOL UAVs". Masterarbeit, Lehrstuhl für Hubschraubertechnologie, TU München, Garching, Deutschland, 2016.

Y. Aobo, "FEM Modellierung und Validierung eines UAV Rotorblattes". Bachelorarbeit, Lehrstuhl für Hubschraubertechnologie, TU München, Garching, Deutschland, 2016.

I. Kuzu, "Vermessung und Simulation eines Hochleistungs-Antriebs einer in extremen Flughöhen operierenden Hubschrauberdrohne". Semesterarbeit, Lehrstuhl für Hubschraubertechnologie, TU München, Garching, Deutschland, 2016.

F. Kallähn, "Entwicklung interner Testverfahren für Drehflügel UAV Rotorblätter sowie Anwendung dieser an einer Prototypenkomponente". Semesterarbeit, Lehrstuhl für Hubschraubertechnologie, TU München, Garching, Deutschland, 2015.

T. Pflumm, "Auslegung und Konstruktion eines Hauptrotorblattes für ein in extremen Flughöhen operierendes Drehflügel-UAV". Masterarbeit, Lehrstuhl für Hubschraubertechnologie, TU München, Garching, Deutschland, 2014. 1

S. Neumann, "Auslegung eines Hochleistungs-Akkus für den Einsatz in extremen Flughöhen". Semesterarbeit, Lehrstuhl für Hubschraubertechnologie, TU München, Garching, Deutschland, 2013.

 $\overline{a}$ 

<sup>&</sup>lt;sup>1</sup> MT Aerospace Innovationspreis 2015

### **Inhaltsverzeichnis**

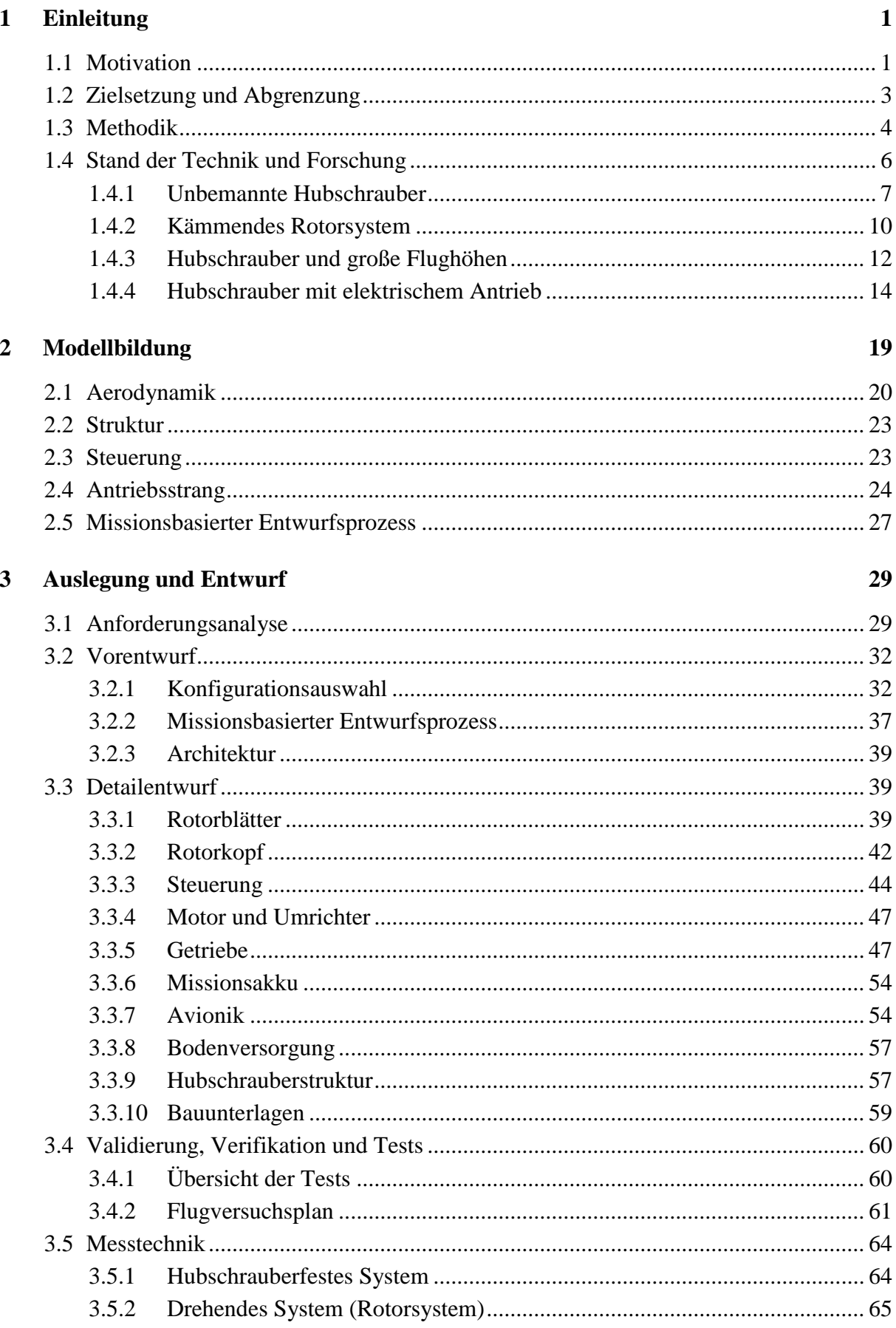

# πm

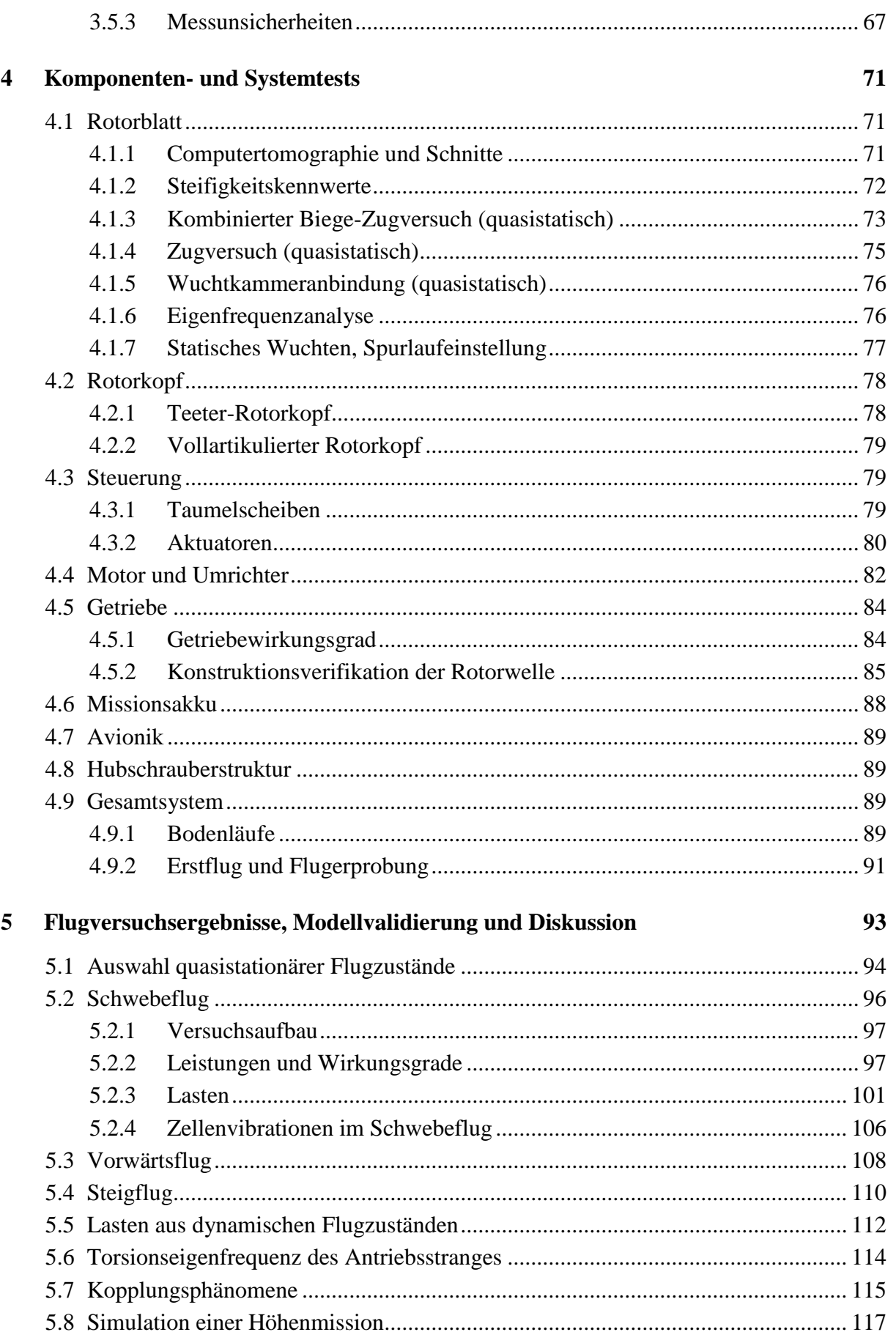

# TШ

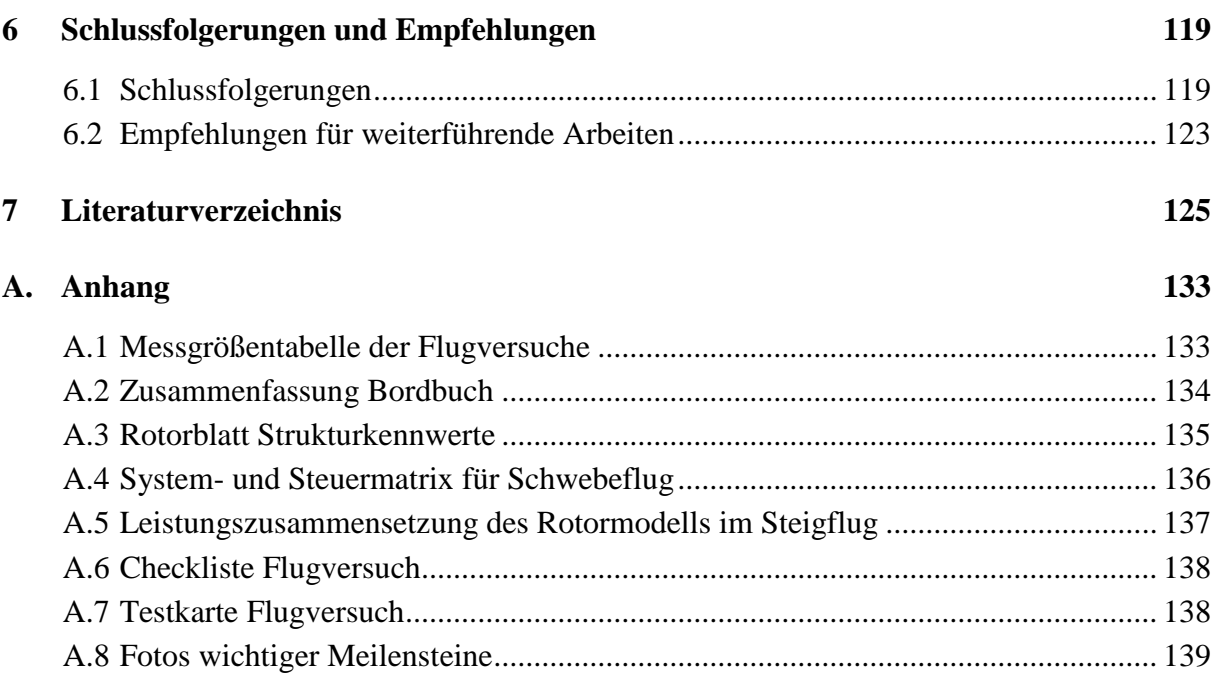

### **Abbildungsverzeichnis**

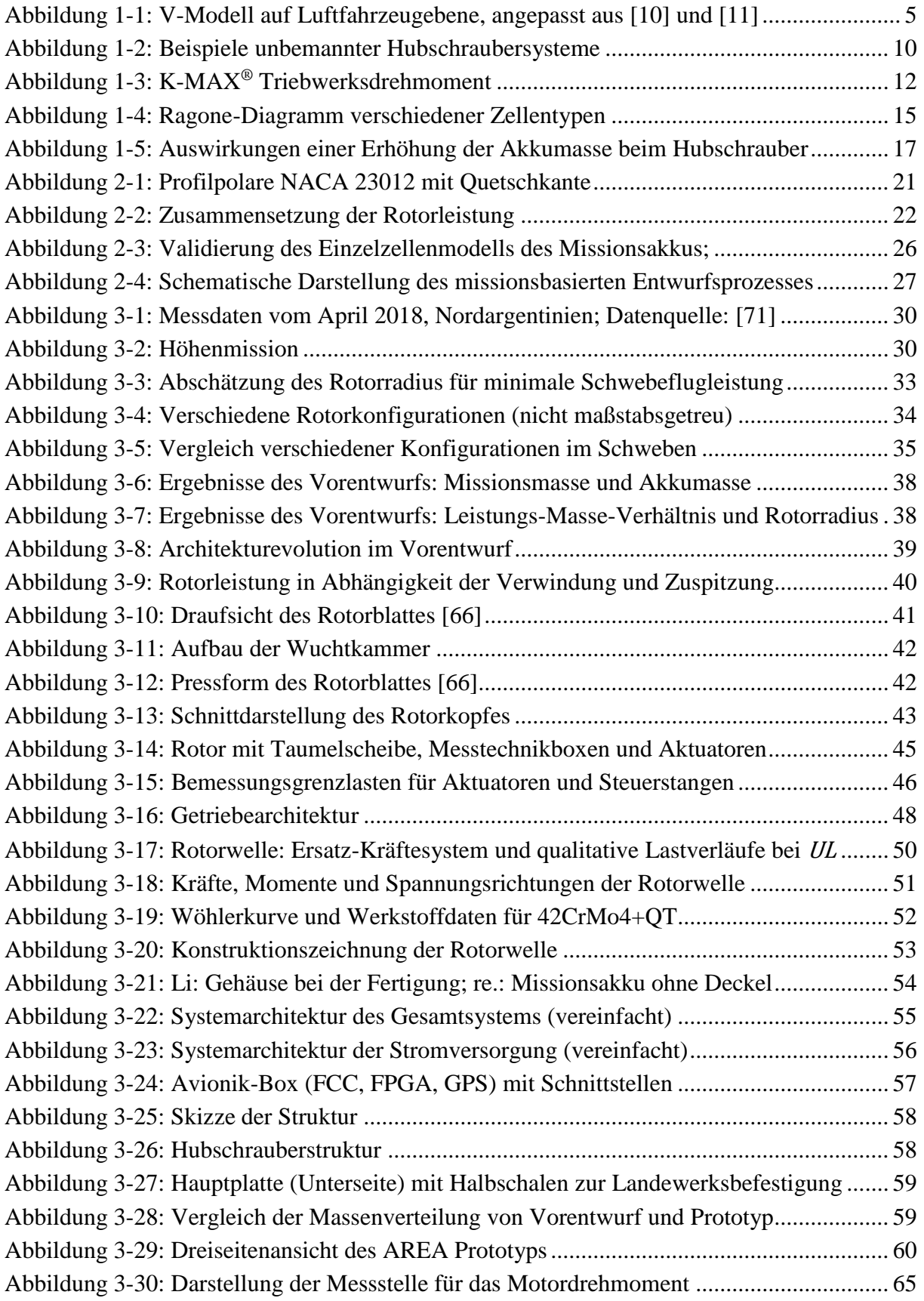

# πm

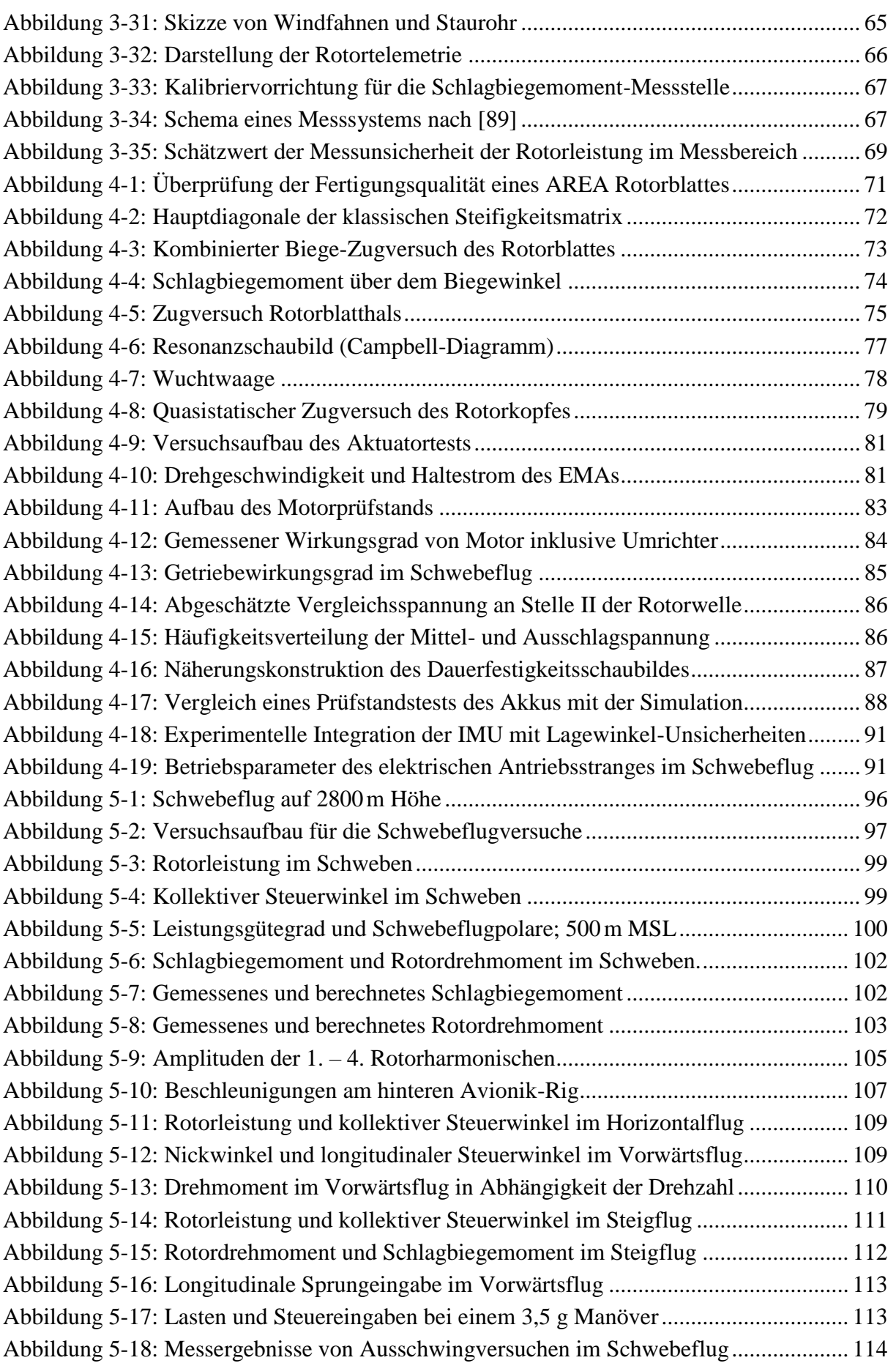

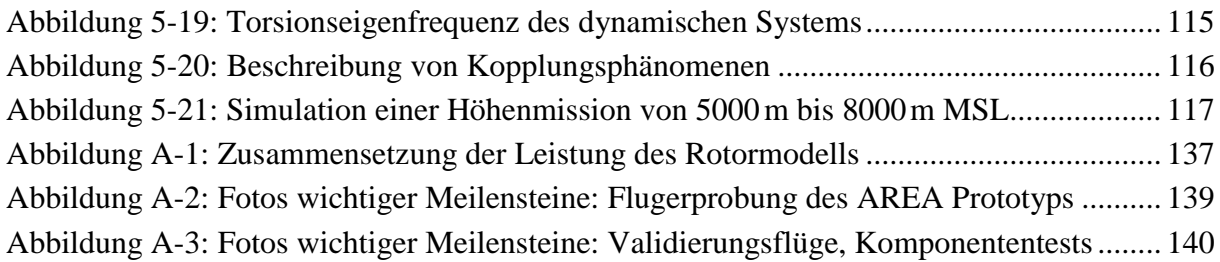

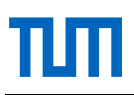

### **Tabellenverzeichnis**

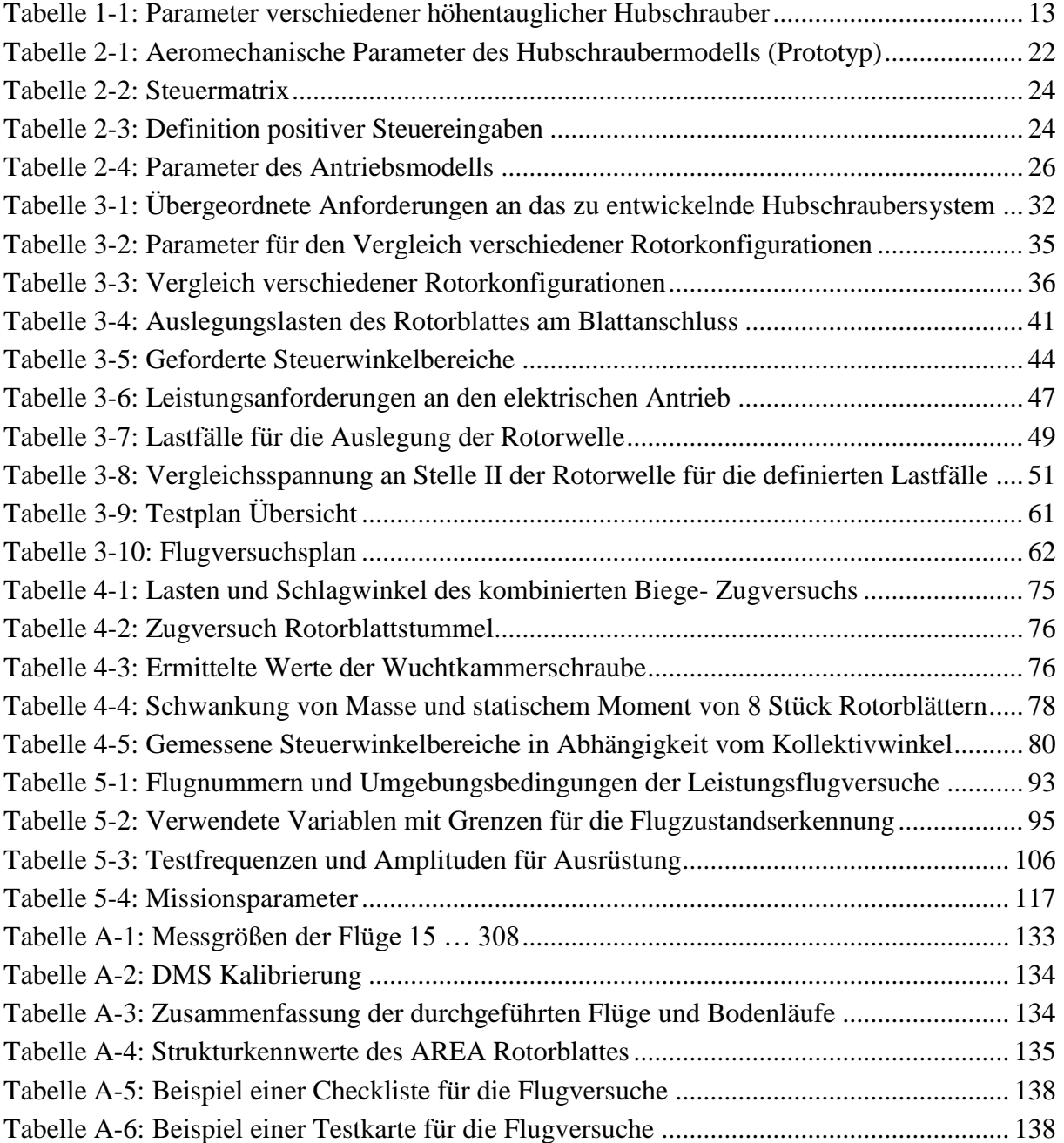

### **Zeichenverzeichnis**

#### **Formelzeichen**

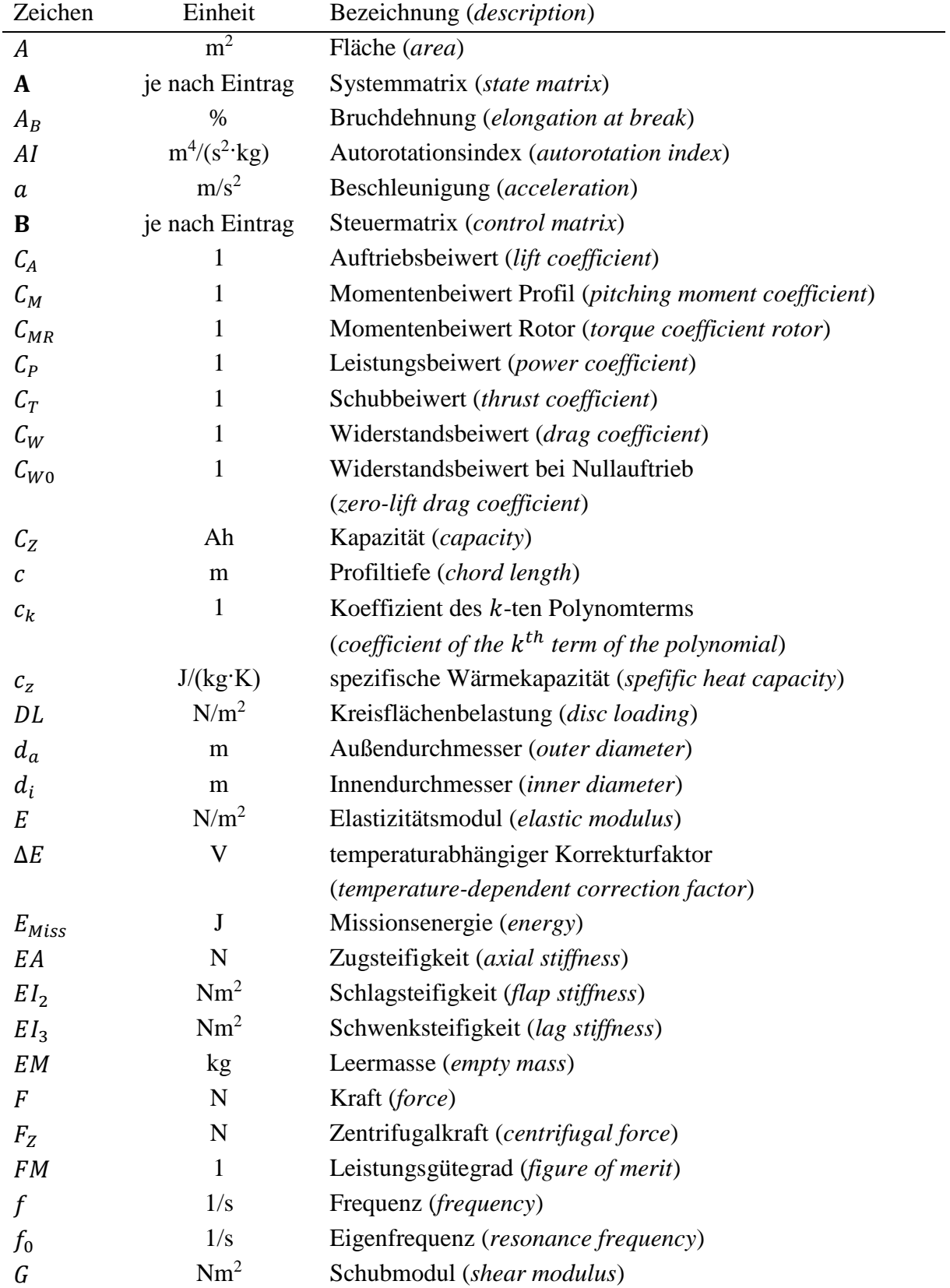

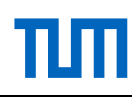

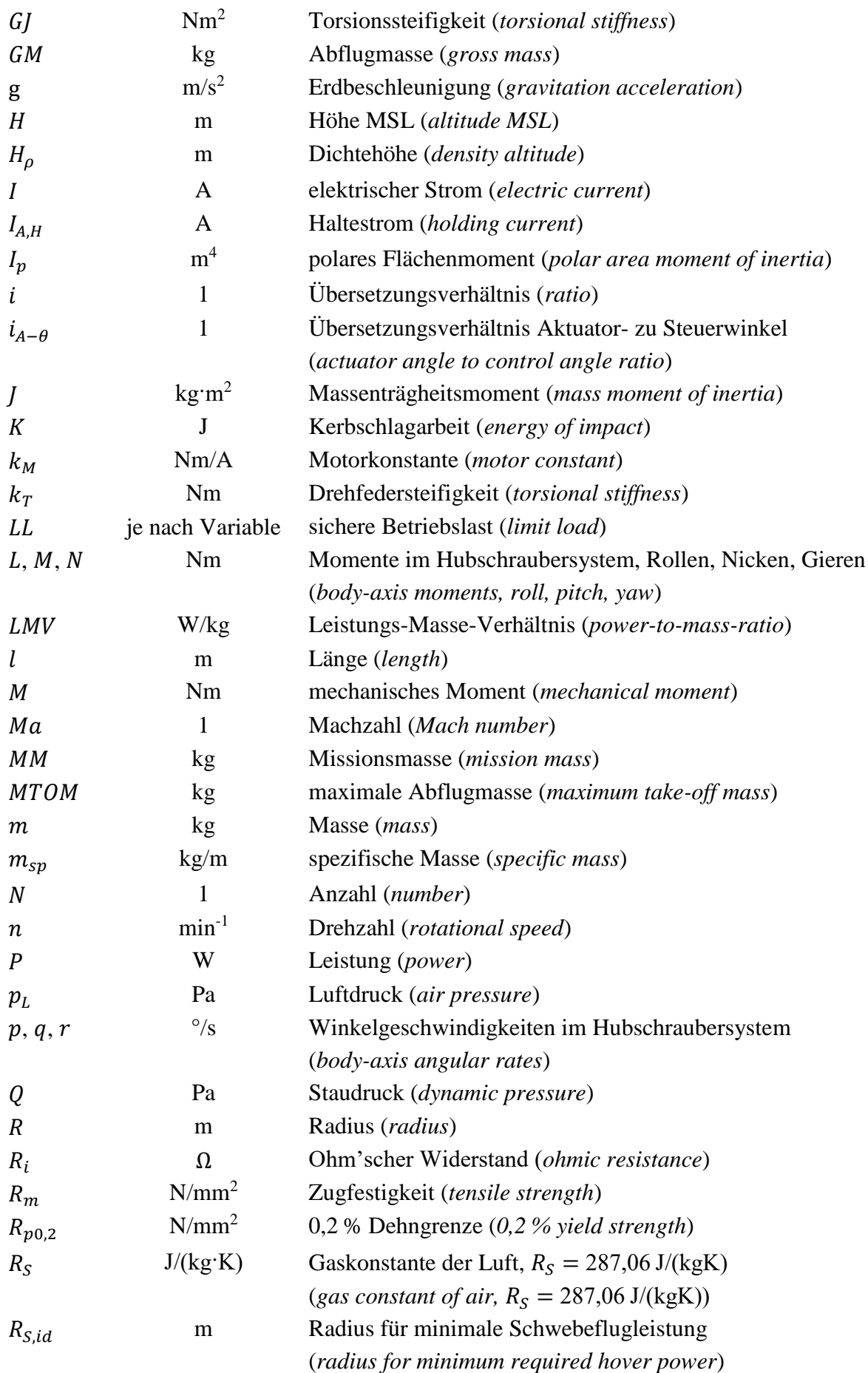

# TUП

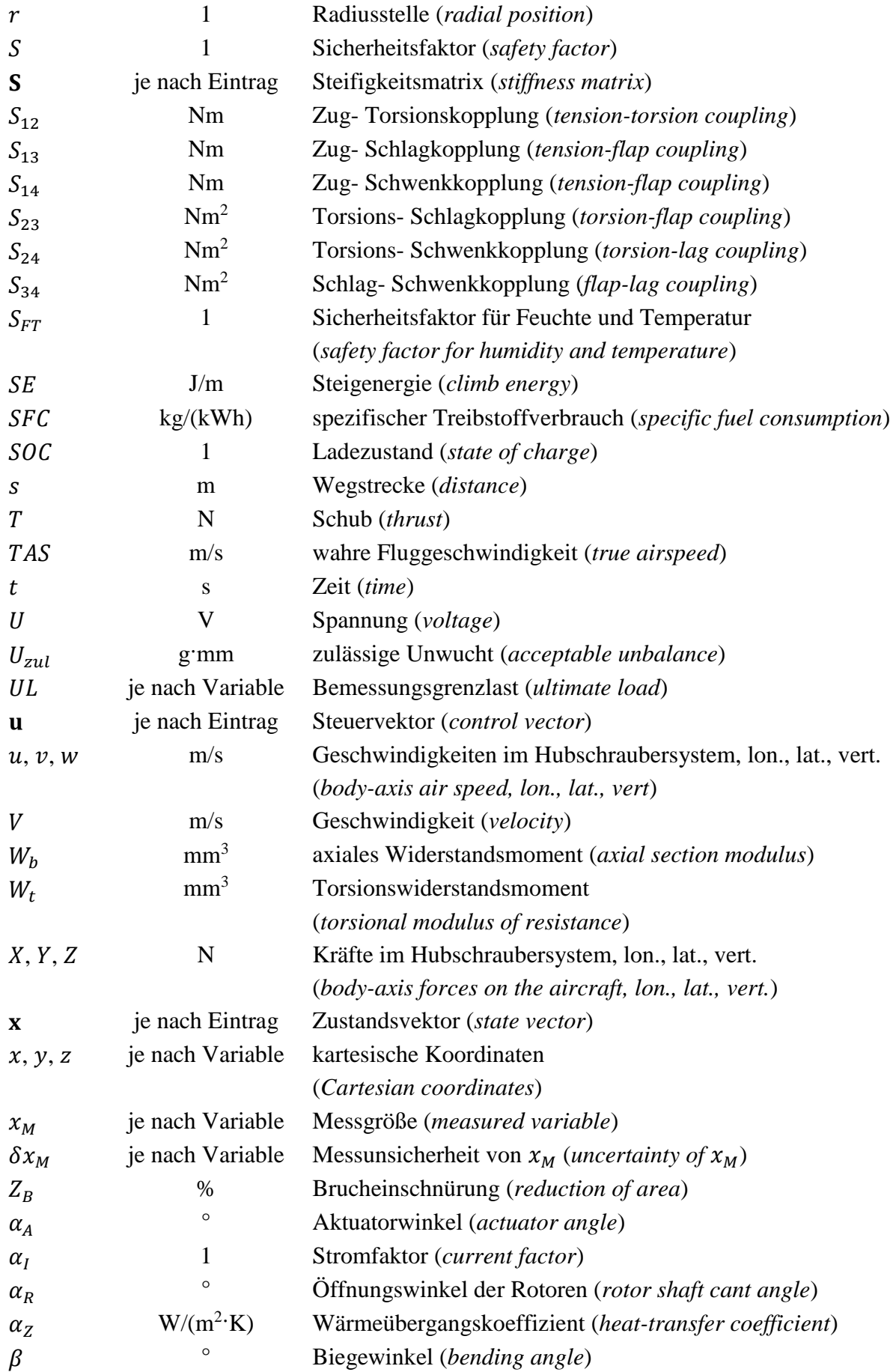

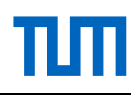

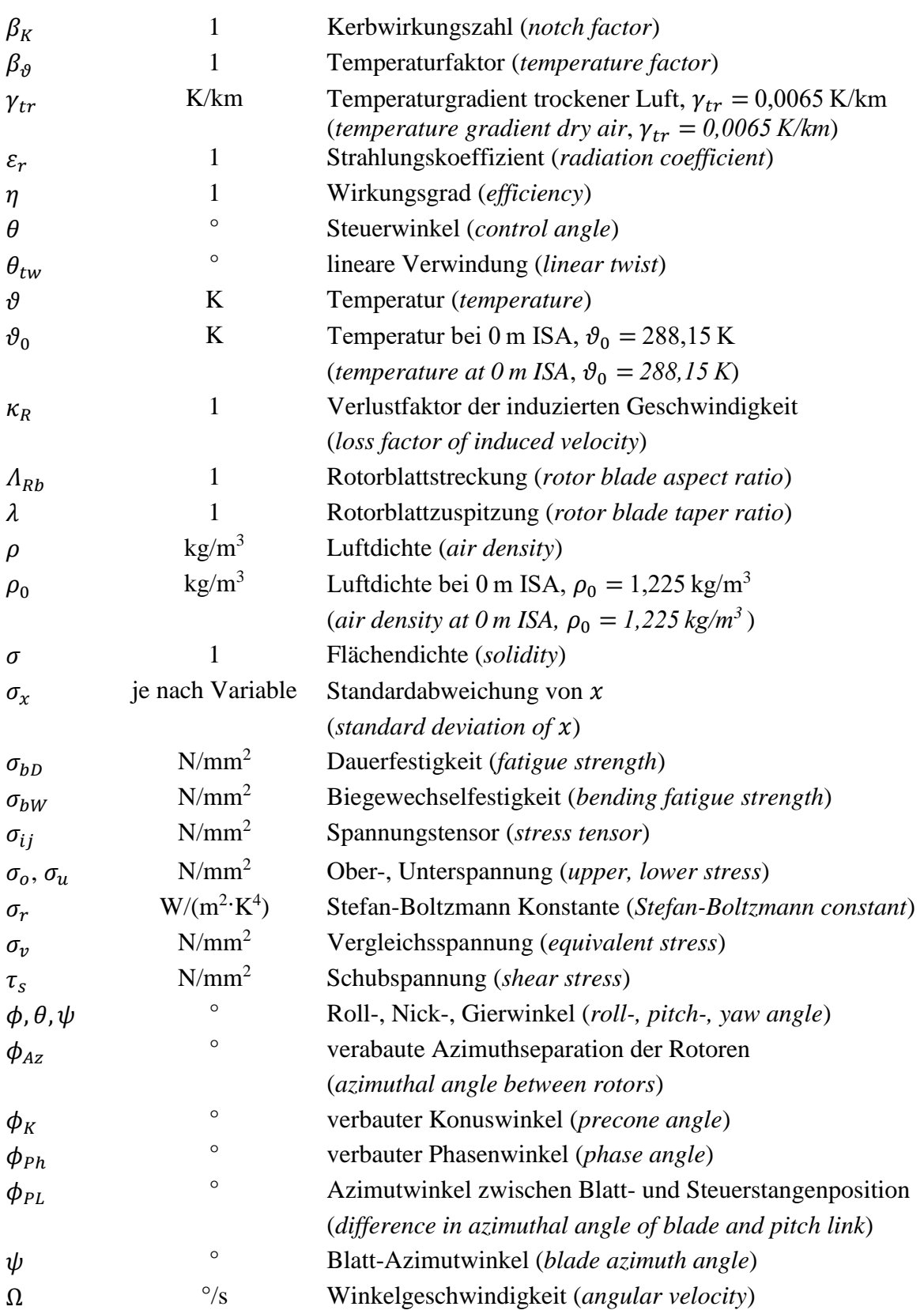

# πm

#### **Indizes**

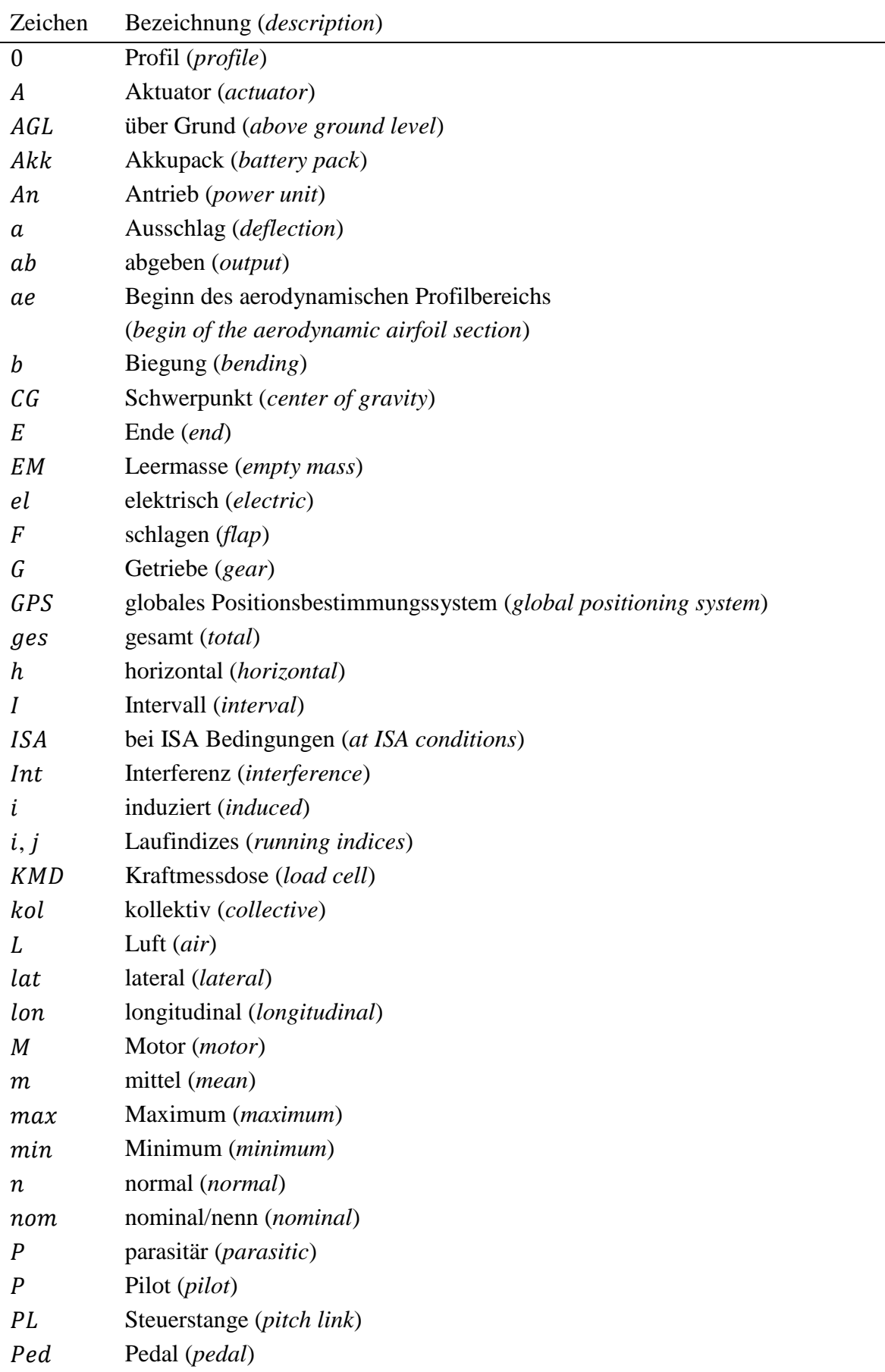

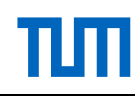

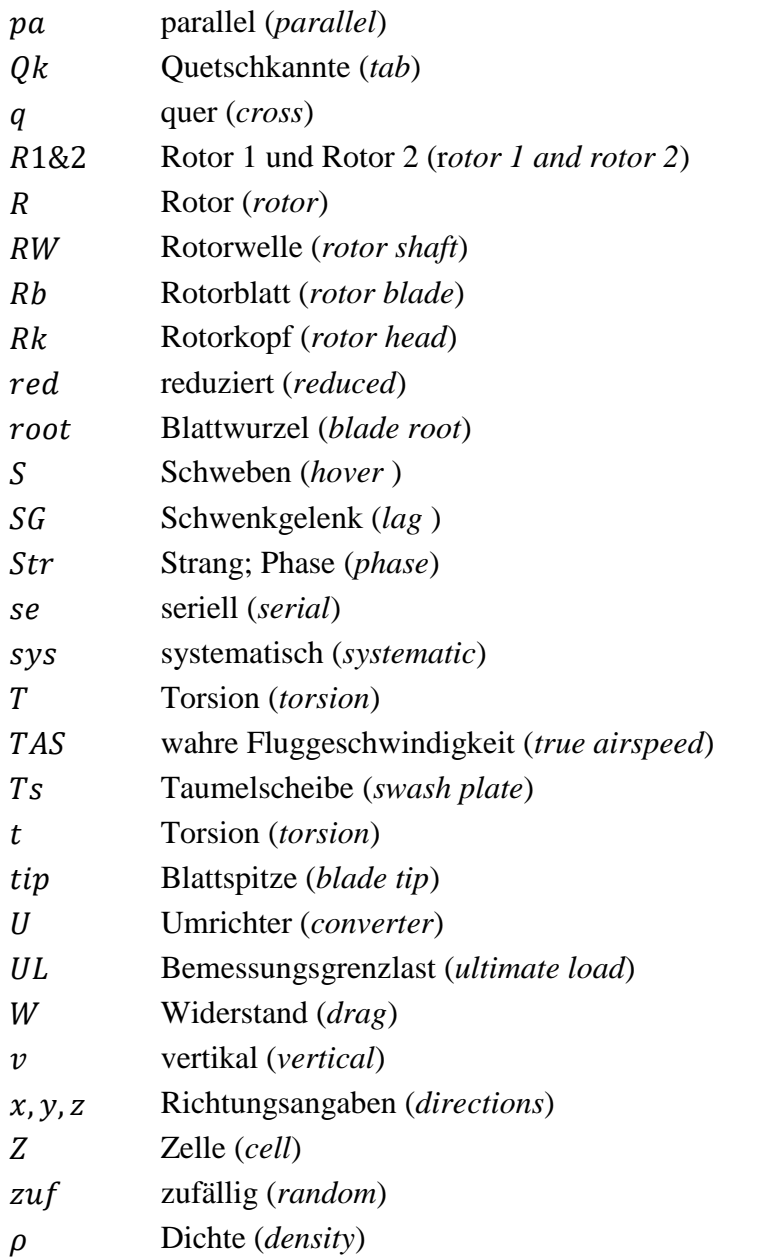

#### **Abkürzungen**

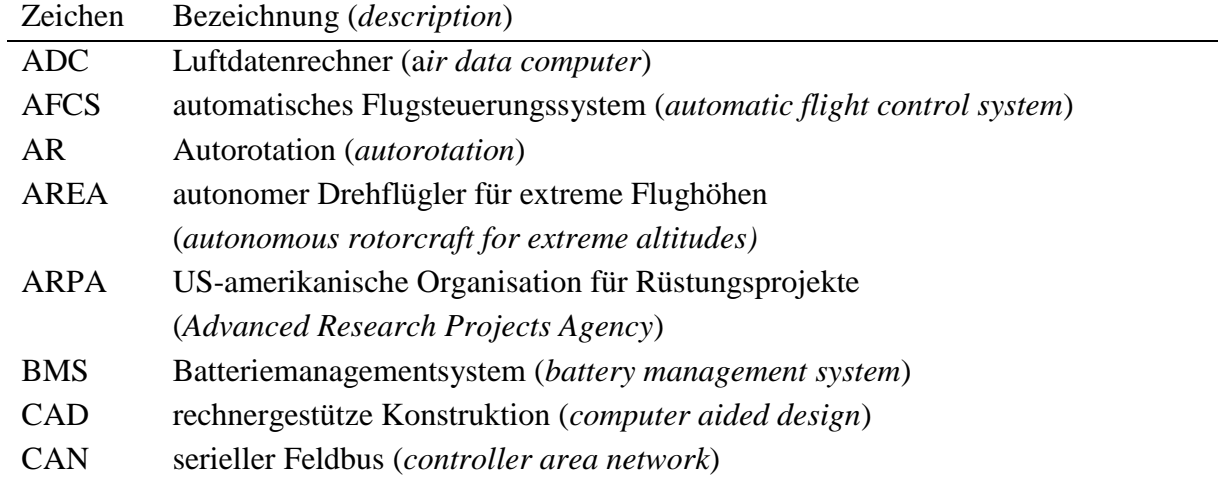

# πm

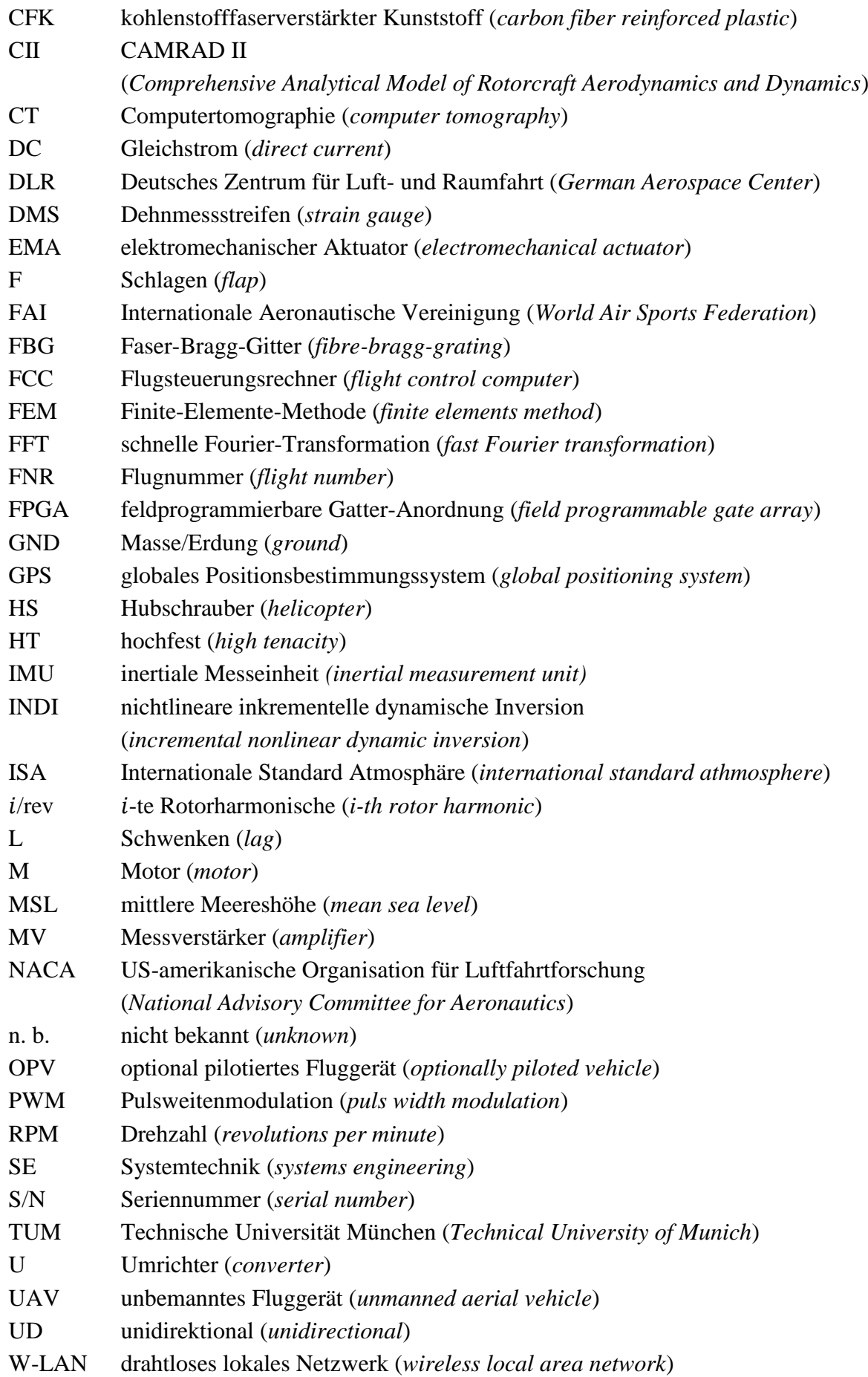

### <span id="page-30-0"></span>**1 Einleitung**

Am 14. Mai 2005 gelang Didier Delsalle mit einer Eurocopter AS 350 B3 (heute H125) die riskante Landung auf dem Gipfel des Mount Everest auf 8848m. <sup>2</sup> Damit schaffte er, was bisher als unmöglich galt, und er stellte den Weltrekord für die höchste Landung und den höchsten Start mit einem Hubschrauber auf.

Am 29. April 2010 gelang der Air Zermatt, ebenfalls mit einer AS 350 B3, die bisher höchste Seilbergung auf 6950m am Annapurna (Nepal). Dabei wurden drei Bergsteiger gerettet. [\[1\]](#page-154-1)

Trotz dieser Erfolge sind Such- und Rettungsmissionen in Höhen über 5000m heutzutage nur in Ausnahmefällen und bei perfekten Bedingungen möglich. Die dünne Luft, Vereisung, starke Winde, schwieriges Gelände sowie sich sehr schnell ändernde Wetterbedingungen und meist auch eingeschränkte Sicht machen Missionen in großer Höhe zu einem gefährlichen Unterfangen.

Da sich die Bedingungen in den Bergen sehr schnell ändern, können aktuelle Informationen über das Missionsgebiet zur Vorbereitung einer Rettungsmission entscheidend sein. Hier reduziert der Einsatz von unbemannten Hubschraubern das Risiko für das Personal drastisch. Es kann bei sehr schlechten Sichtbedingungen, bei denen bemannte Hubschrauber nicht eingesetzt werden können, bereits mit der Suche von Vermissten, der Aufklärung des Missionsgebietes oder der Bereitstellung von medizinischer Notfallausrüstung begonnen werden. Ein aktueller Fall, bei dem am 10. Juli 2018 der totgeglaubte Bergsteiger Rick Allen verletzt auf etwa 7300m am Berg K2 (Nepal) mit einem Quadrokopter und einer Videokamera lokalisiert wurde, sodass Retter zu ihm aufsteigen und ihn bergen konnten, zeigt das Potential [\[2\].](#page-154-2)

#### <span id="page-30-1"></span>**1.1 Motivation**

Bisher werden für Such- und Rettungsmissionen in größeren Höhen modifizierte Serienhubschrauber verwendet, die für andere Einsatzzwecke entworfen wurden. Grund dafür ist, dass zurzeit noch keine, speziell für große Höhen konzipierte bemannte oder unbemannte Hubschrauber, weder am Markt noch für wissenschaftliche Zwecke, zur Verfügung stehen. Des Weiteren gibt es bisher keine publizierten Flugversuchsdaten von Hubschrauberflügen in größeren Flughöhen oder Auslegungsbeispiele von Höhenhubschraubern.

Die maximale Flughöhe von bemannten Serienhubschraubern im Vorwärtsflug und im Schwebeflug hat sich seit den 1970er Jahren kaum verändert und beträgt für den Schwebeflug etwa 4000m, für den Vorwärtsflug etwa 6000m [\[3, 4\].](#page-154-3) Einsätze in und über diesen Flughöhen gehen mit einer signifikanten Reduktion der Leistungsreserven, Steuerbarkeit, Autorotationseigenschaften sowie der Nutzlast einher und sind mit einem hohen Risiko für das Fluggerät, die Besatzung und die Mission verbunden.

 $\overline{a}$ 

<sup>2</sup> FAI ID: 11596

Aufgrund der vielversprechenden Einsatzmöglichkeiten von unbemannten Fluggeräten schaffen die Bergrettung, Feuerwehr und Polizei bereits solche Geräte an und setzen diese zur Suche von Personen oder der Aufklärung von Einsatzgebieten ein. So können die Einsatzkräfte wertvolle Zeit sparen, die eine entscheidende Rolle für die Überlebenschance spielt. Eingesetzt werden hierbei fast ausschließlich elektrisch angetriebene, drehzahlgesteuerte Multikopter. Eine Studie zeigt, dass durch den Einsatz von Multikoptern für Suchaktionen im Gebirge im Schnitt fast 7 mal so schnell Kontakt zur in Not geratenen Person hergestellt und pro Minute eine etwa 22 mal größere Fläche abgesucht werden kann als zu Fuß [\[5\].](#page-154-4) Generell schränken aber zu kurze Flugzeiten und zu geringe Nutzlasten von ca. 1…1,5kg die Einsatzfähigkeit solcher Geräte noch ein [\[6\].](#page-154-5)

Gleichzeitig appelliert die Europäische Kommission an die Luftfahrtforschung und -entwicklung, den CO2- und Schadstoffausstoß sowie die Lärmbelastung von Luftfahrzeugen bis zum Jahr 2050 drastisch zu reduzieren. Die Luftfahrzeuge sollen effizienter werden und weniger Energie benötigen, um die begrenzten Energiereserven der Erde zu schützen und die vom Menschen verursachte Erderwärmung zu verlangsamen. [\[7\]](#page-154-6)

Die Motivation dieser Arbeit besteht somit darin, Erkenntnisse über die Auslegung von unbemannten, effizienten und emissionsfreien Hubschraubern mit den speziellen Anforderungen für große Flughöhen, beispielsweise für die Bergrettung, zu erlangen. Es soll auf die Lücke von publizierten Flugversuchsdaten sowie konkreten Auslegungsbeispielen mit einem Prototyp/Demonstrator reagiert werden. Dies ist essentiell, um die zurzeit verfügbaren Werkzeuge und Modelle für die zukünftige Auslegung ähnlicher Systeme verlässlicher zu machen sowie Anforderungen und Einsatzszenarien solcher Systeme besser abschätzen zu können.

Folgende Fragen stehen dabei im Mittelpunkt:

- Was sind die Problematiken und Herausforderungen für den Hubschrauberflug in großen Höhen?
- Durch welche Maßnahmen kann der Energiebedarf von Hubschraubern effektiv reduziert werden?
- Ist es mit aktuell verfügbarer Technologie möglich, einen unbemannten, vollautomatischen und vor allem emissionsfreien Hubschrauber für Missionen bis zu den höchsten Erhebungen der Erde zu entwickeln und zu bauen?
- Wie könnte so ein System konkret aussehen; welche Flugleistungen sind erforderlich?
- Was sind die technischen Grenzen der aktuell vorhandenen Technologie?

Auf Basis dieser Überlegungen schlossen sich das Institut für Robotik und Mechatronik des DLR in Oberpfaffenhofen sowie der Lehrstuhl für Hubschraubertechnologie der TU-München zusammen, um diesen Fragestellungen unter dem Namen *Autonomous Rotorcraft for Extreme Altitudes* bzw. dem Akronym **AREA** nachzugehen.

#### <span id="page-32-0"></span>**1.2 Zielsetzung und Abgrenzung**

Ziel dieser Arbeit ist, ein Beispiel dafür aufzuzeigen, wie ein unbemannter, leichter<sup>3</sup>, elektrischer Hubschrauber für Missionen bis zu 9000m Höhe aussehen könnte. Besonderes Augenmerk soll bei der Auslegung auf die Reduzierung der benötigten Leistung sowie des Gesamtenergiebedarfes gelegt werden. Es ist davon auszugehen, dass bei so einer Konfiguration Parameter wie die Kreisflächenbelastung oder die Blattspitzengeschwindigkeit signifikant von konventionellen Hubschraubern abweichen, sodass von besonderem Interesse ist, ob die getroffenen Annahmen und Vorhersagen sich unter realen physikalischen Bedingungen bestätigen. Es soll im Freiflug gezeigt werden, wie weit sich die benötigte Leistung bzw. der Energiebedarf des Hubschraubersystems reduzieren lässt, ohne dabei gute Steuerbarkeit, geringes Vibrationslevel, gute Stabilität etc. einzubüßen.

Dafür ist ein solches Fluggerät zu simulieren, auszulegen, zu bauen, im Flug zu testen und in Referenz zum Auslegungsmodell zu stellen, um Aussagen darüber treffen zu können, ob die Annahmen geeignet waren bzw. in welchem Rahmen eine Vorhersage der Leistungsparameter möglich war.

Die Verwendungsperspektive soll von wissenschaftlichen Flugversuchen bis hin zur Demonstration von möglichen Einsatzszenarien reichen. Zur Untersuchung variabler Rotordrehzahl soll diese um ±15% variierbar sein. Das Hubschraubersystem soll eine möglichst kompakte Bauweise aufweisen, um einen Transport in bergigem Gelände zu erleichtern. Aus Sicherheitsgründen und für den Abstieg aus großen Höhen ohne Antrieb ist die Fähigkeit zur Autorotation zu gewährleisten.

Der Hubschrauber soll in der Lage sein, automatisch und außerhalb der Sichtweite eine vorgegebene Mission mithilfe eines automatischen Flugsteuerungssystems (AFCS) abzufliegen.

Es sollen ausschließlich verfügbare Technologien verwendet werden und, soweit dies möglich ist, bereits verfügbare Komponenten eingesetzt werden.

Zur Erreichung des Zieles lassen sich folgende Teilziele dieser Arbeit formulieren:

- Auswahl eines geeigneten Rotorsystems
- Entwicklung einer geeigneten Systemarchitektur
- Entwicklung einer geeigneten modell- und missionsbasierten Vorentwurfsumgebung
- Vorentwurf des Hubschraubersystems
- Detailentwurf und Detailkonstruktion des Hubschraubersystems
- Definition und Durchführung aller notwendigen Komponenten- und Systemtests

 $\overline{a}$ 

<sup>&</sup>lt;sup>3</sup> zwischen 25 kg und 150 kg

- Fertigung und Assemblierung eines Prototyps
- Entwicklung und Applikation notwendiger Flugtestinstrumentierung
- Entwicklung eines geeigneten Flugbetriebskonzeptes und Erprobungsprozesses
- Durchführung nötiger Bodentests
- Planung und Durchführung von Flugversuchen
- Auswertung der Flugversuche und Validierung des Auslegungsmodells
- Bewertung der Höhenflugtauglichkeit des entwickelten Hubschraubers

Es soll eine intensive Flugerprobung des neuen Prototyps durchgeführt werden. Diese Erprobung soll auch eine Höhenflugkampagne in den Alpen auf 3000m beinhalten. Eine experimentelle Demonstration einer Höhenmission bis auf 9000m ist nicht Teil dieser Dissertation.

Der besondere Fokus dieser Ausarbeitung liegt auf dem Vor- und Detailentwurf des Hubschraubers, den Komponenten- und Systemtests sowie der Planung, Durchführung und Auswertung von wissenschaftlichen Flugversuchen. Die in dieser Dissertation durchgeführte Konstruktionsund Bauphase wird angeschnitten, jedoch aufgrund des Umfangs nur skizzenhaft dargestellt.

Die Entwicklung von Hard- und Software für das AFCS System wird vom Institut für Robotik und Mechatronik des DLR in Oberpfaffenhofen in Zusammenarbeit mit der Firma Elektra Solar GmbH durchgeführt.

Die Entwicklung und Flugerprobung eines modellbasierten Flugreglers (INDI) für diesen Prototypen wird in der Dissertation .A Flight Physics Model and Controller Architecture for a *Synchropter Drone*" (Referenz [\[8\]\)](#page-154-7) behandelt.

#### <span id="page-33-0"></span>**1.3 Methodik**

Um Zeit und Kosten bei der Entwicklung von komplexen technischen Systemen zu sparen, ist ein strukturiertes und systematisches Vorgehen unabdingbar. Die Entwicklungslandschaft der Luft- und Raumfahrt wird vor allem durch die Wissenschaft des *Systems Engineering* (SE) geprägt. "*SE ist die Kunst und Wissenschaft, ein betriebsfähiges System zu entwickeln, welches unter gegebenen Randbedingungen die an es gestellten Anforderungen erfüllt. […] SE ist eine ganzheitliche, integrative Disziplin, worin die Beiträge von Strukturmechanikern, Elektrotechnikern, Konstrukteuren, Antriebstechnikern und vielen, vielen anderen Disziplinen bewertet und gegeneinander abgewogen werden, um ein stimmiges Ganzes zu erhalten, das nicht von der Sichtweise einer einzelnen Disziplin geprägt ist.*" <sup>4</sup> Die Rolle und Ausprägung von SE ist von der Art, der Größe und Komplexität des Projektes abhängig. In großen Projekten gibt es oft mehrere Systemingenieure, in kleinen Projekten werden die Arbeiten des Systemingenieurs

 $\overline{a}$ 

<sup>4</sup> Zitat von Michael D. Griffin, NASA Direktor von 2005 – 2009, vom Verfasser frei übersetzt aus [\[9, S. 6-7\].](#page-154-8)

vom Projektleiter übernommen. Die Grundprinzipien des SE können anhand des sog. V-Models dargestellt und erläutert werden (s. [Abbildung 1-1\)](#page-34-0). Im Wesentlichen ist im linken absteigenden Ast die Systementwicklung von der Aufgabenstellung ausgehend (*top-down*) und im rechten aufsteigenden Ast die Realisierung und Systemintegration bis zum zugelassenen Luftfahrzeug (*bottom-up*) dargestellt. Die Eigenschaftsabsicherung erfolgt vom rechten zum linken Ast. Die Systementwicklung ist ein multidisziplinärer Prozess, der oftmals viele Iterationen benötigt. Die einzelnen Phasen der Systementwicklung sind zeitlich in der Praxis nicht eindeutig abgrenzbar, sondern überlappen sich teilweise bzw. laufen parallel. Das prinzipielle Vorgehen dieser Arbeit richtet sich im Wesentlichen nach den Prinzipien des SE. Die wichtigsten Phasen bei der Entwicklung des unbemannten Hubschraubers sind die Auslegung und der Entwurf, die Fertigung, die Komponenten- und Systemtests sowie die Flugerprobung. Die in dieser Dissertation behandelten Themengebiete sind in [Abbildung 1-1](#page-34-0) mit gestrichelten Boxen eingezeichnet.

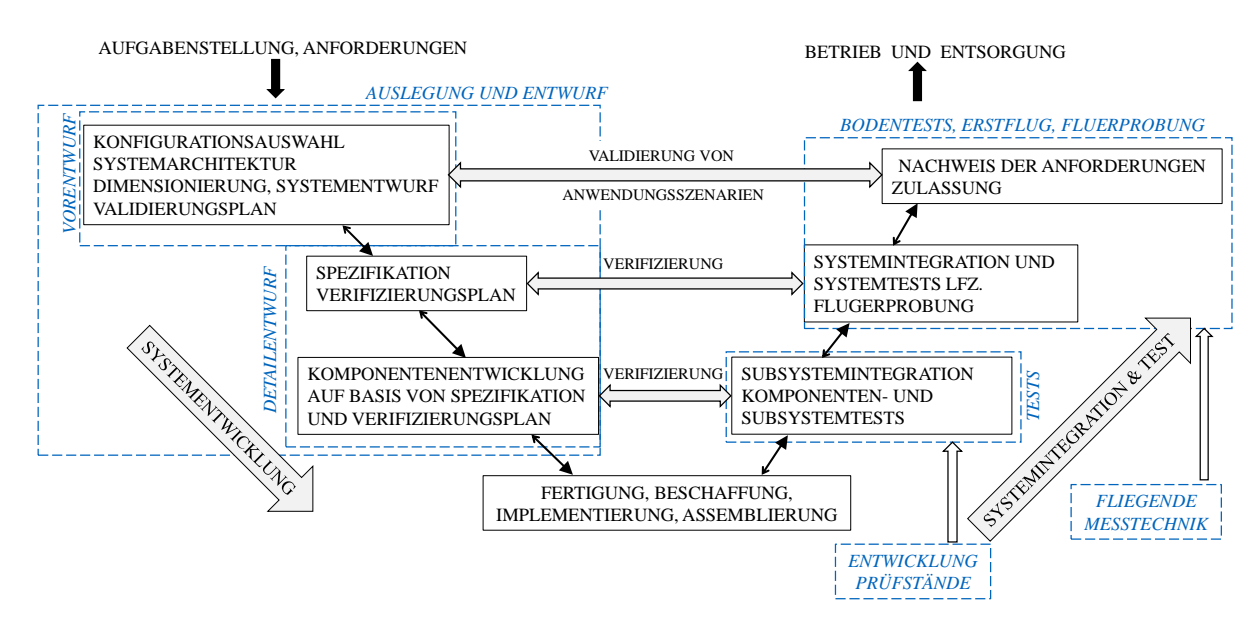

**Abbildung 1-1: V-Modell auf Luftfahrzeugebene, angepasst aus [\[10\]](#page-154-9) un[d \[11\]](#page-154-10)**

<span id="page-34-0"></span>Im Vorentwurf wird, ausgehend von einer Analyse der Aufgabenstellung, eine Sammlung von Anforderungen abgeleitet. Verschiedene Hubschrauberkonfigurationen werden hinsichtlich des Anforderungssatzes technisch bewertet. Für die Konfiguration, die den Anforderungen am besten entspricht, wird eine Systemarchitektur ausgearbeitet. Parallel findet eine erste Modellbildung und Simulation sowie eine erste Konstruktion, bestehend aus allen Hauptkomponenten und deren grober Positionierung und Dimensionierung, statt. Heutzutage sind empirische Methoden für den Hubschraubervorentwurf gängige Praxis, wenn eine ausreichende Datenbasis ähnlicher existierender Hubschrauber vorliegt. Gegenwärtig liegen keine verfügbaren Daten von unbemannten oder bemannten Höhenhubschraubern vor. Hinzu kommt, dass die meisten verfügbaren Daten von konventionellen Haupt-/Heckrotoranordnungen vorliegen, die von Wellenleistungsturbinen oder Kolbenmotoren angetrieben werden und nicht von Elektromotoren. Darum wird hier bereits für den Vorentwurf ein modell- und missionsbasierter Auslegungsansatz verwendet, der bereits ein Akkuzellenmodell sowie ein Elektromotormodell enthält. Am Ende des Vorentwurfs sind eine vorläufige Dimensionierung des Hubschraubers sowie ein übergeordneter Test- und Flugversuchsplan vorhanden. Im Rahmen des Vorentwurfs fand auch bereits eine Flugtestkampagne mit einem instrumentierten kommerziellen System bis auf 5400m statt [\[12\],](#page-154-11) um menschliche Faktoren bei sehr hoch gelegenem Testgelände (z. B. Höhenkrankheit [\[13\]\)](#page-154-12) im Flugversuchsplan besser berücksichtigen und Rechenmodelle hinsichtlich Leistung und Steuerwinkel auf großer Höhe validieren bzw. ihrer generellen Eignung verifizieren zu können.

Im Detailentwurf werden die Anforderungen des Systems auf Bauteilebene übersetzt sowie ein Verifizierungs-, Validierungs- und Testplan erarbeitet. Des Weiteren enthält der Detailentwurf disziplinspezifische Modellbildung, Berechnung, Simulation und Konstruktion aller benötigten Bauteile. Parallel zum Detailentwurf werden (abseits des V-Modells für das eigentliche Hubschraubersystem) bereits Prüfstände zur Verifizierung von Komponenten und Subsystemen entwickelt und gebaut, wie etwa ein Motorprüfstand oder ein Teststand zur zerstörenden Prüfung der Rotorblätter. Um Zeit zu sparen, werden an dieser Stelle als kritisch identifizierte Bauteile oder Subsysteme, wie der Motor und das Akkupaket, bereits während des Detailentwurfs gefertigt, getestet und überarbeitet. Am Ende des Detailentwurfs liegt ein Satz an Bauunterlagen zur Fertigung und Montage der Subsysteme und schließlich des Prototyps vor. Parallel wird die zur Verifizierung und Validierung nötige Flugtestinstrumentierung entwickelt und am fliegenden System installiert.

Der nächste Schritt ist die Freigabe zu Bodenläufen in abflugfähiger Konfiguration. Nach den Bodentests und notwendigen Systemverbesserungen wird die Freigabe zum Erstflug erteilt. Im Anschluss erfolgt das Abfliegen des festgelegten Flugversuchsprogrammes, das zur Ermittlung des zulässigen Flugbereichs und zur Verifizierung und Validierung des fliegenden Systems dient. Die gewonnenen Flugdaten werden analysiert und das Auslegungsmodell damit verglichen. Es sind des Weiteren noch die in dieser Arbeit nicht betrachteten Phasen Betrieb und Entsorgung zu nennen, wie im Produktlebenszyklus nach [\[14\]](#page-155-0) beschrieben.

Mit dem ersten Prototyp/Demonstrator ist in der Regel eine Systementwicklung nicht abgeschlossen, sondern es folgen weitere Optimierungsschleifen, die beispielsweise eine Gewichtsoptimierung oder Leistungssteigerung zum Ziel haben.

#### <span id="page-35-0"></span>**1.4 Stand der Technik und Forschung**

Eine große Typenvielfalt an ferngesteuerten elektrischen Hubschraubern gibt es im Modellbaubereich unter 25kg maximaler Abflugmasse. Dieser Bereich wird hier nicht betrachtet, da der Verwendungszweck und die Anforderungen andere sind. Über 25kg haben sich in den letzten Jahren im Bereich elektrischer Hubschrauber fast ausschließlich Multikopter etabliert, die in der ersten Erprobungsphase meist unbemannt geflogen werden. Zahlreiche aktuelle Entwicklungen sog. "Lufttaxis" wie beispielsweise der Airbus Vahana, CityAirbus oder Volocopter 2X benutzen diese Architektur [\[15, 16\].](#page-155-1) Sie besitzen im Unterschied zum klassischen Hubschrauber keine Taumelscheibe, sondern haben Propeller mit unveränderlichem Einstellwinkel. Die
# TUTI

Steuerung des Fluggeräts erfolgt über eine Drehzahländerung oder Richtungsänderung der Propeller und nicht über das zyklische und kollektive Ändern des Blatteinstellwinkels mithilfe einer Taumelscheibe, wie das beim klassischen Hubschrauber der Fall ist. Die Propeller sitzen hierbei meist ohne Getriebe direkt auf der Abtriebswelle des Elektromotors. Bei Ausfall des Motors ist eine Autorotation aufgrund des fehlenden Freilaufs und der fehlenden Taumelscheibe nicht möglich.

Aufgrund der Multidisziplinarität dieser Arbeit und der Interaktion der verschiedenen Fachgebiete miteinander erscheint es sinnvoll, in den nachfolgenden Unterkapiteln auf mehrere Themengebiete einzugehen und diese der besseren Übersicht wegen getrennt zu behandeln. Es wird ein Überblick über bisherige technische Ausführungen, Problematiken sowie implementierte Lösungen in den folgenden Themengebieten gegeben:

- Unbemannte Hubschrauber
- Kämmendes Rotorsystem
- Hubschrauber in großen Flughöhen
- Hubschrauber mit elektrischem Antrieb

#### <span id="page-36-0"></span>**1.4.1 Unbemannte Hubschrauber**

Einem Bericht der Europäischen Union und Eurocontrol zufolge sollen 2050 etwa 25% des Europäischen Flottenbestandes aus unbemannten Luftfahrzeugen bestehen (etwa 13500), die allgemeine Luftfahrt nicht mitgerechnet [\[17\].](#page-155-0) Behandelte Themen des Berichtes sind ein Überblick über die aktuelle Situation, ein Ausblick bis zum Jahr 2050 sowie die Luftraumkontrolle.

Die ersten Entwicklungen im Bereich unbemannter Hubschrauber reichen in die frühen 50er Jahre zurück, als das US-amerikanische Ministerium ARPA (*Advanced Research Projects Agency*) den Anti U-Boot Hubschrauber QH-50 entwickelt (s. [Abbildung 1-2,](#page-39-0) a)). Als Basismodell wurde der einsitzige Hubschrauber der Firma Gyrodyne XRON-1 verwendet. Der unbemannte Hubschrauber wurde erst mit Sicherheitspiloten betrieben, im August 1960 fand der erste unbemannte Flug statt. Die Leermasse betrug etwa 470kg, die maximale Abflugmasse etwa 1020kg. Die QH-50 verfügten bereits über eine elektromechanische Aktuatoreinheit, Telemetrie zur Systemüberwachung, Videokamera, Fotokamera, Höhenmesser, Radar, Transponder sowie Laser-Entfernungsmesser, diverse andere Instrumentierungen und verschiedenste Bewaffnungen. Die QH-50 verfügte über keine Redundanzen. 80% aller Verluste waren auf ein Versagen des Elektroniksystems zurückzuführen. Als Relaisstationen für größere Distanzen wurden Ballone verwendet. Zwischen 1960 und 1969 wurden etwa 780 Exemplare in den Versionen QH-50A, -B, -C und -D gebaut und an die U.S. Navy ausgeliefert. [\[18, 19\]](#page-155-1)

Auf die Entwicklung der QH-50 reagierte die Firma Kaman Aerospace mit dem HTK (*Yellow Peril*), der bereits 1953 ferngesteuert, jedoch mit Sicherheitspiloten an Bord, flog [\[20\].](#page-155-2)

Zu den modernen Entwicklungen im Bereich unbemannter Hubschraubersysteme zählt beispielsweise der MQ-8B (*Fire Scout*, s. [Abbildung 1-2](#page-39-0) c)). Als Basishubschrauber diente der Schweizer S-333. In [\[21\]](#page-155-3) wird beschrieben, dass der im MQ-8A noch vorhandene mechanische Mischer entfernt und durch drei Aktuatoren direkt unter der feststehenden Taumelscheibe ersetzt wurde. Die Mischung der zyklischen Steuersignale erfolgt ausschließlich in der Software. Des Weiteren wird auf die Systemidentifikation für den Flugregler eingegangen. Seit 2008 befindet sich der MQ-8B in Serienproduktion. Die Einsatzdauer beträgt 7,75 h und die maximale Abflugmasse 1429kg (davon Nutzlast: 136kg).

Der A160 (militärische Bezeichnung: YMQ-18A), dessen Erstflug 2002 stattfand, kann mithilfe eines Zweiganggetriebes die Rotordrehzahl zwischen 50% (200 min<sup>-1</sup>) und 100% (400 min<sup>-1</sup>) variieren, was einer Blattspitzengeschwindigkeit von 114 m/s bis 230 m/s entspricht. Die Drehzahl kann so an den Flugzustand und die Abflugmasse angepasst werden. Die Rotorblätter sind sehr steif und daher die Eigenfrequenzen weit genug von gefährlichen Anregungsfrequenzen entfernt. Die Kreisflächenbelastung beträgt 12... 30 kg/m<sup>2</sup>. Der A160 demonstrierte seine Schwebeflugfähigkeit bis zu einer Höhe von 6100m. Im Jahr 2008 wird mit dem A160 ein Dauerflugrekord ohne Betankung von 18,7 h aufgestellt. Als Testplattform für die Avionikentwicklung des A160 dienten Boeing die aus der Robinson R22 abgeleiteten unbemannten Hubschrauber mit der Bezeichnung Maverick und Renegade. Es wurden neun Stück A160 gebaut, drei davon stürzten ab. Einer aufgrund eines FCC Sensorfehlers, einer wegen einer Heckrotormodifikation und einer aufgrund einer gebrochenen Getriebeaufhängung durch starke Vibrationen, vermutlich hervorgerufen durch die häufigen Drehzahländerungen. Das Programm wurde nach etwa 300 Flugstunden eingestellt. [\[19, 22](#page-155-4)[, 23\]](#page-155-5)

Mit dem Boeing ULB (*Unmanned Little Bird*), einer modifizierten MD 530F, wurde Ende 2004 eine vollautomatische Mission vom Abheben bis zur Landung demonstriert, 2006 erfolgten unbemannte Flüge. Initiiert wurde dieses Programm, um über eine kostengünstige fliegende Testplattform für unbemannte Hubschraubersysteme zu verfügen und um Erfahrungen hinsichtlich der operationellen Anforderungen und Einsatzmöglichkeiten solcher Systeme zu sammeln. Unter anderem wurde der ULB erfolgreich zur Entwicklung und zum Test von Avionikkomponenten der NASA Altair-Mondlandefähre (Altair *Lunar Lander*) eingesetzt. Des Weiteren wurden vollautomatische Landungen und Starts auf fahrenden und zusätzlich bewegten Plattformen bis zu 93km/h demonstriert, später auf einem Schiff. Für das differentiale GPS wurden zwei NovAtel SPAN-SE Systeme verwendet, mit denen eine 3D-Genauigkeit von 254mm erreicht werden konnte. Mit dem ULB wurden bis 2012 über 1000 Flugstunden als unbemanntes System geflogen. [\[24, 25\]](#page-155-6)

Airbus entwickelt auf Basis des leichten Hubschraubers Guimbal Cabri G2 den unbemannten Marinehubschrauber VSR700. Als Vorstufe wird seit 2017 ein OPV-Demonstrator mit Sicherheitspiloten an Bord erprobt. Der erste unbemannte Flug fand im Dezember 2018 in Frankreich statt (s[. Abbildung 1-2](#page-39-0) d)). Der unbemannte VSR700 Prototyp hob im November 2019 erstmals zum Freiflug ab, war dabei jedoch mit einem Seil am Boden fixiert. [\[26, 27\]](#page-155-7)

Auf die Entwicklung des unbemannten K-MAX® der Firma Lockheed Martin (s. [Abbildung](#page-39-0)  [1-2](#page-39-0) b)), der eine kämmende Rotoranordnung aufweist, wird ausführlicher eingegangen, da für den in dieser Arbeit entwickelten Hubschrauber ebenfalls diese Rotoranordnung ausgewählt wird (s. Kapitel [3.2.1\)](#page-61-0). Die Flugerprobung des unbemannten K-MAX® begann Ende 1999 mit Sicherheitspiloten an Bord. Ziel des Programmes war die Demonstration von automatischen Außenlastflügen mit bis zu vier Absetzpunkten und einer Rückkehr zum Ausgangspunkt. Der unbemannte K-MAX® kann dabei über eine oder mehrere Bodenstationen kommandiert werden. Die Flugdauer beträgt über 12 h.

Das nicht redundant ausgeführte AFCS des unbemannten K-MAX® Prototypen bestand aus einem Hamilton Standard FCC, Rockwell/Collins GNP-10 GPS/NAV, Litton LN-200 faseroptische IMU, Honeywell APN-194 Radarhöhenmesser, einem Luftdatenrechner, elektrischen Aktuatoren, einem Radiofrequenz-Datenlink und einer Bodenkontrollstation. Seit 2009 verfügt das Fluggerät über eine voll redundante Flugsteuerungsarchitektur. Alle FCC Daten wurden an Bord gespeichert und waren essentiell für die Fehlersuche und den Fortschritt der Entwicklung. Das Systemverhalten wurde aus dem Frequenzgang mit der Software CIFER® berechnet und zusammen mit der Architektur des Flugreglers in [\[28\]](#page-156-0) veröffentlicht. Die Achsen wurden einzeln und getrennt voneinander in Betrieb genommen. Bei der Nickachse schwang sich das System innerhalb von 10s derart auf, dass die Nickrate 36°/s bei einer Schwingungsamplitude von 70% des longitudinalen Steuerwegs betrug und der Sicherheitspilot abbrechen musste. In der lateralen Achse wurde nach 10s bei 90% Steuerausschlag 40°/s erreicht. Grund hierfür war, dass die Umrechnung der Sensordaten von Radiant auf Grad vergessen wurde. Nach der Behebung des Fehlers war die Nickachse innerhalb von etwa ±0,5° stabil, die Rollachse jedoch aufgrund von Latenzen in Sensoren und Flugregler instabil, da diese in der Flugreglerentwicklung nicht berücksichtigt wurden. Zusätzlich wurden die Rollschwingungen durch die Kopplung von Pedal und lateralem zyklischem Steuer (zur Pedal-Rollkopplung s. Kapitel [5.7\)](#page-144-0) und einem zu starken Verstärkungsfaktor erhöht. Steuereingaben durch die Bodenkontrollstation hatten außerdem 3…4 s Verzögerung. Die IMU übertrug eine 2/rev Schwingung des Rotorsystems auf das Steuersystem, was sich in ca. 13mm Ausschlägen mit 9Hz am longitudinalen und lateralen Steuer auswirkte. Mit einer Erhöhung der Rollratenauflösung von 1,5 °/s auf 0,03 °/s der IMU verbesserte sich das Rollachsenverhalten deutlich. Die Pedal-Rollkopplung wurde ausgeschaltet und die Sensorsignale der Rollachse gefiltert. Innerhalb der ersten 27 Testflüge, in denen ca. 27 Flugstunden absolviert wurden, waren 15 Änderungen des Softwarestandes nötig, um den Basisflugregler zu entwickeln. [\[29, 30\]](#page-156-1)

Weitere 68 Flüge und 110 Flugstunden waren nötig, um die Software für automatisches Abheben und Landen, das Fliegen mit Außenlast sowie Wegpunktenavigation erfolgreich zu implementieren. Der Entwicklungsvorgang konnte durch die Möglichkeit, die Verstärkungsfaktoren im Flug vom Sicherheitstestpiloten verändern zu lassen, gegenüber einem von vornherein unbemannten System erheblich beschleunigt werden. Zum Schluss des Entwicklungsprogrammes gab es 75 verschiedene Faktoren im Flugregler, die angepasst werden konnten. Für den Fall einer Unterbrechung des Datenlinks wurde die Möglichkeit einer autonomen Landung implementiert. [\[31\]](#page-156-2)

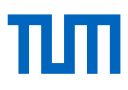

#### 1 Einleitung

Eine Flugstundensumme von 137h für die Basisentwicklung dieses unbemannten Hubschraubers aus einem bereits bestehenden und ausgereiften bemannten System zeigt den Aufwand, der für eine solche Entwicklung nötig ist.

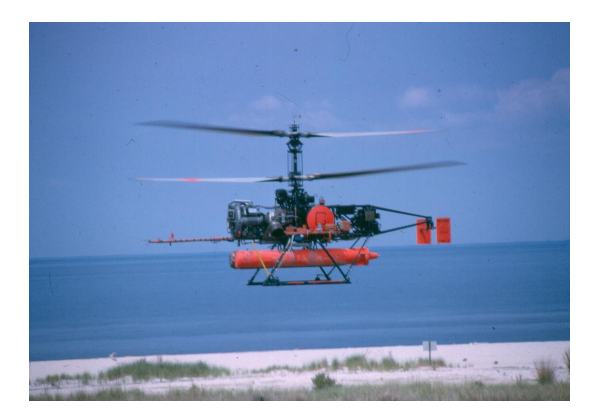

a) Gyrodyne QH-50D (Foto: 5) Erstflug: 1960,  $MTOM \approx 1157$  kg

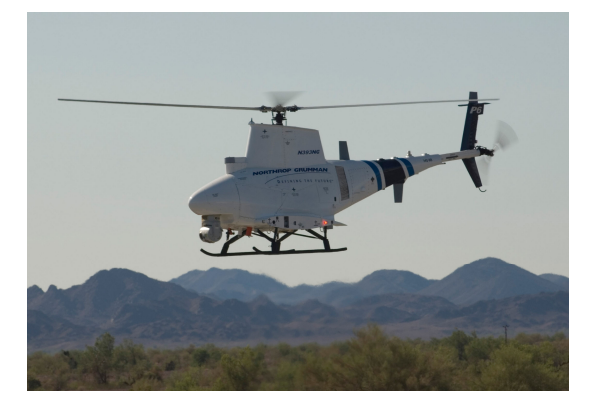

c) MQ-8B Fire Scout (Foto: © Northrop Grumman) Erstflug: 2006,  $MTOM \approx 1429$  kg

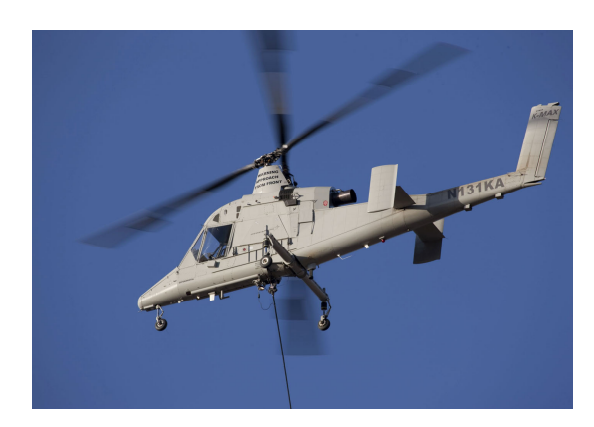

b) Unbemannter K-MAX® (Foto: © 2010 Chad Slattery) Erstflug: 1999,  $MTOM \approx 5443 \text{ kg}$ 

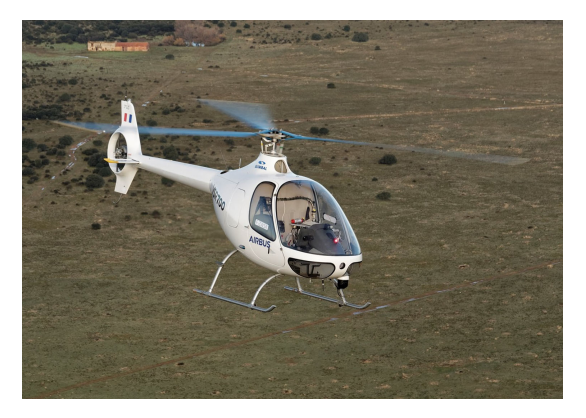

d) VSR700 (Foto: © Airbus) Erstflug: 2018,  $MTOM \approx 760$  kg

**Abbildung 1-2: Beispiele unbemannter Hubschraubersysteme** 

#### <span id="page-39-0"></span>**1.4.2 Kämmendes Rotorsystem**

Für den in dieser Arbeit zu entwickelnden Höhenhubschrauber wird eine Konfiguration mit kämmenden Rotoren ausgewählt (s. Kapitel [3.2.1\)](#page-61-0). Diese Rotoranordnung gehört zu den Exoten unter den Hubschraubern. Im bemannten Sektor gab es seit Beginn der Luftfahrt etwa neun verschiedene Typen von drei Firmen, von denen insgesamt über 500 Stück produziert wurden. Heute wird davon nur noch der K-MAX<sup>®</sup> (MTOM  $\approx$  5443 kg) der Firma Kaman Aerospace produziert. Im unbemannten Bereich gibt es zwei bekannte Typen, die unbemannte Version des K-MAX® (s. [Abbildung 1-2](#page-39-0) b)) sowie den SwissDrones Operating AG SDO 50 mit  $MTOM \approx 87$ kg (s. Anhan[g Abbildung A-3](#page-169-0) a)), der seinen Erstflug 2012 hatte und wovon bisher

1

<sup>5</sup> Mit freundlicher Genehmigung von Peter P. Papadakos, *Gyrodyne Helicopter Historical Foundation*

mindestens 30 Stück produziert wurden. Im Nachfolgenden wird ein Überblick über die Entwicklung sowie die veröffentlichte Literatur zu dieser Art von Rotorsystem gegeben.

Das kämmende Rotorsystem geht auf den deutschen Ingenieur Anton Flettner zurück. Er entwickelte den Fl 265 V1 mit um 12° nach außen geneigten gegenläufig drehenden Rotoren und Taumelscheibensteuerung. Die Rotorköpfe waren vollartikuliert und eine fliehkraftbetätigte Vorrichtung hielt die Blätter bei geringer Drehzahl nach oben. Die ersten Flüge fanden 1939 als Tragschrauber mit einem Zugpropeller statt. Mit 6 Prototypen wurden ca. 126 Flugstunden geleistet. Von der Weiterentwicklung mit der Bezeichnung Fl 282 wurden 21 Stück gebaut, die insgesamt etwa 710 Flugstunden absolvierten. [\[32\]](#page-156-3)

In den USA wurden von der Firma Kellett vom Typ XR-8 und XR-10 je zwei Stück gebaut. Erstflug des XR-8 war Anfang August 1944. Diese beiden Versionen wiesen Taumelscheibensteuerung auf und waren die einzigen je gebauten Versionen mit kämmender Rotoranordnung und Dreiblatt-Rotor.

In den USA wurde der Kaman HH-43 in größeren Stückzahlen gebaut, der keine Taumelscheibensteuerung, sondern eine Klappensteuerung an den Rotorblättern aufwies [\[33\].](#page-156-4) Der Nachfolger des HH-43 ist der bereits als unbemanntes System in Kapitel [1.4.1](#page-36-0) vorgestellte K-MAX®. Dieser weist ebenfalls eine Klappensteuerung und um 12,5° geneigte Rotorwellen auf, sodass sich eine Überlappung der Rotorkreisflächen von etwa 34% ergibt. Kollektive und zyklische Steuereingaben werden über die Hinterkantenklappen, die sich auf 75% des Rotorradius befinden, eingesteuert und tordieren die Blätter. Die Klappen können bis zu 23° Einstellwinkel einnehmen, wodurch die Blätter bis zu 13° Einstellwinkel erreichen. Besonderheiten gegenüber anderen Zweiblattrotoren sind die Schwenkgelenke, wobei die Schwenkdämpfer von Blatt zu Blatt montiert sind. Die Rotorköpfe weisen kein Einstellwinkellager auf. Die Faserverbund-Blätter haben ein NACA 23012 Profil und sind um -2° verwunden sowie mit 5° Einstellwinkel verbaut. Die Teeterachse ist, anders als für Zweiblattrotoren üblich, mit einem Winkel von 30° verbaut, um eine Schlagdämpfung zu erzielen (zu Schlag-Torsionskopplung s. [\[34\]\)](#page-156-5). Die Blattspitzengeschwindigkeit des K-MAX® beträgt 200…208m/s sowie die Kreisflächenbelastung  $8,5...18,6$  kg/m<sup>2</sup>. [\[31, 35\]](#page-156-2)

In [\[36\]](#page-156-6) finden sich Flugversuchsdaten zur Steigleistung außerhalb des zugelassenen Bereichs in Abhängigkeit der Vorwärtsgeschwindigkeit sowie zugehörige Daten zu einem zum Triebwerksdrehmoment proportionalen Druck in psi (*pound per square inch*), wobei jedoch nicht auf das tatsächliche Drehmoment geschlossen werden kann. Ohne Zuladung ist die Steiggeschwindigkeit auf 12,7m/s bzw. ein Drehmoment entsprechend einer Anzeige von 40psi begrenzt. In [Abbildung 1-3](#page-41-0) sind diese Daten mit nur geringer Zuladung für eine Abflugmasse von  $GM = 3220 \text{ kg}$  (mit  $EM \approx 2948 \text{ kg}$ ) aufgetragen. Bemerkenswert an diesem Datensatz ist, dass die geringste Antriebsleistung im Steigflug für die erflogenen Steiggeschwindigkeiten von ca. 10…16m/s im vertikalen Steigflug benötigt wird und nicht bei der Geschwindigkeit des geringsten Leistungsbedarfes im horizontalen Vorwärtsflug (s. z. B. Abbildung 5.14 in [\[37\]\)](#page-156-7), die beim K-MAX® laut Flughandbuch für den zulässigen Flugbereich bei etwa 25m/s liegt [\[38\].](#page-156-8)

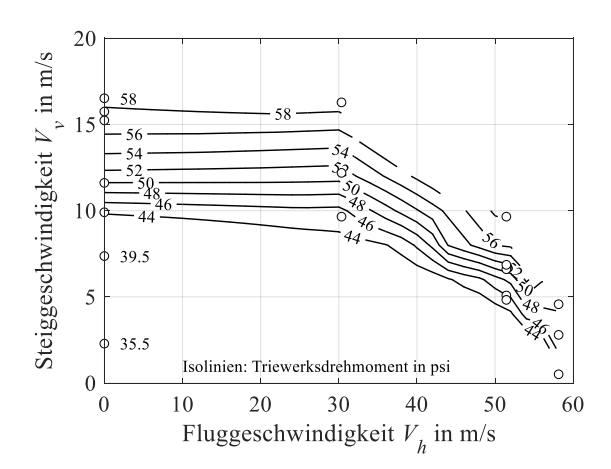

<span id="page-41-0"></span>**Abbildung 1-3: K-MAX® Triebwerksdrehmoment in Abhängigkeit von Steig- und Fluggeschwindigkeit. Daten aus [\[36\].](#page-156-6)**

Bei dem in dieser Arbeit entwickelten Hubschrauber wird festgestellt, dass die minimale benötigte Antriebsleistung in Abhängigkeit der Vorwärts- und Steiggeschwindigkeit variiert, wobei für größere Steiggeschwindigkeiten kleinere Vorwärtsgeschwindigkeiten benötigt werden. Dies wird in Kapitel [5.4](#page-139-0) genauer betrachtet.

Untersuchungen der Universität Maryland zeigen, dass die kämmende Rotoranordnung sogar für Hochgeschwindigkeitsanwendungen in Betracht gezogen werden sollte [\[39\].](#page-156-9)

#### **1.4.3 Hubschrauber und große Flughöhen**

Die Ursache, dass Hubschrauber in größeren Flughöhen (>5000m MSL) an ihre Grenzen stoßen, liegt hauptsächlich an der geringeren Luftdichte. Am Rotor wird mit zunehmender Höhe ein größerer aerodynamischer Anstellwinkel notwendig, bis das Auftriebspotential des Profils ausgeschöpft ist und Strömungsabriss auftritt. Zusätzlich werden die meisten Hubschrauber von luftatmenden Wellenleistungstriebwerken angetrieben, deren Wirkungsgrad mit der Höhe abnimmt. Betrachtet man beispielsweise die verfügbare Leistung des Triebwerks Lycoming T5317 über der Höhe, so beträgt die Leistung auf 9000m Höhe nur noch etwa 33% gegenüber Meereshöhe [\[35\].](#page-156-10) Hinzu kommt, dass ausreichende Steuerwege sowie Autorotationseigenschaften für geringe Luftdichten vorhanden sein müssen. Weitere Herausforderungen sind starke und böige Winde sowie Vereisungsbedingungen.

Bereits 1972 stellte Jean Boulet mit einer Aérospatiale SA 315 Lama den bis heute gültigen Höhenweltrekord mit 12442 m für Hubschrauber ohne Nutzlast im Vorwärtsflug auf<sup>6</sup>. Dafür wurde die Lama von 1021kg auf 790 kg gewichtsreduziert. Die Lama weist einen Dreiblattrotor mit einem NACA 0012 Profil ohne Zuspitzung auf. Am 14. Mai 2005 gelang Didier Delsalle mit einer Eurocopter AS 350 B3 (heute H125) die höchste Landung auf dem Gipfel des Mount Everest auf 8848m<sup>7</sup> . Außerdem wurde mit diesem Typ am 23.03.2002 eine Höhe von 12954 m

 $\overline{a}$ 

<sup>6</sup> FAI ID: 753

<sup>7</sup> FAI ID: 11596

# пп

erreicht, jedoch von der FAI nicht als Rekord anerkannt. Die AS 350 Hubschrauber verfügen über einen Dreiblattrotor mit OA 209 Profil.

Der K-MAX® ist laut einer Veröffentlichung des Herstellers Kaman Aerospace in der Lage, auf eine Höhe von 9144m mit einer externen Last von 317 kg bei einer Gesamtmasse von 3184 kg (Pilot: 77kg, Treibstoff: 454kg, Leermasse: 2336 kg) zu operieren [\[35\].](#page-156-10) Argumentiert wird mit einem Vergleich aller relevanten technischen Parameter mit dem Vorgänger HH-43, der bereits auf einer Höhe von 9449m flog. Es gibt keinen offiziellen Höhenflugrekord des K-MAX®, die prognostizierte Höhenflugtauglichkeit ist aufgrund der hohen Nutzlast jedoch bemerkenswert, auch gegenüber der höchsten Seilbergung (Nutzlast etwa 80kg) auf 6900m mit einer AS 350 B3 [\[1\].](#page-154-0) Der K-MAX® verfügt über ein kämmendes Rotorsystem und ein NACA 23012 Rotorblattprofil.

In [Tabelle 1-1](#page-42-0) sind Werte von Hubschraubertypen mit ausgewiesener Höhentauglichkeit über 5000m angeführt. Betrachtet man die Rotorauslegung, spielt die Rotorgrenze bzw. Schubreserve eine wichtige Rolle. Abgeschätzt kann diese mit der über den Radius gemittelten Blattbelastung  $C_T/\sigma$  werden, die hier für Schweben auf 9000 m mit der Leermasse angegeben wird. Bei den elektrisch angetriebenen Hubschraubern AREA und dem NASA Mars Helikopter [\[40,](#page-156-11)  [41\]](#page-156-12) wird hier zur Leermasse die Masse des Missionsakkus hinzugerechnet, da diese im Gegensatz zu fossilen Brennstoffen nicht mit der Flugdauer abnimmt. Alle höhentauglichen Hubschrauber weisen hier einen Wert von etwa 0,1 in einer Höhe von 9000m auf, was auf eine entsprechende Reserve hinsichtlich Strömungsabriss in dieser Höhe hindeutet. Hubschrauber werden meist auf eine Blattbelastung von  $C_T/\sigma \approx 0.1$  bei maximaler Abflugmasse auf Einsatzhöhe ausgelegt. Ab Werten von ca. 0,12 beginnt, auch bei modernen Profilen, Strömungsablösung aufzutreten [\[4\].](#page-154-1)

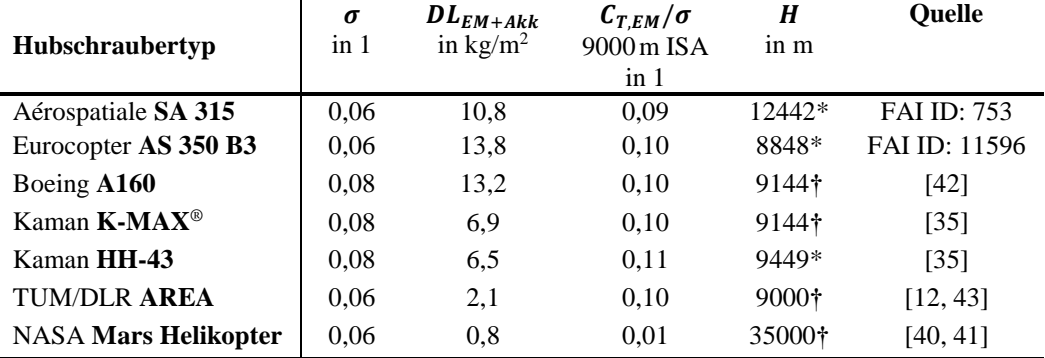

<span id="page-42-0"></span>† theoretisch mögliche Höhe; \* demonstrierte Höhe

**Tabelle 1-1: Parameter verschiedener höhentauglicher Hubschrauber**

Des Weiteren muss in dieser Höhe genügend Antriebsleistung zur Verfügung stehen, wobei die Leistung von luftatmenden Wellenleistungsturbinen auf 9000m ISA nur noch etwa ein Drittel gegenüber Meereshöhe beträgt (vgl. z. B. Lycoming T5317, [\[35\]\)](#page-156-10). Die Leistung von Elektromotoren ist bei ausreichender Kühlung unabhängig von der Luftdichte, weshalb diese hinsichtlich Höhentauglichkeit im Vorteil gegenüber Verbrennungskraftmaschinen sind.

Die extremste Form eines Hubschraubers für dünne Atmosphäre stellt der aktuell von der NASA in Entwicklung befindliche elektrische koaxiale Hubschrauber für den Mars dar. Es ist geplant, den Hubschrauber mit der Mars 2020 Rover Mission mitzuschicken. Die Dichte der Marsatmosphäre mit ca. 0,017 kg/m<sup>3</sup> entspricht etwa einer Höhe von 35000 m auf der Erde. Die Gravitation auf dem Mars beträgt etwa 38% der Erdbeschleunigung. Der Prototyp hat einen Rotordurchmesser von 1,2m und eine Abflugmasse von ca. 1,8 kg. Der 2Ah Akku besteht aus 6 Li-Ionen Zellen mit einer Masse von 273 g und einer Dauerleistung von 480W. Das Akku-Leermassenverhältnis beträgt ca. 0,18 und die prognostizierte Flugzeit ca. 20s [\[40, 41\].](#page-156-11) In [\[44\]](#page-157-1) werden erste erfolgreiche Tests in einer Vakuumkammer mit einem Prototypen in Originalgröße und mit auf die Marsanziehung reduziertem Gewicht durchgeführt.

#### **1.4.4 Hubschrauber mit elektrischem Antrieb**

Ist es im Bereich der Starrflügelflugzeuge schon heute möglich, solarbetrieben dauerhaft in der Luft zu bleiben [\[45\],](#page-157-2) so stehen elektrisch angetriebene Hubschrauber noch am Anfang. Hauptgrund hierfür ist der höhere Leistungsbedarf pro Kilogramm Abflugmasse von Hubschaubern gegenüber Starrflügelflugzeugen. Elektrische Antriebsmotoren sind ausgereift, haben höhere Wirkungsgrade und versprechen kostengünstigeren Betrieb als Wellenleistungstriebwerke oder Kolbenmotoren. Problematisch gestaltet sich hingegen die Bereitstellung der elektrischen Energie, begründet zum einen in der aktuell verfügbaren gravimetrischen Energiedichte von Akkuzellen, die mit zurzeit etwa 270Wh/kg im Vergleich zu Kerosin 44-mal geringer ausfällt, sowie zum anderen in der Tatsache, dass die Akkumasse über die Flugzeit konstant bleibt. Prognosen gehen von einer erreichbaren Energiedichte mit Li-Ionen Akkus von etwa 350Wh/kg bei einer Leistungsdichte von 1200W/kg bis zum Jahr 2030 aus. Betrachtet man zusätzlich neuartige Technologien, wie etwa Li-Luft Akkumulatoren, sollen langfristig etwa 1000Wh/kg möglich sein. [\[46\]](#page-157-3)

Um den elektrischen Antrieb mit einem konventionellen Antrieb besser vergleichen zu können als anhand der Energiedichten von Treibstoff oder Akkuzellen, kann der spezifische Treibstoffverbrauch SFC betrachtet werden. Dieser beträgt beispielsweise für das Hubschraubertriebwerk Allison 250 C20B im effizientesten Betriebspunkt bei maximaler Dauerleistung etwa 0,4 kg/(kWh) [\[47\].](#page-157-4) Akkupacks erreichen zur Zeit bis zu etwa 150Wh/kg im verbauten Zustand [\[48\].](#page-157-5) Das ergibt etwa 7,4 kg/(kWh) bei einem angenommenen Wirkungsgrad von 90% für Elektromotor und Leistungselektronik; ein Unterschied von immer noch ca. Faktor 18,5 zum Wellenleistungstriebwerk. Mit einer Prognose der Energiedichte von 1000Wh/kg aus [\[46\]](#page-157-3) könnte sich dieser Unterschied bis 2030 auf einen Faktor von fünf reduzieren.

Betrachtet man noch die Leistungsdichte von Wellenleistungsturbinen (z. B. Allison 250 C20B: 3,8kW/kg, [\[47\]](#page-157-4) oder PW207D: 3,75kW/kg [\[42\]\)](#page-157-0) und Kolbentriebwerken (z. B. Lycoming IO-540: 0,9kW/kg [\[49\]\)](#page-157-6) im Vergleich zu elektrischen Antrieben, die aktuell bis zu 5kW/kg [\[50\]](#page-157-7) erreichen, ist eine deutliche Gewichtsreduktion der Antriebsmaschine gegenüber Kolbenmotoren und eine kleine Gewichtsreduktion gegenüber Wellenleistungsturbinen zu erwarten.

Diese Zahlenwerte und Prognosen der Akkukapazität verdeutlichen, dass, wenn elektrisch angetriebene Hubschrauber alltagstauglich werden sollen, selbst bei einer knappen Vervierfachung der Akkukapazität bis 2030, eine Hauptaufgabe darin bestehen muss, das Gesamtsystem Hubschrauber effizienter und leichter zu machen.

In [Abbildung 1-4](#page-44-0) sind die Leistungs- und Energiedichten von aktuellen Akkuzellen dargestellt [\(\[51\],](#page-157-8) Stand 2019). Die Daten für Li-Ionen Zellen sind mit Versuchsergebnissen der Zellengröße 18650 ergänzt $^8$ . Bei diesen Versuchen wurden die Zellen bei 22 °C Umgebungstemperatur ohne Zusatzkühlung mit einem konstanten Strom von 8A entladen. Die Zellen-Endtemperaturen betrugen bei diesem Versuch zwischen 54 °C und 60°C.

Auf die Dimensionierung von Akkus wirkt sich der grundlegende Zusammenhang aus, dass eine höhere Energiedichte immer eine geringere Leistungsdichte zur Folge hat. Die Li-Ionen Zelle weist von den aktuell verfügbaren Zellentypen die größte Energiedichte auf, die jedoch stark von der Leistungsdichte abhängig ist. Statistische Werte für die Energiedichten von flugfähigen Hubschrauber-Akkupacks inklusive Batteriemanagementsystem, Gehäuse, Kühlung und Verkabelung sind aufgrund zu weniger ausgeführter Beispiele und Veröffentlichungen noch nicht vorhanden. Diese liegen bei den wenigen ausgeführten Beispielen zurzeit im Bereich von etwa 150Wh/kg.

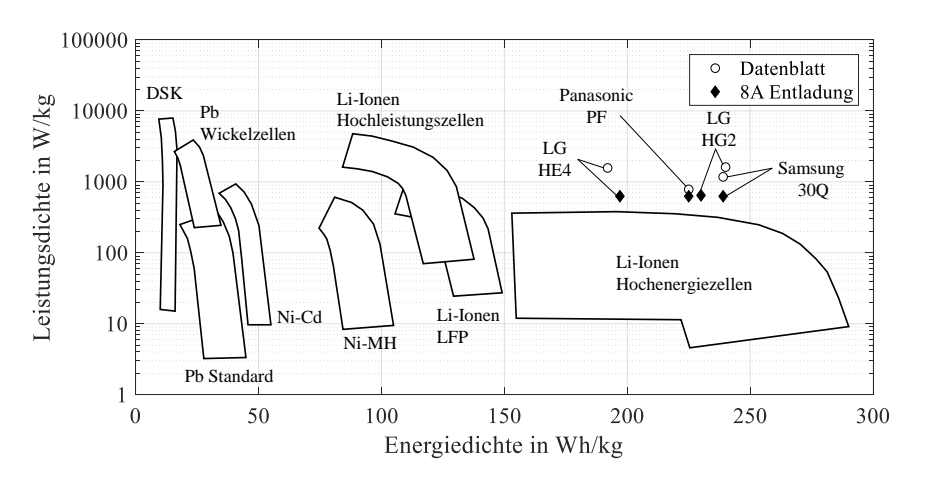

DSK: Doppelschichtkondensator; Pb: Blei; Li-Ionen: Lithium-Ionen; Ni-Cd: Nickel-Cadmium; Ni-MH: Nickel- Metallhydrid; LFP: Eisen-Phosphat

#### <span id="page-44-0"></span>**Abbildung 1-4: Ragone-Diagramm verschiedener Zellentypen nach [\[51\],](#page-157-8) Stand 2019. Marker: Versuchsdaten von Li-Ionen Zellen der Bauform 18650.**

Der erste bekannte, elektrische, ferngesteuerte und über ein Kabel mit Strom versorgte Modellhubschrauber wurde Anfang der Dreißigerjahre vom Amerikaner Arthur M. Young gebaut [\[52\].](#page-157-9)

Etwa zeitgleich wurden von der AEG (Allgemeine Elektrizitäts-Gesellschaft) Berlin im Jahr 1933 Versuche mit einem elektrisch angetriebenen Fesselhubschrauber durchgeführt. Die letzte gebaute Version der koaxialen Plattform hatte 10m Rotordurchmesser und einen 150 kW Motor

 $\overline{a}$ 

<sup>8</sup> Mit freundlicher Genehmigung der Fa. INVENOX GmbH

und konnte 1250kg anheben. Die Stromversorgung wurde über 1000m lange Kabel bewerkstelligt. Ein 200-Stunden-Erprobungsprogramm brachte vielversprechende Ergebnisse. Demonstriert wurden bis zu zweistündige Flüge zwischen 500m und 750m Höhe über Grund. Die Untersuchungen wurden 1944 eingestellt. [\[4, 32\]](#page-154-1)

Eine erwähnenswerte Entwicklung stellt auch der von Kaman Aerospace im Jahr 1957 auf Elektromotor umgerüstete Hubschrauber HTK dar. Er hatte einen 176 kW starken 3-Phasen Elektromotor, der mit einer Spannung von 2200V mit 400Hz betrieben wurde. Versorgt wurde der Hubschrauber über ein Kabel und einer 220 kW Turbine am Boden. Es wurden mit vier Prototypen etwa 1000 Flugstunden in 5 Jahren auf dem Leichtflugzeugträger U.S.S. Wright absolviert. [\[20\]](#page-155-2)

Elektrisch betriebene Hubschrauber stellen also keine Neuheit dar, eine Energieversorgung mittels Batterie jedoch schon. Der erste bemannte Freiflug mit einem elektrischen Hubschrauber, der über eine Batterie versorgt wurde, fand vermutlich im August 2011 statt. Der koaxiale Hubschrauber hatte ein Akku- zu Leermassenverhältnis von etwa 0,24, wobei der verbaute Akku eine Energiedichte von etwa 150Wh/kg aufwies. Es wurden 29 Flüge mit insgesamt 99,5 Minuten durchgeführt, die maximale Flugdauer betrug 6 Minuten. [\[53, 54\]](#page-157-10)

Der aktuelle Guinness-Weltrekord für die längste Distanz mit einem bemannten elektrischen Hubschrauber wurde am 7. Dezember 2018 mit einer elektrifizierten Robinson R44 über eine Strecke von 56,8km aufgestellt. Der verbaute Li-Polymer Akku wog etwa 499 kg mit einer Kapazität von etwa 100Ah und einer Nennspannung von 700V, was einer verbauten Energiedichte des Akkupacks von etwa 140Wh/kg entspricht.

In [Abbildung 1-5](#page-46-0) ist mithilfe der Impulstheorie für den Schwebeflug skizziert, welche grundsätzliche Problematik sich im Hubschrauberbereich aufgrund aktueller Akku-Energiedichten ergibt. Bei dem normalerweise erreichbaren Verhältnis der Hubschrauber-Leermasse zur maximalen Abflugmasse von etwa  $EM/MTOM \approx 0.5...0.55$  [\[55\],](#page-157-11) das unter anderem durch Anforderungen an die Sicherheit und Wartungsintervalle begründet ist, liegt die installierbare elektrische Energie für übliche Missionszeiten von mindestens 1h aktuell noch unterhalb der benötigten Energie [\(Abbildung 1-5](#page-46-0) a)). Im Wesentlichen kann diese Problematik bei konstanter Akkukapazität nur durch eine Reduktion des Energiebedarfs, einer Reduktion der Nutzlast oder einer Verkürzung der Flugzeit erreicht werden. Eine Reduzierung des Energiebedarfs kann beispielsweise durch aerodynamische Maßnahmen (Rotor, Zelle) erreicht werden sowie durch Wirkungsgradverbesserungen des Antriebsstranges (Elektromotor, Umrichter, Getriebe). Eine sehr effektive Maßnahme zur Leistungsreduzierung ist die Reduzierung der Rotordrehzahl, wie ein Dauerflugrekord des mit einem Wellenleistungstriebwerk angetriebenen Boeing A160T Hubschraubers von 18,7 h mit um bis zu 50% reduzierter Rotordrehzahl mittels eines 2-Gang Getriebes zeigt [\[19\].](#page-155-4) Dem aber stehen schlechtere Steuerbarkeit, größere Abmessungen sowie höhere Rotor- und Getriebelasten limitierend gegenüber.

Ergänzend zeigt [Abbildung 1-5](#page-46-0) b), dass ab einem bestimmten Verhältnis von Akku- zu Leermasse durch weiteres Hinzufügen von Akkumasse keine Flugzeiterhöhung mehr erreichbar ist. Will man die Flugzeit maximieren, liegt die benötigte Akkumasse immer deutlich über der Luftfahrzeug-Leermasse, eine Erhöhung der Kapazität oder Reduzierung der benötigten Leistung verändert diesen grundlegenden Zusammenhang nicht.

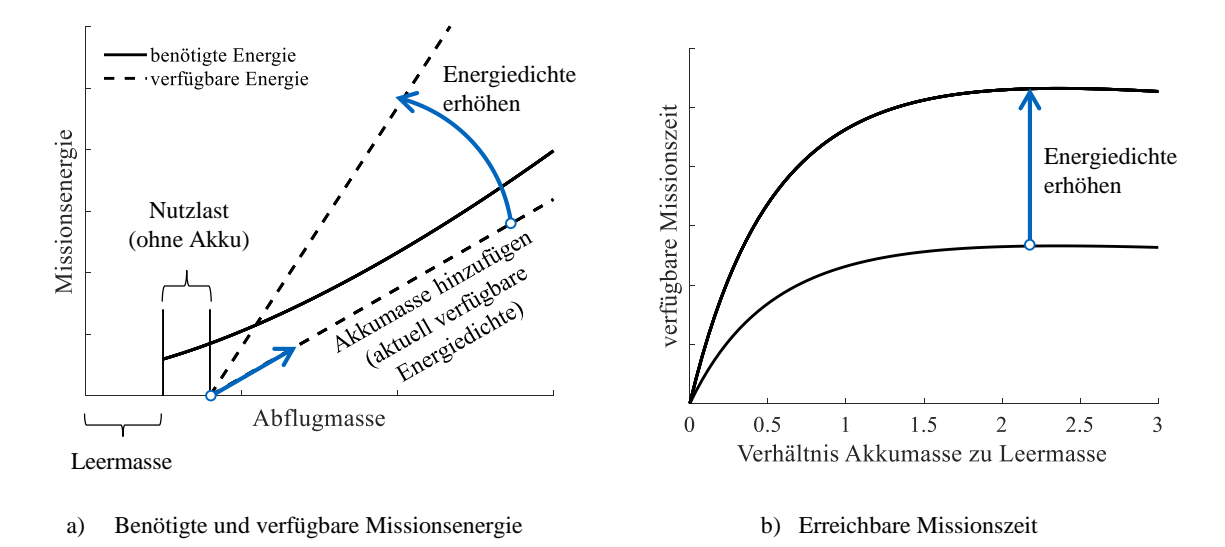

<span id="page-46-0"></span>**Abbildung 1-5: Auswirkungen einer Erhöhung der Akkumasse beim Hubschrauber**

# **2 Modellbildung**

Für die hier vorgestellte Auslegungsaufgabe kommt der Modellbildung besondere Bedeutung zu, da unkonventionelle Rotorkonfigurationen, Missionen und Antriebe betrachtet werden, für die bisher kaum Daten zur Validierung veröffentlicht wurden. Abweichend zu den meist durchgeführten Nachrechnungen, bei denen die Modelle mit dem essentiellen Wissen von Geometrie, wichtigen Systemparametern und Messdaten erstellt und darauf angepasst werden, fehlen diese Informationen für neue, exotische Auslegungen. Die in dieser Arbeit vorgestellten Modelle und Simulationsergebnisse sind Vorhersagemodelle, die vor dem Erstflug erstellt wurden.

Die Herausforderung der Modellbildung liegt darin, zum einen alle Komponenten, die die Auslegung des Hubschraubers beeinflussen, in ausreichender Güte abzubilden, und zum anderen sie numerisch so effizient zu halten, dass schnelle Rechenzeiten, beispielsweise für Parameterstudien während der Vorentwurfsphase, erreicht werden. Trotzdem muss die Modellgüte ermöglichen, sämtliche Bauteile im Detail zu entwerfen, schließlich zu fertigen und im Betrieb zu testen. Dazu gehört eine anfängliche Identifizierung, welche Modellierungstiefe in welcher Entwurfsphase benötigt wird, um darauf aufbauend die entsprechenden Modelle zu entwickeln. Diese reichen von einfachen Impulstheorie-Modellen isolierter Rotoren für Trendanalysen bis hin zu Wirbelmodellen mit elastischen Rotorblättern, Motorsimulation und einzelzellenaufgelöster Spannungs- und Temperatursimulation des Akkupacks. Es lassen sich folgende Modelle für die entsprechenden Entwurfszwecke zusammenfassen:

- **Trendanalysen**: Rotor als Wirkscheibe basierend auf Impulstheorie (*momentum theory*); Korrekturfaktoren für induzierte Verluste und Blattspitzenverluste
- **Konfigurationsauswahl**: Windkanalmodell der Rotoren basierend auf Blattelementtheorie (*blade element momentum theory*); Korrekturfaktoren für Rotor-Rotor Interferenz, induzierte Verluste und Blattspitzenverluste; starre Rotorblätter; Rotorkopfgelenke; Steuermatrizen; lokale Impulstheorie im Schwebeflug (*local momentum theory*); lineare Variation des Durchflusses im Vorwärtsflug nach White und Blake
- **missionsbasierte Auslegung**: iterative Massenschleife bestehend aus Rotor-, Rumpf-, Antriebsstrangmodell (Akku, Motor, Umrichter, Getriebe) und Massenabschätzung; das Rotormodell entspricht dem Windkanalmodell, erweitert um einen Freiflug-Trimm
- **Aeroelastik**: Windkanal- und Freiflugmodell erweitert um elastische Rotorblätter
- **Rotor-Rotor Interferenz**: Windkanal- und Freiflugmodell erweitert um ein Wirbelmodell mit vordefinierter Wirbeltrajektorie (*prescribed wake*)

Für die Modellierung von Rotoren, Steuerung und Zelle wird die aeromechanische Analysesoftware CAMRAD II [\[56\]](#page-158-0) verwendet, für die Berechnung der Profilpolaren MSES [\[57\]](#page-158-1) und für die Strukturparameter der Rotorblätter VABS [\[58\].](#page-158-2) Konstruktionsbegleitende Strukturberechnungen werden in CATIA [\[59\],](#page-158-3) ANSYS [\[60\]](#page-158-4) und teilweise analytisch vorgenommen. Die analytische Massenschätzung sowie die Antriebsstrangkomponenten Akku, Motor und Getriebe werden in MATLAB<sup>®</sup> und Simulink<sup>®</sup> [\[61\]](#page-158-5) erstellt und mit CAMRAD II gekoppelt, indem automatisiert Eingabedateien geschrieben und Ausgabedateien gelesen werden.

Zu Beginn dieser Arbeit wird überprüft, ob die gewählte Software und Rotormodellierung in der Lage ist, Leistungen und Steuerwinkel für diese unübliche Größenordnung von Rotorparametern (Kreisflächenbelastung  $2...3$  kg/m<sup>2</sup>, Blattspitzengeschwindigkeit  $100...140$  m/s) über sehr große Höhendifferenzen (>4000m) abzubilden. Dazu wird ein leichter ( $MTOM = 6kg$ ) Hubschrauber mit konventioneller Haupt-/Heckrotor Anordnung, einer Kreisflächenbelastung von 3... 4 kg/m<sup>2</sup> und einer Blattspitzengeschwindigkeit von 123... 137 m/s instrumentiert und eine Flugversuchskampagne von 500…5200m MSL durchgeführt (s. Anhang [Abbildung](#page-169-0)  [A-3b](#page-169-0))) [\[12\].](#page-154-2) Anhand dieser Flugversuchsdaten wird ein CAMRAD II Modell erstellt, das die gemessenen Rotorleistungen und Steuerwinkel über den gesamten Höhenbereich mit nur einem Satz an Modellparametern auf  $\pm 10\%$  abbildet. Das erstellte Modell basiert auf Blattelementtheorie und nutzt Profilpolaren, die mit MSES für das verwendete Rotorblattprofil berechnet werden. Auf dieser Basis wird das CAMRAD II Modell für die in dieser Dissertation durchgeführte Auslegung erstellt.

#### **2.1 Aerodynamik**

Für Trendanalysen zu Beginn des Vorentwurfs werden isolierte Rotoren basierend auf der Impulstheorie modelliert. Alle weiteren Betrachtungen basieren auf Blattelementtheorie und der Nutzung von Profilpolaren zur Ermittlung von Auftriebs-, Widerstands- und Momentenbeiwerten. Der Rumpf wird durch ebene horizontale und vertikale Widerstandsflächen angenähert.

Die Profilpolaren stellen einen essentiellen Teil der aerodynamischen Modellierung dar, da diese die berechneten Rotorleistungen und Steuerwinkel maßgeblich beeinflussen. Meist werden Profilpolaren für Hubschrauber mit vollturbulenter Umströmung des Profils berechnet, wie auch beispielsweise die Profilpolaren, die für die HART II Rotorsimulationen verwendet wurden [\[62\].](#page-158-6) In [\[63\]](#page-158-7) wird jedoch anhand des HART II Rotors gezeigt, dass die berechneten Rotorleistungen mit Profilpolaren, die eine laminare Laufstrecke beinhalten, etwa um 13% näher an den gemessenen liegen. Aufgrund dieser deutlichen Verbesserung werden die Profilpolaren für die verwendeten Flügelprofile, Blattspitzengeschwindigkeiten und Profiltiefen nach dem in [\[63\]](#page-158-7) vorgestellten Vorgehen neu berechnet.

An der Blattspitze ( $c_{tip} = 60$ mm) beträgt der Machzahlbereich für den vorgesehenen Höhenund Drehzahlbereich bei ISA+20°C etwa  $Ma_{tip} \approx 0.28...0.44$  bei Reynoldszahlen von etwa  $1,6.10^5...$  5,1 $.10^5$ . Die Profilpolaren werden machzahlabgestuft für  $Ma = 0...1$  für die beiden Profiltiefen von 100mm und 60mm für Anstellwinkel von -10…20° berechnet, sinus- bzw. kosinusförmig auf ±180 ° erweitert und entsprechend dem Grundriss des Rotorblattes interpoliert.

In [Abbildung 2-1](#page-50-0) sind die für diese Auslegung berechneten und verwendeten Polaren für die relevanten Geschwindigkeitsbereiche im Vergleich zu den HART II Polaren aus [\[63\]](#page-158-7) dargestellt. Die Hauptunterschiede im Widerstandsbeiwert  $C_W$  für Anstellwinkel von etwa -2... 5° rühren von der vollturbulenten Berechnung der HART II Polaren her.

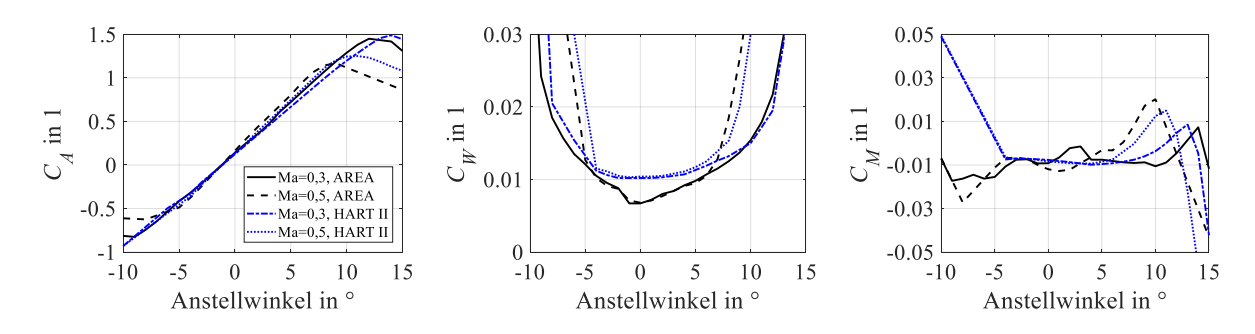

<span id="page-50-0"></span>Abbildung 2-1: Profilpolare NACA 23012 mit Quetschkante  $($   $\approx$  4 % von *c*). AREA:  $c = 0.1$  m; **HART II** (Daten aus [\[63\]\)](#page-158-7):  $c = 0.12$  m.

Je nach Entwurfsphase weisen die Rotorblätter eine lineare Verwindung und Zuspitzung auf. Um den Einfluss dieser Konstruktionsmerkmale ausreichend genau für eine Auslegung abzubilden, wird die in der Realität ungleiche Durchströmung der Rotorkreisscheibe für axiale Flugzustände durch eine lokale Impulstheorie (*local momentum theory*, s. z. B. [\[64\]\)](#page-158-8) berücksichtigt. Bei dieser Methode wird die Rotorkreisscheibe anhand der Blattelemente und Azimutschritte in Kreisringsegmente aufgeteilt und der Durchfluss jedes Segmentes so eingestellt, dass der Auftrieb des Blattelementes und der Impuls, den die durchströmende Luft erzeugt, im Gleichgewicht stehen. Diese Modellierung stellt für axiale Flugzustände eine schnelle und robuste Alternative zu Wirbelmodellierungen dar. Im Vorwärtsflug wird eine lineare Variation des Durchflusses über der Rotorkreisscheibe nach White und Blake [\[65\]](#page-158-9) verwendet. Die Blattspitzenverluste werden nach Prandtl berücksichtigt [\[37\].](#page-156-7)

Das Rotormodell besteht aus den einzelnen Rotorblättern, wovon jedes 20 aerodynamische Blattelemente aufweist. Die radiale Länge der Blattelemente wird nach außen kürzer und folgt einer logarithmischen Verteilung. Die Rotorumdrehung wird für die aerodynamische Berechnung in 36 Azimutschritte aufgeteilt.

Um die Verluste aufgrund der Rotorinterferenz ausreichend zu berücksichtigen, wird ein Wirbelmodell mit einer vorgegebenen Wirbeltrajektorie (*prescribed wake*) erstellt. Anhand der Lösungen des Wirbelmodells im Schwebeflug und Schnellflug werden die Korrekturfaktoren für die Rotorinterferenz sowie die induzierten Verluste derart gewählt, dass die Aufteilung zwischen Interferenzleistung und induzierter Leistung der Blattelementtheorie derjenigen des Wirbelmodells entspricht [\[66, 67\].](#page-158-10) Dieser Modellansatz führt zu einem leichten Anstieg der induzierten Leistung beim Übergang vom Schwebeflug zum Vorwärtsflug, was bisher nicht validiert werden konnte.

Der Rumpf wird durch eine horizontale Widerstandsfläche und eine vertikale Widerstandsfläche angenähert, die jeweils im Massenschwerpunkt angreifen.

In [Abbildung 2-2](#page-51-0) ist die Leistungsaufteilung des aerodynamischen Modells in Abhängigkeit der Vorwärtsgeschwindigkeit exemplarisch für eine Abflugmasse von 36,6kg und eine Blattspitzengeschwindigkeit von 120m/s dargestellt. Für die Leistungsaufteilung in Abhängigkeit der Vorwärts- und Steiggeschwindigkeit s. [Abbildung A-1.](#page-166-0) Die Parameter des Hubschraubermodells sind in [Tabelle 2-1](#page-51-1) zusammengefasst. Das zugehörige Koordinatensystem ist in [Abbil](#page-89-0)[dung 3-29](#page-89-0) dargestellt.

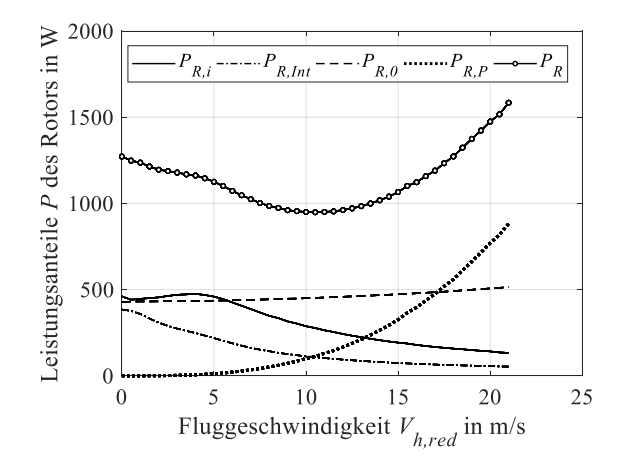

<span id="page-51-0"></span>**Abbildung 2-2: Zusammensetzung der Rotorleistung in Abhängigkeit der Vorwärtsgeschwindigkeit. 500 m MSL;**  $GW = 36,6 \text{ kg}; V_{tip} = 120 \text{ m/s}.$ 

| <b>Parameter</b>                                                                    | <b>Einheit</b>               | Wert                              |
|-------------------------------------------------------------------------------------|------------------------------|-----------------------------------|
| Anzahl Rotoren $N_R$                                                                |                              | 2                                 |
| Blattzahl pro Rotor $N_{Rb}$                                                        | 1                            | $\overline{2}$                    |
| Drehrichtung des rechten; linken Rotors (+1 in pos. z-Richtung)                     | 1                            | $1: -1$                           |
| verbaute azimutale Winkelseparation der Rotoren $\phi_{Az}$                         | $\circ$                      | 90                                |
| Neigung des rechten; linken Rotors um $x \mid y$                                    | $\circ$                      | $12$ ; $-12 \mid 0$ ; 0           |
| Position des rechten; linken Rotors in $x   y   z$ Richtung                         | m                            | $0; 0   0,15; -0,15   0,24; 0,24$ |
| Profilbezeichnung                                                                   |                              | NACA 23012 with tab               |
| verbauter Phasenwinkel Rotor $\phi_{Ph}$                                            | $\circ$                      | 90                                |
| Rotorradius $R$                                                                     | m                            | 1,668                             |
| verbauter Konuswinkel $\phi_K$                                                      | $\circ$                      | $\Omega$                          |
| lineare Verwindung $\theta_{tw}$                                                    | $\circ$                      | $-10$                             |
| radialer Beginn des aerodynamischen Profils $r_{ae}$                                | m                            | 0,27                              |
| Profiltiefe c bei $r = 0,16   0,6   1,0$                                            | m                            | $0,1 \mid 0,1 \mid 0,06$          |
| Länge der Quetschkante $l_{0k}$                                                     | mm                           | 4                                 |
| Flächendichte (Einzelrotor) $\sigma_R$                                              | 1                            | 0,031                             |
| nominale Blattspitzengeschwindigkeit $V_{tip,nom}$                                  | m/s                          | 120                               |
| horizontale Widerstandsfläche des Rumpfes $A_{W,h} = F_{W,h}/Q_h$                   | m <sup>2</sup>               | 0,35                              |
| vertikale Widerstandsfläche des Rumpfes $A_{W,v} = F_{W,v}/Q_v$                     | m <sup>2</sup>               | 1,0                               |
| Art des Rotorkopfes                                                                 |                              | Teeter                            |
| radiale Position des Schwenkgelenks $r_{SG}$                                        | m                            | 0,14                              |
| Leermasse (ohne Missionsakku) EM                                                    | kg                           | 24,2                              |
| maximale Abflugmasse MTOM                                                           | kg                           | 56,6                              |
| Blattmasse $m_{Rb}$                                                                 | kg                           | 0,9                               |
| Rotorkopfmasse $m_{Rk}$                                                             | kg                           | 1,1                               |
| Schwerpunktsposition $x_{CG}   y_{CG}   z_{CG}$ mit Rotoren                         | m                            | $0,017$   0   -0,029              |
| Massenträgheitsmoment mit Rotoren ( $GW = 36,6$ kg) um $J_{xx}$ $ J_{yy} $ $J_{zz}$ | $\text{kg} \cdot \text{m}^2$ | 5   7,2   9,3                     |

**Tabelle 2-1: Aeromechanische Parameter des Hubschraubermodells (Prototyp)**

<span id="page-51-1"></span>J.

### **2.2 Struktur**

Die Modelle für den Vorentwurf von Rotorblättern, Rotorköpfen und Hubschrauberstruktur weisen keine Elastizitäten auf. In dieser Phase werden für Rotorkopf und Blattwurzel die Momente und Kräfte für gelenkige, jedoch starre Rotorblätter und Rotorköpfe berechnet.

Im Laufe des Detailentwurfs werden Strukturmodelle der für die Flugsicherheit relevanten Komponenten erstellt und in den jeweiligen Entwurfs- und Testkapiteln näher erläutert. Diese Modelle dienen einer Abschätzung von auftretenden Schnittkräften, Spannungen, Verformungen oder dem dynamischen Verhalten bei bestimmten Betriebsbedingungen.

Im Detailentwurf des Rotorblattes wird die Steifigkeits- und Massenmatrix des Modells iterativ an die aus der Konstruktion und Strukturberechnung verfügbaren Parameter angepasst, um damit realistischere sichere Betriebslasten  $(L)$  und Bemessungsgrenzlasten  $(UL)$  zu berechnen. Dabei werden anhand des konstruierten Lagenaufbaues des Rotorblattes für ausgewählte Querschnitte die Steifigkeits- und Massenmatrix berechnet und in das Gesamthubschraubermodell eingegeben. Im nächsten Schritt werden die dimensionierenden Flugmanöver simuliert und die Schnittlasten an ausgewählten Rotorblattquerschnitten berechnet, mit denen dann Spannungen und in weiterer Folge die Sicherheiten gegen Versagen abgeschätzt werden.

Das Rotorblatt wird dafür in CAMRAD II anisotrop modelliert, wofür die mithilfe von VABS berechnete 4 x 4 Steifigkeitsmatrix (s. Gleichung [\(2-1\)\)](#page-52-0) herangezogen wird. Die Hauptdiagonale der Matrix beschreibt das Verhalten eines isotropen Werkstoffs, bei den anderen Einträgen handelt es sich um Kopplungsterme. Die blau dargestellten Torsions-Kopplungstherme  $S_{12}$ ,  $S_{23}$ und  $S_{24}$  spielen bei dem hier entwickelten Rotorblatt eine untergeordnete Rolle, die Kopplungen von Zug und Schlagen  $S_{13}$ , Zug und Schwenken  $S_{14}$  sowie Schlagen und Schwenken  $S_{34}$ weisen jedoch signifikante Werte auf.

<span id="page-52-0"></span>
$$
\mathbf{S} = \begin{bmatrix} EA & S_{12} & S_{13} & S_{14} \\ S_{12} & GJ & S_{23} & S_{24} \\ S_{13} & S_{23} & EI_2 & S_{34} \\ S_{14} & S_{24} & S_{34} & EI_3 \end{bmatrix} \tag{2-1}
$$

Das Rotorblattmodell besteht aus 7 Balkenelementen. Die Steifigkeitswerte in Schlagbiegerichtung werden anhand von Versuchen mit Rotorblattprototypen schließlich noch um etwa 20% gegenüber der anhand von Werkstoffdaten berechneten Werte reduziert (s. Kapitel [4.1.2\)](#page-101-0). Die im Rotorblattmodell verwendeten Strukturparameter sind in [Tabelle A-4](#page-164-0) dargestellt.

Rotorkopf, Steuerung, Zelle und Antriebsstrang werden starr modelliert. Der Teeter-Rotorkopf mit Schwenkgelenken weist keine Federn oder Dämpfer auf.

#### **2.3 Steuerung**

Die Steuerung wird in Form einer Steuermatrix modelliert. Die konstruktiv festgelegte Verknüpfung der Steuereingaben mit den Taumelscheiben der beiden Rotoren ist in [Tabelle 2-2](#page-53-0) dargestellt. Kollektive, zyklische, laterale und longitudinale Steuereingaben neigen die Taumelscheiben beider Rotoren um den gleichen Betrag in die gleiche Richtung. Die Giersteuerung erfolgt durch longitudinale Einsteuerung an beiden Taumelscheiben in entgegengesetzter Richtung.

Die Phasenverschiebung, mit der die Rotorblattreaktion einer Einsteuerung folgt, beträgt für das ideale Pendel mit zentralem Schlaggelenk 90°. Bei realen Rotoren ist dieser Winkel < 90° und unter anderem von Position und Dämpfung des Schlaggelenkes und der Lockzahl abhängig [\[55\].](#page-157-11) Bei den in dieser Arbeit präsentierten Modellen wird ein konstanter Phasenwinkel von 90° verwendet, was der Bauweise des Prototyps entspricht.

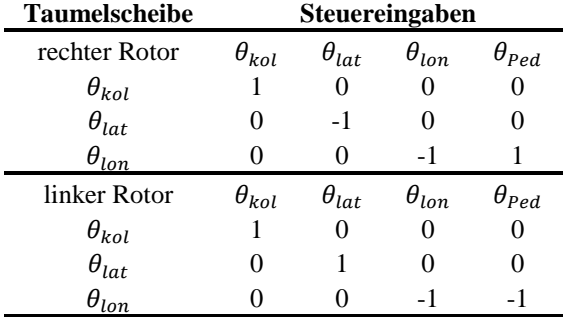

<span id="page-53-0"></span>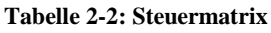

Die Auswirkung von positiven Steuereingaben ist in [Tabelle 2-3](#page-53-1) definiert.

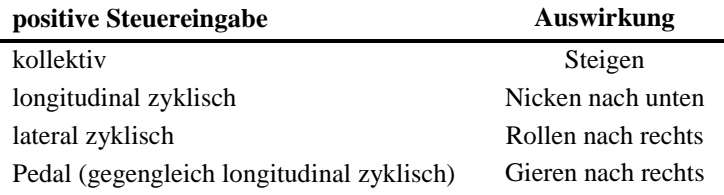

#### **Tabelle 2-3: Definition positiver Steuereingaben**

#### <span id="page-53-1"></span>**2.4 Antriebsstrang**

Der Antrieb besteht aus Missionsakku, Motor mit Umrichter und Getriebe. Im Vorentwurf wird ein drehzahl- und drehmomentabhängiges geschätztes Motorkennfeld inklusive Umrichter anhand von beispielhaften Herstellerdaten erstellt. Das zweistufige Getriebe wird mit einem konstanten Wirkungsgrad von 92% angenähert. Der Gesamtwirkungsgrad für Motor, Umrichter und Getriebe beträgt bei den Vorauslegungsstudien zwischen 65...77%<sup>9</sup>.

Im Detailentwurf wird das Motor- und Umrichtermodell durch die am Prüfstand gemessene Motor- und Umrichterkonstante ersetzt (s. dazu Kapitel [4.4\)](#page-111-0). Innerhalb des normalen Betriebsbereiches eines Elektromotors kann damit das Motordrehmoment anhand des gemessenen Strangstromes (auch Phasenstrom) nach Formel [\(2-2\)](#page-54-0) bestimmt werden:

 $\overline{a}$ 

<sup>9</sup> Zu Wirkungsgraden von Getriebestufen s. bspw. [\[68\],](#page-158-11) von elektrischen Maschinen und Antrieben bspw. [\[69\].](#page-158-12)

<span id="page-54-0"></span>
$$
M_M = k_M \cdot I_{Str} \tag{2-2}
$$

Da der Missionsakku etwa ein Drittel der Missionsmasse aufweist, ist bereits im frühen Vorentwurf eine ausreichend genaue Abbildung des Akkuverhaltens von Bedeutung. Detaillierte physikalische Modelle sind nicht für Entwurfsaufgaben auf Systemebene geeignet. Einfache dynamische Modelle, bestehend aus Widerstands- und Kapazitätsnetzwerken, bilden wichtige Phänomene wie beispielsweise die Stromabhängigkeit der Kapazität nicht ab. Es wird daher ein Verfahren nach [\[70\]](#page-158-13) gewählt, das gemessene Zellentladungskurven zur Modellierung nutzt. Dabei wird eine typische Entladungskurve (Zellenspannung über der Kapazität) durch ein Polynom n-ter Ordnung angenähert. Um die von dieser Kurve abweichenden Betriebszustände abzubilden, werden ein stromabhängiger Faktor  $\alpha_1(I_z)$ , ein temperaturabhängiger Faktor  $\beta_{\vartheta}(\vartheta_{z})$  sowie die strom- und temperaturabhängigen Korrekturfaktoren  $\Delta E(\vartheta_{z})$  und  $\Delta E(I_{z})$  aus Messdaten ermittelt. Die temperatur- und stromabhängige Zellenspannung  $U_z(I_z, \vartheta_z)$  kann dann nach folgendem Zusammenhang formuliert werden:

$$
U_Z(I_Z, \vartheta_Z) = \sum_{k=0}^n c_k \left( \int_0^{t_E} \alpha_I(I_Z) \cdot \beta_{\vartheta}(\vartheta_Z) \cdot I_Z \cdot dt \right)^k - \Delta E(\vartheta_Z) - \Delta E(I_Z) \tag{2-3}
$$

Dabei ist  $c_k$  der Koeffizient des  $k$ -ten Terms des Polynoms. Die Zellentemperatur  $\vartheta_Z$  wird wie folgt abgeschätzt:

$$
\vartheta_Z = \vartheta_Z|_{t=0} + \frac{1}{C_Z m_Z} \cdot \int_0^{t_E} (I_Z^2 R_i - P_{ab}) dt
$$
 (2-4)

Die Wärmequelle der Einzelzelle wird dabei anhand des ohmschen Innenwiderstandes  $R_i$  modelliert, andere Effekte wie z. B. interne Gasrekombination oder Polarisationsüberspannung (Ladungsdurchtritt und Diffusion) werden vernachlässigt [\[51\].](#page-157-8) Die abgegebene Wärmeleistung  $P_{ab}$  der Zelle wird anhand von Strahlung und freier Konvektion modelliert.

Auch an dieser Stelle werden vorab Versuche durchgeführt, um zu verifizieren, ob der gewählte Modellansatz für den betrachteten Zellentyp und den relevanten Betriebsbereich geeignet ist und die Ergebnisse valide sind. Dazu werden Einzelzellen mit konstanten Strömen von 3A bis 7A entladen und der Spannungs- sowie der Temperaturverlauf mit der Simulation verglichen (s. [Abbildung 2-3\)](#page-55-0). Sowohl Spannungs- als auch Temperaturverlauf der Einzelzelle stimmen im regulären Betriebsbereich sehr gut mit der Simulation überein, weshalb dieser Modellierungsansatz für die Auslegung des Missionsakkus herangezogen wird. Unterhalb von 3 V Zellenspannung prognostiziert das Modell etwas zu optimistische Spannungs- und Temperaturwerte, was für die Auslegung als akzeptabel angesehen wird, da die minimale Betriebsspannung der Zelle im Flug mit 3V definiert wird.

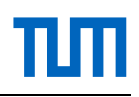

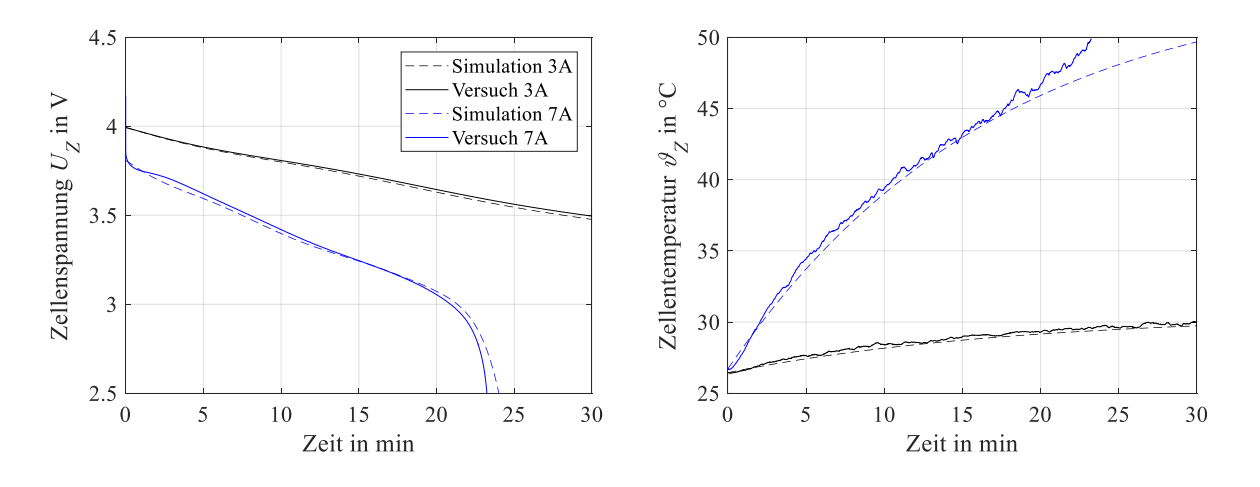

**Abbildung 2-3: Validierung des Einzelzellenmodells des Missionsakkus; Daten aus [\[12\]](#page-154-2)**

<span id="page-55-0"></span>Das Akkupack wird durch die entsprechende Anzahl an Zellen simuliert, wobei die Oberfläche für die Wärmeabgabe an das Akkupack angepasst wird. Im Entwicklungsprozess wird das Simulationsmodell des Akkupacks anhand von Versuchen mit dem Akkuprototyp auf seine Validität überprüft. Auf diese Versuche wird in Kapitel [4.6](#page-117-0) näher eingegangen. Die zur Simulation verwendeten Parameter sind in [Tabelle 2-4](#page-55-1) aufgelistet.

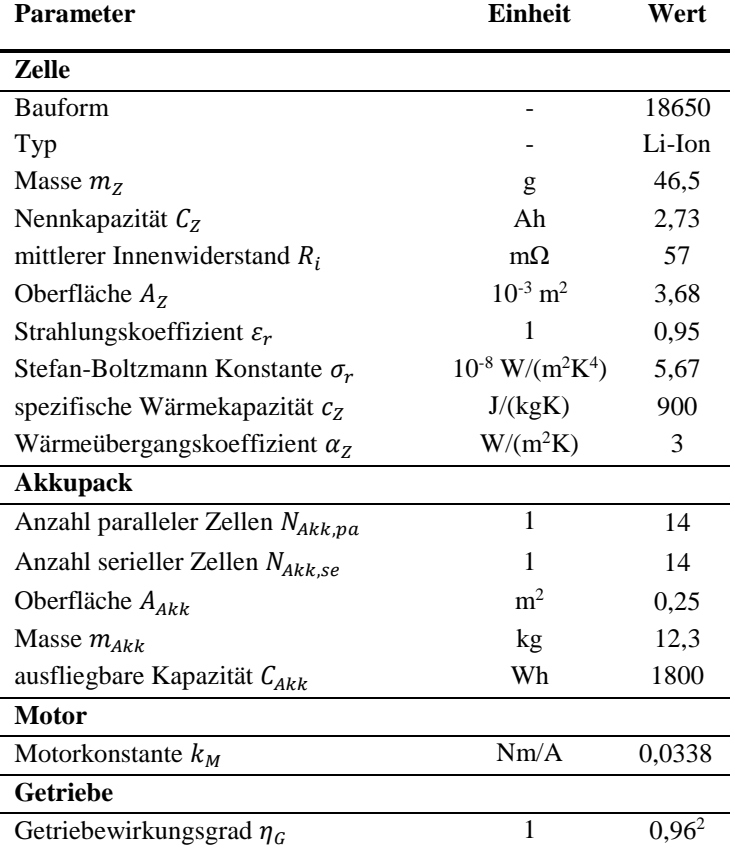

<span id="page-55-1"></span>**Tabelle 2-4: Parameter des Antriebsmodells**

#### <span id="page-56-1"></span>**2.5 Missionsbasierter Entwurfsprozess**

Um eine Auslegung des Fluggerätes auf die Höhenmission hin durchführen zu können, wird eine Entwurfsumgebung entwickelt, die es ermöglicht, die Rotor-, Motor-, Getriebe- und Akkuparameter hinsichtlich minimaler Abflugmasse bei minimalem Energiebedarf zu optimieren.

Dazu wird das Hubschraubermodell, bestehend aus Rotoren, Steuerung und Rumpf, mit dem Antriebsmodell, bestehend aus Getriebe, Motor, Umrichter und Akku, kombiniert und um eine Massenabschätzung erweitert (s. [Abbildung 2-4\)](#page-56-0).

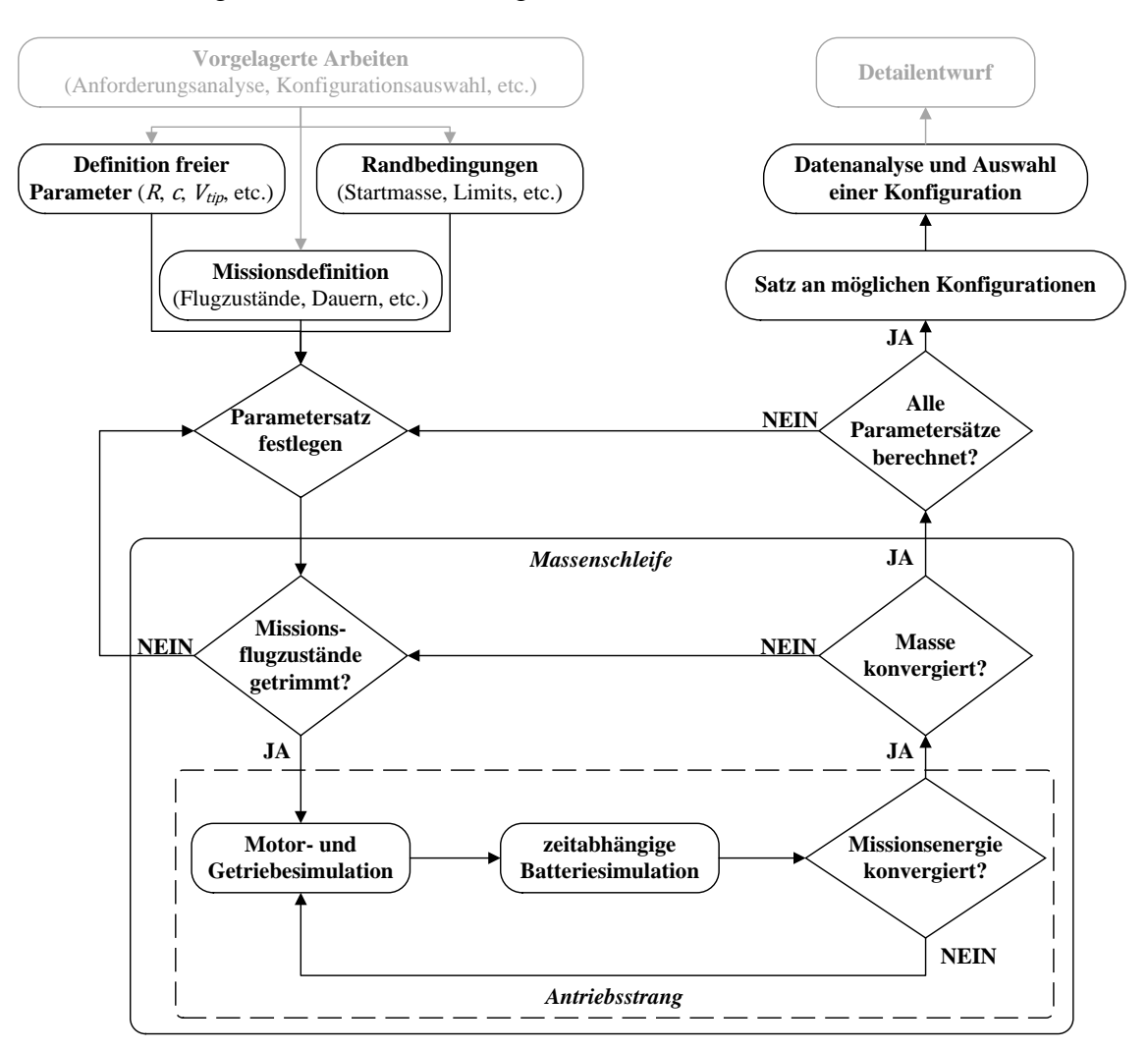

**Abbildung 2-4: Schematische Darstellung des missionsbasierten Entwurfsprozesses**

<span id="page-56-0"></span>Als Eingabe werden Wertebereiche von relevanten Auslegungsparametern, eine Missionsdefinition in Form von stationären Flugzuständen und Flugdauern sowie eine Startmasse benötigt. Anhand dieser Vorgaben werden automatisiert die Eingabedateien für die CAMRAD II Simulation erstellt, alle Flugzustände im Freiflug getrimmt und die Lösungsdateien ausgelesen. Anhand der benötigten Rotorleistungen wird das Leistungskollektiv der Mission erstellt. Dieses Leistungskollektiv dient als Eingang für das Antriebsstrangmodell, das den zeit- und lastabhängigen Spannungsabfall des Akkus unter Einhaltung von Strom-, Spannungs- und Temperaturlimits berechnet und bei Bedarf die Anzahl der Akkuzellen erhöht. Reicht die bereitgestellte

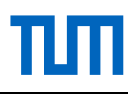

Akkuenergie für die Mission aus, wird die Abflugmasse anhand von Schätzformeln für die Hubschrauberbaugruppen berechnet und mit der zuvor verwendeten Masse verglichen. Die Massenschleife wird so lange wiederholt, bis das definierte Massendelta zweier Iterationen erreicht wird. Konvergiert die Berechnung, werden alle relevanten Parameter (Steuer- und Lagewinkel, Leistungen, Massen, Abmessungen, etc.) abgespeichert und der nächste Satz an Parametern durchgerechnet. Dieser Datensatz an möglichen Konfigurationen kann weiter analysiert werden und dient zur Auswahl einer oder mehreren Konfigurationen für den Detailentwurf.

# **3 Auslegung und Entwurf**

#### <span id="page-58-0"></span>**3.1 Anforderungsanalyse**

Aus der Aufgabenstellung, die in Kapitel [1.2](#page-32-0) formuliert wurde, ergeben sich Anwendungsszenarien und Missionen, aus denen Anforderungen auf Gesamtflugzeugebene abgeleitet werden. Die Anforderungen beschreiben unter anderem Fähigkeiten und Eigenschaften des Fluggerätes, aber auch Ausführungsqualität, Bedienbarkeit oder Zuverlässigkeit.

Bevor Demonstrationsflüge in großer Höhe geflogen werden können, müssen zahlreiche Flüge im Rahmen der Entwicklung des Hubschraubers durchgeführt werden. Diese dienen zur Ermittlung von Flugbereichsgrenzen, zur Lastenmessung oder beispielsweise für Flugregleranpassungen, die nur im Flug durchgeführt werden können. Der Erstflug eines neuen Hubschraubers sowie die nachfolgende Flugerprobung stellen besondere Anforderungen an die Robustheit des Systems. Insbesondere bei der Inbetriebnahme und Entwicklung von Flugreglern können durch Fehlerfälle, wie beispielsweise sehr schnelle und große Steuerausschläge, größere Lasten als im Normalflugbetrieb auftreten (s. Kapitel [5.5\)](#page-141-0).

Im Forschungsflugbetrieb soll ein möglichst großer Betriebsbereich des Hubschraubers abgeflogen werden können, um eine ausreichend breite Datenbasis für Validierungszwecke sowie zur weiteren Optimierung des Hubschraubers zur Verfügung zu haben. Dafür sollen eine Zuladung von mindestens dem Leergewicht sowie eine Drehzahlvariation möglich sein. Der Hubschrauber soll des Weiteren als Testplattform für Sensorik, neue Flugregler, Akkus, Rotorköpfe oder Rotorblätter dienen können.

Das System soll außerdem in der Lage sein, eine Höhenmission bis zu 9000m MSL zu demonstrieren. Das System soll ausschließlich elektrisch betrieben werden und automatisch einen vorgegebenen Flugpfad abfliegen können. Als Ort, der die Anforderungen (größtmögliche Höhe, gute Infrastruktur, Flugerlaubnis, geeignetes Klima) an einen Abflugpunkt für Höhenflugkampagnen erfüllt, wird der auf 4895m Höhe über dem Meeresspiegel gelegene Pass Abra del Acay in Nordargentinien ausgewählt und begutachtet. Er ist von der Stadt Salta aus in ca. 3,5h mit einem Geländewagen zu erreichen. Der Monat April ist nahezu niederschlagsfrei und es ist über der gesamten Höhenstufe keine Vereisung zu erwarten (*Spread* >2°C). Die örtliche zivile Luftfahrtbehörde erteilte im Jahr 2018 eine Erlaubnis für Höhentestflüge bis 9000m MSL.

In [Abbildung 3-1](#page-59-0) sind Messdaten der nächstgelegenen Atmosphären-Sonden für fünf aufeinanderfolgende Tage aufgetragen. Die jeweils größten Windgeschwindigkeiten zwischen 5000m und 9000m betragen wenigstens etwa 7m/s, können aber an anderen Tagen auch über 30m/s betragen. Es ist daher eine Atmosphärensondierung vor Missionsbeginn zu empfehlen. Die gemessenen Temperaturen entsprechen etwa ISA+11°C. Die auf 9000m gemessene Druckhöhe entspricht bei ISA etwa 8700m, die Dichtehöhe etwa 8900m. Festgelegt wird für die Auslegung ISA+20°C, was auf 9000m MSL einer Dichtehöhe von etwa 9700m entspricht.

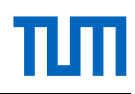

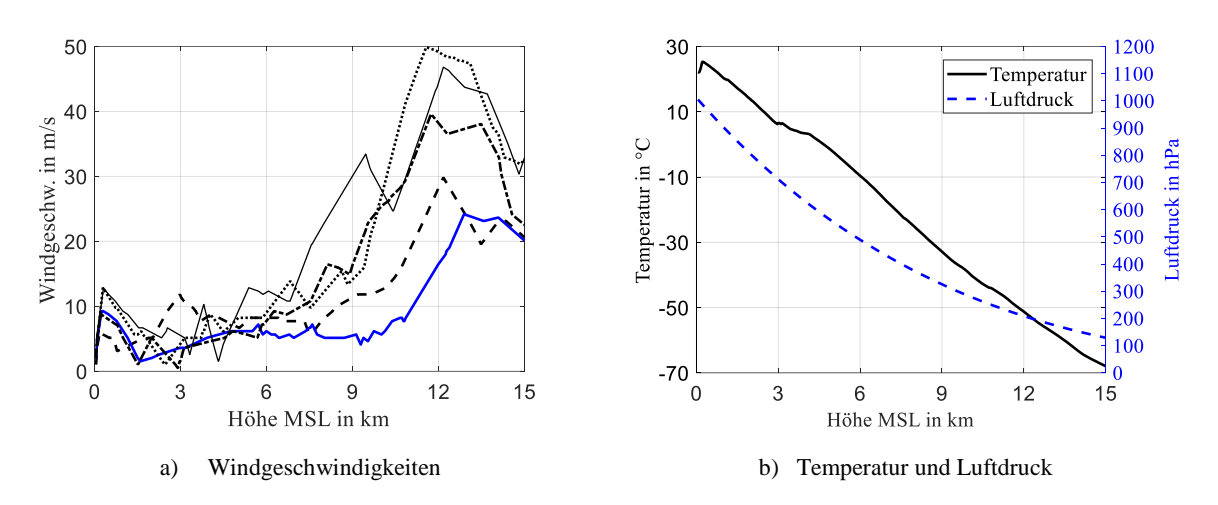

**Abbildung 3-1: Messdaten vom April 2018, Nordargentinien; Datenquelle: [\[71\]](#page-159-0)**

<span id="page-59-0"></span>Zur Demonstration der Höhentauglichkeit soll der Hubschrauber auf 5000m abheben, steigen bis 9000m MSL, kurz schweben, mittels Autorotation absteigen und eine 7km lange Strecke zum Abflugpunkt zurück fliegen [\(Abbildung 3-2\)](#page-59-1). Diese Missionsanforderung wurde bereits in [\[12\]](#page-154-2) vorgestellt. Langfristiges Ziel bei Verfügbarkeit höherer Akku-Energiedichten sind längere Schwebeflüge auf 9000m. Die Nutzlast soll vorerst nur aus einer Videokamera sowie zur AFCS Sensorik zusätzliche Messtechnik für eine Leistungsvalidierung sein. Aus Kosten- und Gewichtsgründen soll der Hubschrauber einmotorig und das AFCS in Simplexarchitektur ausgeführt werden.

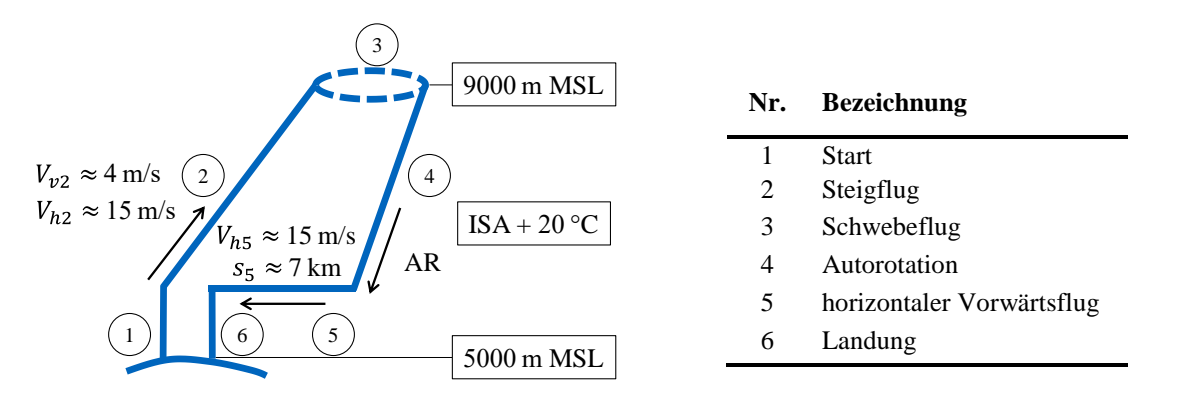

#### **Abbildung 3-2: Höhenmission**

<span id="page-59-1"></span>Der geringste Energiebedarf zur Überwindung einer bestimmten Höhendifferenz wird immer mit der größtmöglichen Vertikalgeschwindigkeit unter Einhaltung aller Betriebslimits (Akkutemperatur, Akkustrom, Motorwicklungstemperatur, Motordrehmoment) erreicht ( $E_c \sim V_v$ ). Um diese anfangs unbekannten Betriebslimits unter Einbeziehung des aktuellen technischen Standes zu berücksichtigen, wird die mögliche Steiggeschwindigkeit anhand einer Statistik für unbemannte koaxiale Hubschrauber mit Abflugmassen zwischen 80kg und 1000kg nach [\[72\]](#page-159-1) abgeschätzt:

$$
V_v = 1,6583 \cdot GM^{0,268} \frac{m}{s \cdot kg^{0,268}}
$$
 (3-1)

Dies ergibt für eine anfangs unbekannte Missionsabflugmasse zwischen 25…60kg etwa 4…5m/s. Für eine konservative Auslegung wird eine über das gesamte Steigsegment konstante Steiggeschwindigkeit von 4m/s festgelegt. Das Abstiegssegment soll mit Autorotation erfolgen. Als Sicherheit wird noch ein Rückflugsegment zum Abflugpunkt von 7km mit einer Vorwärtsgeschwindigkeit von 15m/s eingeplant. Die Mission soll vollautomatisch erfolgen.

Die in [Abbildung 3-2](#page-59-1) dargestellte Höhenmission stellt für die Auslegung die kritische Anforderung dar, weil diese Mission stark von herkömmlichen Missionen abweicht. Die Anforderung Forschungsflugbetrieb steht im Konflikt mit der Höhenmission, da bei ersterem ein überdimensioniertes, sehr robustes System, bei der Höhenmission hingegen ein sehr leichtes, auf diese Mission optimiertes System gefordert wird. Für diese gegensätzlichen Einsatzszenarien soll ein guter Kompromiss gefunden werden.

Aus einer Analyse des Verwendungsszenarios Forschungsflugbetrieb sowie der definierten Höhenmission wird ein Satz an Anforderungen abgeleitet. Zusätzlich fließen Erfahrungen aus dem Betrieb bestehender Systeme ein.

In nachfolgender Tabelle werden die Anforderungen in Gruppen eingeteilt sowie definiert, ob es sich um eine Muss- (M) oder Soll- (S) Anforderung handelt.

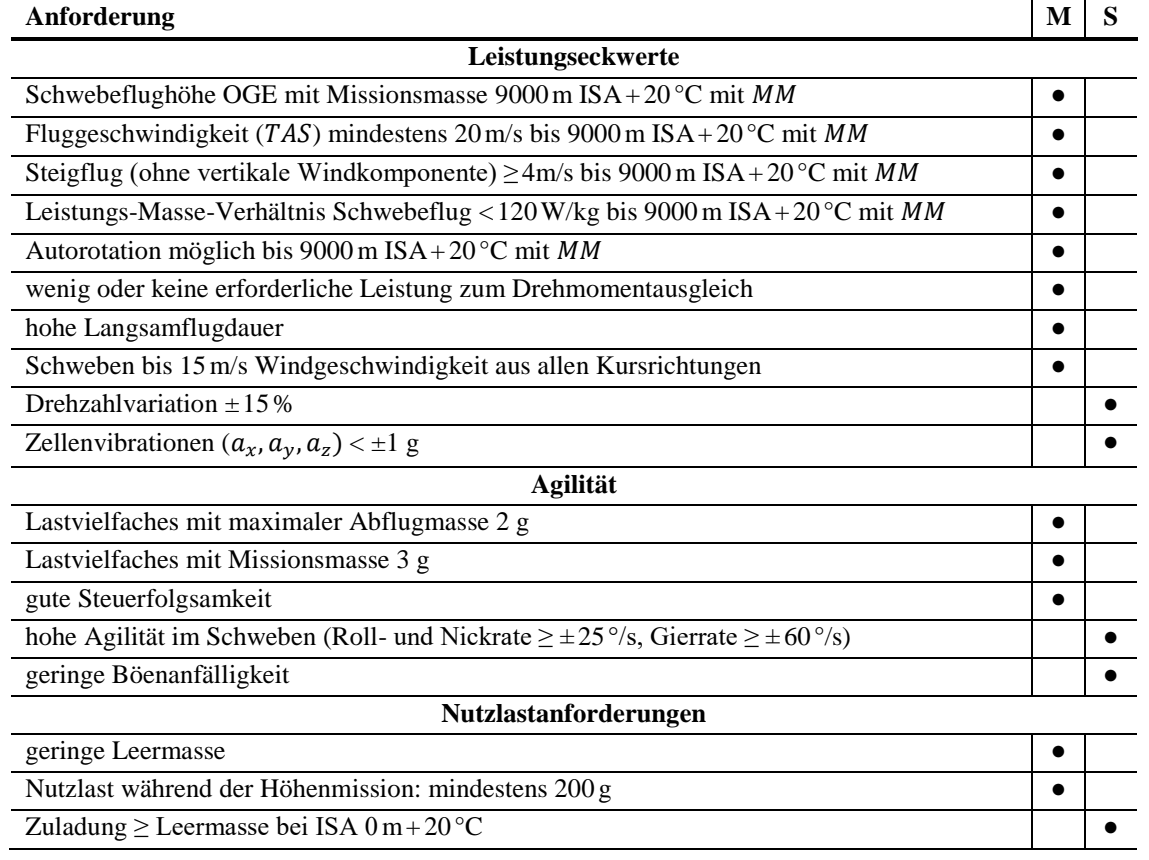

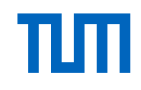

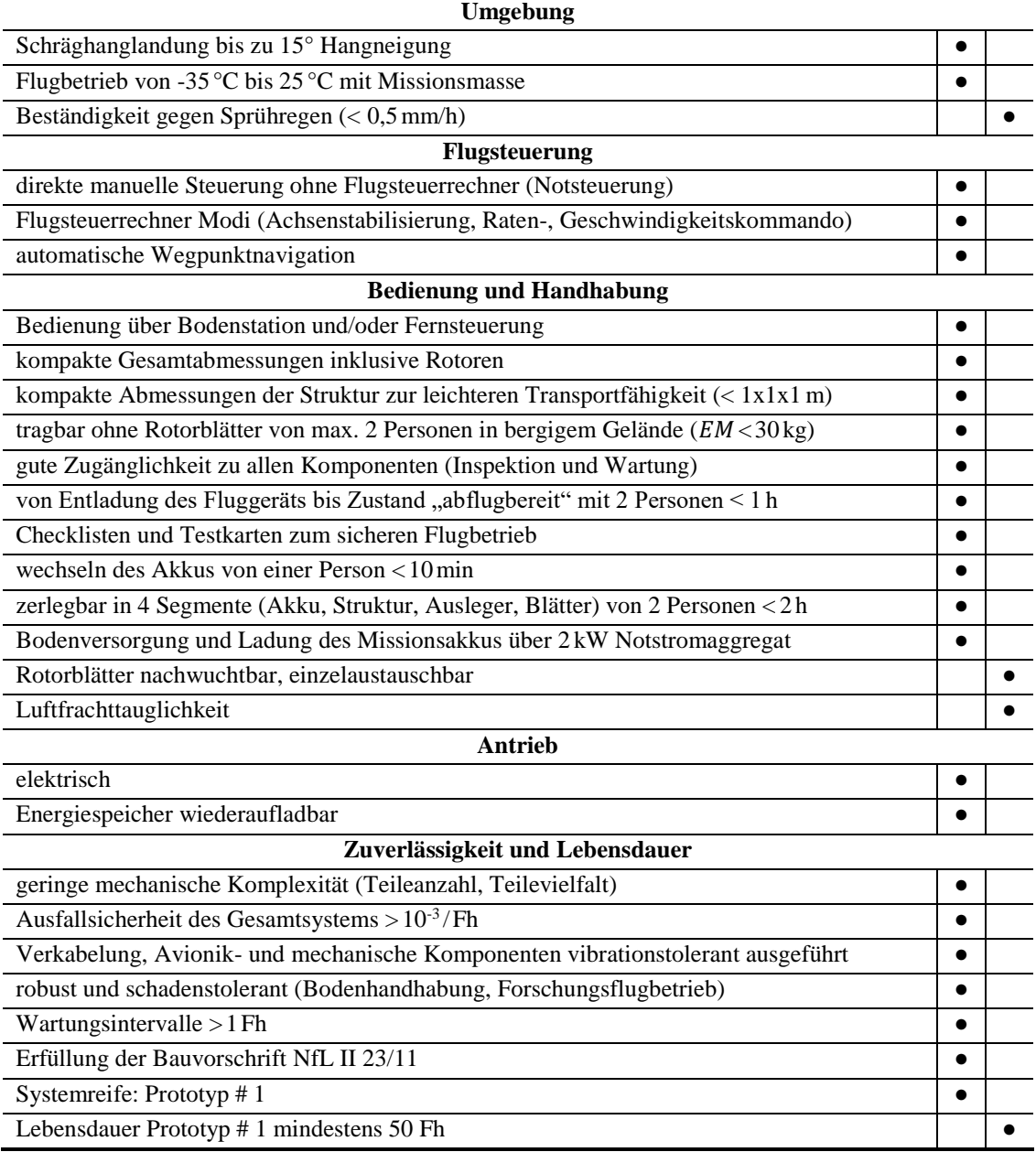

**Tabelle 3-1: Übergeordnete Anforderungen an das zu entwickelnde Hubschraubersystem**

#### <span id="page-61-1"></span>**3.2 Vorentwurf**

Der Vorentwurf hat zum Ziel, eine Rotorkonfiguration, eine vorläufige Systemarchitektur und eine Massenschätzung zu liefern, die die gestellten Anforderungen (s. [Tabelle 3-1\)](#page-61-1) erfüllt. Dafür werden die wichtigsten Auslegungsparameter ermittelt, verschiedene Rotorkonfigurationen verglichen, einfache und schließlich komplexere Modelle für Parameterstudien entwickelt.

#### <span id="page-61-0"></span>**3.2.1 Konfigurationsauswahl**

Als Hauptauslegungskriterien werden folgende Parameter identifiziert, die es zu minimieren gilt:

- Leistungs-Masse-Verhältnis im Schwebeflug auf 9000m ISA+20°C
- benötigte Gesamtenergie für die Höhenmission
- Abflugmasse
- Gesamtabmessungen

Für die ersten Untersuchungen werden anhand der Impulstheorie die Trends verschiedener Parameter über der Höhe analysiert. In weiterer Folge werden auf Blattelementtheorie basierende Rotormodelle für weitere Vergleiche erstellt und schließlich anhand der gewonnenen Erkenntnisse eine technische Bewertung aller Konfigurationen durchgeführt und die vielversprechendste bezüglich der Anforderungen ausgewählt.

Als Beispiel für eine Trendanalyse wird aufgrund der geforderten Schwebeflugeffizienz der ideale Schwebeflugradius betrachtet, bei dem die Rotorleistung für einen bestimmten Rotorschub minimal wird:

<span id="page-62-0"></span>
$$
R_{S,id} = \sqrt{\frac{2T_R}{\pi \rho V_{tip}^2} \cdot \frac{1}{\sqrt[3]{\left(\frac{\sigma_R C_{W0}}{\kappa_R}\right)^2}}}
$$
(3-2)

Beispielhaft wird hierfür eine Flächendichte von  $\sigma_R = 0.038$  verwendet, die im späteren Vorentwurf (s. dazu Kapitel [3.2.2\)](#page-66-0) aufgrund der missionsbasierten Optimierung festgelegt wird. Der ideale Schwebeflugradius nach Gleichung [\(3-2\)](#page-62-0) ist mit seiner zugehörigen Leistung in Abhängigkeit des Rotorschubes und der Blattspitzengeschwindigkeit für 0m und 9000m ISA+20°C in [Abbildung 3-3](#page-62-1) dargestellt.

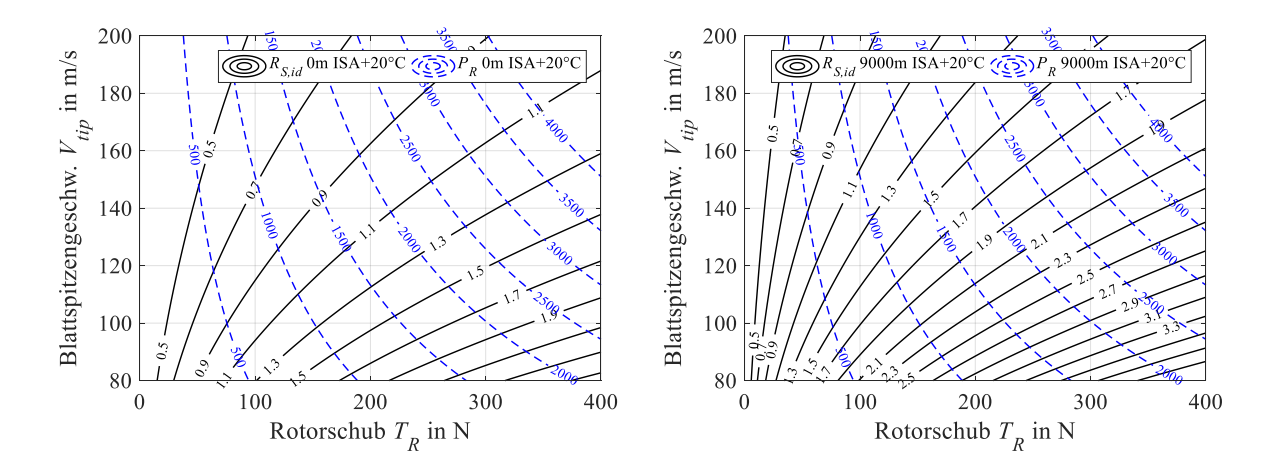

<span id="page-62-1"></span>**Abbildung 3-3: Abschätzung des Rotorradius für minimale Schwebeflugleistung einer Rotorkreisscheibe für 0 m (li.) und 9000 m** ISA + 20 °C (re.).  $\sigma_R = 0.038$ ,  $\kappa_R = 1.3$  **und**  $C_{W0} = 0.012$ .

[Abbildung 3-3](#page-62-1) zeigt, dass geringere Leistungs-Masse-Verhältnisse für einen bestimmten Rotorschub mit geringerer Blattspitzengeschwindigkeit und größerem Radius zu erreichen sind.

Der nächste Schritt ist nun, eine Konfiguration zu finden, die einen guten Kompromiss aus geringem Leistungs-Masse-Verhältnis bei noch guter Steuerbarkeit, geringen Gesamtabmessungen und geringer Missionsmasse sowie einfacher und kostengünstiger Fertigung darstellt. Dazu werden ausgewählte Konfigurationen (s. [Abbildung 3-4\)](#page-63-0) anhand von einfachen Rotormodellen näher untersucht.

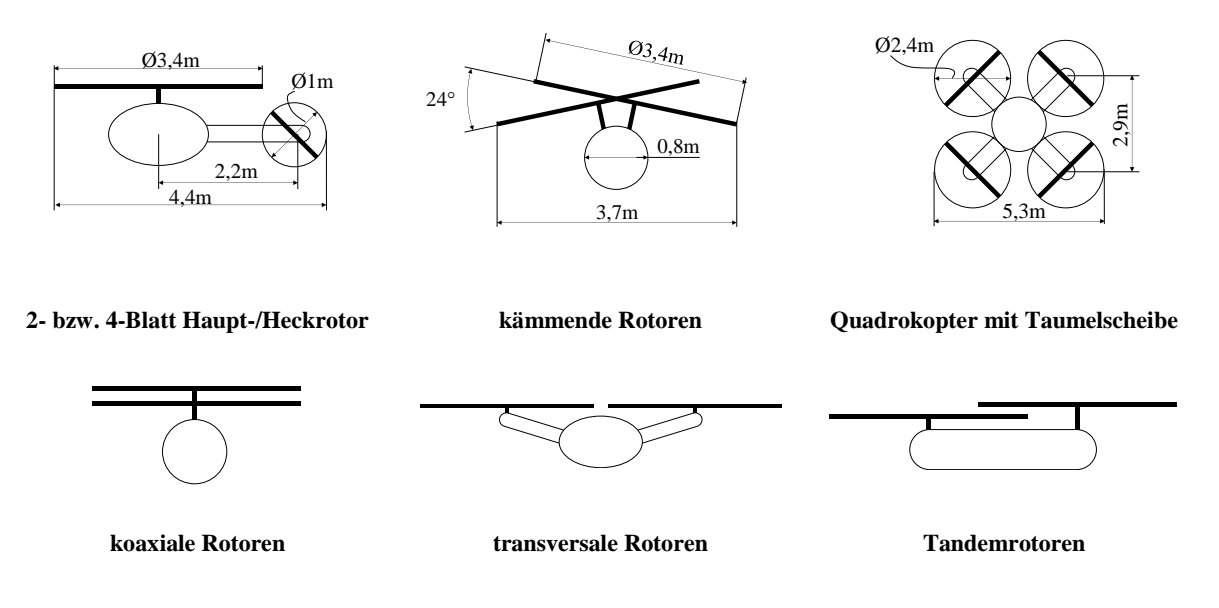

**Abbildung 3-4: Verschiedene Rotorkonfigurationen (nicht maßstabsgetreu)**

<span id="page-63-0"></span>Beispielhaft wird die Untersuchung hinsichtlich Schwebeflugeffizienz und Abmessungen von drei sehr unterschiedlichen Rotoranordnungen erläutert. Gewählt werden dafür eine Konfiguration mit Haupt- und Heckrotor, mit kämmenden Rotoren sowie mit vier nebeneinanderliegenden Rotoren (Quadrokopter).

Für den Vergleich werden Rotormodelle mit steifen Rotorblättern und 20 aerodynamischen Segmenten pro Rotorblatt modelliert. Die Zweiblattrotoren weisen dabei Teetergelenke und Schwenkgelenke, der Vierblattrotor zentrale Schlaggelenke und Schwenkgelenke auf, die ohne Dämpfung modelliert sind. Der ungleiche Durchfluss durch die Rotorkreisscheiben wird anhand einer Flächenaufteilung in radialer und azimutaler Richtung über die Rotorkreisscheibe berücksichtigt (*local momentum theory*).

Die Haupt-/Heckrotor Konfiguration sowie die kämmende Rotoranordnung weisen ein zweistufiges Getriebe mit einem angenommenen Wirkungsgrad von 0,96 pro Stufe auf. Der Wirkungsgrad des Elektromotors inklusive der Leistungselektronik wird mit 0,85 angenommen. Der Quadrokopter weist kein Getriebe auf. Für die Heckrotorleistung werden konstant 10% der Hauprotorleistung veranschlagt (s. z. B. [\[4\]\)](#page-154-1). Die zur Modellierung herangezogenen Parameter sind in [Tabelle 3-2](#page-64-0) zusammengestellt.

| $\eta_{An}$     | R         | $N_{Rb,ges}$    | $\sigma_{\text{des}}$ | С    | $V_{tip}$ |
|-----------------|-----------|-----------------|-----------------------|------|-----------|
| in <sub>1</sub> | $1n \, m$ | in <sub>1</sub> | in <sub>1</sub>       | in m | in $m/s$  |
| 0.78            | 1.7       | 4               | 0.075                 | 0.10 | 120       |
| 0.78            | 1.7       | 2               | 0.075                 | 0.20 | 120       |
| 0.85            | 1.2       | 8               | 0.149                 | 0.07 | 120       |
| 0.78            | 1.7       | 4               | 0.075                 | 0.10 | 120       |
|                 |           |                 |                       |      |           |

**Tabelle 3-2: Parameter für den Vergleich verschiedener Rotorkonfigurationen im Schwebeflug**

<span id="page-64-0"></span>Die Rotorinterferenz der kämmenden Anordnung wird anhand eines konstanten Faktors berücksichtigt. Die Rotor-Struktur Interferenz wird vernachlässigt. Um die Rotorkonfigurationen besser vergleichen zu können, wird die Rotorkreisfläche und die Blattspitzengeschwindigkeit konstant gehalten. Damit die Rotoren bei gleicher Blattbelastung  $C_T/\sigma$  etwa den gleichen Schub liefern, wird beim Quadrokopter die doppelte Flächendichte gewählt. Durch dieses Vorgehen ist sichergestellt, dass die aerodynamischen Anstellwinkel am Rotorblatt eine ähnliche Größenordnung aufweisen (s. [Abbildung 3-5](#page-64-1) a)) und somit ähnliche Lasten getragen werden können und die Schubreserven vergleichbar sind.

Die auf Schub getrimmten Rotoren zeigen bis zu einer Abflugmasse von etwa 40 kg keinen signifikanten Anstieg des Leistungsbedarfes auf 9000m Höhe gegenüber Meereshöhe (s. [Ab](#page-64-1)[bildung 3-5](#page-64-1) b). Für kleinere Abflugmassen sinkt die benötigte Leistung auf 9000m sogar, was in der Abnahme der Profilleistung mit der Höhe bei gleichzeitig geringer Flächenbelastung begründet liegt.

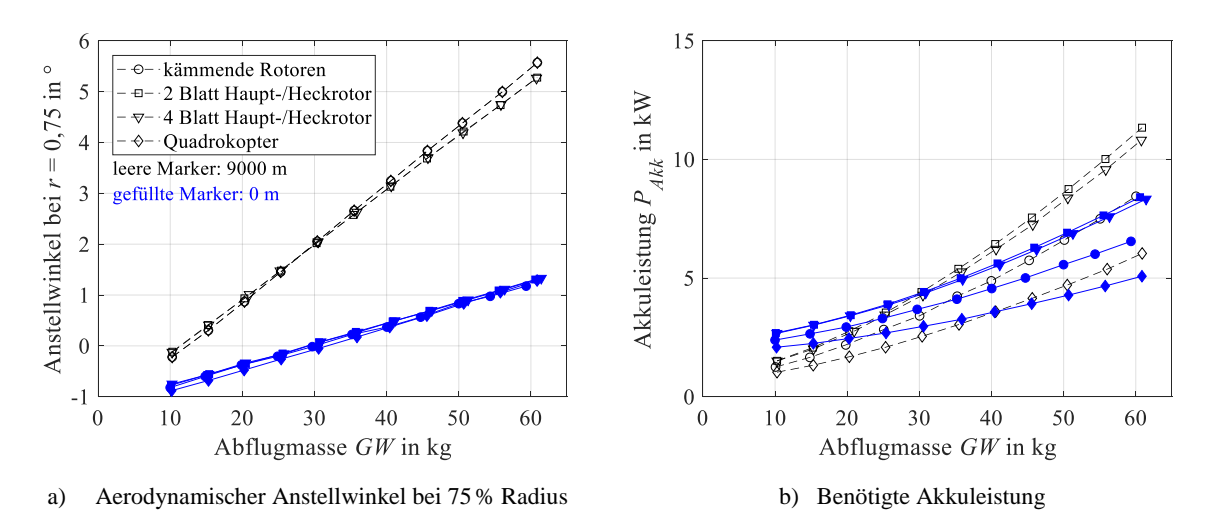

**Abbildung 3-5: Vergleich verschiedener Konfigurationen im Schweben**

<span id="page-64-1"></span>Im Vergleich zu den anderen betrachteten Konfigurationen weist der Quadrokopter aufgrund der geringeren induzierten Leistung, der fehlenden Heckrotorleistung und Rotor-Rotor-Interferenzleistung den geringsten Leistungsbedarf für beide Höhenstufen auf. Aufgrund des fehlenden Getriebes und dem damit verbundenen besseren Wirkungsgrad des Antriebsstranges wird dieser Unterschied in der benötigten Akkuleistung noch deutlicher.

Kämmende (wie auch koaxiale Rotoranordnungen) benötigen bei axialer Durchströmung aufgrund der Rotorinterferenz weniger Leistung als Einzelrotoren gleicher Flächendicht[e \[73, 74\].](#page-159-2) Zusätzlich entfällt durch den Drehmomentausgleich der beiden Rotoren der Heckrotor, weshalb dieser im Schwebeflug gegenüber der Haupt-/Heckrotor-Konfiguration im Vorteil ist.

Mit den in [Tabelle 3-2](#page-64-0) angeführten Rotorparametern können nun auch die Abmessungen qualitativ abgeschätzt werden; diese sind in [Abbildung 3-4](#page-63-0) dargestellt. Die größten Gesamtabmessungen weist hierbei der Quadrokopter auf, gefolgt von der Haupt-/Heckrotor-Konfiguration aufgrund des verhältnismäßig großen Heckrotors für den Schwebeflug auf 9000m. Die kämmende Konfiguration weist die kleinsten Zellen- und Gesamtabmessungen auf.

Der abschließende Schritt der Konfigurationsauswahl besteht aus einer technischen Bewertung. Dazu werden aus dem Satz an Anforderungen (s. Kapitel [3.1\)](#page-58-0) Kriterien abgeleitet und mit den Gewichtungen 3/3 und 2/3 belegt. Betrachtet werden hierzu die in [Abbildung 3-4](#page-63-0) gezeigten Rotoranordnungen. Die Bewertung kann in [Tabelle 3-3](#page-65-0) eingesehen werden.

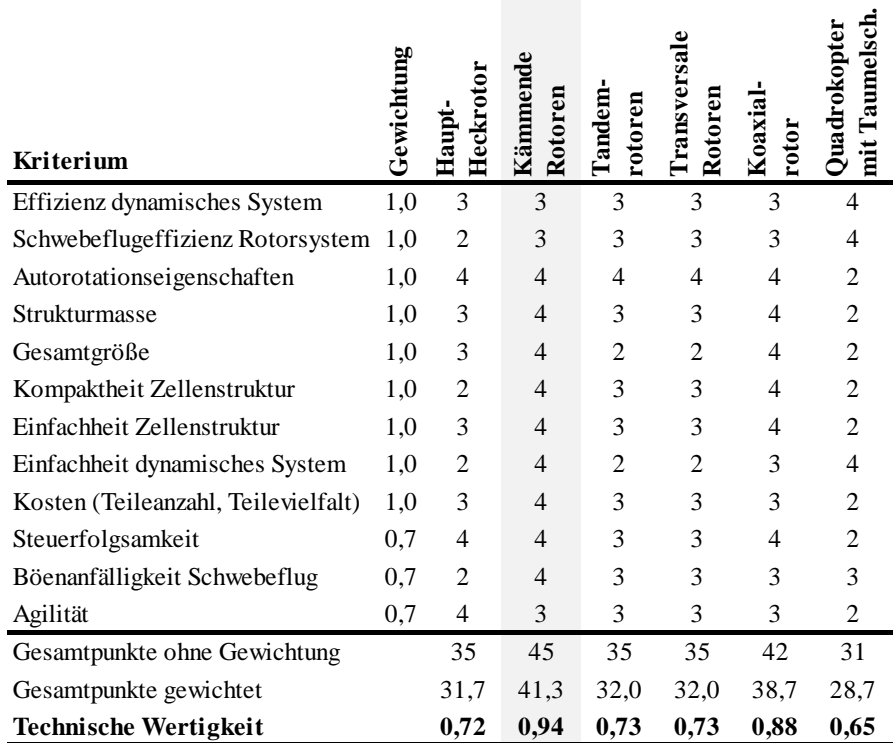

Punktevergabe: Sehr gut: 4, Gut: 3, Ausreichend: 2, Gerade noch tragbar: 1, Unbefriedigend: 0

#### **Tabelle 3-3: Vergleich verschiedener Rotorkonfigurationen anhand ihrer technischen Wertigkeit**

<span id="page-65-0"></span>Für den gewählten Satz an Kriterien ergibt sich für die kämmende und die koaxiale Rotoranordnung die höchste technische Wertigkeit. Die kämmende Anordnung weist jedoch aufgrund der Symmetrie mehr Gleichteile (Rotorwellen, Taumelscheiben, Steuerstangen) als die koaxiale Anordnung auf. Aus diesem Grund und in Anbetracht der kürzeren Rotorwellen ist deshalb für die kämmende Rotoranordnung eine kostengünstigere Fertigung zu erwarten. Zusätzlich verspricht diese Konfiguration einen guten Kompromiss bezüglich der Anforderungen an

Schwebeflugleistung, Abmessungen, Einfachheit, Autorotationseigenschaften, Steuerfolgsamkeit und Windfahnenstabilität und wird daher für die weitere Auslegung verwendet. Ein weiterer Grund für die Auswahl ist, dass das kämmende Rotorsystem im Vergleich zum koaxialen Rotorsystem noch kaum erforscht wurde.

#### <span id="page-66-0"></span>**3.2.2 Missionsbasierter Entwurfsprozess**

Aufgrund der speziellen Missionsanforderungen wird für die ausgewählte Rotorkonfiguration (kämmende Rotoren) ein komplexeres Modell aufgebaut, das aus Rotor-, Zellen-, Akku- und Motormodell sowie einer einfachen Massenabschätzung besteht (s. Kapitel [2.5\)](#page-56-1). Die dafür zu Grunde liegende Mission ist in [Abbildung 3-2](#page-59-1) dargestellt.

Die Parametervariation wird mit drei verschiedenen Flügelprofilen (OA 209, OA 212, NACA 23012) durchgeführt, wobei keine deutlichen Unterschiede bezüglich der Anforderungen festgestellt wurden. Schließlich wird das NACA 23012 ausgewählt und mit einer Quetschkante modifiziert. Dieses gewölbte Profil hat eine Dicke von 12% bei einer Rücklage von 30%.

Die Parametervariation wird für  $R = 1,0, 1,1, ...$ 2,0m,  $c = 60, 70, ...160$ mm und  $V_{tip} = 90$ , 100, …160m/s durchgeführt. Die Akkugröße sowie die Massen einzelner Baugruppen werden iterativ innerhalb der Massenschleife abgeschätzt. Die maximale Abflugmasse wird dabei auf 35kg beschränkt. Von den 880 möglichen Parametersätzen konvergieren 218 zwischen 27 kg und 35kg Missionsmasse. Diese sind in [Abbildung 3-6](#page-67-0) und [Abbildung 3-7](#page-67-1) dargestellt.

Anhand der Forderungen nach geringer benötigter Energie für die Mission, geringem Leistungsbedarf für Schweben auf 9000m sowie geringer Missionsmasse wird die Auswahl auf das gelb markierte Feld links unten im Diagramm eingeschränkt. Weitere Auswahlkriterien sind unter anderem möglichst geringe Gesamtabmessungen und einfache Fertigung, weshalb ein maximaler Radius von 1,7m und eine maximale Streckung von 20 definiert werden. Für den Detailentwurf ausgewählt wird schließlich eine Konfiguration am Schnittpunkt von  $R = 1.7$ m mit der geringsten Missionsmasse und dem geringsten Leistungs-Masse-Verhältnis. Der für den Betrieb angestrebte Bereich der Blattspitzengeschwindigkeit beträgt etwa 100…140m/s.

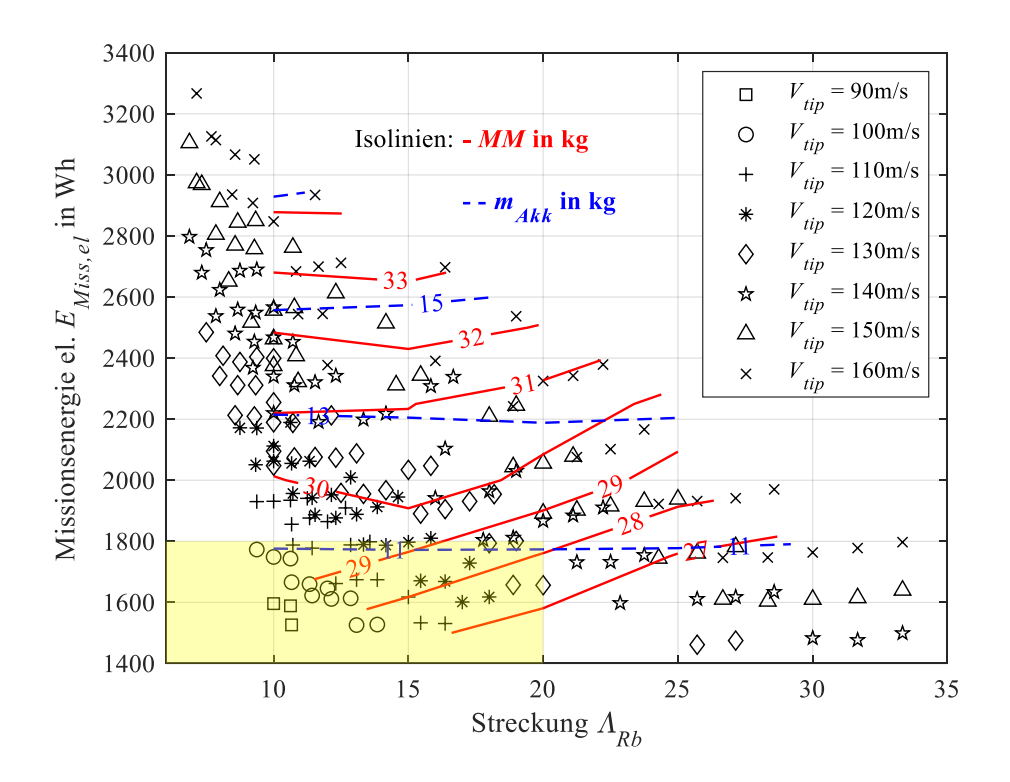

<span id="page-67-0"></span>**Abbildung 3-6: Ergebnisse des Vorentwurfs: Missionsmasse und Akkumasse in Abhängigkeit der Missionsenergie, Blattspitzengeschwindigkeit und Rotorblattstreckung; Daten aus [\[12\]](#page-154-2)**

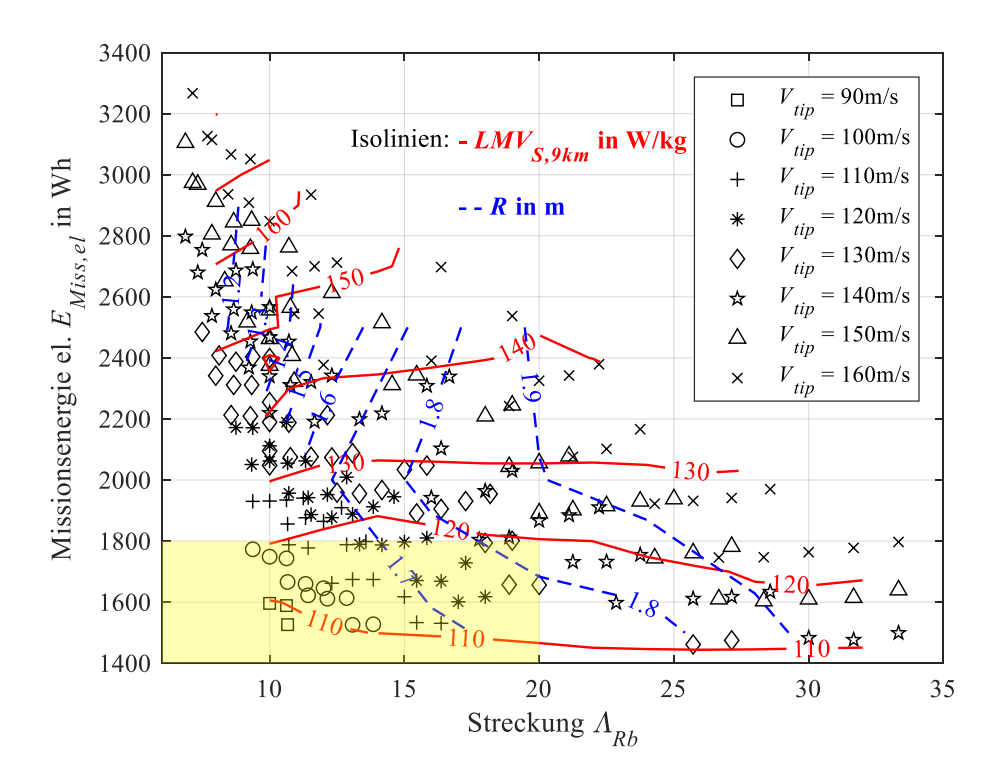

<span id="page-67-1"></span>**Abbildung 3-7: Ergebnisse des Vorentwurfs: Leistungs-Masse-Verhältnis und Rotorradius in Abhängigkeit der Missionsenergie, Blattspitzengeschwindigkeit und Rotorblattstreckung; Daten aus [\[12\]](#page-154-2)**

### **3.2.3 Architektur**

Parallel zu den missionsbasierten Dimensionierungsrechnungen findet während der Systementwicklung (linker Ast des V-Modells, [Abbildung 1-1\)](#page-34-0) der Entwurf der elektrischen und mechanischen Architektur statt. Dabei handelt es sich um einen iterativen Prozess, der Gesamtsystemsimulation, Komponentenberechnung und Bauteilkonstruktion beinhaltet. Alle benötigten Komponenten werden grob dimensioniert und im CAD-Modell erstellt, in Unterbaugruppen organisiert und in der Hauptbaugruppe zusammengefügt. Beispiele für eine sehr frühe Skizze sowie der im Vorentwurf finalisierten Architektur sind in [Abbildung 3-8](#page-68-0) mit Bezeichnung der Hauptbaugruppen dargestellt. Die Architektur am Ende des Detailentwurfs kann der Dreiseitenansicht in [Abbildung 3-29](#page-89-0) entnommen werden.

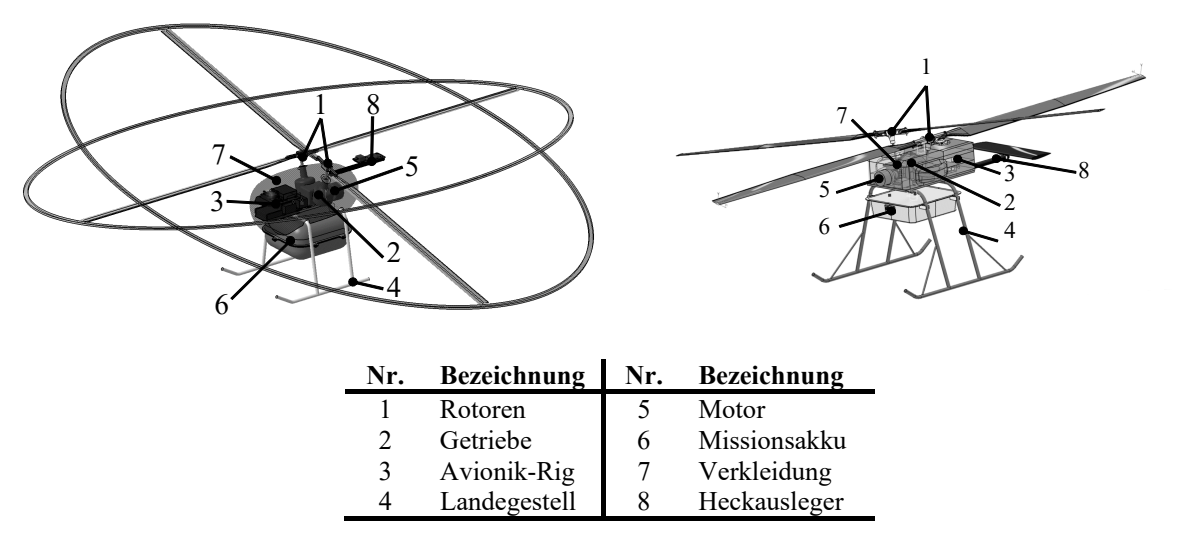

<span id="page-68-0"></span>**Abbildung 3-8: Architekturevolution im Vorentwurf (li. erster Entwurf, re. finalisierter Entwurf)** 

## **3.3 Detailentwurf**

Der Detailentwurf behandelt die Entwicklungsschritte ausgehend vom Vorentwurf bis hin zu den detaillierten Bauunterlagen, heruntergebrochen bis auf Komponentenebene.

#### **3.3.1 Rotorblätter**

Für den Detailentwurf der Rotorblätter werden Parameter des Vorentwurfs verwendet und damit detailliertere aerodynamische und strukturelle Berechnungen durchgeführt.

Um die genaue aerodynamische Rotorblattgeometrie festzulegen, wird unter anderem der Einfluss verschiedener Rotorblattzuspitzungen sowie Rotorblattverwindungen in Abhängigkeit der Dichtehöhe auf die Rotorleistung untersucht. Im Schwebeflug wird durch eine Verwindung des Rotorblattes die induzierte Leistung durch einen konstanteren induzierten Durchfluss im Vergleich zu einem unverwundenen Rotorblatt reduziert; durch eine Zuspitzung wird die Profilleistung reduziert [\[37\].](#page-156-7) Da eine hohe Schwebeflugeffizienz gefordert wird, werden eine Zuspitzung und Verwindung mithilfe eines Rotormodells, das die Änderung des Durchflusses in radialer und azimutaler Richtung berücksichtigt, genauer untersucht.

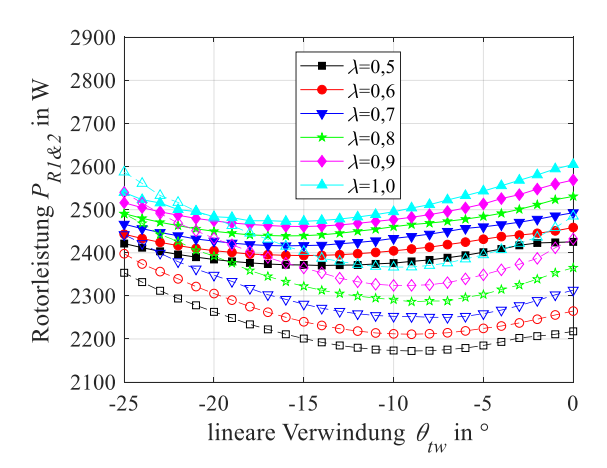

<span id="page-69-0"></span>Abbildung 3-9: Rotorleistung in Abhängigkeit der Verwindung und Zuspitzung ab  $r = 0.6$ .  $GW = 30$  kg; = **115m/s. Leere Marker: 5000m ISA; gefüllte Marker: 9000 m ISA. Daten aus [\[66\].](#page-158-10)**

In [Abbildung 3-9](#page-69-0) ist die benötigte Rotorleistung beider Rotoren für verschiedene Zuspitzungen  $(\lambda = c_{tip}/c_{root})$  ab einer Radiusstelle von  $r = 0.6$  und einer linearen Verwindung von 0° bis -25° entlang der gesamte Rotorblattlänge dargestellt. Jeder Punkt entspricht dabei einem getrimmten Schwebeflug. Die Rotorleistung setzt sich dabei aus Profil-, Interferenz- und induzierter Leistung zusammen.

Es wird eine lineare Zuspitzung von  $\lambda = 0.6$  und eine lineare Verwindung von  $\theta_{tw} = -10^{\circ}$  ausgewählt. Diese Zuspitzung stellt das konstruktive Maximum dar, um die Wuchtkammer an der Blattspitze integrieren zu können. Die Blattbelastung beträgt für diesen Fall auf einer Höhe von 9000 m ISA+20 °C etwa  $C_T/\sigma = 0.1$ . Diese Auswahl von Verwindung und Zuspitzung stellt nicht das mathematische Optimum für den Schwebeflug dar, sondern ist ein Kompromiss aus Leistungseinsparung, Vorwärtsflug- und Autorotationseigenschaften unter Berücksichtigung von Fertigungseinschränkungen.

Die Konstruktionsanforderung bei der Auslegung der Rotorblattquerschnitte ist unter anderem, dass der Profilschwerpunkt, der Schubmittelpunkt sowie die Drehachse bei etwa 25% der Profiltiefe, gemessen von der Profilvorderkante, liegen. Dadurch werden Steuerkräfte gering gehalten und aeroelastische Phänomene wie Flattern vermieden [\[75\].](#page-159-3)

Eine weitere besondere Anforderung stellt die Autorotationsfähigkeit bis zu einer Höhe von 9000m ISA+20 °C dar. Um die geringe Luftdichte zu berücksichtigen, wird folgende Definition für den Autorotationsindex nach [\[37\]](#page-156-7) verwendet, wobei Werte >20 als akzeptabel gelten:

$$
AI = \frac{J_R \Omega_R^2}{2GM \cdot DL} \frac{\rho}{\rho_0} \tag{3-3}
$$

Das entwickelte Rotorblatt wird aus vorimprägnierten HT-Kohlefasern sowie einem gefrästen Schaumkern hergestellt. Um den Profilschwerpunkt einzustellen und die Rotationsenergie zu erhöhen, wird ab  $r = 0.6$  ein Nasenblei in den Holm eingesetzt.

Die Auslegung und Festigkeitsberechnung erfolgt anhand von fünf Querschnitten. Mithilfe von 2D-FEM werden unter Aufbringung der definierten Auslegungslasten die Dehnungen und Spannungen berechnet und anhand einer Kombination des Tsai-Wu und Maximalspannungskriteriums die Reservefaktoren in den Querschnitten berechnet [\[66\].](#page-158-10) Die für die Auslegung herangezogenen Biegemomente um  $y$  und  $z$  weisen zur Bemessungsgrenzlast  $UL$  einen deutlichen Abstand auf, um auf nicht genau bekannte Böenlasten der Höhenmission sowie Vorfälle beim Forschungsflugbetrieb zu reagieren.

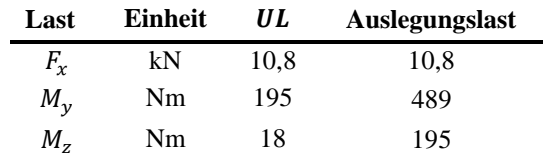

**Tabelle 3-4: Auslegungslasten des Rotorblattes am Blattanschluss**

Um die Hautlagen der Ober- und Unterseite des Blattes schubsteif und abgedichtet zu verbinden, wird eine 4mm breite Quetschkante vorgesehen. Der Grundriss sowie das verwendete Koordinatensystem des Rotorblattes sind in [Abbildung 3-10](#page-70-0) dargestellt.

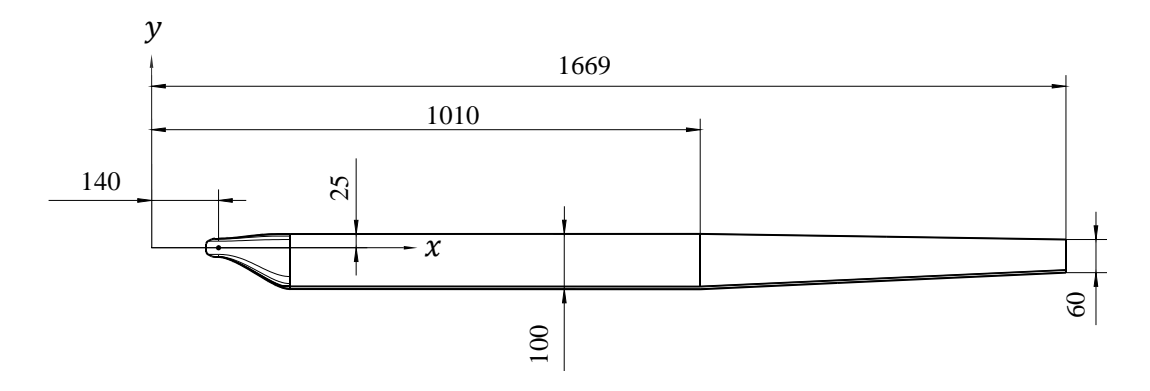

**Abbildung 3-10: Draufsicht des Rotorblattes [\[66\]](#page-158-10)**

<span id="page-70-0"></span>Um die fertigungsbedingt verbleibenden Unterschiede im statischen Moment der Blätter anzugleichen, werden die Rotorblätter mit einer Wuchtkammer an der Blattspitze versehen, die etwa 7,8 g Messingscheiben aufnehmen kann (s. [Abbildung 3-11\)](#page-71-0). Dies entspricht etwa 1,7% des statischen Momentes des gesamten Rotorblattes.

Die kleinste Wuchtmasse wird so dimensioniert, dass eine Wuchtgüte von G2,5 (≙2,5mm·s) nach ISO Standard 1940-1 erreicht werden kann (s. z. B. [\[76\]\)](#page-159-4). Diese Wuchtgüte wird beispielsweise für Gas- und Dampfturbinen empfohlen. Die zulässige Unwucht kann folgendermaßen berechnet werden:

$$
U_{zul} = m_R \cdot \frac{\text{Wuchtguide}}{\Omega_R} \tag{3-4}
$$

Bei einer Rotormasse von 3 kg und einer maximalen Drehzahl von 800 min<sup>-1</sup> beträgt die zulässige Unwucht somit etwa 89,5 g·mm, was einer Masse von 0,054 g an der Blattspitze entspricht. Als kleinste Wuchtmasse werden 0,05 g festgelegt. Die Toleranz des statischen Momentes der Rotorblätter zueinander beträgt somit  $\pm 0.005\%$  ( $\approx \pm 41.8$  g·mm). Dies bedeutet im schlechtesten Fall eine Restunwucht von etwa 60 g bei maximaler Drehzahl.

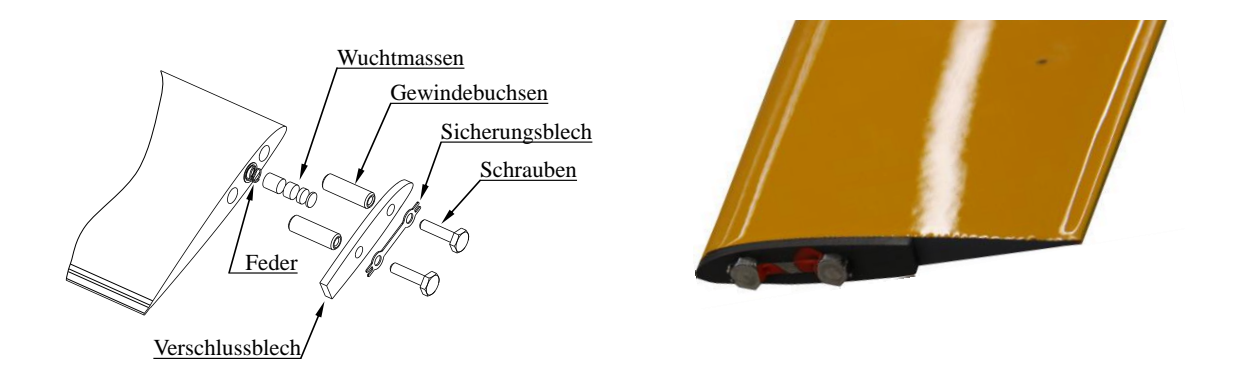

**Abbildung 3-11: Aufbau der Wuchtkammer**

<span id="page-71-0"></span>Für die Fertigung der Rotorblätter wird eine Aluminium-Pressform entwickelt, die aus einer Oberseite und Unterseite besteht (s. [Abbildung 3-12\)](#page-71-1). Die Hälften sind zusätzlich längsgeteilt, um während der Abkühlphase aufgrund der unterschiedlichen Ausdehnungskoeffizienten von Aluminium und Kohlefaser Beschädigungen am Rotorblatt zu vermeiden. Der Aushärteprozess wird mittels Thermoelementen an drei Stellen überwacht.

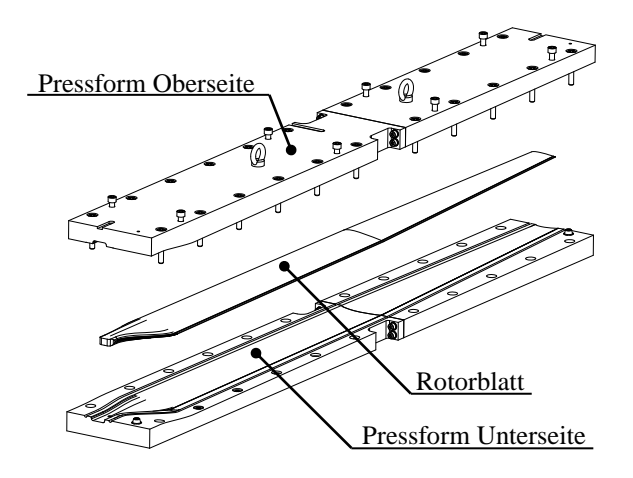

**Abbildung 3-12: Pressform des Rotorblattes [\[66\]](#page-158-10)**

#### <span id="page-71-1"></span>**3.3.2 Rotorkopf**

#### **3.3.2.1 Teeter-Rotorkopf**

Für die in dieser Arbeit durchgeführten Flugversuche wird als Basis ein Rotorkopf des SD50 der Firma SwissDrones Operating AG verwendet und für die Montage sowie den Flugbetrieb für diese Anwendung modifiziert. Dafür wird das Zentralstück des Rotorkopfes zur Montage auf der Rotorwelle umkonstruiert sowie ein metallisches Schwenkgelenk mit einem Schwenkstopp bei ±6° Schwenkwinkel entwickelt (s. [Abbildung 3-32\)](#page-95-0). Die Schwenkdämpfung wird
$\overline{a}$ 

über die Reibung zwischen dem Schwenkgelenk und dem Blatthalter anhand des Anziehdrehmomentes des Blattbolzens eingestellt.

Der Rotorkopf weist eine durchgehende Achse auf, die in der Drehachse mit einem Kugelgelenk gelagert ist. Auf der Achse sind die Blatthalter mit zwei radialen Rillenkugellagern und einem Axialkugellager, das die Zentrifugalkräfte aufnimmt, gelagert.

# **3.3.2.2 Vollartikulierter Rotorkopf**

Im Rahmen dieser Arbeit wird ein neuer Rotorkopf ausgelegt, gefertigt und getestet, der auf die speziellen Anforderungen des AREA Hubschraubers optimiert wurde (s[. Abbildung 3-13\)](#page-72-0). Beigetragen zu dieser Entwicklung hat die vom Autor betreute Masterarbeit [\[77\].](#page-159-0)

Ziele der Neuentwicklung waren eine Gewichtsreduktion, ein gutmütigeres Böenverhalten, eine Reduktion der Schlagbiegemomente, eine lastflussgerechtere Konstruktion, bessere Korrosionsbeständigkeit sowie bessere Inspektions- und Wartbarkeit gegenüber dem verwendeten Rotorkopf.

Um diese Anforderungen zu erfüllen, wird ein Konzept mit Schlaggelenken und Konuswinkel erarbeitet. Der Konuswinkel wird so definiert, dass die Schlagbiegemomente im Schwebeflug mit einer Abflugmasse von 37 kg zu Null werden. Ein Schlagstopp ist bei einem Schlagwinkel von ±3° um die Einbaulage (1,2°) angebracht. Die Schlagbewegung wird durch ein gepresstes Elastomerpaket abgefedert. Die Schlaggelenke sind als Gleitlager (Werkstoff: CuSn8) ausgeführt. Die Lagerung des Blatthalters ist als angestellte Lagerung mittels Nadellagern ausgeführt und über eine drahtgesicherte Wellenmutter im Blatthalter und einer zweifach gesicherten Wellenmutter auf der Zugachse fixiert. Die Schwenkbewegung wird über den Blattbolzen ermöglicht und während des Hochfahrvorganges durch Klammern, die den Blatthals umschließen, auf  $\pm 6^{\circ}$  begrenzt.

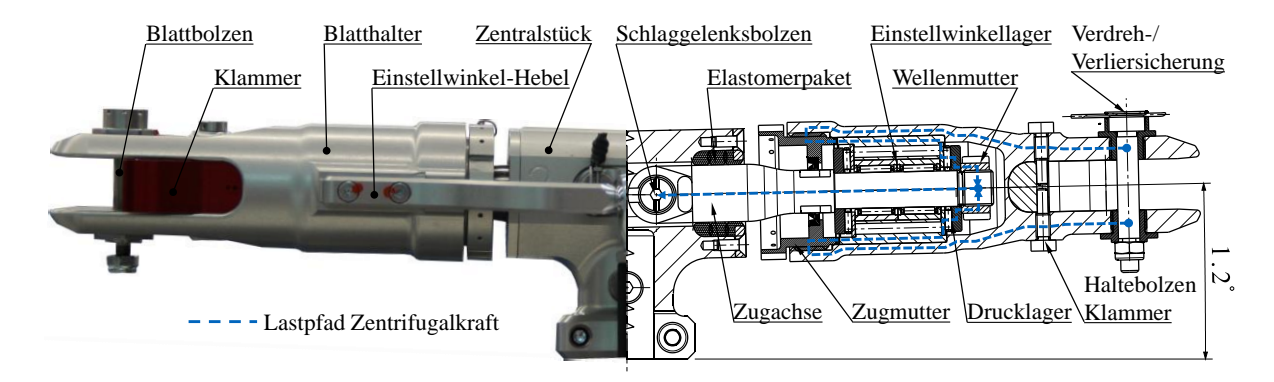

<span id="page-72-0"></span>**Abbildung 3-13: Schnittdarstellung des Rotorkopfes mit Konuswinkel und Schlaggelenken (CAD au[s \[77\]\)](#page-159-0)**

Die Schlaggelenksbolzen und Blattbolzen werden mit Fokkernadeln, die in eine Nut im Bolzenkopf greifen, gegen Verlieren und Verdrehen gesichert<sup>10</sup>. Die Lagereinheit ist fettgeschmiert

<sup>10</sup> Simultane Verdreh- und Verliersicherung nach A. Barth und D. Schicker, TUM Erfindungsmeldung am 3.5.2017

und mit einem Wellendichtring von außen her abgedichtet. Die Masse dieses Rotorkopfes beträgt 0,97 kg. Alle Komponenten sind aus rostfreien Materialien oder entsprechend oberflächenbehandelt. Eine detaillierte Schnittzeichnung mit Darstellung des Lastpfades der Zentrifugallast sowie Benennung aller wichtigen Bauteile ist in [Abbildung 3-13](#page-72-0) gegenüber einem Prototyp dargestellt.

#### **3.3.3 Steuerung**

Die Einstellung der Rotorblattwinkel über den Umlauf erfolgt durch Taumelscheiben, Aktuatoren und Steuerstangen. Diese müssen so dimensioniert werden, dass diese die auftretenden Kräfte aufnehmen können und die geforderten Steuerwege aus den Auslegungsrechnungen geometrisch ausführen können (s. [Tabelle 3-5\)](#page-73-0). Dimensionierend sind entweder die Lasten aus den Luftkräften oder den Aktuatoren, je nachdem, was den kritischeren Fall darstellt (s. dazu Kapitel [4.3.2\)](#page-109-0).

Der negative kollektive Steuerwinkel von -1° bewirkt eine Anpresskraft des Hubschraubers an den Boden für einen sicheren Stand bei starkem Wind.

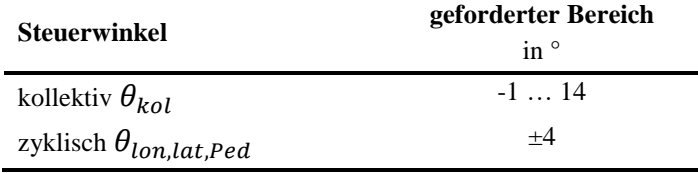

<span id="page-73-1"></span>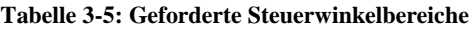

<span id="page-73-0"></span>Der Winkelabstand aller Aktuatoren beträgt 120° und der Phasenwinkel 90°. Die für diese Flugversuche verwendete Matrix, die die Piloteneingaben in die Kommandos für die Aktuatoren des rechten und linken Rotors umrechnet, sind in Gleichung [\(3-5\)](#page-73-1) und [\(3-6\)](#page-73-2) beschrieben. Am rechten Rotor ergibt sich:

$$
\begin{pmatrix} \theta_{A1} \\ \theta_{A2} \\ \theta_{A3} \end{pmatrix} = \begin{bmatrix} 1 & -\frac{1}{2}\sqrt{3} & -\frac{1}{2} & \frac{1}{2} \\ 1 & 0 & 1 & -1 \\ 1 & \frac{1}{2}\sqrt{3} & -\frac{1}{2} & \frac{1}{2} \end{bmatrix} \cdot \begin{pmatrix} \theta_{kol,P} \\ \theta_{lat,P} \\ \theta_{lon,P} \\ \theta_{ped,P} \end{pmatrix}
$$
(3-5)

Und am linken Rotor:

<span id="page-73-2"></span>
$$
\begin{pmatrix} \theta_{A4} \\ \theta_{A5} \\ \theta_{A6} \end{pmatrix} = \begin{bmatrix} 1 & -\frac{1}{2}\sqrt{3} & -\frac{1}{2} & -\frac{1}{2} \\ 1 & 0 & 1 & 1 \\ 1 & \frac{1}{2}\sqrt{3} & -\frac{1}{2} & -\frac{1}{2} \end{bmatrix} \cdot \begin{pmatrix} \theta_{kol,P} \\ \theta_{lat,P} \\ \theta_{lon,P} \\ \theta_{ped,P} \end{pmatrix}
$$
(3-6)

Für die Auswahl der Aktuatoren wird im Folgenden die Abschätzung der auftretenden Kräfte gezeigt. Da anhand des Rotormodells die Blattwurzel-Torsionsmomente bekannt sind, können diese vom drehenden System bis zur Steuerstange des Aktuators im hubschrauberfesten System umgerechnet werden.

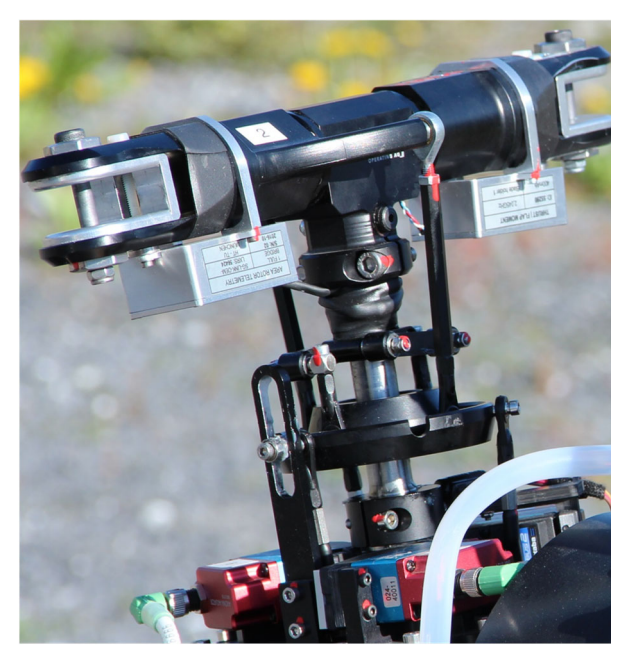

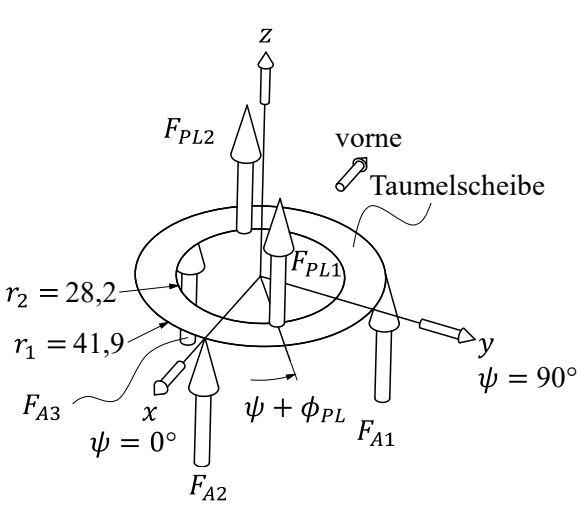

<span id="page-74-0"></span>a) Li. Rotor mit Taumelscheibe, Messtechnikboxen und Aktuatoren b) Koordinatensystem und Kräfte an der rechten Taumelscheibe

**Abbildung 3-14: Rotor mit Taumelscheibe, Messtechnikboxen und Aktuatoren** 

Die von den Aktuatoren aufzubringenden Kräfte und Momente im hubschrauberfesten System können für die rechte Taumelscheibe gemäß [Abbildung 3-14](#page-74-0) b) wie folgt formuliert werden:

$$
M_x = -I_{xx}\omega_x - (I_{zz} - I_{yy})\omega_y\omega_z + F_{PL1}r_2\sin(\psi + \phi_{PL}) - F_{PL2}r_2\sin(\psi + \phi_{PL})
$$
 (3-7)

$$
M_{y} = -I_{yy}\omega_{y} - (I_{xx} - I_{zz})\omega_{z}\omega_{x} - F_{PL1}r_{2}\sin(\psi + \phi_{PL}) + F_{PL2}r_{2}\sin(\psi + \phi_{PL})
$$
 (3-8)

$$
F_z = -m_{Ts}a_z + F_{PL1} + F_{PL2}
$$
\n(3-9)

Die Massenträgheit der Taumelscheibe hat keinen signifikanten Einfluss auf die Aktuatorkräfte und wird im Weiteren nicht berücksichtigt. Die auf die Aktuatorsteuerstangen wirkenden Momente und Kräfte teilen sich entsprechend der Winkelteilung von 120° am Umfang wie folgt auf:

$$
M_x = F_{A1}r_2 \frac{\sqrt{3}}{2} - F_{A3}r_2 \frac{\sqrt{3}}{2}
$$
 (3-10)

$$
M_{y} = F_{A1}r_{2}\frac{1}{2} + F_{A3}r_{2}\frac{1}{2}
$$
 (3-11)

$$
F_Z = F_{A1} + F_{A2} + F_{A3} \tag{3-12}
$$

Nach Auflösung des Gleichungssystems erhält man für die geforderten Aktuatorstellkräfte in Abhängigkeit der Steuerstangenkräfte:

<span id="page-75-0"></span>
$$
\begin{pmatrix} F_{A1} \\ F_{A2} \\ F_{A3} \end{pmatrix} = \begin{bmatrix} \frac{F_z}{3} + \frac{M_y}{3r_1} - \frac{M_x}{\sqrt{3}r_1} \\ \frac{F_z}{3} + \frac{M_y}{3r_1} + \frac{M_x}{\sqrt{3}r_1} \\ \frac{F_z}{3} - \frac{2M_y}{3r_1} \end{bmatrix}
$$
(3-13)

Sind die Steuerstangenkräfte  $F_{PL1} = F_{PL2}$ , dann wird  $M_x = M_y = 0$  und  $F_{A1} = F_{A2} = F_{A3}$  $r_2/r_1 \cdot F_{PL1}$  gemäß dem geometrischen Radiusverhältnis.

Damit lassen sich die über den Umlauf geforderten Aktuatorstellkräfte in Abhängigkeit zu den Steuerstangenkräften bestimmen. Um auf die Anforderungen für die Aktuatorstellkräfte zu kommen, wird ein isolierter Rotor verwendet und auf einen Schub von 605N getrimmt. Dies entspricht etwa dem geforderten Lastvielfachen von 2 g mit einer maximalen Abflugmasse von 56,6kg. Die berechneten Steuerstangenkräfte werden noch mit einem Sicherheitsfaktor von zwei beaufschlagt. Mit Gleichung [\(3-13\)](#page-75-0) ergibt sich schließlich der in [Abbildung 3-15](#page-75-1) gezeigte Verlauf der Steuerstangenkräfte und Aktuatorkräfte.

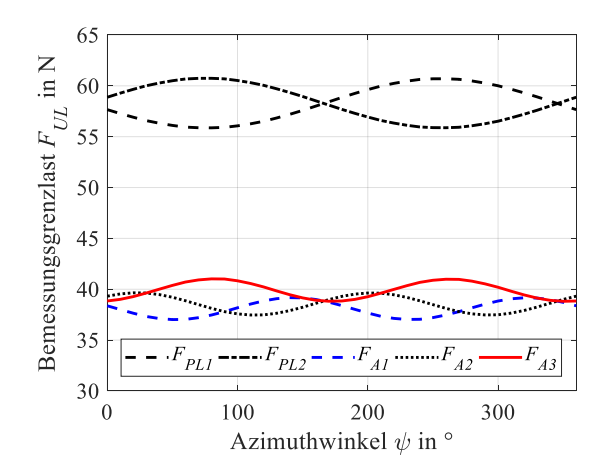

**Abbildung 3-15: Bemessungsgrenzlasten für Aktuatoren und Steuerstangen**

<span id="page-75-1"></span>Des Weiteren müssen die geforderten Stellgeschwindigkeiten des Aktuators bei den Bemessungsgrenzlasten bereitgestellt werden. Das sich aus der Konstruktion ergebende Übersetzungsverhältnis des Aktuatorwinkels zum Einstellwinkel ist nichtlinear und abhängig von der aktuellen Lage der Taumelscheibe und dem Azimutwinkel des Rotors. Bei einem maximalen Steuerwinkel von etwa  $\theta_{max} \approx 14^{\circ}$  ergibt sich ein Übersetzungsverhältnis von etwa  $i_{A-\theta} = \theta/\alpha_A \approx 0.3$ . Aus einer Betrachtung anderer unbemannter Hubschrauber wird eine Einstellwinkelgeschwindigkeit von etwa 12 °/s abgeleitet, um ausreichende Agilität zu gewährleisten. Daraus leitet sich mit einem Sicherheitsfaktor von 1,5 eine geforderte Aktuator-Stellgeschwindigkeit von ≥60°/s bei der Bemessungsgrenzlast ab. Anhand dieser Last- und Stellgeschwindigkeitsanforderungen werden Aktuatoren ausgewählt und getestet (s. dazu Kapitel [4.3.2\)](#page-109-0).

# <span id="page-76-1"></span>**3.3.4 Motor und Umrichter**

Der geforderte Lastdrehzahlbereich muss für die geforderten Drehmomente über den nominalen Betriebsspannungsbereich des Akkus und den spezifizierten Lufttemperaturen dauerhaft gehalten werden können, ohne die zulässige Wicklungskopftemperatur des Motors oder die Innentemperatur des Umrichters zu überschreiten. Anhand der Anforderungen an das Gesamtsystem werden folgende Anforderungen an den Elektromotor inklusive des Umrichters definiert (s. [Tabelle 3-6\)](#page-76-0).

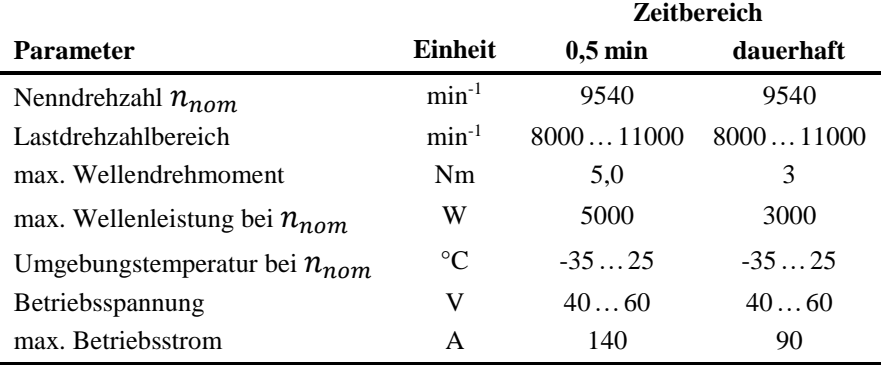

<span id="page-76-0"></span>**Tabelle 3-6: Leistungsanforderungen an den elektrischen Antrieb**

Zusätzlich werden Anforderungen an die Messtechnik zur wissenschaftlichen Untersuchung des elektrischen Antriebsstranges gestellt. Im Motor sollen an zwei gegenüberliegenden Stellen die Wicklungskopftemperatur gemessen sowie die elektrischen Parameter des Umrichters  $(n_M, n_{FCC}, I_M, I_{Akk}, U_{Akk}, \vartheta_U)$  aufgezeichnet werden (Messstellen s. [Tabelle A-1\)](#page-162-0).

Der ausgewählte 3-Phasen Drehstrommotor weist eine Windungszahl von 13 und eine Polzahl von 20 auf. Die Luftkühlung besteht aus einem Radialgebläse, das Kühlluft an den Wicklungsköpfen vorbei durch Ausfräsungen unter den Statorwicklungen durch den Motor fördert. Der Motor wird samt Umrichter am Prüfstand getestet, was in [4.4](#page-111-0) erläutert wird.

# **3.3.5 Getriebe**

Das Getriebe wird gemeinsam mit der Firma SwissDrones Operating AG konzipiert und in einer Bachelorarbeit [\[78\]](#page-159-1) konstruiert. Die hier verwendete Rotorwelle als das am höchsten belastete Bauteil wird im Rahmen dieser Arbeit ausgelegt, konstruiert, getestet und in den Flugbetrieb gebracht.

# **3.3.5.1 Getriebearchitektur**

Das Getriebe hat die Aufgabe, die Drehzahl des Motors zu untersetzen bzw. das Motordrehmoment auf die erforderlichen Hauptrotordrehmomente zu wandeln. Gleichzeitig muss die mechanische Separation sowie der Freilauf für die Autorotation der beiden Rotoren gewährleistet werden, ohne dass die Winkelseparation davon betroffen ist. Weitere wichtige Anforderungen sind einfache Fertigung, geringe Masse, Robustheit und Schadenstoleranz.

Die Festlegung des Übersetzungsverhältnisses ist maßgeblich von der Auswahl des Motors abhängig. Dazu wird im zur Verfügung stehenden Spannungsbereich des Akkus der Lastdrehzahlbereich des Motors mit den zugehörigen Motordrehmomenten ermittelt (s. Kapitel [3.3.4](#page-76-1) und [4.4\)](#page-111-0). Damit wird das Übersetzungsverhältnis zu  $i_{G,ges} \approx 14$  festgelegt. Aufgrund des besseren Wirkungsgrades, der einfacheren Fertigung sowie des irrelevanten Kabinenlärmes wird eine Geradverzahnung gewählt.

Das Getriebeschema ähnelt dem des K-MAX® [\[79\]](#page-159-2) und unterscheidet sich im Wesentlichen durch den Klemmrollenfreilauf an Welle 2 anstatt einer Kupplung am Eingangsritzel, die fehlende Planetenstufe sowie die Gerad- anstatt einer Schrägverzahnung. Die Getriebearchitektur sowie eine isometrische Darstellung aller Wellen ist in [Abbildung 3-16](#page-77-0) abgebildet.

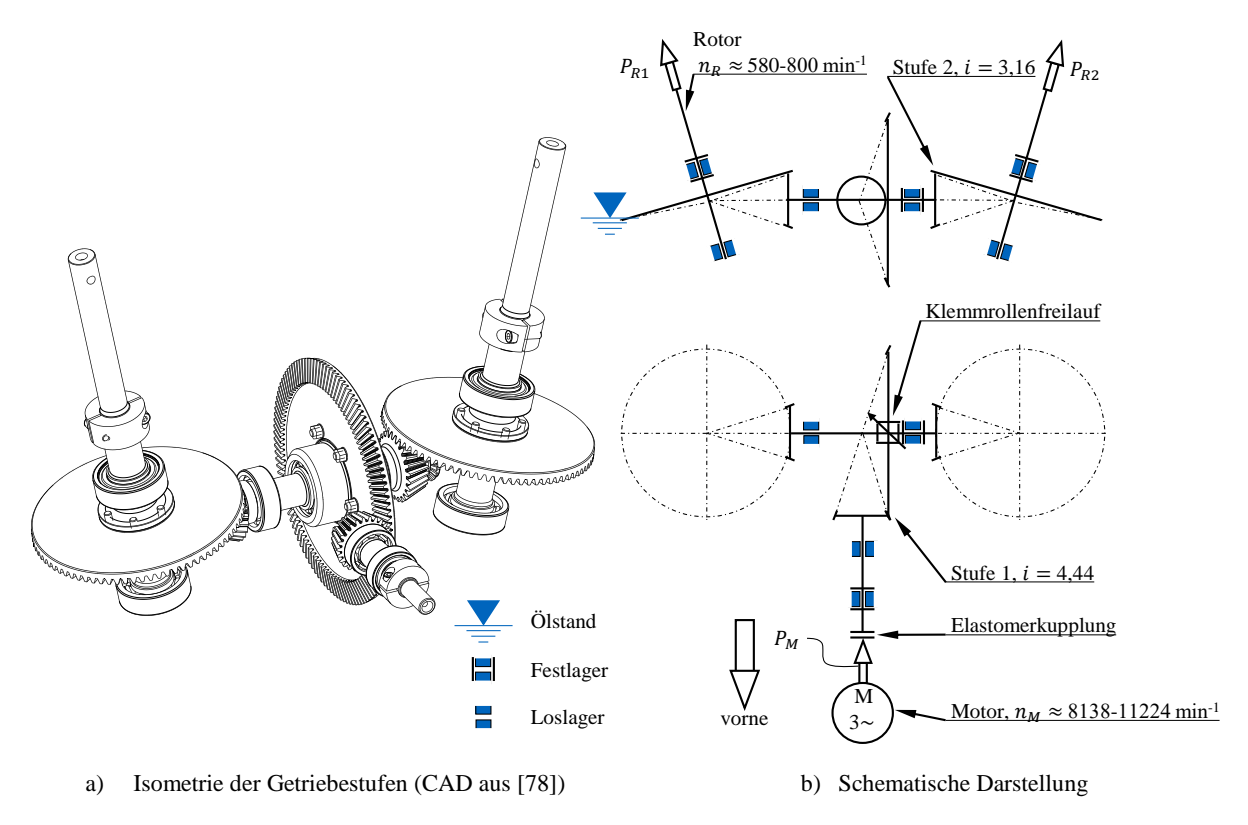

**Abbildung 3-16: Getriebearchitektur**

<span id="page-77-0"></span>Das vierteilige Gehäuse wird aus Aluminium gefräst und hat inklusive Schrauben und Dichtungen bei Abmessungen von 376x 204x 200mm eine Masse von ca. 3kg. Die in [Abbildung 3-16](#page-77-0) links dargestellten Getriebestufen haben eine Masse von etwa 3,6 kg. Die Ölmenge beträgt 0,8l.

Der Motor wird aufgrund der gewählten Rotoranordnung und des damit entstehenden Aufnickmomentes (s. Kapitel [5.7\)](#page-144-0) vorne angebracht, um den Gesamtschwerpunkt nach vorne zu verschieben.

# **3.3.5.2 Detailkonstruktion am Beispiel der Rotorwelle**

Um einen Einblick in das Vorgehen bei einer Detailkonstruktion zu geben, wird dies exemplarisch anhand der sicherheitsrelevanten Rotorwelle erläutert.

Die Detailkonstruktion eines Einzelteils ist ein iterativer Prozess und kann folgendermaßen gegliedert werden:

- Definition der Lastfälle anhand der Anforderungen
- Berechnung der Lasten aus Lastfällen und Abmessungen des Fluggerätes
- Festlegung der primären Abmessungen des Bauteils
- Bestimmung der Lastverläufe im Bauteil aus den Lastfällen
- lastflussgerechte Detailkonstruktion
- Berechnung der Spannungen an kritischen Stellen
- Eigenfrequenzanalyse

Der geforderte Lastfall für die sichere Betriebslast (LL) entspricht laut Anforderungen einem quasistatischen Manöver mit Missionsmasse, bei dem 3,5 g in z-Richtung auftreten. Dazu wird ein Kurvenflug mithilfe des Flugphysikmodells simuliert und die über einen Rotorumlauf maximalen Lasten herangezogen, um die sichere Betriebslast zu definieren. Mit einem Sicherheitsfaktor von 1,5 ergibt sich die Bemessungsgrenzlast ( $UL$ ). Zusätzlich wird ein weiterer Lastfall definiert, bei dem zu der Bemessungsgrenzlast aus dem Flugmanöver noch eine Kraft von 30N an der Blattspitze aufgebracht wird, abgeschätzt aus einer Berührung dünner Äste oder aufgewirbelter Gegenstände. Die Kräfte sind in [Tabelle 3-7](#page-78-0) zusammengefasst.

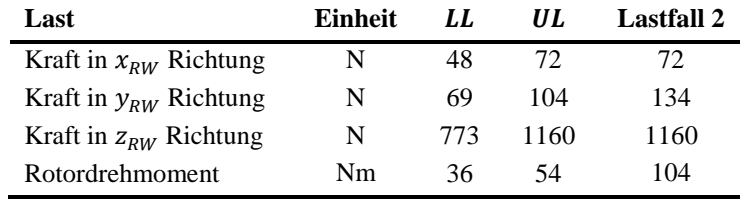

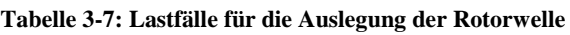

<span id="page-78-0"></span>Die wirkenden Kräfte sowie die sich daraus ergebenden Schnittlasten sind qualitativ in [Abbil](#page-79-0)[dung 3-17](#page-79-0) dargestellt. Als kritischster Querschnitt der Rotorwelle wird jener an Stelle II (s. [Abbildung 3-20\)](#page-82-0) detektiert. Dieser wird für die weitere Betrachtung herangezogen.

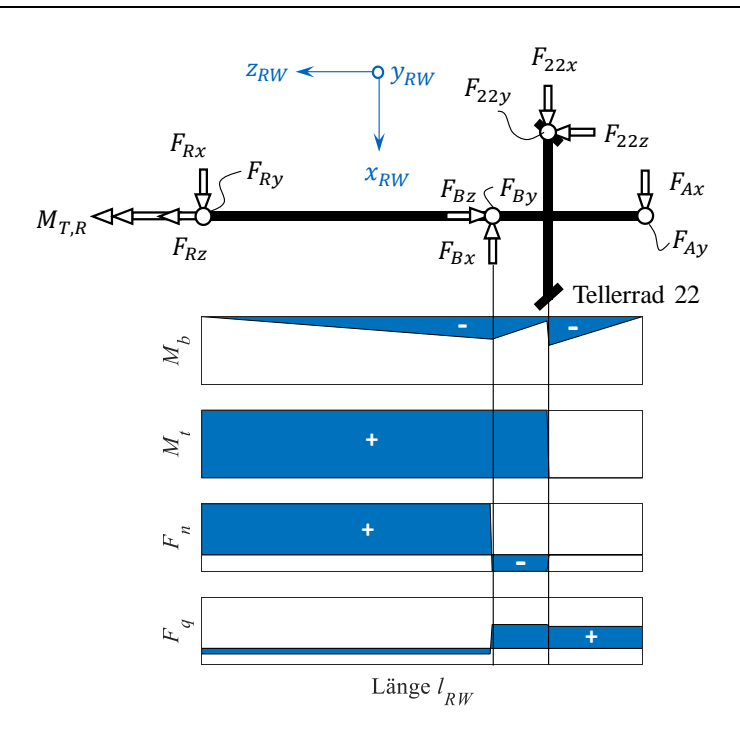

<span id="page-79-1"></span>**Abbildung 3-17: Rotorwelle: Ersatz-Kräftesystem und qualitative Lastverläufe bei** UL

<span id="page-79-0"></span>Um den Vergleichsspannungszustand zu berechnen, wird für duktile Werkstoffe die Gestaltänderungsenergiehypothese (auch von-Mises Spannung) herangezogen. Diese berechnet sich nach [\[80\]](#page-159-3) für beliebige Spannungszustände wie folgt:

$$
\sigma_v = \sqrt{\frac{1}{2} \left[ (\sigma_{11} - \sigma_{22})^2 + (\sigma_{22} - \sigma_{33})^2 + (\sigma_{11} - \sigma_{33})^2 \right] + 3(\sigma_{23}^2 + \sigma_{13}^2 + \sigma_{12}^2)}
$$
 (3-14)

Für den vorliegenden Fall wird vereinfacht angenommen, dass nur Spannungen infolge der Lastverläufe in [Abbildung 3-17](#page-79-0) auftreten. Das sind:

- Zug-/Druckspannung (statisch) infolge von  $F_n$
- $\bullet$  Biegespannung (wechselnd) infolge von  $M_h$
- Torsionsspannung (allgemein zugschwellend) infolge von  $M_t$
- Schubspannung (wechselnd) infolge von  $F_q$

Die Gleichung [\(3-14\)](#page-79-1) kann demnach gemäß [Abbildung 3-18](#page-80-0) für ein infinitesimales Volumenelement am Rand von Querschnitt II, an der die maximalen Spannungen auftreten, mit  $\sigma_{33} = \sigma_n + \sigma_b$  und  $\sigma_{12} = \tau_t + \tau_s$  zu folgendem Ausdruck für die mittlere Spannung oder Ausschlagspannung vereinfacht werden:

$$
\sigma_{v,m;a} = \sqrt{(\sigma_{n,m;a} + \sigma_{b,m;a})^2 + 3 \cdot (\tau_{t,m;a} + \tau_{s,m;a})^2}
$$
(3-15)

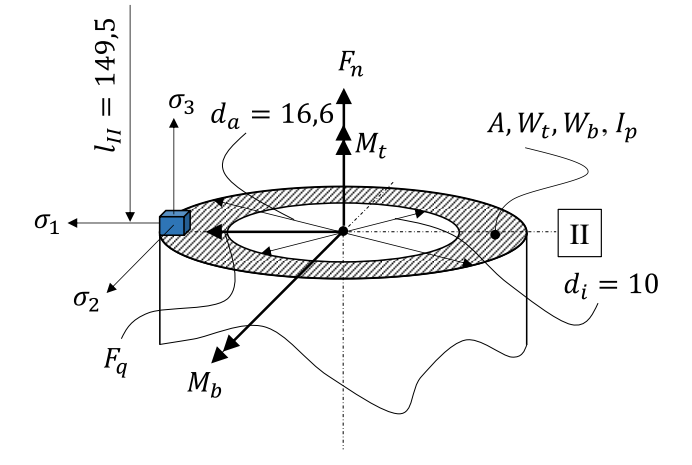

**Abbildung 3-18: Kräfte, Momente und Spannungsrichtungen der Rotorwelle an Stelle II**

<span id="page-80-0"></span>Da sich an der Stelle II der Rotorwelle ein Durchmessersprung und ein Wellenfreistich befinden, muss für die Berechnung der tatsächlich auftretenden Spannung die Kerbwirkung berücksichtigt werden. Die Vergleichsspannung lässt sich mit den Kerbwirkungszahlen  $\beta_K$ , die für Zug, Biegung, Torsion und Schub verschieden sind, schreiben zu:

$$
\sigma_{v,m;a} = \sqrt{\left(\beta_{K,z} \frac{|F_{z,m;a}|}{A} + \beta_{K,b} \frac{|M_{b,m;a}|}{W_{b,m;a}}\right)^2 + 3 \cdot \left(\beta_{K,t} \frac{|M_{t,m;a}|}{W_{t,m;a}} + \beta_{K,a} \frac{|F_{q,m;a}|}{A}\right)^2}
$$
(3-16)

Aufgrund fehlender Daten wird  $\beta_{K,z} = \beta_{K,b}$  und  $\beta_{K,q} = \beta_{K,t}$  gesetzt. Für eine konservative Betrachtungsweise werden die maximalen Beträge der Lasten der Lagerstelle B (6,5mm links neben Stelle II) verwendet und diese als rein wechselnde Beanspruchung angesehen. Die Kerbwirkungszahlen werden aus [\[68\]](#page-158-0) an Stelle II für  $d_a/d_i = 1,39$  und  $R/d_a = 0,03$  für Zug und Biegung zu  $\beta_{K,z} = \beta_{K,b} \approx 2.3$  und für Torsion zu  $\beta_{K,t} = \beta_{K,q} \approx 1.9$  ermittelt. Die berechneten Vergleichsspannungen an Stelle II der Rotorwelle sind in [Tabelle 3-8](#page-80-1) angeführt.

|                                                                |  | UL Lastfall 2 |
|----------------------------------------------------------------|--|---------------|
| Vergleichsspannung $\sigma_{v,a}$ in N/mm <sup>2</sup> 144 216 |  | 365           |

**Tabelle 3-8: Vergleichsspannung an Stelle II der Rotorwelle für die definierten Lastfälle**

<span id="page-80-1"></span>Um zu beurteilen, ob die Auslegung dauerfest sein wird, ist die auftretende Ausschlagspannung in Relation zur ertragbaren zu setzen. Die dauerhaft ertragbare Ausschlagspannung wird aus der Wöhlerkurve abgelesen. Um dabei möglichst wenige Annahmen treffen zu müssen, sollten Wöhlerkurven nicht nur mit dem verwendeten Werkstoff ermittelt werden, sondern auch die Oberflächengüte, die Abmessungen des Halbzeugs sowie der Vergütungsprozess möglichst

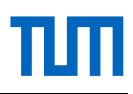

ähnlich zum realen Bauteil sein. Um dies zu berücksichtigen, werden 12 Proben aus dem verwendeten Vergütungsstahl 42CrMo4+QT mit vergleichbarer Oberflächengüte wie jene an Querschnitt II der Rotorwelle gedreht und auf einer Biegeumlauf-Ermüdungsmaschine die Wöhlerkurve ermittelt. Die Ergebnisse sowie die Werkstoffkennwerte des verwendeten Werkstoffes sind in [Abbildung 3-19](#page-81-0) dargestellt.

Die Dauerfestigkeit für rein wechselnde Biegung lässt sich mit den Versuchsdaten zu etwa  $\sigma_{bD} = 479 \,\mathrm{N/mm^2}$  abschätzen; der Dauerfestigkeitsbereich beginnt ab etwa 7 x 10<sup>5</sup> Lastwechsel. Es ist zu bedenken, dass vergütete Stähle keine "echte Dauerfestigkeit", so wie unlegierte Stähle oder Titan, besitzen [\[80\].](#page-159-3) Der Verlauf ist jedoch oberhalb des dauerfesten Bereiches sehr flach und wird deshalb hier als Gerade angenähert.

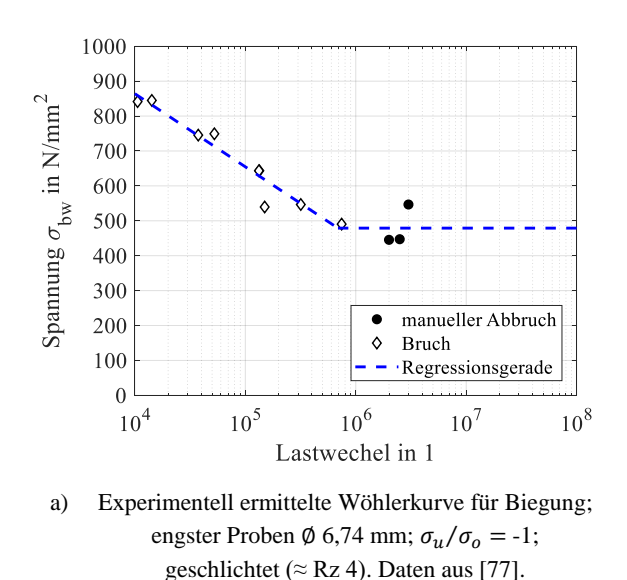

| Kennwert                                          | <b>Einheit</b> | <b>Betrag</b> |
|---------------------------------------------------|----------------|---------------|
| $R_{p0,2}$                                        | $N/mm^2$       | 942           |
| $R_m$                                             | $N/mm^2$       | 1025          |
| $A_R$                                             | $\%$           | 15,8          |
| $Z_{\scriptscriptstyle B}$                        | $\frac{0}{0}$  | 55            |
| Stirnabschreckversuch:<br>Härte bei 1,5 mm; 50 mm | <b>HRC</b>     | 57:34         |
| $K$ (V-Nut)                                       | I              | 61            |

b) Werkstoffdate[n \[81\]](#page-159-4)

#### **Abbildung 3-19: Wöhlerkurve und Werkstoffdaten für 42CrMo4+QT**

<span id="page-81-0"></span>[Tabelle 3-8](#page-80-1) zeigt die Vergleichsspannungen für die betrachteten Lastfälle, die alle unterhalb der zulässigen Ausschlagspannung für die Dauerfestigkeit liegen. Das bei den Flugversuchen tatsächlich aufgetretene Spannungskollektiv an Stelle II wird in Kapitel [4.5](#page-113-0) gezeigt.

Bei der konstruktiven Gestaltung der Rotorwelle stehen möglichst geradliniger Lastfluss und geringe Kerbwirkung an oberster Stelle, Bauteilmasse, einfache Fertigung sowie einfache Montage sind ebenfalls wichtige Aspekte. Die in [Abbildung 3-20](#page-82-0) dargestellte Rotorwelle weist eine Masse von 362g auf. Nach der spanenden Bearbeitung wird diese gasnitriert und anschließendwerden die Lagersitze sowie die Taumelscheibenlauffläche geschliffen.

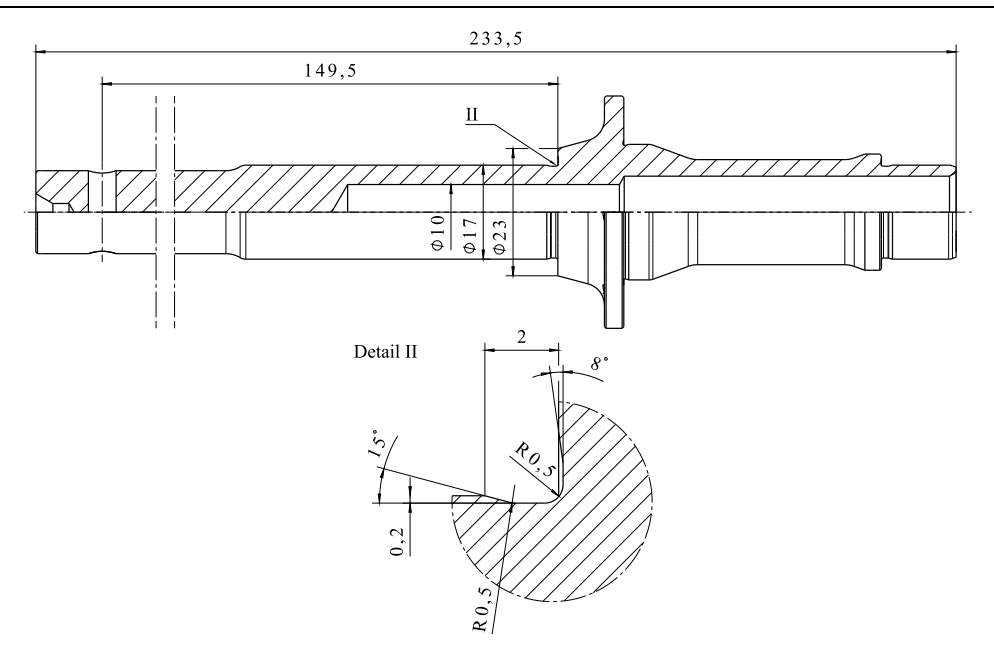

**Abbildung 3-20: Konstruktionszeichnung der Rotorwelle**

<span id="page-82-0"></span>Abschließend wird exemplarisch die Torsionseigenfrequenz des Rotors in Kombination mit der Rotorwelle betrachtet, um sicherzustellen, dass diese weit genug von den Frequenzen der Betriebsdrehzahlen entfernt ist. Dazu wird der Rotor mit der Rotorwelle vereinfacht als Torsionspendel betrachtet. Die Lösung der Differentialgleichung für die freie Schwingung ergibt nach [\[68, 82\]:](#page-158-0)

$$
f_{0,T} = \frac{1}{2\pi} \cdot \sqrt{\frac{k_T}{J_R}} = \frac{1}{2\pi} \sqrt{\frac{I_p \cdot G}{l \cdot J_R}}
$$
(3-17)

Zur Berechnung des Massenträgheitsmomentes des Rotors  $J_R$  werden Rotorblatt und Rotorkopf vereinfacht als Punktmassen betrachtet.

$$
J_R = 2 \cdot (m_{Rb} R_{CG,Rb}^{2} + m_{Rk} R_{CG,Rk}^{2}) \tag{3-18}
$$

Die Rotorwelle wird als Hohlwelle mit konstantem Durchmesser von  $D = 17$ mm und  $d=$  10 mm betrachtet. Mit dem polaren Flächenmoment der Hohlwelle von  $I_p=\pi/32\cdot{(d_a}^4-1)$  $d_i^4$ ) = 7,2·10<sup>-9</sup> m<sup>4</sup>, einem Schubmodul von  $G = 81$  GPa, einem Massenträgheitsmoment des Rotors von  $J_R = 1.49$  kgm<sup>2</sup> und einer freien Länge der Rotorwelle vom Rotorkopf bis zum Tellerrad von  $l = 149.5$  mm wird die Torsionseigenfrequenz  $f_{0,T}$  zu 8,2Hz bestimmt. Die Drehfedersteifigkeit der Rotorwelle beträgt mit diesen Zahlenwerten  $k_T = I_p \cdot G/l = 3.9 \cdot 10^3$  Nm.

Die experimentelle Validierung der Torsionseigenfrequenz erfolgte im Schwebeflug und wird in Kapitel [5.6](#page-143-0) behandelt.

#### **3.3.6 Missionsakku**

Der Missionsakku besteht aus einem Zellenpaket, einem Batteriemanagementsystem (BMS), einer Kühleinrichtung für den Flug sowie einer Heizung für die Zeit der Flugvorbereitungen am Boden. Diese Komponenten sind in einem CFK-Gehäuse verbaut, das im Landegestell verschraubt ist.

Für die Auswahl des Zellentyps werden verschiedene gut verfügbare Li-Ionen Zellen der standardisierten Bauform18650 bei verschiedenen Entladeströmen untersucht. Auswahlkriterium ist ein Kompromiss aus möglichst hoher entnommener Kapazität bei gleichzeitig möglichst geringer Erwärmung.

Die Anzahl an parallelen und seriellen Zellen wird anhand des Simulationsmodells und der Höhenmission während des Detailentwurfs auf 14 x 14 festgelegt. Die Zellen werden nicht verschweißt, sondern aufgrund der Anforderung "Luftfrachttauglichkeit" zwischen zwei Platinen verschraubt, sodass der Akku für den Lufttransport in 196 Einzelzellen zu je ca. 11Wh Nennkapazität zerlegt werden kann. Die Platinen sind beidseitig aufgrund von Formstabilität mit einem CFK-Rahmen versteift. Auf Ober- und Unterseite befinden sich thermisch leitend verklebte Kühlrippen sowie Heizfolien an der Unterseite des Akkupacks.

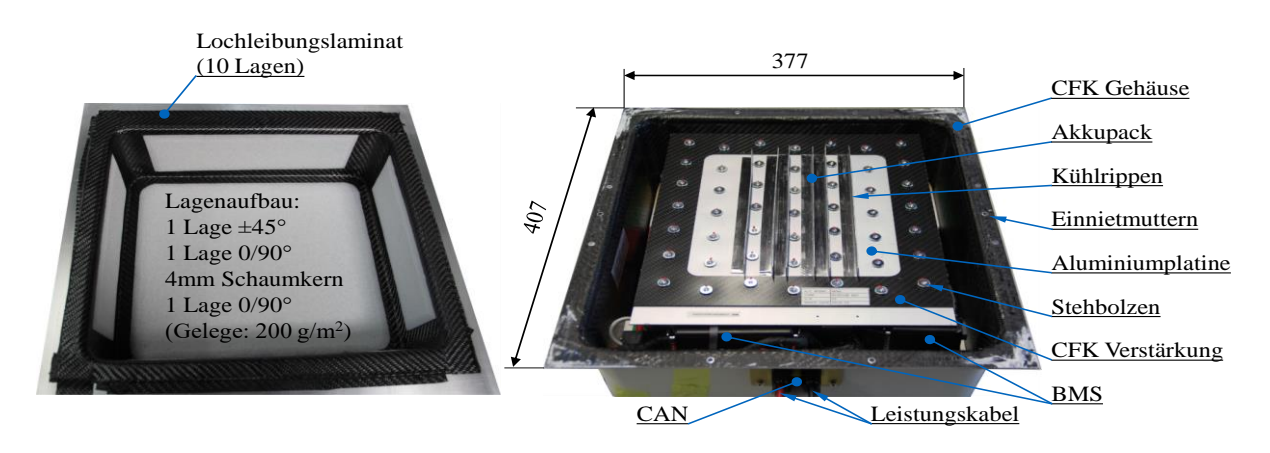

**Abbildung 3-21: Li: Gehäuse bei der Fertigung; re.: Missionsakku ohne Deckel**

Das Karbongehäuse hat eine Masse von ca. 0,5 kg inklusive Deckel und wurde statisch auf ein Lastvielfaches von 5 g ausgelegt und getestet. Die Gesamtmasse des Akkus beträgt ca. 12,3kg, was eine ausfliegbare, verbaute Energiedichte von ca. 146Wh/kg ergibt.

An der Unterseite des Gehäuses befindet sich ein Lüfter mit einer Leistungsaufnahme von 4W und einer Förderleistung von 184 m<sup>3</sup>/h. Diese erforderliche Förderleistung des Lüfters wurde bei Bodenläufen im Sommer mit Umgebungstemperaturen bis zu 28°C experimentell festgelegt.

# **3.3.7 Avionik**

Aufgabe im Entwurf ist es, die Systemarchitektur des gesamten Systems, bestehend aus der bordseitigen Avionik und des Bodensegments, auf Basis der Anforderungen festzulegen. Die

Avionik besteht aus den Komponenten, die für das automatische Flugsteuerungssystem (AFCS) und den manuellen Flug über den Notsteuerzweig benötigt werden. Der Missionsakku inklusive BMS, Motor mit Umrichter, die Aktuatorik sowie die zu Validierungszwecken zusätzlich installierte Messtechnik zählen zur Avionik, werden der besseren Übersicht halber jedoch in den jeweils zugehörigen Kapiteln behandelt.

Hauptkomponente des Avioniksystems ist eine Avionik-Box, in der FCC, FPGA und GPS integriert sind (s. [Abbildung 3-22\)](#page-84-0). Die Steuermatrix ist im FPGA implementiert und dient als Notsteuerung bei Ausfall des FCC. Ist dies der Fall, werden die Steuersignale direkt an die Aktuatoren und den Umrichter des Motors geleitet. Die Energieversorgung wird über die Stromversorgung gewährleistet, die vom Missionsakku und dem Aktuator-Akku gespeist wird. Der FCC verfügt über analoge 0…5V Eingänge, über welche die Temperaturen, die Windwinkel, die Rotordrehzahlen sowie das Motordrehmoment gemessen werden. Die Beschleunigungssensoren, der Luftdatenrechner und das GPS sind über RS-485 Schnittstellen mit dem FCC verbunden. Zur Kommunikation mit der Bodenstation wird eine Funkstrecke verwendet.

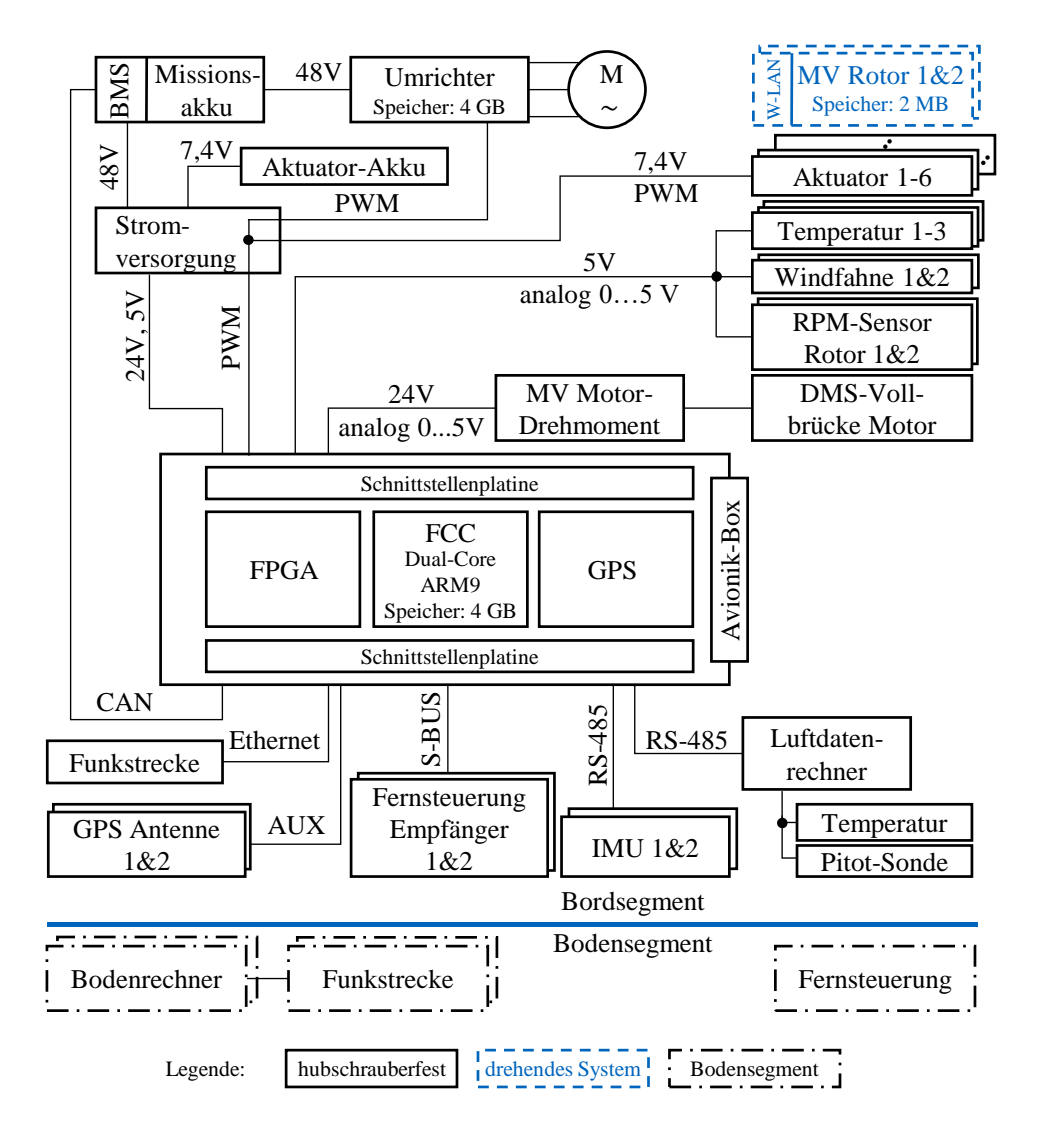

<span id="page-84-0"></span>**Abbildung 3-22: Systemarchitektur des Gesamtsystems (vereinfacht)**

Die ebenfalls neu entwickelte Stromversorgung stellt die benötigten Bordnetzspannungen von 26V, 5V und 7,4V zur Verfügung. Im Wesentlichen besteht diese aus Spannungswandlern und einem Akku für die Aktuatoren. Zur Erhöhung der Betriebssicherheit werden die Aktuatoren von einem separaten Akku versorgt. Die Platinen befinden sich in einem geerdeten, abgedichteten Aluminiumgehäuse mit lasergeschnittenen Steckerplatten aus V2A. Die Stromversorgung wiegt inklusive Aktuator-Akku ca. 1 kg.

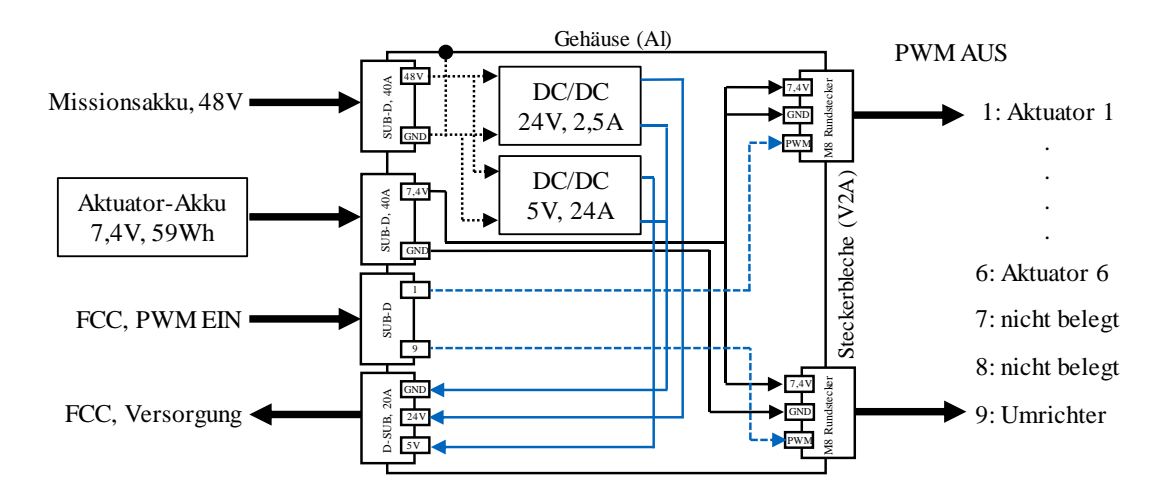

**Abbildung 3-23: Systemarchitektur der Stromversorgung (vereinfacht)**

Das im Rahmen dieser Arbeit konzeptionierte, konstruierte und gefertigte Avionik-Gehäuse ist in [Abbildung 3-24](#page-86-0) samt Schnittstellen dargestellt. Neben Robustheit sind vor allem Modularität, gute Wärmeabführung sowie geringe Masse die wichtigsten Entwicklungsanforderungen an dieses Gehäuse. Aufgrund der sich häufig ändernden Sensorik im Forschungsflugbetrieb wird eine Gehäusearchitektur mit vielen Einzelsteckern entworfen.

Einer der wichtigsten Konstruktionsaspekte für den Einsatz auf Hubschraubern ist, mechanische Lasten und Vibrationen, die über die Kabel und Stecker eingeleitet werden, von den Platinen zu entkoppeln. Wird dies nicht gewährleistet, ermüden die Lötverbindungen zwischen Stecker und Platinen und brechen schließlich. Die Lösung sind Steckerplatten, in denen die Stecker verschraubt und abgedichtet sind, sowie die dahinter sitzenden Schnittstellenplatinen, auf denen die Stecker verlötet sind. Diese können sich mit der Steckerplatte bei Verformung mitbewegen und gewährleisten die entkoppelte weitere Kabelführung. Die Platinen des Flugsteuerrechners werden an den Deckel geschraubt, wobei der Hauptprozessor mit einer Wärmeleitpaste unter den Kühlrippen sitzt. Zusätzlich wird die Avionik-Box auf Elastomerlagern montiert.

Bei Beschädigung einzelner Stecker oder Kontakte kann die gesamte Steckerbaugruppe inklusive Steckerplatine seitlich herausgezogen, die Flachbandstecker gelöst und die gesamte Einheit getauscht werden. So können durch häufiges Ein- und Ausstecken im Forschungsflugbetrieb verursachte Schäden schnell behoben werden.

|                    |                    | <b>Schnittstelle</b>        | Anzahl |
|--------------------|--------------------|-----------------------------|--------|
| 126                | !46                | Stromversorgung (26V)       |        |
|                    |                    | RS-232                      |        |
|                    |                    | RS-485/422                  |        |
|                    |                    | AUX (SMA)                   |        |
|                    | $\mathbb{R}$<br>53 | <b>SBUS</b>                 |        |
|                    | Prozessor          | Ethernet                    |        |
|                    | Kühlrippen         | Spannungseingang (05V, GND) |        |
| Steckerplatte (Ti) |                    | USB (Wartung)               |        |
| Elastomerlager     |                    | Spannungsausgang (5V, GND)  |        |
|                    |                    | <b>PWM</b> Ausgang          |        |

**Abbildung 3-24: Avionik-Box (FCC, FPGA, GPS) mit Schnittstellen**

<span id="page-86-0"></span>Das aus EN AW 7075 gefräste Gehäuse mit Wandstärken zwischen 0,5mm und 1,5mm hat inklusive Steckerplatten aus 0,6mm Titanblechen sowie Schrauben eine Masse von etwa 225 g. Der Zerspanungsgrad des Gehäuses beträgt etwa 95%. Die fertig assemblierte Avionik-Box hat eine Masse von ca. 500 g. Das Gehäuse wird durch Chromatieren passiviert, da die gebildete Schicht im Vergleich zum Eloxieren elektrisch und thermisch leitfähig ist.

Der FCC, die FPGA Platine sowie das Bodensegment inklusive Software wurden vom Robotik und Mechatronik Zentrum des DLR in Zusammenarbeit mit der Firma Elektra Solar GmbH entwickelt und sind nicht Teil dieser Dissertation.

# **3.3.8 Bodenversorgung**

Die Bodenversorgung besteht aus einem Ladegerät für den Missionsakku, einer Steuereinheit sowie einem Notstromaggregat. Diese wird an den Akku sowie an die Stromversorgung des Hubschraubers angeschlossen. Die Aufgabe der Bodenversorgung ist zum einen die Ladung des Akkus sowie zum anderen das Versorgen und Ein- und Ausschalten der Heizfolien, um den Akku bei niedrigen Außentemperaturen auf 20°C zu halten. Bei Vorbereitungen am System vor dem Abflug dient die Bodenversorgung auch als Spannungsquelle für das Avioniksystem.

# **3.3.9 Hubschrauberstruktur**

Die Struktur muss alle Komponenten des dynamischen Systems, der Avionik und die Ausrüstung aufnehmen. Sie soll Landungen in unwegsamen Gelände erlauben und zudem leicht, robust, schadenstolerant, einfach zerlegbar, modular und gut zu inspizieren sein (vgl. Anforderungen in [Tabelle 3-1\)](#page-61-0). Anhand dieser Anforderungen wird im Vorentwurf eine Struktur nach [Abbildung 3-25](#page-87-0) entworfen.

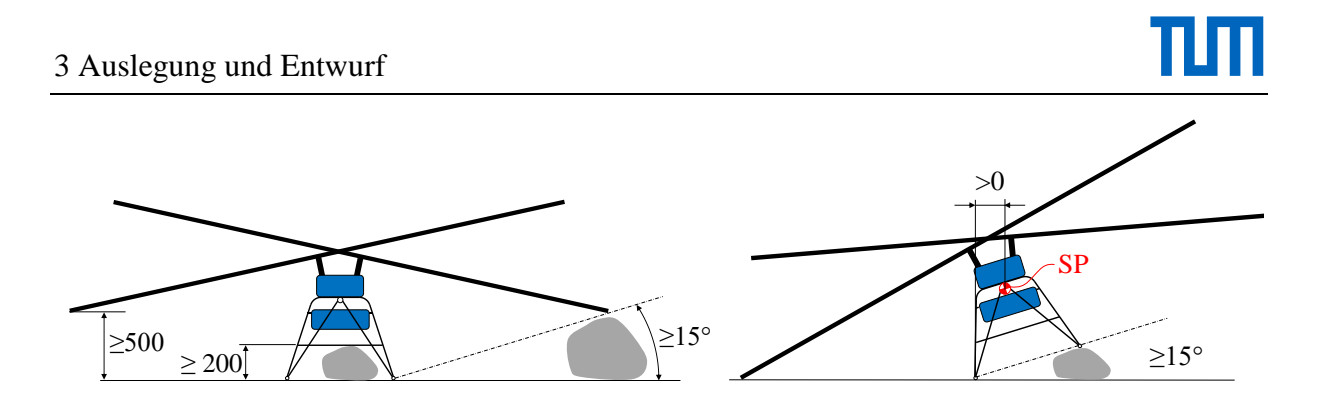

**Abbildung 3-25: Skizze der Struktur**

<span id="page-87-0"></span>Die anhand der Anforderungen im Detailentwurf entstandene Konstruktion ist in [Abbildung](#page-87-1)  [3-26](#page-87-1) dargestellt. Sie besteht aus dem Landegestell, das den Akku aufnimmt, der Hauptplatte, die Struktur und Getriebe verbindet, den Auslegern für Sensoren und Leitwerke sowie den Avionik-Rigs. Ausgelegt und getestet wird diese statisch auf einen Landestoß von 5 g mit Missionsmasse. Das Landewerk besteht aus verschweißten EN AW 6060 Profilen und Rohren und hat eine Masse von etwa 1,6 kg. Die Ausleger sind aus CFK, die anhand von Aluminiumfrästeilen verbunden sind. Die Avionik-Rigs sind aus Buchensperrholz gefertigt. Das Landewerk ist mithilfe von verschraubten Halbschalen mit der Hauptplatte verbunden. Die Masse der gesamten abgebildeten Struktur beträgt nur etwa 4,7 kg.

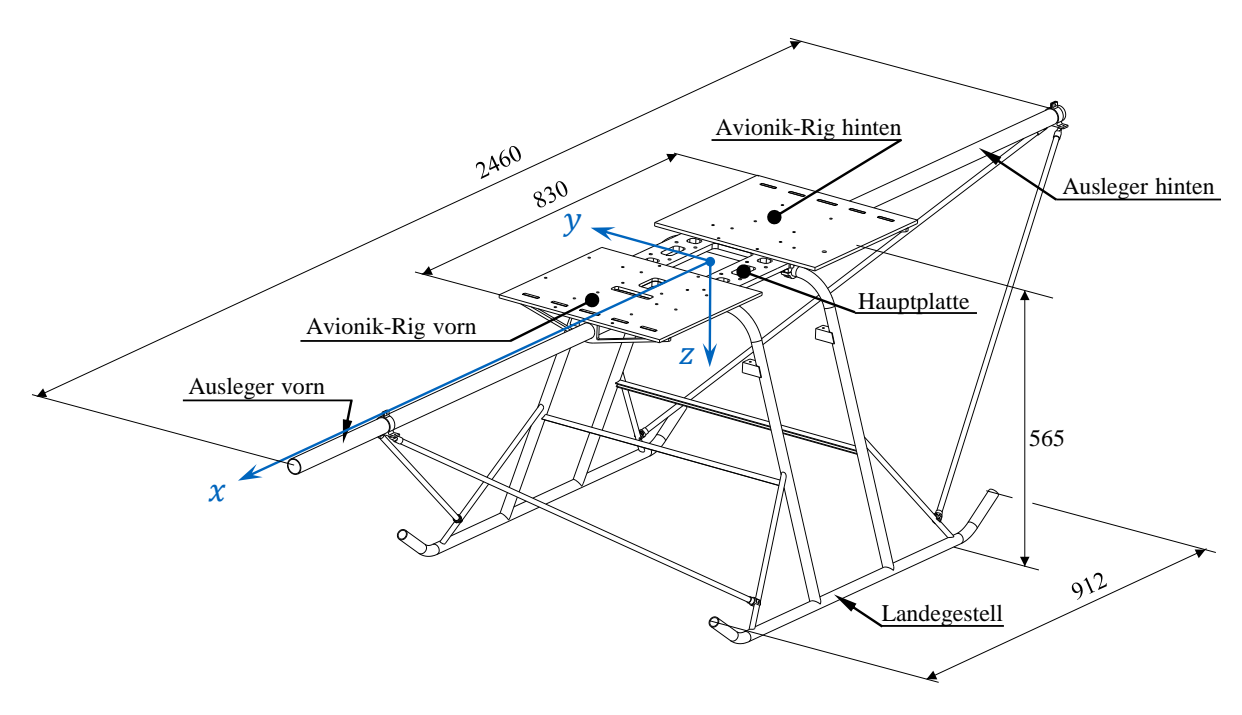

**Abbildung 3-26: Hubschrauberstruktur**

<span id="page-87-1"></span>Die Hauptplatte wird erst in CFK-Sandwichbauweise ausgeführt und gefertigt. Aufgrund der Schwierigkeit, Schädigungen bei der Vorflugkontrolle zu erkennen sowie der aufwändigen Fertigung wird eine aus EN AW 7075 gefräste Version entwickelt. Die Anordnung und Dicke der Rippen wird an den Lastfall eines 5 g Landestoßes mithilfe von FEM Berechnungen angepasst, sodass die maximale Vergleichsspannung 70 N/mm<sup>2</sup> nicht überschreitet. Die i[n Abbildung 3-27](#page-88-0)

dargestellte Hauptplatte mit Landewerkshalbschalen hat eine Masse von etwa 580 g. Die Ausnehmungen in der Struktur dienen der weiteren Gewichtsreduzierung und werden außerdem als Kabeldurchführungen verwendet.

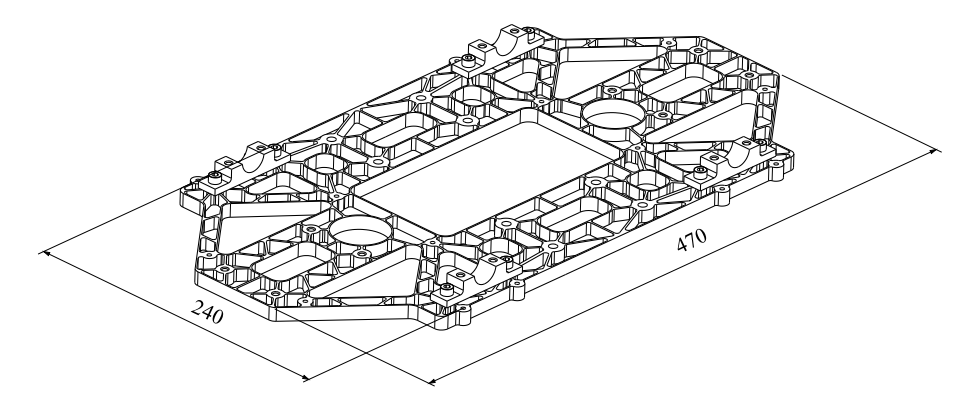

**Abbildung 3-27: Hauptplatte (Unterseite) mit Halbschalen zur Landewerksbefestigung**

#### <span id="page-88-0"></span>**3.3.10 Bauunterlagen**

Der Detailentwurf schließt mit den Bauunterlagen ab. Diese bestehen aus einem detaillierten 3D-CAD Modell sowie allen zur Fertigung nötigen Unterlagen, bestehend aus Fertigungshinweisen, Zeichnungen, Schaltplänen, Laminier-Anweisungen, Zusammenbauanleitungen und, soweit bereits abschätzbar, Wartungshinweisen. Eine Dreiseitenansicht des Prototyps ist i[n Ab](#page-89-0)[bildung 3-29](#page-89-0) dargestellt.

[Abbildung 3-28](#page-88-1) zeigt einen Vergleich der Massenschätzung des Vorentwurfs [\[12\]](#page-154-0) zum gebauten Prototyp [\[43\].](#page-157-0)

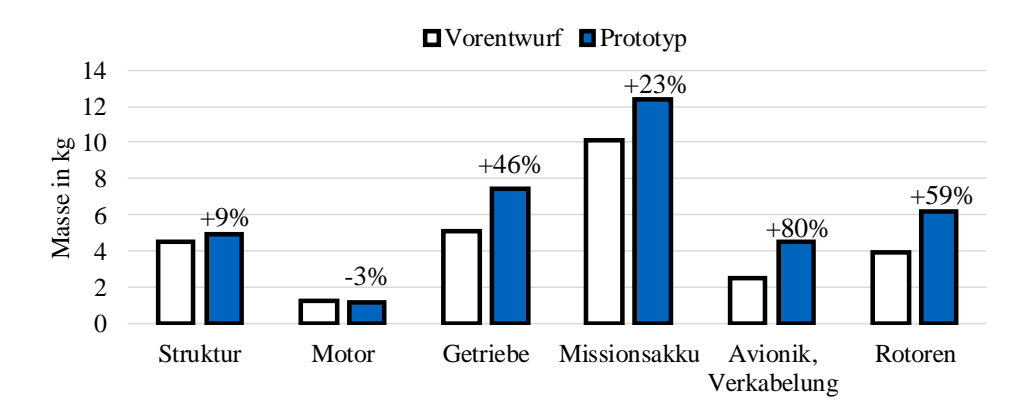

**Abbildung 3-28: Vergleich der Massenverteilung von Vorentwurf und Prototyp**

<span id="page-88-1"></span>Die größten prozentualen Unterschiede sind in der Getriebe-, Avionik- und Rotormasse vorzufinden. Begründet ist dies darin, dass zur Masseberechnung nur Daten bereits bestehender Fluggeräte verfügbar waren, die aufgrund anderer Lastannahmen und Anforderungen an die Robustheit und Sicherheit leichter ausgeführt wurden. Der Masseunterschied des Akkus ist hauptsächlich in der Anzahl der Zellen begründet, die im Vorentwurf mit 168 veranschlagt und im Detailentwurf aufgrund einer größeren geschätzten Missionsmasse auf 196 erhöht wurde.

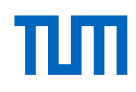

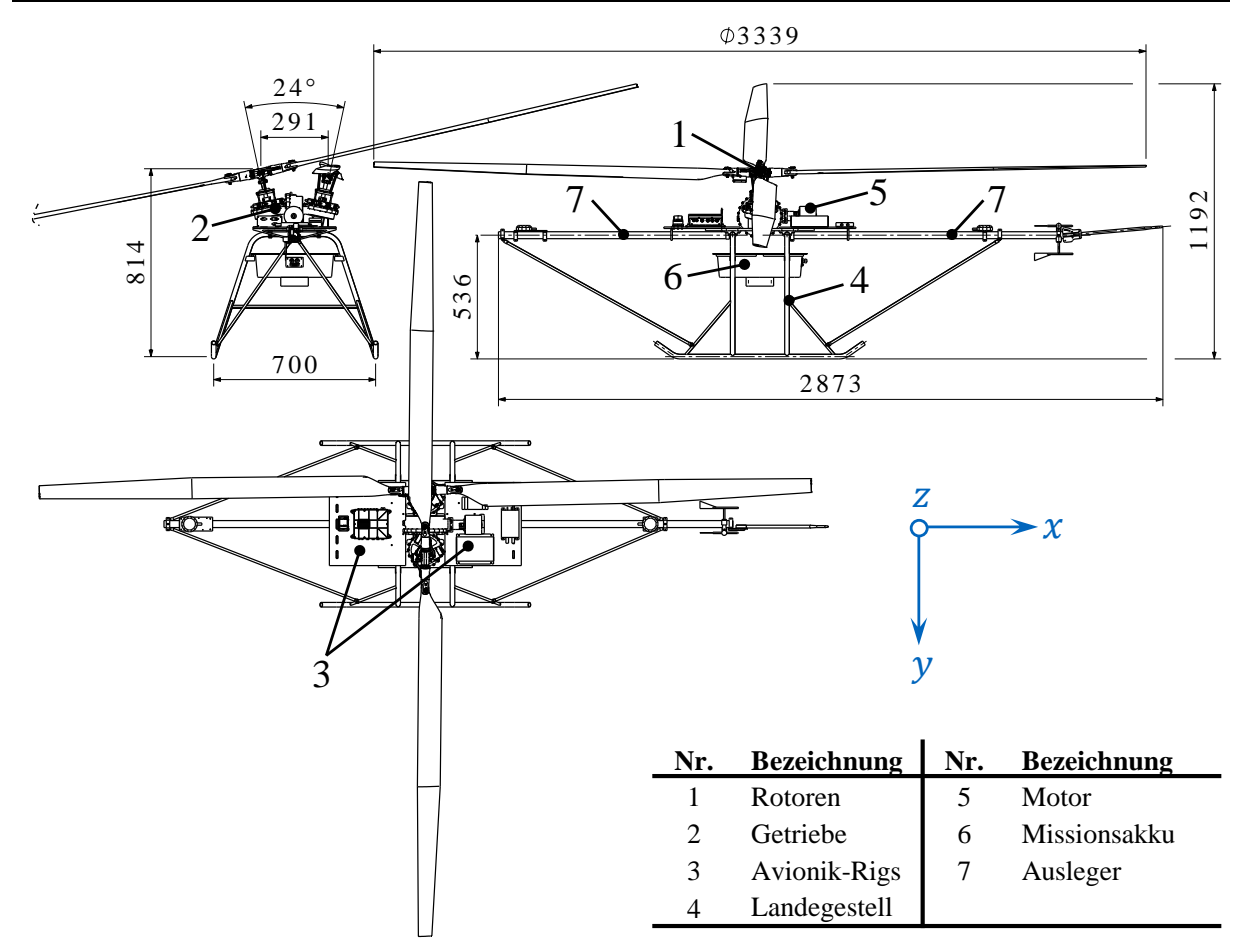

**Abbildung 3-29: Dreiseitenansicht des AREA Prototyps**

# <span id="page-89-0"></span>**3.4 Validierung, Verifikation und Tests**

Im Rahmen der Definitionsphase werden, angelehnt an das V-Modell (s. [Abbildung 1-1\)](#page-34-0), Testund Flugversuchspläne erstellt, die der Validierung und Verifizierung dienen.

#### **3.4.1 Übersicht der Tests**

Die nachfolgende [Tabelle 3-9](#page-90-0) zeigt die definierten Verifikations- und Validierungsschritte, von Simulation und Rechnung, Komponenten- und Subsystemtest, Laborlauf des Gesamtsystems ohne Rotorblätter, Bodenlauf mit Rotorblättern bis hin zum Flugversuch. In der Tabelle sind nur Tests angeführt, bei denen explizit die angeführten Komponenten getestet werden. Details zu den jeweiligen Spalten sind in Kapite[l 3](#page-58-0) [\(Auslegung und Entwurf\)](#page-58-0), Kapitel 4 [\(Komponenten](#page-100-0)[und Systemtest\)](#page-100-0) sowie Kapitel 5 [\(Flugversuchsergebnisse, Modellvalidierung](#page-122-0) und Diskussion) zu finden.

 $\overline{\phantom{a}}$ 

| <b>Baugruppe</b>                                    | Komponente                                           | Simulation,<br>Rechnung | Komponenten-/<br>Subsystemtest | ohne Rotorbl.<br>Laborlauf | mit Rotorbl.<br><b>Bodenlauf</b> | Flugversuch |
|-----------------------------------------------------|------------------------------------------------------|-------------------------|--------------------------------|----------------------------|----------------------------------|-------------|
| Steuerung<br>Rotor,<br>Avionik, Software<br>Antrieb | Rotorblatt                                           | $\bullet$               | $\bullet$                      |                            | $\bullet$                        | $\bullet$   |
|                                                     | Rotorkopf                                            | $\bullet$               | $\bullet$                      | $\bullet$                  | $\bullet$                        | $\bullet$   |
|                                                     | Aktuatoren                                           |                         |                                |                            |                                  |             |
|                                                     | Taumelscheiben, Steuerstangen, Steuermatrix          | $\bullet$               | $\bullet$                      | $\bullet$                  |                                  | $\bullet$   |
|                                                     | Messtechnik drehendes System (Rotorsystem)           |                         | $\bullet$                      | $\bullet$                  | $\bullet$                        |             |
|                                                     | Messtechnik/ AFCS Sensorik hubschrauberfestes System |                         | $\bullet$                      | $\bullet$                  | $\bullet$                        |             |
|                                                     | Stromversorgung                                      |                         | $\bullet$                      | $\bullet$                  | $\bullet$                        | $\bullet$   |
|                                                     | Flugregler (Ratenregler, Winkelregler)               | $\bullet$               | $\bullet$                      | $\bullet$                  |                                  | $\bullet$   |
|                                                     | Flugrechner                                          |                         | $\bullet$                      | $\bullet$                  | $\bullet$                        |             |
|                                                     | <b>Datenlinks</b>                                    |                         | $\bullet$                      | $\bullet$                  | $\bullet$                        |             |
|                                                     | manuelle Steuerung (mit und ohne Flugrechner)        |                         | $\bullet$                      | $\bullet$                  | $\bullet$                        | $\bullet$   |
|                                                     | Steuerung über Bodenstation                          |                         | $\bullet$                      | $\bullet$                  |                                  | $\bullet$   |
|                                                     | Getriebe                                             |                         | $\bullet$                      | $\bullet$                  | $\bullet$                        |             |
|                                                     | Freilauf                                             |                         | $\bullet$                      | $\bullet$                  |                                  |             |
|                                                     | Kupplung                                             | $\bullet$               | $\bullet$                      | $\bullet$                  | $\bullet$                        |             |
|                                                     | Motor                                                |                         | $\bullet$                      | $\bullet$                  | $\bullet$                        |             |
|                                                     | Umrichter                                            |                         | $\bullet$                      |                            | $\bullet$                        |             |
|                                                     | Akku, Batteriemanagementsystem                       | $\bullet$               | $\bullet$                      | ∙                          | $\bullet$                        |             |
|                                                     | Hauptplatte                                          |                         | $\bullet$                      |                            |                                  |             |
| Struktur                                            | Landegestell                                         | $\bullet$               | $\bullet$                      |                            |                                  |             |
|                                                     | horizontales Leitwerk                                | $\bullet$               | $\bullet$                      |                            |                                  |             |
|                                                     | Avionik-Rigs                                         |                         |                                |                            |                                  |             |
|                                                     | Ausleger vorn und hintern                            |                         |                                |                            |                                  |             |

**Tabelle 3-9: Testplan Übersicht**

# <span id="page-90-0"></span>**3.4.2 Flugversuchsplan**

Zur Verifikation und Validierung der Entwicklungsschritte der jeweiligen Systeme und der beiden Primäranforderungen "Forschungsflugbetrieb" und "Höhenmission" sowie der daraus abgeleiteten Anforderungen werden im Rahmen dieser Arbeit Flugversuche geplant, durchgeführt und ausgewertet.

Der Fokus der hier gezeigten Flugversuche liegt auf Leistungen, Steuerwinkel, Lagewinkel und Systemwirkungsgrade des Hubschraubers, da diese als besonders relevant hinsichtlich der definierten Höhenmission identifiziert wurden (s. Kapitel [3.1\)](#page-58-1). Auf dieser Basis wird der in [Ta](#page-91-0)[belle 3-10](#page-91-0) dargestellte Flugversuchsplan aufgestellt.

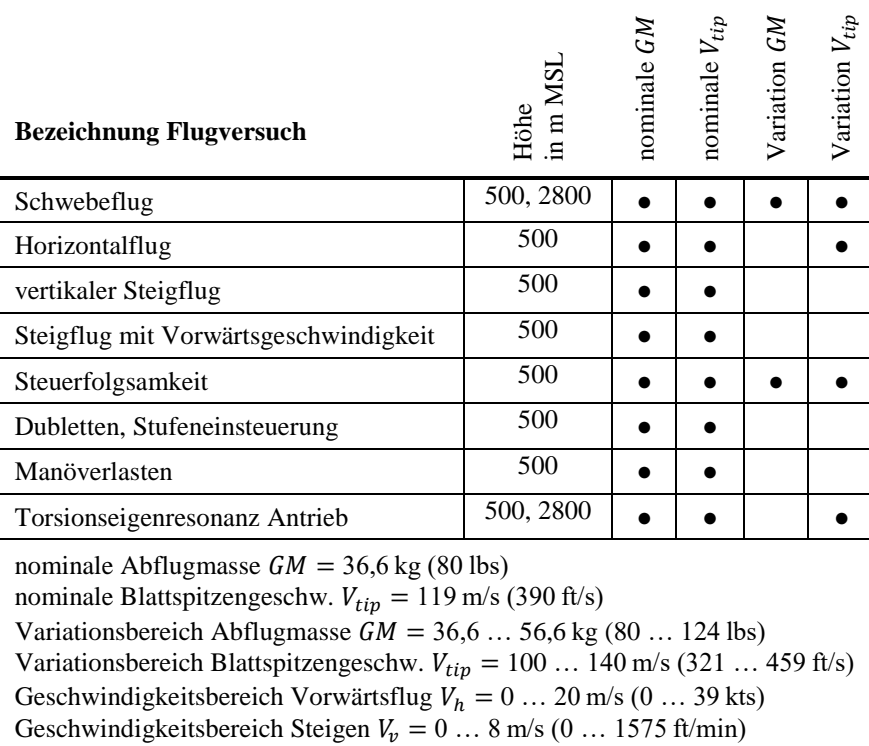

#### **Tabelle 3-10: Flugversuchsplan**

<span id="page-91-0"></span>Jeder Flugversuch, insbesondere die erste Flugerprobung eines neuen Prototyps, ist mit einem höheren Risiko verbunden und teurer als der normale Flugbetrieb. Um einen sicheren und effizienten Ablauf zu gewährleisten, wird ein Flugbetriebskonzept erarbeitet, Abläufe festgelegt und trainiert, Verantwortlichkeiten definiert, Notfallprozeduren entwickelt und die notwendige Infrastruktur sowie Ausrüstung am Flugversuchsgelände bereitgestellt. Der Flugversuchsprozess kann grob in folgende drei Gebiete eingeteilt werden:

- Flugversuchsplanung (Ziele, Risikoabschätzung, Sicherheit, Messtechnik, Behörden)
- Flugversuchsdurchführung (Testbedingungen, Luftraum, Einweisung Personal)
- Nachbearbeitung des Flugversuchs (Datenanalyse, Dokumentation, Verbesserungen)

Für eine ausführliche allgemeine Abhandlung aller relevanten Aspekte zum Themengebiet Flugversuchstechnik, von der Auswahl des Personals, über Logistik, Sicherheit, Messtechnik und Software bis hin zu menschlichen Faktoren und der Nachbesprechung von Flugversuchen sei [\[83\]](#page-159-5) empfohlen. Für detaillierte Informationen mit Fokus auf Hubschrauber kann [\[84\]](#page-159-6) herangezogen werden.

Nicht zwingend für eine Zulassung erforderliche Flugversuche werden aufgrund der hohen Kosten in der Regel nicht wiederholt, weshalb eine genaue Planung an Bedeutung gewinnt. Zentrales Element hierbei ist die Sicherheit für Personal, Fluggerät und Umgebung.

Da es sich um einen Prototyp handelt, gehört eine Simulation aller gewünschten Flugzustände mit einer Abschätzung, ob Betriebsgrenzen überschritten werden könnten, zur Vorbereitung. Des Weiteren müssen geeignete Checklisten, Testkarten und Besprechungsunterlagen erstellt werden.

Die wichtigsten Punkte bei der Planung sind:

- Simulation der Flugzustände und Identifizierung kritischer Parameter sowie Überwachungsmöglichkeiten dieser im Flug
- Flugerlaubnis, Versicherung
- Sicherheitsvorkehrungen (Schutzausrüstung, Notfallausrüstung, Rettungskräfte, etc.)
- Vorflugtests (Labortests, Bodenläufe)
- zeitliche Planung (Flugzeiten, Logistik, Personalverfügbarkeit, Anfahrt, Infrastruktur, Umrüstzeiten, Ruhezeiten, etc.)
- Erstellung von Flugtestkarten und Checklisten
- Erstellung von Unterlagen für die Vor- und Nachbesprechung
- Besprechungen vor dem Flugversuch
- Besprechungen nach dem Flugversuch

Um Gesamtmodelle von Hubschraubern hinsichtlich stationärer und dynamischer Flugzustände für den Freiflug validieren zu können, sollte grundsätzlich ein möglichst großer Flugbereich bzw. Betriebsbereich abgedeckt werden. Dies kann zum einen durch möglichst große Schubund Drehzahländerungen und zum anderen durch Änderung der Anströmbedingungen (Steigflüge, Vorwärtsflüge, etc.) erreicht werden. Eine zusätzliche Erweiterung des Betriebsbereiches stellt die Änderung der Luftdichte dar.

Für die Validierung der Dynamik werden meist Dubletten, rampenartige Eingaben oder Frequenzeinsteuerungen achsengetrennt für verschiedene Flugzustände durchgeführt und dann mit dem erstellten Flugphysikmodell verglichen [\[28, 85\].](#page-156-0) Diese Flugversuche werden normalerweise ohne aktiven Flugregler geflogen, um das unverfälschte Systemverhalten zu ermitteln. Dynamische Flugversuche wurden im Rahmen dieser Arbeit geplant und durchgeführt und werden in [\[8\]](#page-154-1) behandelt.

Die für den Flugbetrieb entwickelten Checklisten und Testkarten sind in [Tabelle A-5](#page-167-0) und [Ta](#page-167-1)[belle A-6](#page-167-1) dargestellt.

Bevor die geplanten wissenschaftlichen Flugversuche durchgeführt werden können, erfolgen der Erstflug sowie weitere Flüge ohne Flugregler. In weiterer Folge werden achsengetrennt die Betriebsmodi Ratenkommando, Winkelkommando und Geschwindigkeitskommando in Betrieb genommen. Da die Entwicklung des Flugreglers parallel zu den Leistungsflugversuchen stattfand, sind die vorgestellten Flüge teilweise ohne Flugregler, mit Gierstabilisierung oder Ratenkommando geflogen worden.

# **3.5 Messtechnik**

Die Messtechnik setzt sich aus den Sensoren, die für das automatische Flugsteuerungssystem benötigt werden, Messstellen, die zur Überwachung von Komponenten im Betrieb dienen und solchen, die speziell für Validierungszwecke appliziert wurden, zusammen.

Insgesamt werden ca. 175 Parameter inklusive der internen Flugreglerparameter aufgezeichnet. Im Wesentlichen gibt es im stehenden und im drehenden System je zwei Messsysteme, die unabhängig voneinander Messwerte speichern und die nach dem Flugversuch bei der Flugversuchsauswertung zusammengeführt und synchronisiert werden. Die wichtigsten Messgrößen mit ihren Schnittstellen, Speicherformaten und Messbereichen sind in [Tabelle A-1](#page-162-0) angeführt. Wichtig bei der Auslegung von Messstellen ist die Abschätzung des Messbereiches, der noch mit ausreichend Sicherheit für Spitzen und unvorhergesehene Betriebszustände versehen werden muss.

# **3.5.1 Hubschrauberfestes System**

Im stehenden System werden im Flugsteuerungsrechner (FCC) und im Umrichter (U) des Motors Daten aufgezeichnet. Der FCC zeichnet Daten der beiden inertialen Messeinheiten (IMU), des Globalen Positionsbestimmungssystems (GPS), des Batteriemanagementsystems (BMS), des Luftdatenrechners (ADC) und eines Messverstärkers (MV) für das mechanische Drehmoment des Motors auf. Zusätzlich werden Temperaturmessungen (Pt 1000) sowie Drehzahlmessungen (Hall Sensoren) über den FCC realisiert.

Für die Drehmomentmessung des Motors wird eine dünne Hülse aus Aluminium entwickelt, mit der der Motor an das Getriebe angeflanscht wird (s. [Abbildung 3-30](#page-94-0) a)). Auf die Hülse wird eine DMS-Vollbrücke in Torsionshauptspannungsrichtung appliziert (DMS Theorie s. [\[86\]\)](#page-159-7). Aufgrund der geringen Dehnungen wird ein analoger 1-Kanalmessverstärker (ME-Systeme: GSV-6K) mit sehr hoher Eingangsempfindlichkeit (0,1mV/V) verwendet. Die Kalibrierung erfolgt im ausgebauten Zustand über eine Vorrichtung bestehend aus Hebelarmen, Seilen und Massen. Um das Drehmoment ohne Querkraft aufzubringen, werden die Massen beidseitig mit gleicher Hebelarmlänge angebracht (s. [Tabelle A-2\)](#page-163-0). Die DMS-Messstelle wird zum Schutz vor mechanischer Einwirkung mit Polyurethanlack und einer Silikonschicht versehen. Die DMS Kabel, die am Bauteil verlaufen, werden mit einem Zweikomponenten-Methylmetacrylat-Klebstoff eingegossen. Zum Schutz vor elektrischen Störeinflüssen des Motors dient leitend verklebte und geerdete Kupferfolie (s. [Abbildung 3-30](#page-94-0) b)), die zusätzlich mit der Schirmung des Kabels verlötet ist.

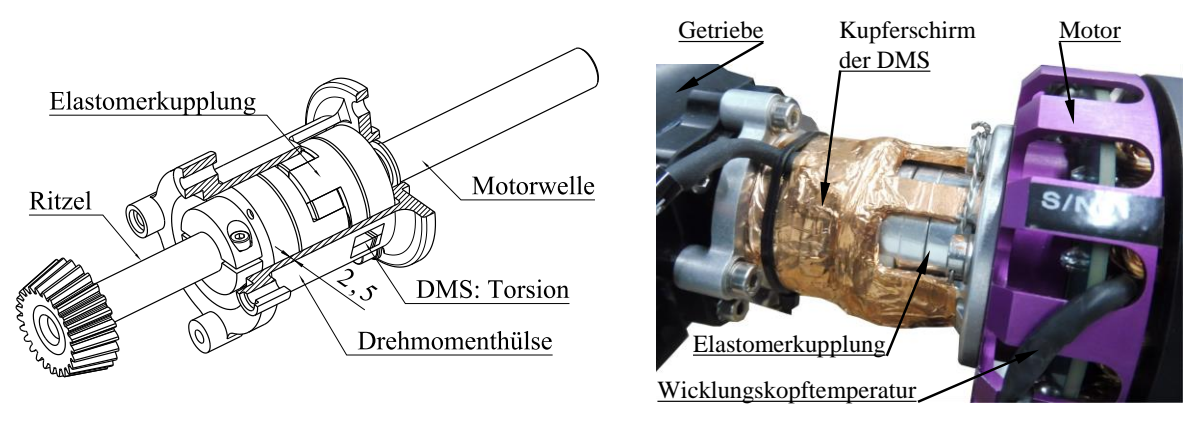

- a) Skizze der Messstelle b) Ausgeführte Messstelle
	-

**Abbildung 3-30: Darstellung der Messstelle für das Motordrehmoment**

<span id="page-94-0"></span>Die Temperaturfühler für die Wicklungskopftemperaturen (s. [Abbildung 3-30](#page-94-0) b)) und die Stromversorgung werden mit Eiswasser und siedendem Wasser kalibriert, wobei zur Bestimmung der Siedetemperatur der aktuelle Luftdruck gemessen wird.

Am Ausleger vorne werden zwei Windfahnen sowie ein Staurohr angebracht (s. [Abbildung](#page-94-1)  [3-31\)](#page-94-1). Das Staurohr wird im Windkanal von 0m/s bis 30m/s kalibriert und mit einem Winkel von 5° nach oben montiert, um einen mittleren Nickwinkel im Vorwärtsflug zu berücksichtigen. Das Staurohr ragt aus dem Rotorkreis heraus (s. [Abbildung 3-29\)](#page-89-0), um auch im Schweben die Windgeschwindigkeit von vorn ohne Störung durch den Rotorabwind messen zu können. Diese Maßnahme ist zur Auswahl unverfälschter Schwebeflugzustände essentiell.

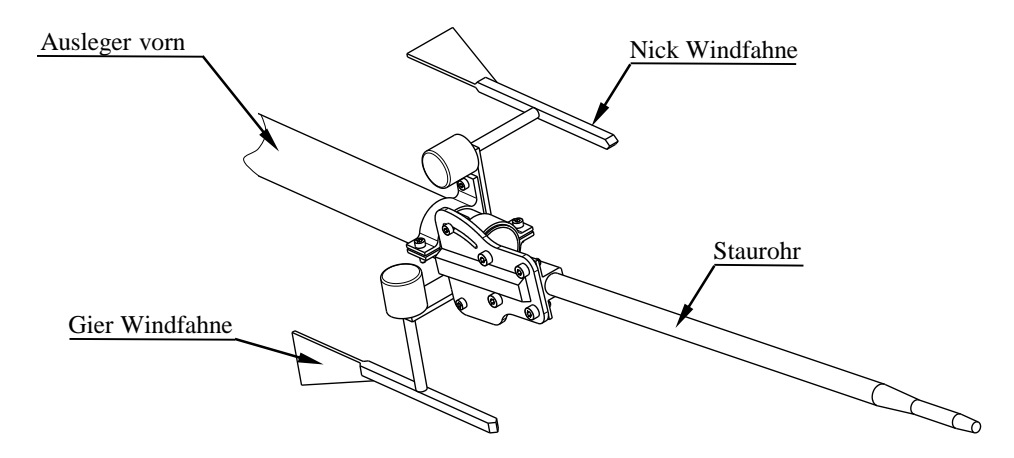

**Abbildung 3-31: Skizze von Windfahnen und Staurohr** 

# <span id="page-94-2"></span><span id="page-94-1"></span>**3.5.2 Drehendes System (Rotorsystem)**

Die Rotorleistung ist neben den Steuerwinkeln eine zentrale Größe zur Validierung des Rotormodells. Zur Berechnung der Rotorleistung werden die Drehzahl und das Drehmoment benötigt. Die Drehzahl wird im hubschrauberfesten System, das Drehmoment im drehenden System gemessen. Aus Platzgründen kann aufgrund der kämmenden Rotoranordnung in der Drehachse auf dem Rotorkopf keine Messtechnikbox platziert werden. Der einzige Bauraum dafür befindet sich unterhalb der Blatthalter, was eine hohe Wuchtgüte erforderlich macht. Es werden zwei 12Bit Messverstärker mit 2Mb internem Speicher und 2,4GHz drahtlosem Netzwerk verwendet (Lord SG-Link-OEM-LXRS). Es ist eine Aufzeichnung von ca. 60 Minuten bei 256Hz (106 Datenpunkte) möglich. Die Spannungsversorgung wird über einen 400mAh Akku gewährleistet. Die gesamte Messtechnikbaugruppe hat eine Masse von 49 g inklusive Aluminiumgehäuse und Befestigung. Eine Prinzipskizze ist in [Abbildung 3-32](#page-95-0) a) dargestellt, die praktische Ausführung ist in [Abbildung 3-32](#page-95-0) b) und [Abbildung 3-14](#page-74-0) a) zu sehen. Das Rotordrehmoment und das Schlagbiegemoment am Blatthalter werden mittels kräfte- und temperaturkompensierter DMS-Vollbrücken (4 messende DMS) realisiert und über das Aufbringen von definierten Momenten kalibriert. Die Kalibrierung erfolgt anhand spezieller Vorrichtungen. Die zur Kalibrierung des Schlagbiegemomentes entwickelte Vorrichtung ist hier als Beispiel in [Abbildung 3-33](#page-96-0)  angeführt.

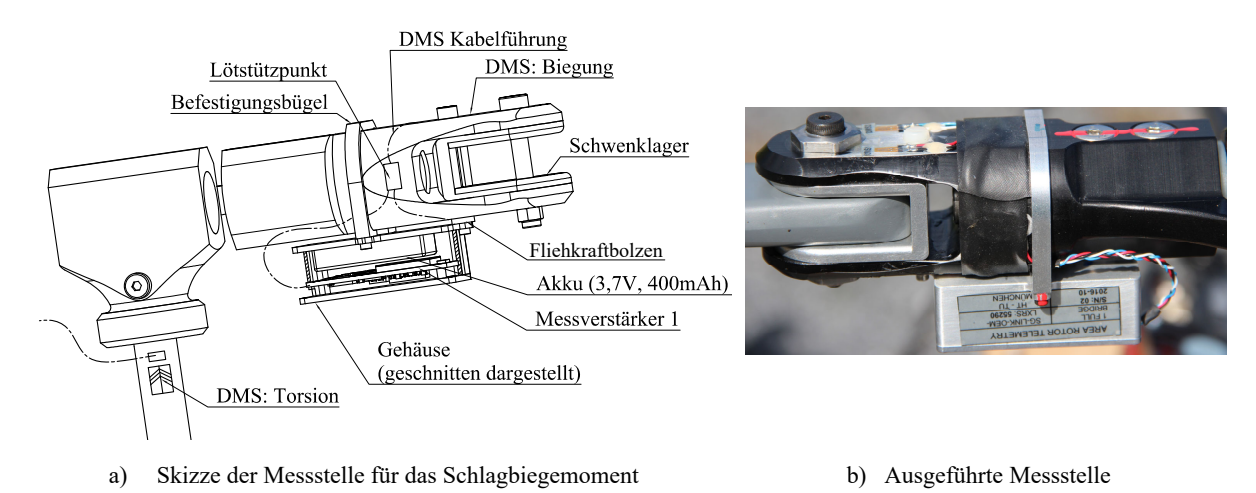

**Abbildung 3-32: Darstellung der Rotortelemetrie** 

<span id="page-95-0"></span>Der Kalibrierbereich sowie die Hardwareverstärkung der Messverstärker ist [Tabelle A-2](#page-163-0) zu entnehmen. Eine Besonderheit der Messstelle für das Schlagbiegemoment stellt die Position der DMS am Blattgriff dar. Dadurch ergibt sich um Null ein Bereich mit flacherer Steigung der Kalibriergeraden, bedingt durch die Spaltmaße zwischen Blatt und Schwenkgelenk sowie zwischen Schwenkgelenk und Blattgriff. Der Kalibrierbereich wird daher in drei Bereiche mit drei Kalibriergeraden eingeteilt. Eine weitere Schwierigkeit stellt hierbei dar, dass sich diese Geraden, je nach Anziehdrehmoment des Blattbolzens, verschieben. Um diese Abweichungen zu korrigieren, werden Messpunkte an jedem Flugversuchstag vor und nach der Blattmontage erhoben und damit die Kalibriergeraden verschoben.

Die Aufzeichnungsfrequenz der Lastenmessungen am Rotor beträgt 256Hz, womit laut [\[87\]](#page-160-0)  Frequenzen bis zu maximal (256/2,2)Hz im Signal identifiziert werden können. Bei der maximalen Versuchsdrehzahl von 800min-1 entspricht das etwa 8,8/rev. Dies ist ausreichend, da in der Praxis Frequenzen über 6/rev aufgrund der geringen Amplituden keine bedeutende Rolle mehr spielen [\[55\].](#page-157-1)

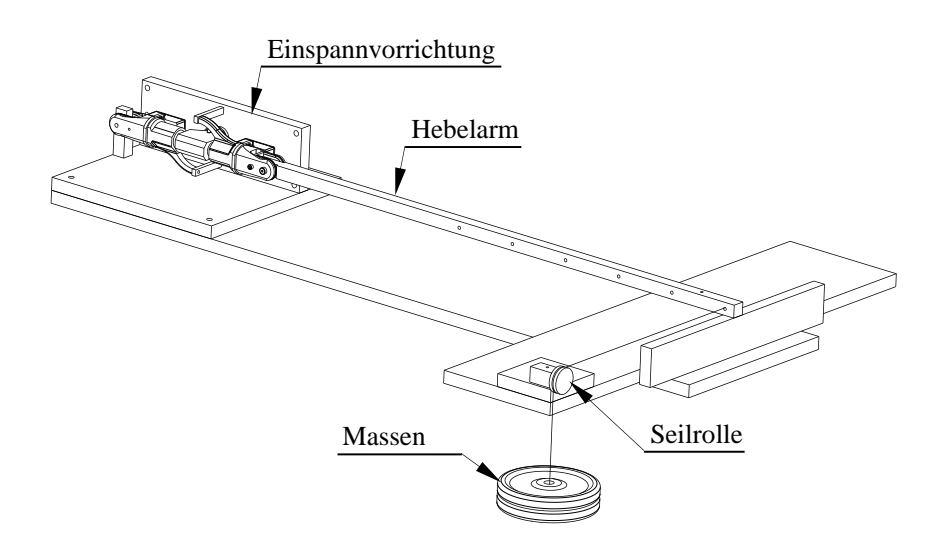

**Abbildung 3-33: Kalibriervorrichtung für die Schlagbiegemoment-Messstelle**

#### <span id="page-96-0"></span>**3.5.3 Messunsicherheiten**

Ein Messsystem besteht aus Messobjekt, Messwertaufbereitung und schließlich der Ergebnisbildung (s. [Abbildung 3-34\)](#page-96-1).

Jede Messgröße  $x_M$  sollte in der Form  $x_M = x_{M, Best} \pm \delta x_M$  angegeben werden. Der beste Schätzwert des Versuchsingenieurs ist  $x_{M, Best}$  und  $\delta x_M$  ist die Messunsicherheit. Die Zahl  $\delta x_M$ ist ebenfalls ein Schätzwert und wird so definiert, dass mit "vernünftiger Sicherheit" gesagt werden kann, dass der wahre Wert von  $x_M$  zwischen  $x_{M, Best} \pm \delta x_M$  liegt. [\[88\]](#page-160-1)

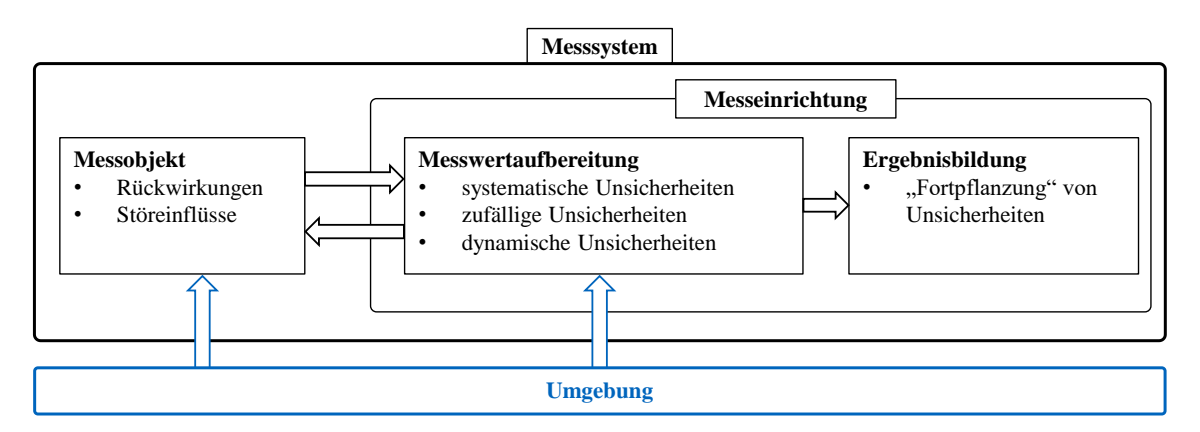

**Abbildung 3-34: Schema eines Messsystems nach [\[89\]](#page-160-2)**

<span id="page-96-1"></span>Wie Messunsicherheiten bestimmt werden können, wird nachfolgend exemplarisch anhand der mechanischen Rotorleistung  $P_R = M_R \cdot \Omega_R$  erläutert. Die gesamte Unsicherheit der Rotorleistung setzt sich aus der zufälligen und der systematischen Unsicherheit zusammen und lässt sich nach [\[88\]](#page-160-1) darstellen als:

$$
\delta P_R = \pm \sqrt{(\delta P_{R, zuf})^2 + (\delta P_{R, sys})^2}
$$
  
\n
$$
\approx \pm \sqrt{\sigma_{P,R}^2 + \left(\frac{\delta P_{R, sys}}{\delta M_{R, sys}} \delta M_{R, sys}\right)^2 + \left(\frac{\delta P_{R, sys}}{\delta n_{R, sys}} \delta n_{R, sys}\right)^2}
$$
  
\n
$$
= \pm \sqrt{\sigma_{P,R}^2 + (2\pi \cdot n_{R, sys} \cdot \delta M_{R, sys})^2 + (2\pi \cdot M_{R, sys} \cdot \delta n_{R, sys})^2}
$$
\n(3-19)

Die Standardabweichung oder mittlere quadratische Abweichung kann nach [\[88\]](#page-160-1) für die zufällige Unsicherheit normalverteilter Einzelmessungen verwendet werden:

$$
\delta x_{M, zuf} \approx \sigma_x = \sqrt{\frac{1}{N-1} \cdot \sum_{i=1}^{N} (x_{M,i} - \bar{x}_M)^2}
$$
 (3-20)

Dies bedeutet, dass 68,3% der Messwerte innerhalb einer Entfernung von  $\sigma_x$  beiderseits von  $\bar{x}$ liegen, bzw. 95,4% innerhalb einer Entfernung von  $2\sigma_x$  beiderseits von  $\bar{x}_M$ .

Die Rotordrehzahl wird mit einem Hall-Sensor und der Berechnung der Drehzahl aus den Flanken ermittelt. Zur Ermittlung der Messabweichung werden elf Drehzahlen von 425 min<sup>-1</sup> bis 938min-1 mit einem optischen Tachometer und einem Reflektorstreifen am Motorläufer vermessen und durch die Getriebeübersetzung ( $i_G = 14,0304$ ) dividiert. Die Messunsicherheit des Tachometers beträgt etwa ±0,02%. Die gemessene Abweichung der Rotordrehzahl bei stationärem Betrieb zum Tachometer beträgt ca. ±0,4%. Die Messunsicherheit (ohne zufällige Unsicherheiten) der Drehzahl im stationären Betrieb beträgt somit etwa:

$$
\delta n_{R,sys} \approx \pm 0.0042 \cdot n_R \tag{3-21}
$$

Das Rotordrehmoment wird mit einem digitalen Drehmomentschlüssel mit einer Messabweichung von ±2% kalibriert. Der analoge Eingang des Messverstärkers weist eine Messabweichung von ca. ±0,1% vom Endwert auf, was bei einer Brückenspeisespannung von 3V (≙ 62Nm) einer Unsicherheit von etwa 0,062Nm entspricht. Unberücksichtigt bleiben hierbei Unsicherheiten, die durch ungleiche Erwärmung der einzelnen DMS entstehen, beispielsweise wenn DMS innerhalb einer Messbrücke ungleich von der Sonne erwärmt oder von Luft umströmt werden. Auch wenn diese Temperaturunterschiede erhebliche Unsicherheiten zur Folge haben, können diese außerhalb von Laborbedingungen nur schwer erfasst werden. Diese Unsicherheiten werden deshalb vernachlässigt. Insgesamt ist für das Drehmoment die systematische Unsicherheit somit:

$$
\delta M_{R,sys} \approx \pm (0.062 \text{ Nm} + 0.02 \cdot M_R) \tag{3-22}
$$

Über den gesamten Messbereich ergibt sich für die geschätzte Messunsicherheit der Rotorleistung der in [Abbildung 3-35](#page-98-0) dargestellte Verlauf für die nominale Drehzahl und die untere und obere Grenzdrehzahl. Im normalen Betriebsbereich von etwa  $P_R = 1100...2800$  W beträgt die Messunsicherheit mit Berücksichtigung einer konstanten zufälligen Unsicherheit von 5% etwa  $\pm 6\%$  und ohne etwa  $\pm 2.5\%$ .

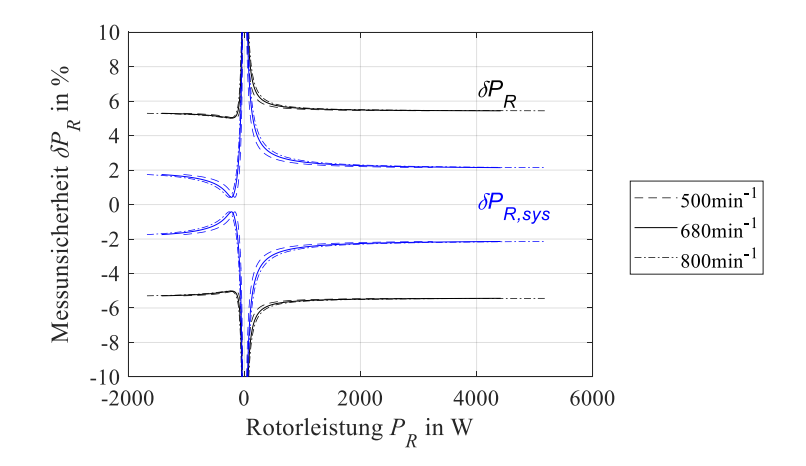

**Abbildung 3-35: Schätzwert der Messunsicherheit der Rotorleistung im Messbereich**

<span id="page-98-0"></span>Weitere Unsicherheiten entstehen durch die Rückwirkung des Messobjektes auf die Messeinrichtung, wie z. B. anhand der IMU gezeigt wird (s. [Abbildung 4-18\)](#page-120-0).

Weitere, von Versuch zu Versuch veränderliche systematische Unsicherheiten entstehen durch Kalibriervorgänge im Feld, wie beispielsweise die der Nick- und Rollwinkel, deren Nullwerte auf die Lage der IMU beim Einschalten gesetzt werden.

Die systematischen Messunsicherheiten aller Messgrößen, soweit bekannt oder abschätzbar, sind in [Tabelle A-1](#page-162-0) zusammengestellt. Die zufällige Unsicherheit wird durch die Fehlerbalken in den Diagrammen in Form der Standardabweichung dargestellt.

# <span id="page-100-0"></span>**4 Komponenten- und Systemtests**

Die Fertigung von Komponenten, Testvorrichtungen sowie die Montage von Baugruppen stellen ein komplexes Themengebiet dar. Aufgrund des Umfanges und der Abgrenzung dieser Dissertation werden diese nicht näher erläutert und es wird mit dem Kapitel Komponenten- und Systemtests fortgefahren. Grundlage hierfür sind die im Auslegungsprozess definierten Komponenten- und Subsystemtests, die in [Tabelle 3-9](#page-90-0) zusammenfassend angeführt sind.

Die durchgeführten Versuche dienen:

- dem Nachweis bestimmter Eigenschaften (z. B. Steifigkeiten, Frequenzen, Massen)
- $\bullet$  dem Nachweis von Lasten (z. B. LL, UL)
- der Einstellung von Parametern (z. B. des Umrichters, des AFCS)

# **4.1 Rotorblatt**

Die neu entwickelten Rotorblätter werden vor dem Erstflug (s. [Abbildung A-3](#page-169-0) a)) einer Reihe von Tests unterzogen, um eine sichere Inbetriebnahme und einen sicheren anschließenden Flugbetrieb zu gewährleisten. Dazu beigetragen hat die vom Autor betreute Semesterarbeit [\[90\].](#page-160-3)

#### **4.1.1 Computertomographie und Schnitte**

Zur Analyse der Fertigungsqualität wird ein Rotorblatt im Computertomographen untersucht. Dies ist aufgrund von Metallartefakten jedoch nur bis zum Beginn des Nasenbleis (ab  $r = 0.60$ ) möglich. Nach dieser Untersuchung werden aus dem Rotorblatt zwei Zentimeter dicke Profilschnitte erstellt. In [Abbildung 4-1](#page-100-1) ist als Beispiel der homogene Blattquerschnitt, der von  $r=0.16...0.60$  reicht, dargestellt.

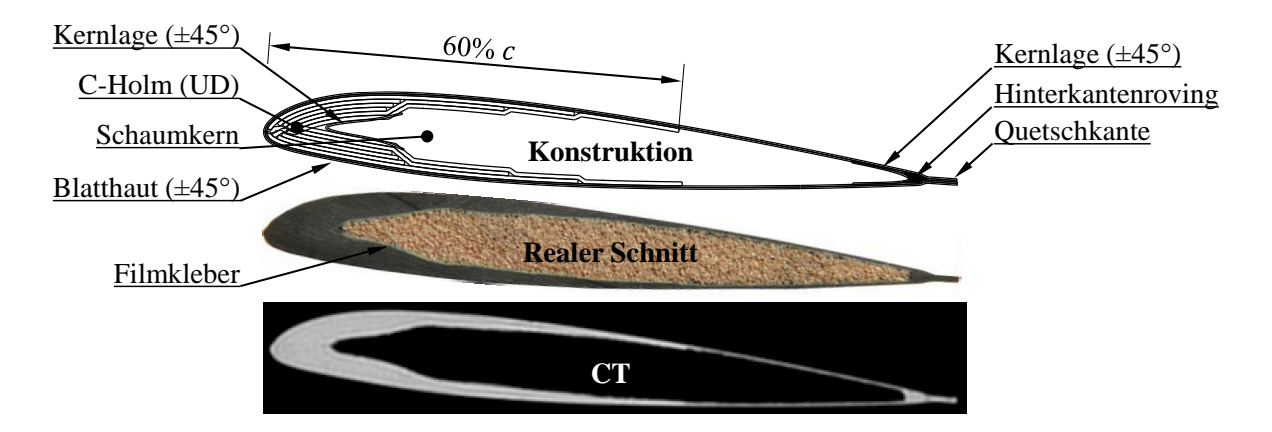

<span id="page-100-1"></span>**Abbildung 4-1: Überprüfung der Fertigungsqualität eines AREA Rotorblattes<sup>11</sup> . Dargestellt sind Schnitte des homogenen Blattbereichs.**

 $\overline{a}$ 

<sup>11</sup> S/N: AREA-L-001-2015-01

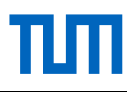

Ziel dieses Tests ist einerseits, Fremdkörper, Lufteinschlüsse, Ondulationen oder verrutschte Lagen zu entdecken, andererseits werden die Querschnitte vermessen und mit der Konstruktion verglichen. Insgesamt wird eine sehr gute Übereinstimmung mit den Sollwerten der Konstruktion festgestellt. Ondulationen, Lufteinschlüsse sowie Position der Lagen befinden sich innerhalb von fertigungsüblichen Abweichungen.

#### <span id="page-101-1"></span>**4.1.2 Steifigkeitskennwerte**

In [Abbildung 4-2](#page-101-0) sind die im Entwurf mit VABS [\[58\]](#page-158-1) abgeschätzten Einträge der Hauptdiagonalen der klassischen Steifigkeitsmatrix (1-D Bernoulli Balkenelement) den Messungen von Schlag- und Schwenksteifigkeit gegenübergestellt.

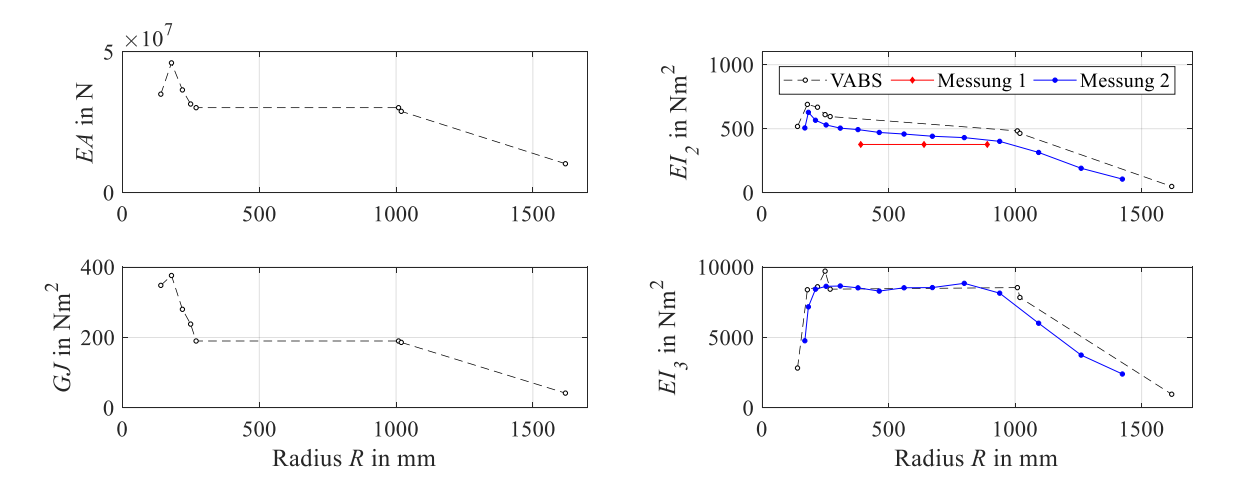

<span id="page-101-0"></span>**Abbildung 4-2: Hauptdiagonale der klassischen Steifigkeitsmatrix des AREA Rotorblattes; Daten aus [\[66, 91\]](#page-158-2)**

Nach der Fertigung des ersten Prototypenblattes<sup>12</sup> wurde ein 3-Punkt-Biegeversuch an einer Universalprüfmaschine<sup>13</sup> am homogenen Blattbereich durchgeführt (Messung 1). Hierbei werden die Durchbiegung des Rotorblattes sowie die dafür aufgebrachte Kraft gemessen. Die so ermittelte Schlagbiegesteifigkeit beträgt  $EI_2 = 377$  Nm<sup>2</sup>, etwa 70 % des mit VABS im Entwurf berechneten Wertes. Dies könnte z. B. an fertigungsbedingten Abweichungen (wie Ondulationen) liegen oder an Abweichungen der zur Berechnung verwendeten Materialdaten.

Bei weiteren Versuchen wurde ein Rotorblatt<sup>14</sup> mit Dehnungssensoren (FBGs) instrumentiert, Lasten auf das Rotorblatt aufgebracht und aus den Dehnungen unter anderem die Schlagbiegesteifigkeit  $EI_2$  und die Schwenksteifigkeit  $EI_3$  berechnet (Messung 2) [\[91\].](#page-160-4) Die Schlagbiegesteifigkeit liegt etwa 17% unter der prognostizierten, die Schwenksteifigkeit stimmt hingegen gut überein. Die unabhängigen Messungen 1 und 2 an zwei unterschiedlichen Rotorblättern passen gut zusammen, wenn man die unterschiedliche Lage des Rotorblattes hinsichtlich seiner

 $\overline{a}$ 

<sup>12</sup> S/N: AREA-L-001-2015-01

<sup>13</sup> Type: Instron 4482

<sup>14</sup> S/N: AREA-L-003-2015-02

<span id="page-102-0"></span>1

Verwindung beim 3-Punkt Biegeversuch (±1,5°) zur tatsächlichen Lage (5,9…1,5°) berücksichtigt. Die Strukturparameter des Rotorblattes können in [Tabelle A-4](#page-164-0) nachgeschlagen werden.

# **4.1.3 Kombinierter Biege-Zugversuch (quasistatisch)**

Dieser Versuch dient dem Nachweis der im Rahmen des Entwurfs festgelegten sicheren Betriebslast (LL) und Bemessungsgrenzlast ( $UL = LL \cdot S \cdot S_{FT}$ ) für das Schlagbiegemoment am Rotorblatthals unter Einfluss von Zentrifugallast. Die maximale sichere Betriebslast wird mithilfe eines CAMRAD-Modells mit elastischen Blättern bestimmt. Entsprechend den Anforderungen wird hierfür ein 2g Fall mit maximaler Abflugmasse und ein 3g Fall mit Missionsmasse bei minimaler Blattspitzengeschwindigkeit von  $100 \text{ m/s}$  ( $\triangleq F_Z = 3.7 \text{ kN}$ ) herangezogen, da die geringste Zentrifugallast den ungünstigeren Fall hinsichtlich des dimensionierenden Schlagbiegemomentes darstellt.

Um das Rotorblatt unter Zentrifugalkraft auf Biegung zu belasten, wird der in [Abbildung 4-3](#page-102-0)  a) dargestellte Versuchsaufbau entwickelt. Ein gekürztes Rotorblatt wird dafür vertikal an einer starren Halterung montiert. Die Zentrifugalkraft wird mit Stahlmassen aufgebracht, das Schlagbiegemoment mit einem Hydraulikzylinder, der über ein Hydraulikaggregat betätigt wird. Die Gewichte des Hydraulikzylinders sowie der Kraftmessdose werden über Ausgleichsmassen kompensiert. Die Durchbiegung s wird über einen Seilwegaufnehmer gemessen. Am Rotorblatt sind auf 25% der Profiltiefe an vier Radiusstellen an Ober- und Unterseite des Rotorblattes DMS-Rosetten (0°, 45°, 90°) angebracht, um erste Dehnungsabfälle bei Schädigung eindeutig zu detektieren sowie Daten für die Validierung der Oberflächendehnungen zu erhalten.

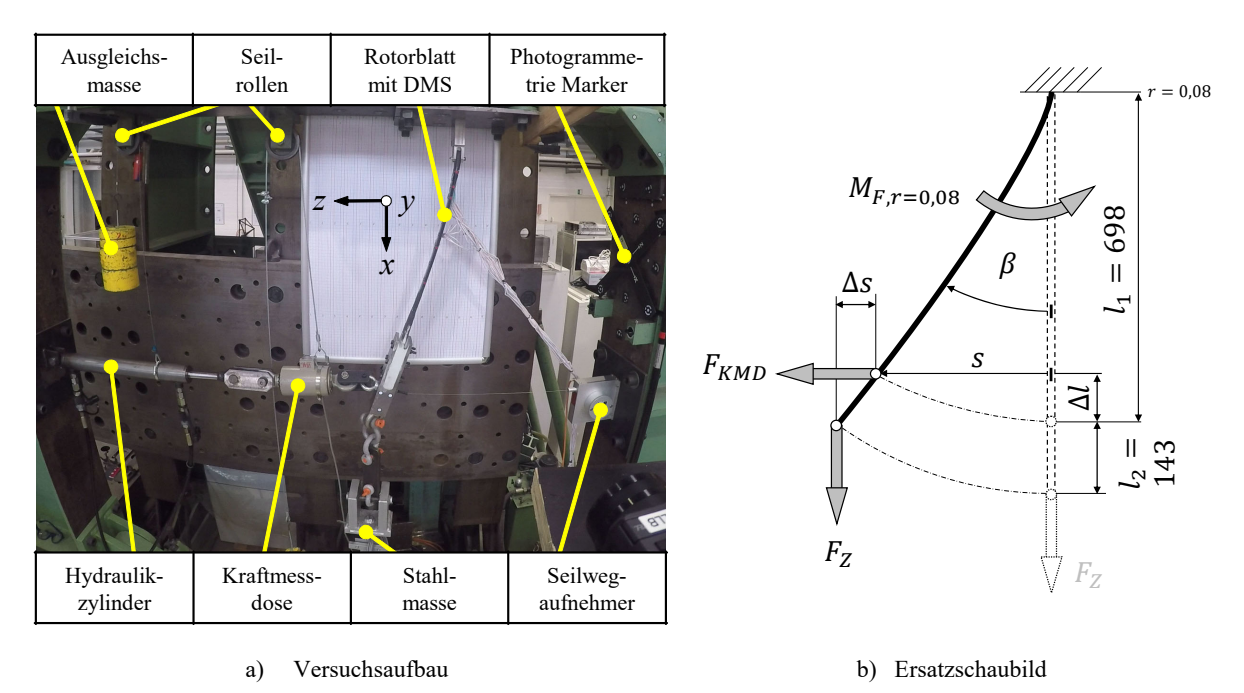

**Abbildung 4-3: Kombinierter Biege-Zugversuch des Rotorblattes15**

<sup>15</sup> Verwendete Rotorblätter: S/N: AREA-L-002-2015-02 und S/N: AREA-L-013-2015-12

Des Weiteren werden Marker für eine Photogrammetrie aufgeklebt, anhand derer die Biegelinie bei verschiedenen Lasten optisch bestimmt wird. Eine Videokamera, die normal auf das Rasterpapier ausgerichtet ist, dient der Validierung von Biegewinkel  $\beta$  und Durchbiegung s.

Zur Bestimmung des aufgebrachten Schlagbiegemomentes wird das vereinfachte Ersatzschaubild aus [Abbildung 4-3](#page-102-0) b) verwendet. Dabei wird die Winkeländerung des Hydraulikzylinders sowie die Verkürzung von  $l_1$  durch die Rotorblattdurchbiegung vernachlässigt. Das Schlagbiegemoment an der Stelle des Blattbolzens kann anhand der gemessenen Messgrößen und dem Ersatzschaubild durch Gleichung [\(4-1\)](#page-103-0) beschrieben werden.

$$
M_{F,r=0.08} = F_{KMD}(l_1 - \Delta l) - F_Z(s + \Delta s) = F_{KMD}l_1 \sqrt{1 - \left(\frac{s}{l_1}\right)^2} - F_Zs \left(1 + \frac{l_2}{l_1}\right)
$$
(4-1)  
mit  $\Delta l = l_1(1 - \cos\beta)$  und  $\beta = \arcsin(s/l_1)$ 

Von Interesse sind neben den Schlagbiegemomenten auch die zugehörigen Biegewinkel, bei denen Schädigungen auftreten. Der jeweils erste Bruch (interlaminares Scherversagen im Blattanschlussbereich) trat bei beiden Versuchen bei ähnlichem Schlagbiegemoment auf. Erwartet wurde, dass eine größere Zentrifugallast einen höheren Wert für das erste Versagen zur Folge haben sollte. Der Grund hierfür könnte sein, dass die größere Faserstreckung für Scherversagen des Lochleibungsanschlusses wenig Rolle spielt. Ausgelegt wurden die Rotorblätter auf eine Bruchlast von 489Nm [\[92\].](#page-160-5) Die Versuchsergebnisse sind in [Abbildung 4-4](#page-103-1) dargestellt.

<span id="page-103-0"></span>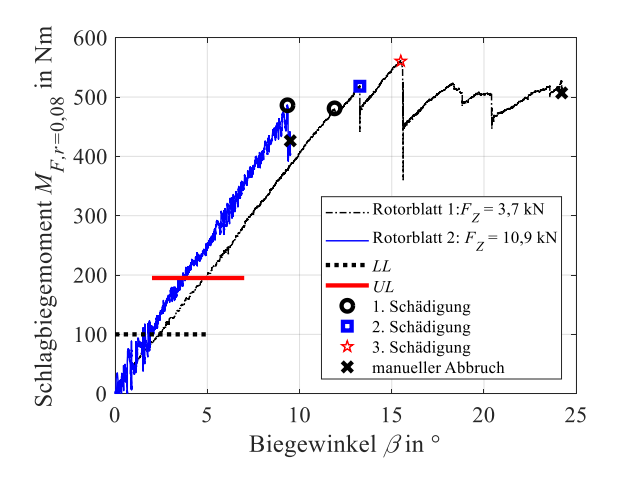

**Abbildung 4-4: Schlagbiegemoment über dem Biegewinkel bei kombinierten Biege-Zugversuchen**

<span id="page-103-1"></span>Die UL muss laut CS-27 [\[93\]](#page-160-6) von der Struktur in einem statischen Test ohne Versagen drei Sekunden lang ertragen werden. Die Funktion, die das Bauteil im normalen Betrieb erfüllt, darf dabei nicht eingeschränkt werden. Des Weiteren sollte das Versagen gutmütig sein, das heißt möglichst langsam und in vielen Zwischenschritten vonstattengehen.

LL und UL werden für beide Zentrifugallasten ohne erkennbare Schäden für einige Minuten nachgewiesen. Es kam während des gesamten Versuches bis zum manuellen Abbruch zu keinem Totalversagen der Rotorblattstruktur. Es zeigte sich insgesamt ein sehr gutmütiges Versagen, was sich in dem geringen Lastabfall bei weiterer Belastung nach der 1. Schädigung zeigt.

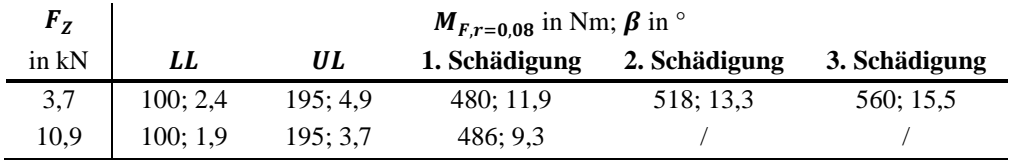

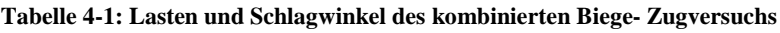

Die angesetzte sichere Betriebslast *LL* zeigt sich als gerechtfertigt und gut gewählt, da das in der Flugerprobung maximal aufgetretene Schlagbiegemoment bei einem 3,5 g Manöver knapp 100Nm betrug [\(Abbildung 5-17\)](#page-142-0).

# **4.1.4 Zugversuch (quasistatisch)**

Der quasistatische Zugversuch dient dem Nachweis der sicheren Betriebslast und der Bemessungsgrenzlast des Rotorblattanschlussbereichs inklusive Blattbolzen in Zentrifugalrichtung. Für den Versuchsaufbau wird ein Rotorblattstummel in einer Zugmaschine achsgerecht mit Dickharz in eine Metallaufnahme eingeklebt und zusätzlich verschraubt (s. [Abbildung 4-5\)](#page-104-0).

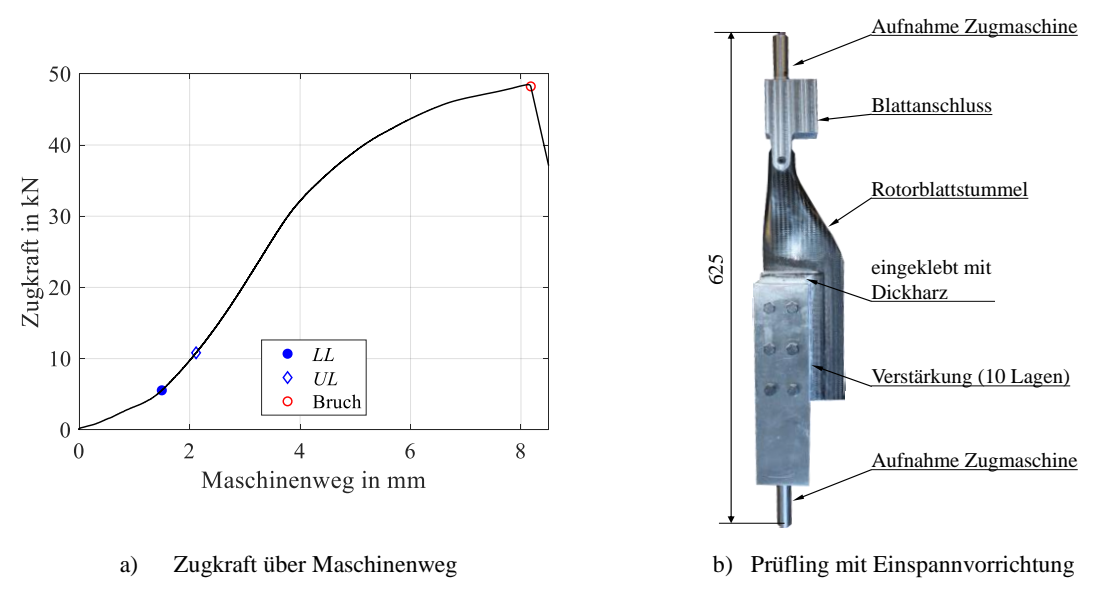

**Abbildung 4-5: Zugversuch Rotorblatthals**

<span id="page-104-0"></span>Nach dem Aufbringen und Halten der sicheren Betriebslast sowie der Bemessungsgrenzlast (s. [Tabelle 4-2\)](#page-105-0) wird der Rotorblattstummel jeweils ausgebaut und die Teile auf Verformungen und Schädigung hin vermessen und untersucht. Bei beiden Laststufen konnten keine Schädigungen oder Verformungen festgestellt werden. Bei 48,5 kN versagte der Passbolzen (Ø6mm, Härte 12.9) auf Scherung bei einer Spannung von  $\tau_s \approx 858$  N/mm<sup>2</sup>. Die Blattbuchse wurde ohne Bruch leicht aufgeweitet und das Lochleibungslaminat wies auf der Druckseite der Buchse

oberflächliche, etwa 0,5mm tiefe, halbmondförmige Schädigungen ohne Rissbildung im Lochleibungslaminat auf.

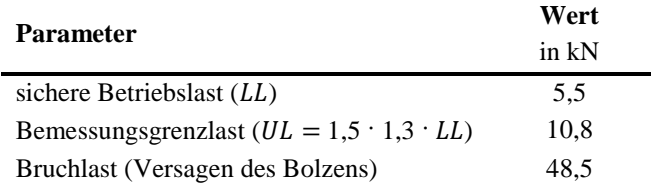

#### **Tabelle 4-2: Zugversuch Rotorblattstummel**

#### <span id="page-105-0"></span>**4.1.5 Wuchtkammeranbindung (quasistatisch)**

Eine Darstellung der Wuchtkammer ist in [Abbildung 3-11](#page-71-0) zu finden. Die Wuchtkammermasse beträgt bei maximaler Befüllung 11,9 g. Die sichere Betriebslast für eine Rotordrehzahl von 800 min<sup>-1</sup> beträgt  $LL = 140$ N, die Bemessungsgrenzlast  $UL = 273$ N. Für den Nachweis wird ein Blattende vertikal eingespannt und mittels Massen Lasten bis zu 1030N aufgebracht. Es werden keine Schädigungen oder Verformungen festgestellt. Die rechnerische Sicherheit der Verklebung der Gewindebuchsen beträgt bei UL etwa 30.

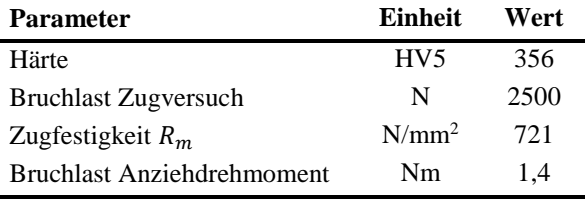

**Tabelle 4-3: Ermittelte Werte der Wuchtkammerschraube**

<span id="page-105-1"></span>Mit den M2,5 Sechskantschrauben werden Zugversuche, Scherversuche und Härteprüfungen durchgeführt (s. [Tabelle 4-3\)](#page-105-1). Das Anziehdrehmoment wird auf 1Nm festgelegt. Als Verliersicherung wird ein Sicherungsblech mit zwei Laschen je Schraube entworfen.

#### **4.1.6 Eigenfrequenzanalyse**

In [Abbildung 4-6](#page-106-0) ist das mithilfe des Rotormodells berechnete Resonanzschaubild des fest eingespannten AREA Rotorblattes dargestellt. Die zur Berechnung verwendeten Rotorblattkennwerte sind in [Tabelle A-4](#page-164-0) abgedruckt. Zusätzlich sind die experimentell mit einem Laser-Doppler-Vibrometer<sup>16</sup> bestimmten Eigenfrequenzen ohne Drehzahl aufgetragen. Die zugehörigen Moden wurden durch Beschleunigungssensoren am Rotorblatt visualisiert und identifiziert.

Der eingezeichnete Betriebsbereich von 572... 800 min<sup>-1</sup> deckt den in dieser Arbeit erflogenen Bereich ab. Anhand dieses Schaubildes wird in der Detailauslegung abgeklärt, ob innerhalb der vorgesehenen Betriebsdrehzahlen Eigenresonanzen des Rotorblattes in Schlag-, Schwenk- oder Torsionsrichtung durch die Drehfrequenz angeregt werden könnten. In der Praxis sind Frequenzen bis etwa 6/rev relevant. Höhere Frequenzen spielen aufgrund der geringen Amplituden

 $\overline{a}$ 

<sup>16</sup> Type: Polytec RSV-E-150

keine bedeutende Rolle mehr [\[55\].](#page-157-1) Limitiert bei bemannten Systemen meist der Komfort bzw. medizinische Aspekte das Vibrationslevel, sind es bei unbemannten Systemen die Lebensdauer von Avionik, mechanischen Bauteilen und Ausrüstung sowie die Signalqualität von Sensoren.

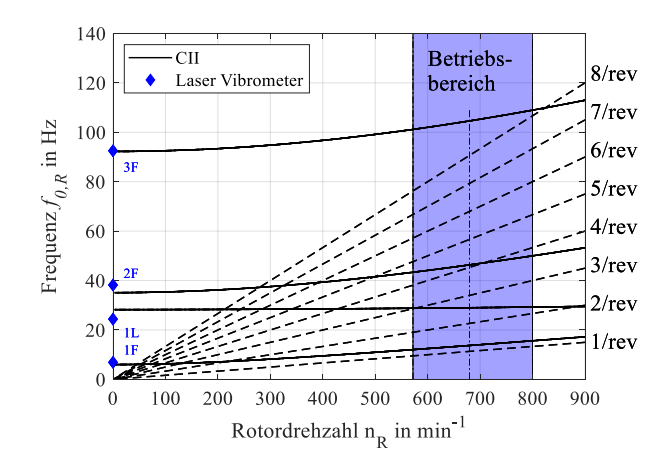

**Abbildung 4-6: Resonanzschaubild (Campbell-Diagramm) des fest eingespannten Rotorblattes**

<span id="page-106-0"></span>Die ohne Drehzahl gemessenen Eigenfrequenzen stimmen mit den berechneten sehr gut überein. Die geringen Unterschiede der 2. Schlageigenfrequenz und der 1. Schwenkeigenfrequenz könnten zum einen durch Unterschiede der Einspannung in Modell und Versuch hervorgerufen werden und zum anderen in Abweichungen der Modell-Steifigkeitsmatrix zum realen Rotorblatt begründet sein (s. dazu auch Kapite[l 4.1.2\)](#page-101-1). Die 1. Torsionseigenfrequenz des Rotorblattes liegt bei 147,6Hz und ist deshalb in [Abbildung 4-6](#page-106-0) nicht mehr dargestellt.

# **4.1.7 Statisches Wuchten, Spurlaufeinstellung**

Für den statischen Wuchtprozess wird die in [Abbildung 4-7](#page-107-0) dargestellte Wippe entwickelt, die auf einer Stahlschneide in einer geölten Stahl V-Nut gelagert ist. Die Schwierigkeit hierbei ist, diese so auszulegen, dass Unterschiede im statischen Moment von nur 0,01% noch deutlich angezeigt werden. Ein wichtiges Konstruktionsmerkmal, um dies zu erreichen, ist, den Schwerpunkt der Wippe inklusive Rotorblätter in oder knapp unterhalb der Abwälzlinie der Schneide zu legen.

Des Weiteren ist eine enge Toleranz der Blattbolzen auf der Wuchtwaage zur Waagenschneide einzuhalten sowie beide Rotorblätter mit gleichem Schlag- und Schwenkwinkel zu fixieren. Außerdem ist die Wuchtgüte der Wippe selbst ausschlaggebend, da sich dieser Fehler sonst bei der späteren Blattwuchtung fortpflanzt. Um die nötige Sensitivität zum Feinwuchten der Wippe zu erreichen, wird der Wippenschwerpunkt mittels Massen an die gleiche Stelle wie beim Blattwuchten gelegt. Zum statischen Wuchten wird zuerst dasjenige Rotorblatt eines Blattsatzes mit dem größten statischen Moment ermittelt. Dieses wird als Hauptblatt definiert und dessen Wuchtkammer bleibt bei der Wuchtung leer. Die anderen werden durch Befüllen der Wuchtkammer mit Messingmassen im statischen Moment an das Hauptblatt angeglichen. Der Wuchtprozess wird in einem Raum ohne Luftbewegung durchgeführt, da durch die geforderte Sensitivität selbst ein Luftzug einer gehenden Person ausreicht, um Auslenkungen zu erzeugen.

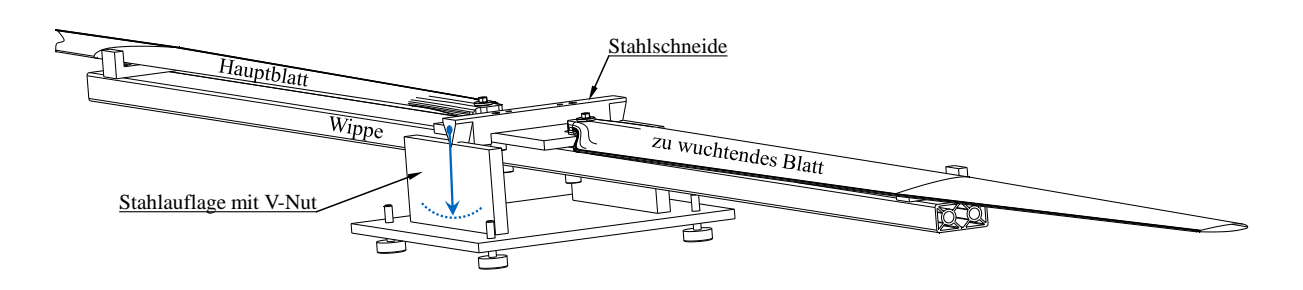

**Abbildung 4-7: Wuchtwaage**

<span id="page-107-0"></span>Die fertigungsbedingten Schwankungen der Masse und des statischen Momentes können [Ta](#page-107-1)[belle 4-4](#page-107-1) entnommen werden. Die Wuchtkammergröße ist somit 4-fach überdimensioniert. Durch Reparaturen, Erosion oder Feuchtigkeitsaufnahme, die ein erneutes Wuchten nötig machen, ist diese Wuchtkammergröße jedoch trotz der hohen Fertigungsqualität empfehlenswert.

| Schwankung                               | Wert   |  |  |
|------------------------------------------|--------|--|--|
|                                          | in $%$ |  |  |
| Masse: unlackiert, ungewuchtet           | 1.8    |  |  |
| Masse: lackiert, ungewuchtet             | 0,1    |  |  |
| Masse: lackiert, gewuchtet               | 0,1    |  |  |
| statisches Moment: lackiert, ungewuchtet | 0.2    |  |  |
| statisches Moment: lackiert, gewuchtet   | 0.01   |  |  |

**Tabelle 4-4: Schwankung von Masse und statischem Moment von 8 Stück Rotorblättern**

<span id="page-107-1"></span>Für die Spurlaufeinstellung werden im Bodenlauf die Blattspitzen mittels farbiger Aufkleber markiert und visuell Spurlaufunterschiede festgestellt. Durch Ändern der Steuerstangenlänge wird dieser Unterschied korrigiert.

# **4.2 Rotorkopf**

#### **4.2.1 Teeter-Rotorkopf**

Für die in dieser Arbeit präsentierten Flugversuche wurde der Rotorkopf des unbemannten Hubschraubers SD50 mit kämmenden Rotoren der Firma SwissDrones Operating AG verwendet. Da dieser Rotorkopf für eine Abflugmasse von bis zu 85 kg verwendet wird und die vorgenommenen Änderungen am Zentralstück sowie der Rotorblattanbindung die Spannungsverhältnisse nicht signifikant ändern, wurden nicht alle Tests zum Nachweis dersicheren Lasten durchgeführt.

Mit dem Versuchsaufbau zur Kalibrierung des Schlagbiegemomentes wurden ±100 Nm Schlagbiegemoment ohne Zugkraft aufgebracht, was der sicheren Betriebslast  $(LL)$  entspricht (s. Kapitel [3.5.2\)](#page-94-2). Anschließend wird der Rotorkopf zerlegt, riss- und toleranzgeprüft. Es werden keine Schädigungen festgestellt. Weitere Tests finden bei Bodenläufen ohne und mit Rotorblättern bei Drehzahlen von 550... 840 min<sup>-1</sup> statt.
### **4.2.2 Vollartikulierter Rotorkopf**

Im Rahmen dieser Arbeit wird ein vollartikulierter Rotorkopf mit Konuswinkel entwickelt, (s. Kapitel [3.3.2.2\)](#page-72-0). Die Masterarbeit [\[77\]](#page-159-0) lieferte einen Beitrag zu dieser Entwicklung. Die Flugerprobung dieses Rotorkopfes ist nicht Teil dieser Arbeit.

In einem Zugversuch werden die sichere Betriebslast sowie die Bemessungsgrenzlast ohne erkennbare Schädigung nachgewiesen. Versuchsaufbau und Ergebnis sind in [Abbildung 4-8](#page-108-0) dargestellt. Anschließend wird ein Zugversuch bis zum Bruch durchgeführt. Für den Zugversuch wird nur ein Blatthalter montiert und der Prüfling mithilfe eines Zapfens anstelle des Rotorblattes sowie gegenüberliegend an der Blatthalter-Achse eingespannt. Die Schädigungen mit Kraftabfall kennzeichnen Brüche der Drucklagerscheiben. Eine Schnittdarstellung des Rotorkopfes ist in [Abbildung 3-13](#page-72-1) abgebildet.

Wie auch bei dem verwendeten Teeter-Rotorkopf werden mit dem Versuchsaufbau zur Kalibrierung des Schlagbiegemomentes ±100Nm ohne Zugkraft aufgebracht. Bei einer Inspektion werden keine Schäden oder bleibenden Verformungen festgestellt.

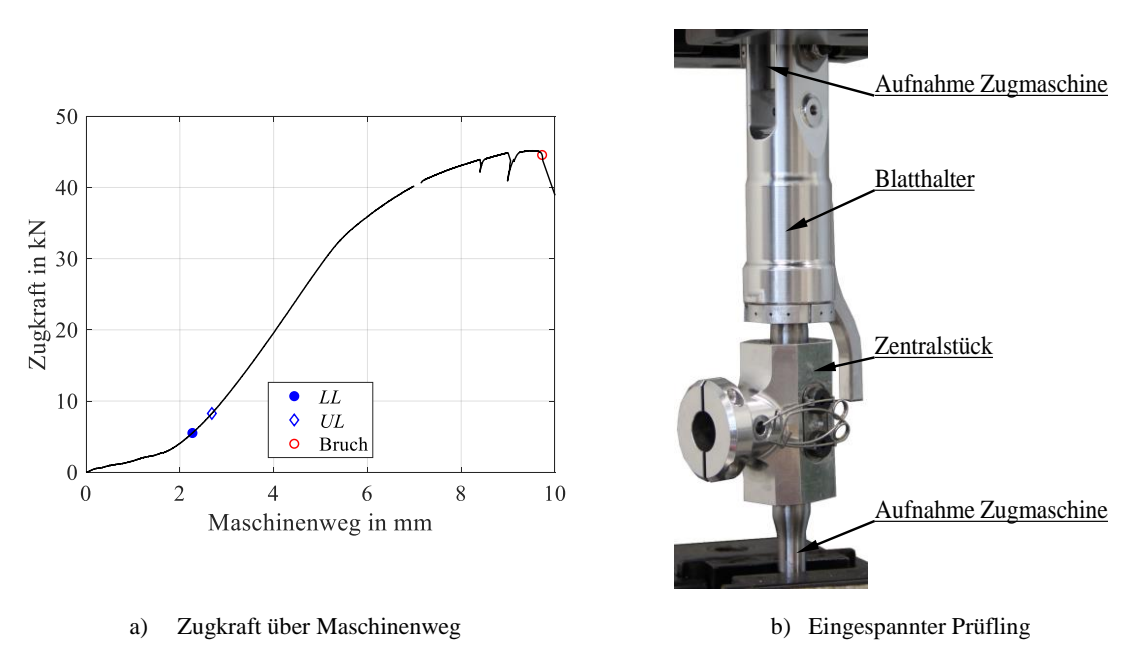

**Abbildung 4-8: Quasistatischer Zugversuch des Rotorkopfes**

### <span id="page-108-0"></span>**4.3 Steuerung**

#### **4.3.1 Taume**l**scheiben**

Die Taumelscheiben müssen zusammen mit den Aktuatoren die geforderten Steuerwinkel bereitstellen, um den gewünschten Flugbereich zu ermöglichen.

Die Aktuatoren haben im verbauten Zustand einen Betriebsbereich von  $\alpha_A \approx 86^\circ$ , was am Rotorblatt die in [Tabelle 4-5](#page-109-0) angeführten Einstellwinkel ergibt. Der maximale Hub der Taumelscheibe beträgt etwa 24mm, was einen kollektiven Winkelbereich von etwa 36° ermöglicht.

Für die Auslegung ist ein kollektiver Winkel von 12° relevant, da dies der Vorhersage für Steigen mit 4m/s auf 9000m ISA+20 °C mit 36,6kg Abflugmasse plus einer Reserve von etwa 2° für Rechenungenauigkeiten entspricht (s. [Abbildung 5-4\)](#page-128-0). Bei dieser kollektiven Taumelscheibenstellung ist ein longitudinaler Steuerwinkel von 3,9° notwendig, um eine Vorwärtsgeschwindigkeit von 15m/s zu erreichen. Die möglichen Steuerwinkel hängen aus geometrischen Gründen maßgeblich von der aktuellen Stellung der Taumelscheibe ab, wobei bei maximalem und minimalem Kollektivwinkel jeweils kein lateraler und longitudinaler Steuerwinkel mehr möglich ist. Für die gezeigten Flugversuche werden aus Sicherheitsgründen, und um weniger Sensitivität auf den Pilotensteuerknüppeln zu haben, die Steuerwege limitiert[. Tabelle 4-5](#page-109-0) zeigt, dass die geometrisch möglichen Steuerwinkel ohne softwareseitige Begrenzung deutlich größer als die für die Höhenmission geforderten sind und die Steuergeometrie somit richtig ausgelegt wurde.

| <b>Steuerwinkel</b>                                                  | $\theta_{min} \approx$<br>$in^{\circ}$ | $\theta_{max} \approx$<br>$\sin^\circ$ | $\theta_{lim} \approx$<br>$in^{\circ}$ |
|----------------------------------------------------------------------|----------------------------------------|----------------------------------------|----------------------------------------|
| kollektiv $\theta_{kol}$                                             | $-13$                                  | 23                                     | $-1, 59, 0$                            |
| lateral zyklisch $\theta_{lat}$ bei $\theta_{kol} = 0^{\circ}$       | -8                                     | 20                                     | $\pm 3.0$                              |
| lateral zyklisch $\theta_{lat}$ bei $\theta_{kol} = 12^{\circ}$      | -6                                     | 14                                     | $\pm 3.4$                              |
| longitudinal zyklisch $\theta_{lon}$ bei $\theta_{kol} = 0^{\circ}$  | $-11$                                  | 12                                     | $\pm 3.4$                              |
| longitudinal zyklisch $\theta_{lon}$ bei $\theta_{kol} = 12^{\circ}$ | $-7$                                   | 15                                     | $\pm 1.8$                              |

**Tabelle 4-5: Gemessene Steuerwinkelbereiche in Abhängigkeit vom Kollektivwinkel**

<span id="page-109-0"></span>Die Taumelscheibe wird so eingestellt, dass bei einem lateralen und longitudinalen zyklischen Steuerwinkel von 0° die Taumelscheibe im rechten Winkel zur Rotordrehachse steht. Die grobe Nivellierung der Taumelscheiben erfolgt über die Verzahnung der Aktuatorwelle sowie Verstellung der Steuerstangen. Die Feinjustierung wird durch Änderung der Referenzstellung der einzelnen Aktuatoren zueinander vorgenommen. Über den Umlauf wird so eine Abweichung von etwa ±0,3° der vier Blatthalter zueinander erreicht, was sich im Flugversuch als völlig ausreichend herausstellt.

Die Steuerknüppel weisen einen digitalen Wertebereich von 0…2040 auf. Diese Werte werden entweder über die Steuermatrix und die FPGA Platine direkt an die Aktuatoren gesendet oder gehen als Raten-, Winkel- oder Geschwindigkeitskommando an den Flugsteuerungsrechner, anhand derer der Flugregler die benötigten Aktuatoreingaben berechnet. Ein weiterer Betriebsmodus ist das Aufaddieren von Flugreglersignalen auf die Piloteneingaben, wie beispielsweise Stabilisierung von Achsen oder automatisches Einsteuern von Stufen oder Dubletten zur Systemidentifizierung.

#### **4.3.2 Aktuatoren**

Die Aktuatortests werden durchgeführt, um die Stromversorgung und die Taumelscheiben sowie die Steuerstangen auslegen zu können, sowie um festzustellen, ob die Stellgeschwindigkeiten und Aktuatorkräfte die Anforderungen aus Kapitel [3.3.3](#page-73-0) erfüllen.

Dazu wird ein Versuchsaufbau realisiert, bei dem der elektromechanische Aktuator (EMA) horizontal, wie im Hubschraubersystem, aufgebaut und so angesteuert wird, dass dieser aus dem Stillstand 60° von unten nach oben fährt (s. [Abbildung 4-9\)](#page-110-0).

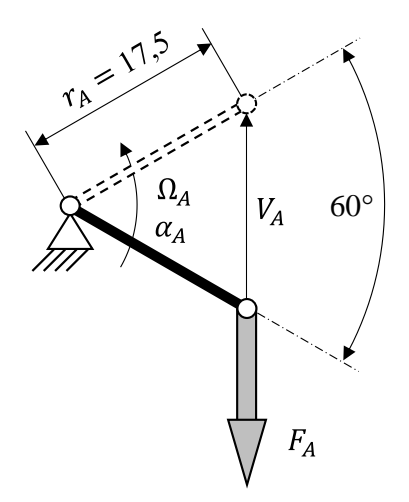

**Abbildung 4-9: Versuchsaufbau des Aktuatortests**

<span id="page-110-0"></span>Die Aktuatorkraft  $F_A$  wird über Massen aufgebracht. Die Spannung wird mittels eines Labornetzteils konstant gehalten und der Strom, wie auch im Hubschraubersystem, versorgungsseitig nicht begrenzt. Die Drehgeschwindigkeiten, die inklusive Beschleunigung und Verzögerung erreicht werden, können aus [Abbildung 4-10](#page-110-1) entnommen werden, wobei 100 °/s etwa einer linearen Geschwindigkeit von  $V_A = 27$  mm/s entspricht.

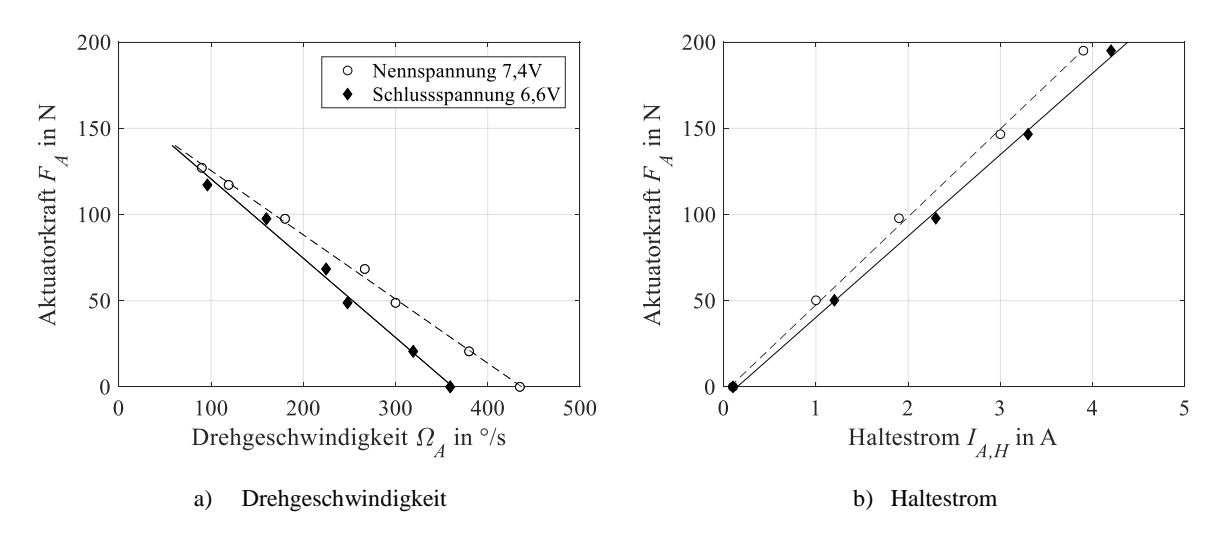

**Abbildung 4-10: Drehgeschwindigkeit und Haltestrom des EMAs in Abhängigkeit der Stellkraft**

<span id="page-110-1"></span>Die erreichbare Geschwindigkeit und maximale Kraft sind von der Versorgungsspannung abhängig, die über einen Lithium-Polymer Akku mit zwei in Serie geschalteten Zellen bereitgestellt wird. Der erlaubte Betriebsbereich wird von 6,6…8,4V festgelegt, wobei die kritische Spannung die kleinere (Schlussspannung) darstellt. Für die Schlussspannung wird die maximal mögliche Kraft, bei der noch ein Verfahren möglich ist, zu etwa 117N (≙ 2,0Nm Aktuatordrehmoment) ermittelt, der Haltestrom beträgt für diese Kraft 2,7A. Der benötigte Strom zum Halten einer bestimmten Aktuatorkraft ist in [Abbildung 4-10,](#page-110-1) b) aufgetragen. Die maximale Kraft, die vom Aktuator noch gehalten werden kann, beträgt ca. 343N (≙ 6,0Nm Aktuatordrehmoment). Der maximale Blockadestrom beträgt dabei 5,8A. Damit lassen sich die Auslegungsgrößen für die Stromversorgung der sechs Aktuatoren zu einem Dauerstrom von 16A und einem kurzzeitigen Maximalstrom von 34,8A festlegen.

Der dimensionierende Lastfall für die Aktuator-Steuerstangen, Blatthalter-Steuerstangen, Taumelscheiben sowie Verbindungselemente muss sich somit an den maximalen Haltekräften der Aktuatoren und nicht an den maximalen aerodynamischen Kräften (s. [Abbildung 3-15\)](#page-75-0) orientieren, da dies hier den konservativeren Fall darstellt.

Für den Nachweis der Stellgeschwindigkeit sind jedoch die maximalen aerodynamischen Kräfte heranzuziehen. Bei den in Kapitel [3.3.3](#page-73-0) angegebenen Bemessungsgrenzlasten aus Luftkräften beträgt die Stellgeschwindigkeit etwa 270 °/s bei einem Haltestrom von 1A und übererfüllt somit die Anforderungen deutlich.

### <span id="page-111-0"></span>**4.4 Motor und Umrichter**

Hinsichtlich der im Entwurf erstellten Anforderungen werden verschiedene existierende Motoren sowie Umrichter beschafft, ein Prüfstand entwickelt, aufgebaut und die Motoren samt Umrichter getestet. Der Aufbau und die Ausführung des Prüfstandes sind in [Abbildung 4-11](#page-112-0) dargestellt.

Die wichtigsten Aspekte der Untersuchungen am Prüfstand sind:

- Nachweis, ob die gestellten Anforderungen erfüllt werden
- Ermittlung des Motorkennfeldes und der Motorkonstante
- Anpassung und Test der Läuferlagerung, Motorwelle und Kühlung
- Auswahl und Test einer Kupplung
- thermisches Verhalten
- Einstellung und Test von Drehzahlregler und Umrichter

Für die Verwendung im Hubschrauber wird die Motorwelle angepasst und aus Gewichtsgründen aus Titan ausgeführt sowie die schwimmende Läuferlagerung aufgrund von Axialschwingungen durch eine Fest-Los-Lagerung ersetzt.

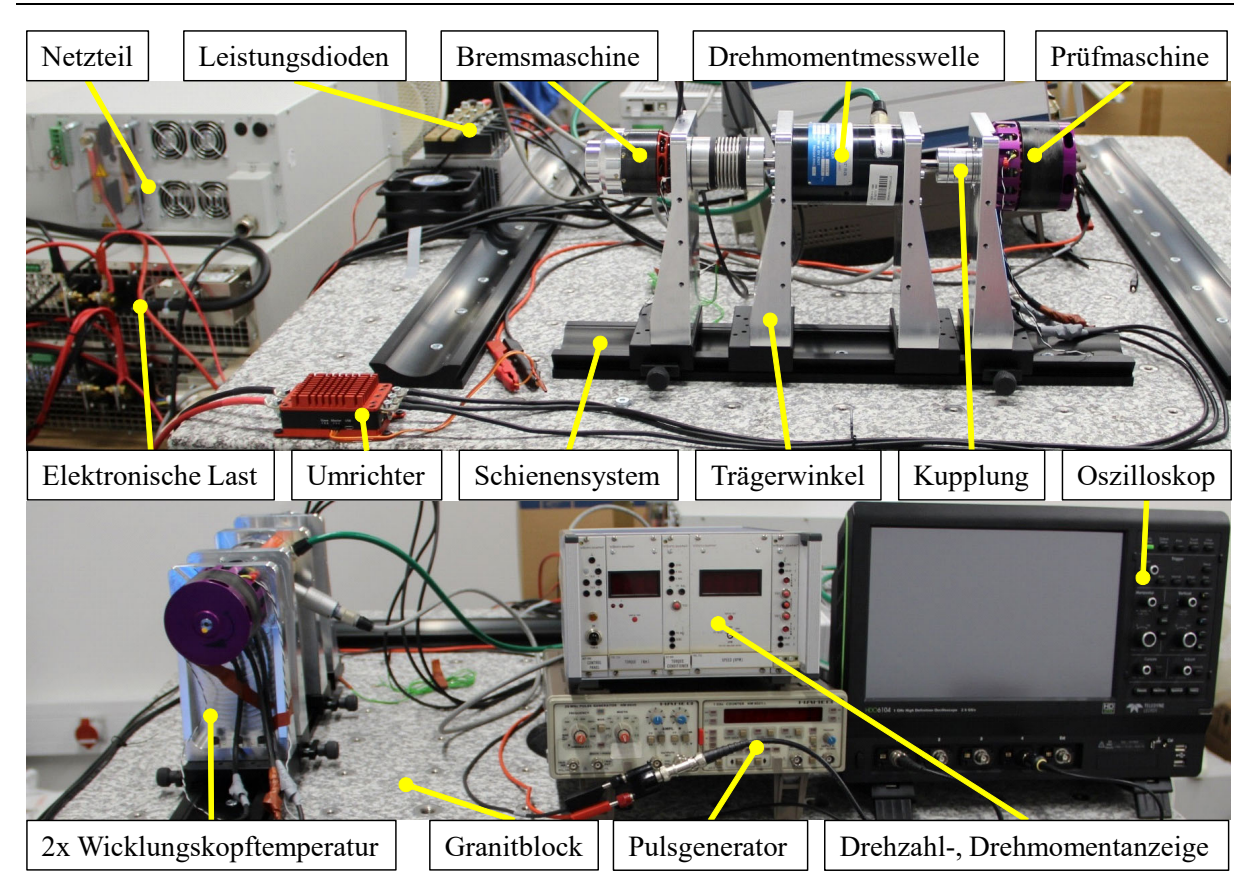

**Abbildung 4-11: Aufbau des Motorprüfstands** 

<span id="page-112-0"></span>Des Weiteren werden verschiedene Kupplungsausführungen (Metallbalg-, Elastomer- und Lamellenkupplung) getestet, wobei hier insbesondere die Reduzierung von Axialschwingungen von Bedeutung war. Für den Flugbetrieb wird eine axial entkoppelte Elastomerkupplung mit einer Härte des Kranzes von 64ShD ausgewählt.

Der im Flug sowie am Prüfstand gemessene Wirkungsgrad des Motors samt Umrichter ist in Abhängigkeit vom mechanischen Motordrehmoment und der Motordrehzahl i[n Abbildung 4-12](#page-113-0)  dargestellt. Der Wirkungsgrad ist im gesamten vermessenen Bereich etwa 78…88%, im relevanten Betriebsbereich etwa 78…84%. Der beste Wirkungsgrad im Flugversuch liegt bei der Nenndrehzahl von 9540min-1 und einem Motordrehmoment von 3Nm. Das entspricht etwa dem im Schweben mit Missionsmasse von 36,6 kg benötigten Drehmoment. Dies zeigt, dass der Motor gut auf die Anforderungen der Höhenmission abgestimmt ist. Ergänzend sei au[f Ab](#page-120-0)[bildung 4-19](#page-120-0) verwiesen, in der ein Langzeittest (25min) des Motors im Schwebeflug dargestellt ist.

Die Motor-Umrichterkonstante wird experimentell zu  $k_M = 0.0338$  Nm/A bestimmt. Dies geschieht durch Beaufschlagung einer Phase mit verschiedenen Strömen und der Messung des damit einhergehenden maximalen Drehmomentes, das zum Durchdrehen des Läufers nötig ist.

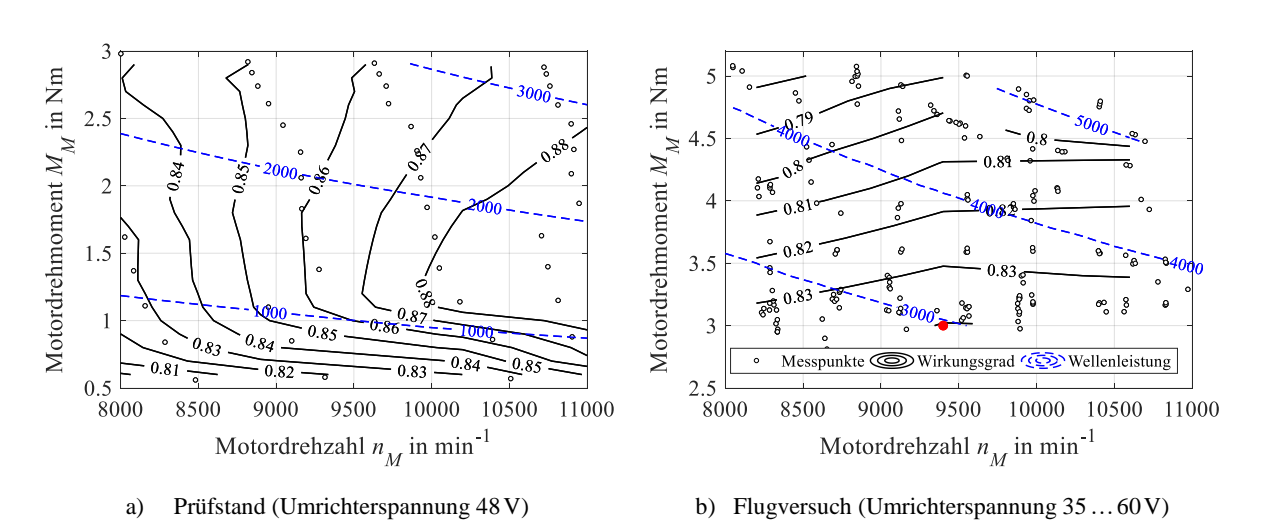

**Abbildung 4-12: Gemessener Wirkungsgrad von Motor inklusive Umrichter**

#### <span id="page-113-1"></span><span id="page-113-0"></span>**4.5 Getriebe**

Nach dem Zusammenbau und Einstellen des Zahnflankenspiels werden Laborläufe ohne Last mit verschiedenen Drehzahlen durchgeführt. Dabei wird festgestellt, dass das vertikale Tellerrad der Stufe 1 durch die hohen Drehzahlen das Öl aus dem Sumpf zieht und an die obere Gehäusewand schleudert. Dadurch sinkt der Füllstand im rechten und linken Getriebebereich soweit ab, dass bei spezifiziertem Ölstandsniveau keine ausreichende Schmierung von Stufe 2 mehr gewährleistet ist. Um dies zu beheben, wird ein Ölrückflussschlauch angebracht, der das nach oben geschleuderte Öl abgreift und wieder zurück in den Sumpf leitet. Nach den Laborläufen wird eine Demontage und Sichtprüfung aller Teile unternommen.

Danach werden Bodenläufe des Gesamtsystems mit montierten Rotorblättern innerhalb des spezifizierten Drehzahlbandes und unter Beobachtung der Getriebetemperatur durchgeführt. Dabei wird das Öl in kurzen Abständen ( $\approx 0.5$  Betriebsstunden) auf Auftreten von metallischem Abrieb untersucht. Die Getriebetemperatur stellt sich über den gesamten Betriebsbereich als unkritisch heraus. Nach den bis dato durchgeführten 16 Betriebsstunden unter Last wurde keine abnormale Menge an metallischem Abrieb im Öl festgestellt.

#### **4.5.1 Getriebewirkungsgrad**

In [Abbildung 4-13](#page-114-0) ist der im Schwebeflug in Abhängigkeit des Rotordrehmomentes (Abtriebsdrehmoment des Getriebes) und der Rotordrehzahl (Abtriebsdrehzahl des Getriebes) ermittelte Getriebewirkungsgrad dargestellt, der im Mittel etwa 91 % beträgt. Somit ist dieser pro Getriebestufe etwa 95,4%, was mit dem bei der Auslegung herangezogenen Stufenwirkungsgrad von 96% sehr gut übereinstimmt. Der Wirkungsgrad verbessert sich mit steigendem Drehmoment und sinkender Drehzahl. Dies lässt sich durch Ölplanschverluste erklären, die mit geringerer Drehzahl abnehmen. Die lastabhängigen Verluste sinken dagegen mit steigendem Drehmoment. Der Wirkungsgrad beträgt im gesamten vermessenen Flugbereich etwa 87…95%.

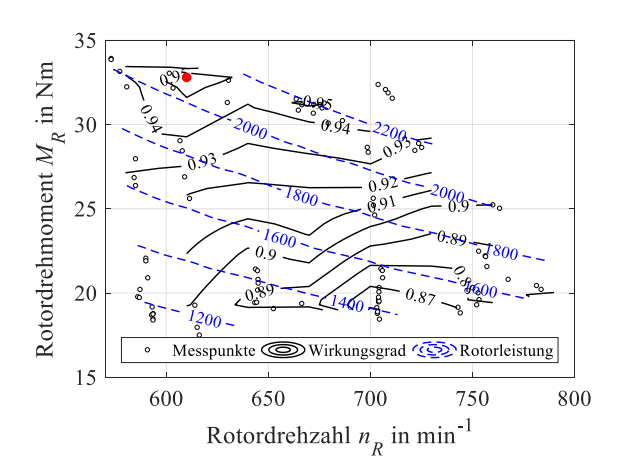

**Abbildung 4-13: Getriebewirkungsgrad im Schwebeflug**

#### <span id="page-114-0"></span>**4.5.2 Konstruktionsverifikation der Rotorwelle**

Exemplarisch soll nachfolgend anhand der Rotorwelle gezeigt werden, inwieweit die gestellten Anforderungen erfüllt werden. Eine Anforderung an die Rotorwelle ist, dass diese dauerfest sein muss. Dies wurde in der Auslegung (s. Kapitel [3.3.5.2\)](#page-78-0) anhand entsprechender Lastannahmen berücksichtigt. Begründet ist diese Anforderung darin, dass bei Ausschlagspannungen mit Frequenzen von 2/rev bei Nenndrehzahl bereits nach ca. 12 Betriebsstunden 10<sup>6</sup> Lastwechsel auftreten. Des Weiteren müssen die ersten Torsions- und Biegeeigenfrequenzen der Welle zu den Betriebsdrehzahlen ausreichend Abstand aufweisen, um keine gefährlich hohen Schwingungsamplituden anzuregen. Eine experimentelle Validierung der in Kapitel [3.3.5.2](#page-78-0) berechneten Torsionseigenfrequenz des dynamischen Systems wird in Kapitel [5.6](#page-143-0) erläutert.

Um die Dauerfestigkeit zu validieren, wird der in dieser Arbeit erflogene Flugversuchsdatensatz herangezogen. Eine genauere Betrachtung verschiedener Flüge legt nahe, dass neben quasistationären Flugzuständen auch gesamte Zyklen (vom Anlassen bis zum Abstellen) betrachtet werden müssen, um Spannungszustände mit höheren Ausschlagspannungen zu erkennen.

Ausgewählt wird dafür ein Flug mit vier Landungen, bei dem verhältnismäßig hohe Lasten auftraten. Das Torsionsmoment wird an der linken Rotorwelle mittels DMS gemessen (s. [Ab](#page-95-0)[bildung 3-32\)](#page-95-0). Die Kräfte in  $x$ -,  $y$ - und z-Richtung am Rotorkopf werden mithilfe des CAM-RAD-Modells für die betrachteten Flugzustände abgeschätzt, da diese im Flug nicht gemessen werden. Der Flug weist Rotor Drehzahlvariationen von 574... 782 min<sup>-1</sup> bei einer Abflugmasse von 56,6kg auf. Die für die Stelle II (s. [Abbildung 3-20\)](#page-82-0) der Rotorwelle abgeschätzte mittlere Vergleichsspannung sowie die Ober- und Unterspannung sind für diesen Flug in [Abbildung](#page-115-0)  [4-14](#page-115-0) dargestellt.

Am Ende des ersten Fluges traten bei der Landung durch eine schnelle Reduzierung des kollektiven Steuerwinkels Oberspannungen von etwa 210N/mm<sup>2</sup> auf. Das Rotordrehmoment ist für diesen Zeitbereich in [Abbildung 5-18](#page-143-1) b), links, detailliert dargestellt. Dieser Flug wird zum Vergleich den quasistationären Flugzuständen gegenübergestellt (s. [Abbildung 4-15\)](#page-115-1).

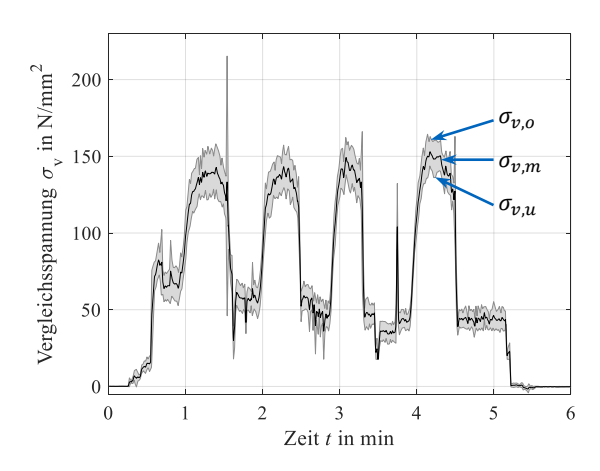

<span id="page-115-0"></span>**Abbildung 4-14: Abgeschätzte Vergleichsspannung an Stelle II der Rotorwelle für einen Zyklus mit 4 Landungen und einer Abflugmasse von**  $GW = 56,6$  **kg** 

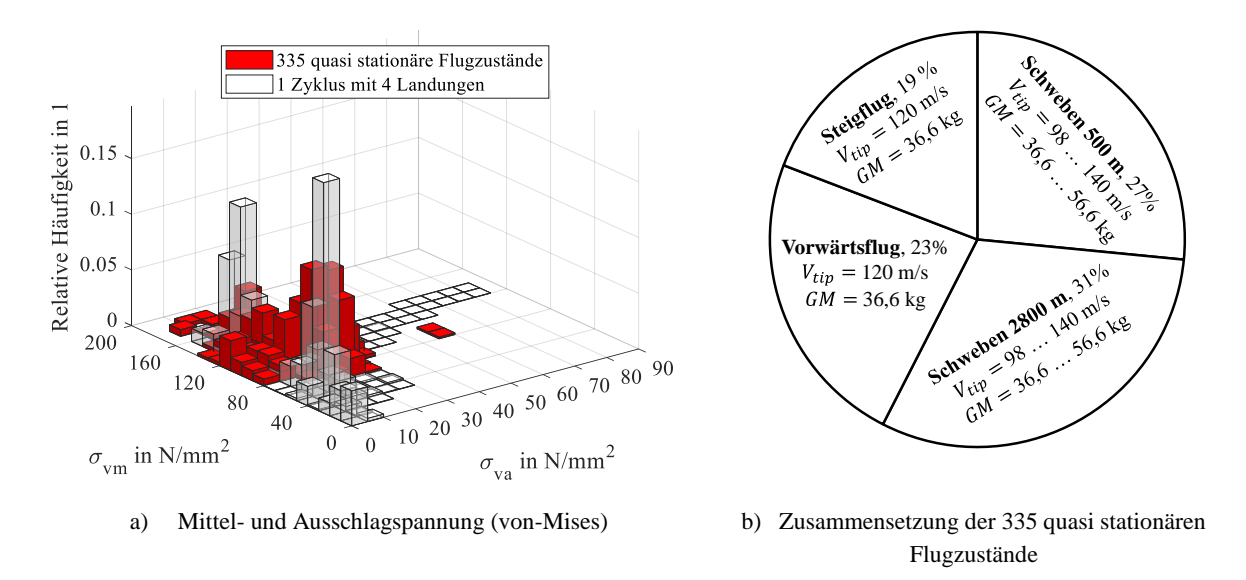

<span id="page-115-1"></span>**Abbildung 4-15: Häufigkeitsverteilung der Mittel- und Ausschlagspannung der Rotorwelle an Stelle II**

Um diesen Vergleich zu ermöglichen, werden Spannungsbereiche von  $10 \times 10 \text{ N/mm}^2$  gebildet und die Anzahl der Punkte in jedem Feld durch die Gesamtanzahl dividiert, sodass die Häufigkeitsverteilung der Spannungen verschiedener Flüge vergleichbar wird. Die Summe aller Balkenhöhen eines Datensatzes entspricht 100% (bzw. 1). Aus diesem Vergleich geht hervor, dass die Mittel- und Ausschlagspannungen der 335 quasistationären Flugzustände von denen des betrachteten Zyklus in [Abbildung 4-14](#page-115-0) nicht signifikant verschieden sind. Der Zyklus weist jedoch etwas höhere Ausschlagspannungen auf.

Zusätzlich dazu müssen vom Normalflugbetrieb abweichende Vorfälle, die zwar selten auftreten, aber eventuell außerhalb des dauerfesten Bereichs liegen, betrachtet werden. Als Beispiel wird ein Vorfall, bei dem ein Fehler im Flugsteuerungssystem dazu führte, dass der Motor bei anfangs stillstehendem Rotor ( $n_R = 0$ min<sup>-1</sup>) volles Drehmoment lieferte, verwendet. Hierbei brach der Schwenkanschlag des Schwenklagers und die Rotorblatthaut zweier Blätter wurde

 $\overline{a}$ 

beschädigt<sup>17</sup>. Die Messbereiche der Drehmomentmessstellen am Motor (7,33 Nm) und an der Rotorwelle (62Nm) wurden dabei überschritten. Aufgrund des Kurvenverlaufes kann jedoch konservativ auf ein Spitzendrehmoment am Rotor von etwa 95Nm geschlossen werden, was an Stelle II eine Oberspannung von etwa 300 N/mm<sup>2</sup> ergibt. Dieser Fall zeigt außerdem, dass der Auslegungslastfall, bei dem zur definierten sicheren Betriebslast (3,5 g Kurvenflug mit  $GM =$ 36,6kg) zusätzlich eine 30N Kraft an der Blattspitze berücksichtigt wurde, vernünftig gewählt ist (s. Kapitel [3.3.5.2\)](#page-78-0).

Die Vergleichsspannungen aller betrachteten Flugzustände können nun in das Dauerfestigkeitsschaubild (s. z. B. [\[68, 80\]\)](#page-158-0) eingetragen werden. Das angenäherte Dauerfestigkeitsschaubild (s. [Abbildung 4-16\)](#page-116-0) wird anhand der Werkstoffkennwerte  $R_{p0.2}$  und der im Biegewechselversuch ermittelten Dauerfestigkeit  $\sigma_{hD}$  konstruiert. Diese Werte werden noch mit einem Sicherheitsfaktor von 1,5 vermindert. Der Bereich innerhalb der durchgezogenen Linie wird als dauerfester Bereich angesehen. Alle untersuchten Lastfälle liegen innerhalb dieses Bereichs und weisen genügend Abstand zu den Grenzlinien des dauerfesten Bereichs auf. Dies belegt, dass die Rotorwelle die Anforderung "Dauerfestigkeit" im bisher erflogenen Bereich und darüber hinaus erfüllt.

Wird festgestellt, dass bestimmte Flugzustände außerhalb des dauerfesten Bereiches liegen, kann anhand des zeitschwingfesten Bereichs der Wöhlerkurve auf die Anzahl der Lastwechsel bis zum Bruch geschlossen werden. Dabei ist jedoch zu bedenken, dass die Wöhlerkurve für eine rein wechselnde Beanspruchung (Spannungsverhältnis  $\sigma_0 / \sigma_1 = -1$  und Mittelspannung  $\sigma_m = 0$ N/mm<sup>2</sup>) ermittelt wurde, reale Lastfälle jedoch meist allgemein schwellend oder wechselnd sind. Anhand einer Häufigkeitsverteilung der Spannungen für ein bestimmtes Flugzustandskollektiv kann damit eine zulässige Flugstundenzahl für das Bauteil ermittelt werden, die noch mit entsprechenden Sicherheitsfaktoren versehen wird.

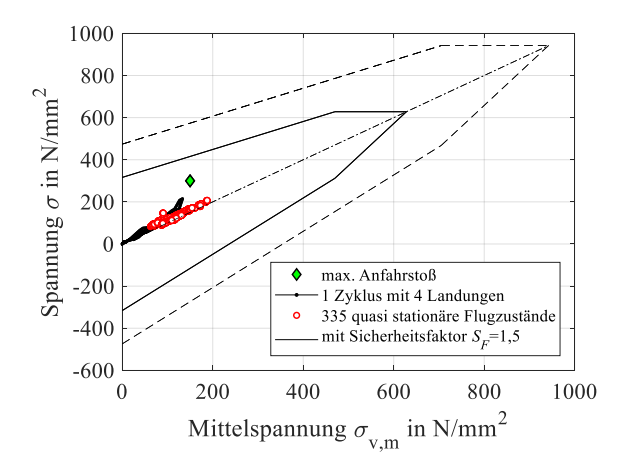

<span id="page-116-0"></span>**Abbildung 4-16: Näherungskonstruktion des Dauerfestigkeitsschaubildes nach Smith für 42CrMo4+QT. Marker sind abgeschätzte Vergleichsspannungen (von-Mises) aus Flugversuchen an Stelle II der Rotorwelle.**

<sup>&</sup>lt;sup>17</sup> Diese Blätter wurden repariert und wieder erfolgreich in den Flugbetrieb überführt.

Abschließend sei noch darauf hingewiesen, dass Bauteilermüdung ein nicht entkoppelbares Vielparameterproblem darstellt, wodurch sich große Streuungen der Festigkeitswerte innerhalb der Versuchsreihen ergeben. "Ermüdungsprognosen in der technischen Praxis (Betriebsfestig*keit), abgeleitet aus dem allgemeinen Kenntnisstand und Theoriebestand ohne unmittelbare Betriebsfestigkeitsversuche oder dem gleichwertigen Erfahrungswissen, sind kaum zuverlässiger als die bekanntermaßen problematischen mittelfristigen Wetter- oder Wirtschaftsprognosen."* [\[94, S. 7\]](#page-160-0)

#### **4.6 Missionsakku**

Zusätzlich zu den bereits in [\[12\]](#page-154-0) zur Validierung vorgestellten Einzelzellentests werden noch Klimakammertests mit dem gesamten Akkupack durchgeführt. Diese Tests dienen der experimentellen Anpassung des Gehäuses (Isolierung, Kühlung, Heizung) sowie des gesamten Akkupacks inklusive Batteriemanagementsystem und CAN-Schnittstelle und liefern des Weiteren Validierungsdaten für das Akkumodell. Die Parameter des Akkumodells können in Kapitel [2.4](#page-53-0) nachgelesen werden.

Für die Validierung erhält die Simulation das gleiche Leistungskollektiv wie der Akku im Versuch. Alle anderen Parameter werden daraus berechnet. Die Wichtigsten sind der Spannungsabfall sowie die Temperaturentwicklung. Ein Vergleich dieses Gesamtakku-Tests mit dem Simulationsmodell ist in [Abbildung 4-17](#page-117-0) dargestellt. Die vertikalen, sehr kurzen Stromeinbrüche entstehen beim Umschaltvorgang am Prüfstand auf eine andere Leistungsstufe. Damit geht auch ein kurzer Spannungsanstieg in Folge der Entlastung einher.

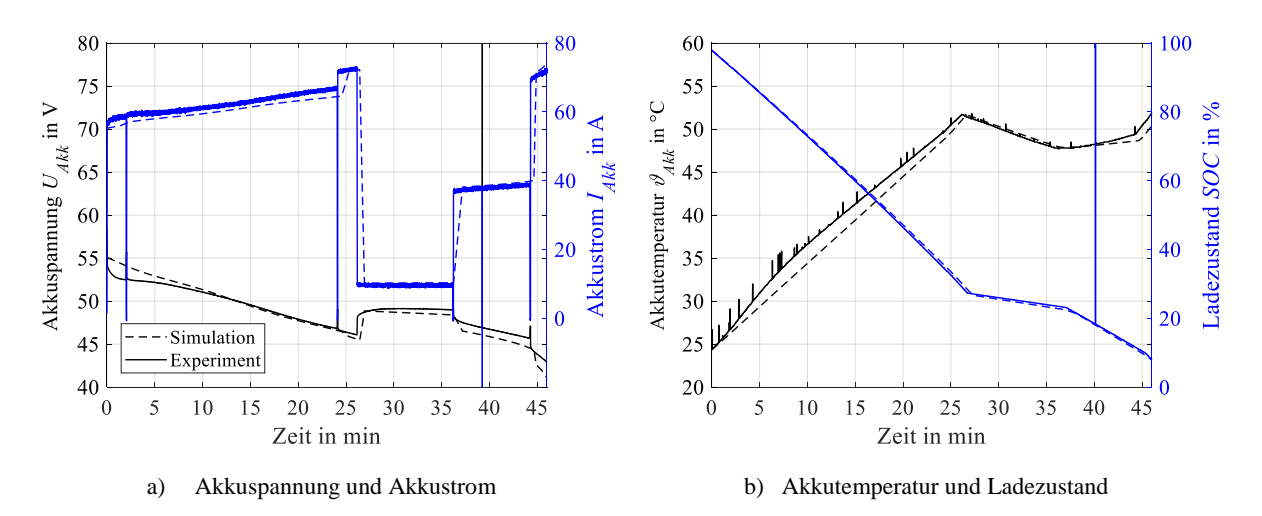

<span id="page-117-0"></span>**Abbildung 4-17: Vergleich eines Prüfstandstests des Akkus mit der Simulation (geschlossenes Akkugehäuse, ohne Kühlgebläse)**

Betrachtet man die hier dargestellten Parameter nach etwa 45 Minuten Entladezeit, was ausschlaggebend für die Dimensionierung des Akkus auf eine bestimmte Mission hin ist, stimmen Modellvorhersage und Experiment sehr gut überein. Die ausschlaggebenden Werte von Akkuendspannung und Endtemperatur liegen nur etwa 3% unter den gemessenen Werten. Schwächen weist diese Modellierungsart während starker Lastwechsel auf, was sich in zu optimistischer Darstellung des Spannungseinbruches auswirkt.

# тш

Für den Winterbetrieb ist der Akku mit Heizfolien ausgestattet. Diese heizen und halten den Akku auf 20°C, wenn dieser an der Bodenstromversorgung angeschlossen ist. Ab dem Hochfahren des Rotors reicht die Selbsterwärmung des Akkus aus, um nicht auszukühlen. Für den Sommerbetrieb kann ein Lüfter (180 m<sup>3</sup>/h) am Akkugehäuse angebracht werden, der Luft in das Gehäuse fördert.

Das Gehäuse des Akkus wird statisch mit 680N auf der Auflagefläche des Akkupacks belastet, was etwa 5,6 g entspricht. Es ist dabei an den vier Befestigungspunkten am Rahmen montiert, wie dies auch am Hubschrauber der Fall ist. Nach einer eingehenden Untersuchung des Gehäuses konnte keine Schädigung festgestellt werden.

# **4.7 Avionik**

Im Rahmen der Avionik-Tests werden alle Hardware- und Software-Funktionen der in [Abbil](#page-84-0)[dung 3-22](#page-84-0) dargestellten Architektur, die das AFCS betreffen, im Labor sowie anschließend bei Bodenläufen ohne und mit Rotorblättern getestet.

Dabei werden die Sensoren, deren Schnittstellen zum FCC, sowie die zeit- und sicherheitskritischen Datenverarbeitungen auf der FPGA-Platine und am Flugrechner getestet. Des Weiteren werden die Datenaufzeichnung am FCC, die Datenlinks sowie die Visualisierung wichtiger Daten und die Eingabe von Kommandos am Bodenrechner getestet. Weitere Tests des FCC beschäftigen sich mit dem Systemverhalten bei Fehlerfällen von Hard- und Software. Ebenso werden Langzeit-Zuverlässigkeitstests im Labor durchgeführt, bei denen auf allen Kanälen gleichzeitig verschiedene Szenarien durchfahren werden. Weitere Tests einzelner Komponenten beinhalten Klimakammer-, Unterdruckkammer- und Rütteltests.

Die Stromversorgung wird entsprechend den definierten Anforderungen überprüft. Dies beinhaltet den Nachweis, dass für die spezifizierten Außentemperatur- und Zeitbereiche die elektrischen Leistungen bereitgestellt werden, ohne dass dabei unzulässige Temperaturen oder Stromstärken innerhalb der Stromversorgung auftreten. Dies wird mit einem Versuchsaufbau in einer Klimakammer bis zu -35°C realisiert, bei denen sowohl Leerlauflasten als auch die maximalen Lasten über Heizwiderstände abverlangt werden.

### **4.8 Hubschrauberstruktur**

Die Hubschrauberstruktur (s. [Abbildung 3-26\)](#page-87-0), bestehend aus Landewerk, Hauptplatte, Ausleger und Avionik-Rigs, wurde statisch mit Massen beaufschlagt, die einem 5 g Landestoß mit Missionsmasse entsprechen.

### **4.9 Gesamtsystem**

### **4.9.1 Bodenläufe**

Der nächste und letzte Schritt im Entwicklungsprozess vor dem Erstflug sind Gesamtsystemtests am Boden (s. [Abbildung 1-1\)](#page-34-0). Dazu wird das gesamte System assembliert und zum ersten Mal mit allen Komponenten in Betrieb genommen. An dieser Stelle werden auch die Taumelscheiben und Steuerwege durch Adjustierung der einzelnen Aktuatoren eingerichtet sowie die Betriebsszenarien und Kommunikationsschnittstellen der Bodenstation und der Fernsteuerung eingerichtet und getestet.

Die Tests werden in zwei Schritten durchgeführt, erst ohne und dann mit Rotorblättern. Im ersten Schritt werden Tests bei verschiedenen Drehzahlen, gefesselt im Labor bzw. im Freien auf einer fahrbaren Plattform, durchgeführt. Diese Versuche zielen vorwiegend darauf ab, Fehler, die durch den Betrieb aller Komponenten gleichzeitig an ihrer vorgesehenen Stelle (gegenseitige Beeinflussung, Vibrationen, Magnetfelder, etc.) oder Fertigungsfehler (falscher Zusammenbau, falsche Verkabelung, etc.) entstehen, frühzeitig zu erkennen. Die fahrbare Plattform dient zum Test der Sensorik sowie der Signalverarbeitung in bewegtem Zustand und realer Umgebung. Beispielsweise wird hierbei eine Verzögerung der horizontalen GPS-Geschwindigkeit von etwa 430ms gegenüber der Pitot Sonde festgestellt, die durch die Signalverarbeitung entsteht und sich nicht reduzieren lässt. Die Kenntnis über diese Latenz ist jedoch von großer Wichtigkeit und muss in den Einstellungen des Flugreglers und auch der Auswertung der Flugversuchsdaten berücksichtigt werden.

Im zweiten Schritt werden in abflugbereiter Konfiguration mit Rotorblättern Bodenläufe durchgeführt. Die Bodenläufe dienen der Überprüfung der Zuverlässigkeit und der im Testplan (s. [Tabelle 3-9\)](#page-90-0) vorab festgelegten Punkte. Den Bodenläufen kommt hier besonderer Bedeutung zu, da in dieser Entwicklung kein sog. *Iron Bird* aufgebaut wird, der normalerweise dazu dient, die Zuverlässigkeit des dynamischen Systems unter Last und in repräsentativer Konfiguration zu testen (vgl. z. B. [\[95\]\)](#page-160-1). Damit stellen die Bodenläufe hier den ersten Betrieb aller Komponenten gemeinsam unter annähernd realistischen mechanischen, elektrischen und thermischen Lasten sowie Vibrationen dar. Die Rotordrehzahlen werden bei einem kollektiven Steuerwinkel von -1,3° zwischen 80…126% der Nenndrehzahl variiert. Die Außentemperaturen betrugen dabei -8°C bis +33 °C.

Als weiteres Beispiel für ein technisches Problem, das bei den Labortests nicht festgestellt werden konnte, sollen signifikante Lagewinkeldriften der IMUs bei den Bodenläufen angeführt werden, die an anderen unbemannten Starrflügelflugzeugen nicht festgestellt wurden. Eine deutliche Drift der Lagewinkel ist sowohl für die Flugregelung als auch für eine wissenschaftliche Auswertung der Flüge inakzeptabel. Die Driften können schließlich auf das spezielle Vibrationsspektrum dieses Hubschraubers zurückgeführt werden.

In [Abbildung 4-18](#page-120-1) sind Eckdaten der experimentell vorgenommenen Integration des IMU-Sensors angegeben. Bei der Montage der IMU auf drei Elastomerlagern ohne Zusatzmasse (Nr. 2) wird der Messbereich der Beschleunigungssensoren überschritten (*sensor clipping*), was durch eine Zusatzmasse (Nr. 3) behoben werden kann. Durch die Elastomerlager wird die Schwingungsamplitude der Beschleunigungen generell (mit und ohne Zusatzmasse) erhöht, was aber aufgrund der deutlichen Reduzierung der Lagewinkeldrift in Kauf genommen wird.

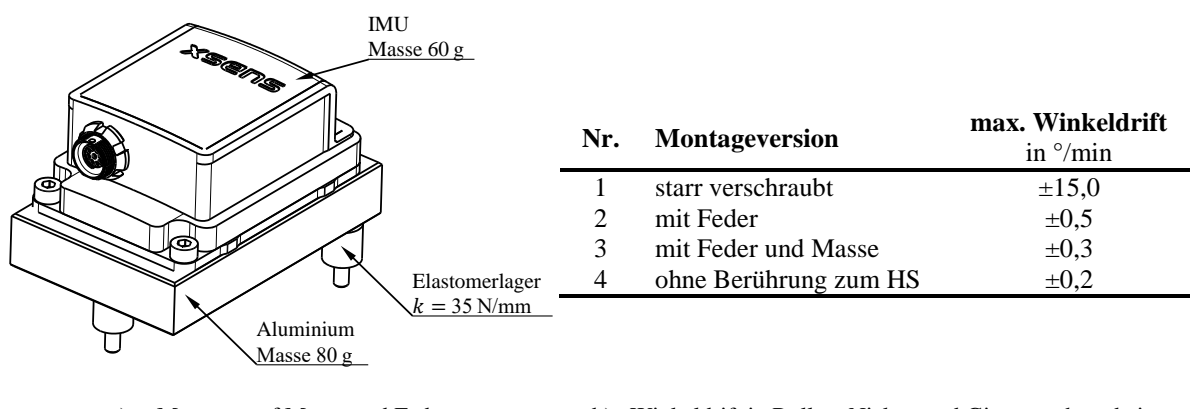

a) Montage auf Masse und Feder b) Winkeldrift in Rollen, Nicken und Gieren während eines Bodenlaufs

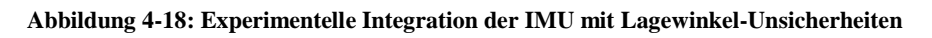

#### <span id="page-120-1"></span>**4.9.2 Erstflug und Flugerprobung**

Bevor mit den eigentlichen wissenschaftlichen Flugversuchen in Kapitel [5](#page-122-0) begonnen werden kann, finden der Erstflug (s. Anhang [Abbildung A-2](#page-168-0) b)) sowie weitere Flüge statt, die eine einwandfreie Funktion aller Komponenten und Systeme sicherstellen und damit die Grundlage für einen sicheren Forschungsflugbetrieb sind. Außerdem wird der nominale Flugbereich für die verschiedenen Flugzustände Vorwärts-, Seitwärts-, Rückwärts-, Steig- und Sinkflug experimentell erflogen.

Als Beispiel dieser Testphase wird in [Abbildung 4-19](#page-120-0) ein Schwebeflug von 25 Minuten gezeigt, der zum Nachweis der richtigen Funktion und Abstimmung aller Komponenten zueinander über längere Betriebszeit durchgeführt wurde. Unter anderem ist dabei von Interesse, ob Temperatur-, Strom- oder Spannungslimits überschritten werden, die Nenndrehzahl des Motors unter Last innerhalb des Lastspannungsbereichs über den Füllstand des Akkus gehalten wird oder irgendwelche sonstigen Anomalien auftreten.

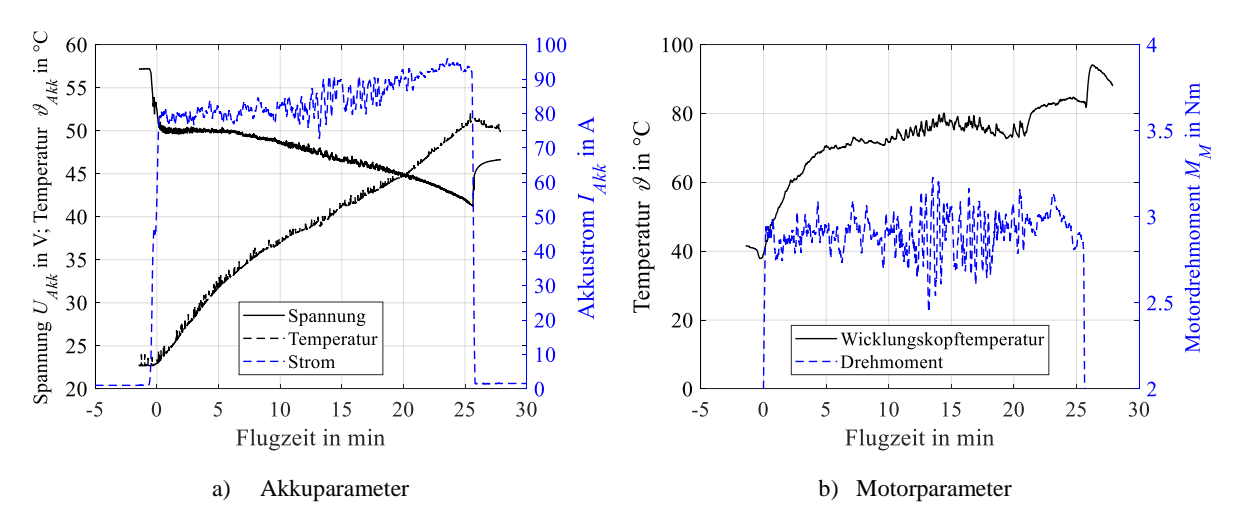

<span id="page-120-0"></span>Abbildung 4-19: Betriebsparameter des elektrischen Antriebsstranges im Schwebeflug mit  $GW = 36,3$ kg,  $V_{tip} = 124 \,\text{m/s}$  und  $25^{\circ}\text{C}$  Umgebungstemperatur

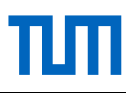

Die Umgebungstemperatur betrug auf 500m MSL 25°C, der Luftdruck 968hPa und die Rotordrehzahl etwa 709 min<sup>-1</sup> (≙103% von  $n_{nom}$ ). Die entnommene Batteriekapazität während des 25-minütigen Fluges mit 36,3 kg Abflugmasse betrug etwa 1625Wh bei einer elektrischen Leistung von etwa 3,8 kW. Um 1kg Masse für 1 h in der Luft zu halten, wurden somit etwa 107Wh elektrische Energie benötig. Der Füllstand des Akkus betrug bei der Landung etwa 8%.

Erkennbar sind die sich einstellende Wicklungskopftemperatur von etwa 75 °C sowie der Temperaturanstieg nach dem Abstellen um etwa 10 °C, da der Kühlluftmassenstrom durch das Motorgebläse fehlt.

# <span id="page-122-0"></span>**5 Flugversuchsergebnisse, Modellvalidierung und Diskussion**

In den folgenden Unterkapiteln werden die für diese Arbeit erflogenen Messdaten vorgestellt. Diese werden mit Fokus auf die Flugleistungen (Rotorleistung, Steuerwinkel, Lagewinkel) dem Auslegungsmodell gegenübergestellt. Zusätzlich werden die Simulationsergebnisse für die Auslegungshöhe 9000m ISA+20°C dargestellt, um zu beurteilen, ob ein Flug in dieser Höhe aus theoretischer Sicht plausibel erscheint. Des Weiteren werden ausgewählte quasistationäre und dynamische Lasten sowie die experimentelle Ermittlung der Torsionseigenfrequenz des Antriebsstranges vorgestellt.

Die Flugversuche wurden manuell über Ratenkommandos gesteuert. Der am Hubschrauber implementierte modellbasierte Flugregler ist in [\[8\]](#page-154-1) beschrieben. Dieser verwendet dabei für die gesamte dargestellte Flugenveloppe die System- und Steuermatrix für Schwebeflug, die aus einem auf Dynamik validierten Flugphysikmodell abgeleitet ist (s. Anhang [A.4\)](#page-165-0).

Ausschlaggebend für die Flugeigenschaften und die benötigte sowie zur Verfügung stehende Leistung eines Hubschraubers ist die Dichtehöhe, die sich anhand des gemessenen Luftdrucks und der Lufttemperatur in der Troposphäre bei ISA ergibt. Diese berechnet sich nach [\[37\]](#page-156-0) wie folgt:

$$
H_{\rho} = \frac{\vartheta_0}{\gamma_{tr}} \cdot \left[ 1 - \left( \frac{\rho_L}{\rho_0} \right)^{0.235} \right] = \frac{\vartheta_0}{\gamma_{tr}} \cdot \left[ 1 - \left( \frac{p_L}{R_S \cdot \vartheta_L \cdot \rho_0} \right)^{0.235} \right] \tag{5-1}
$$

Die Umgebungsbedingungen, die Anzahl und die Durchschnittsdauer der betrachteten Flüge sind i[n Tabelle 5-1](#page-122-1) aufgelistet. Es werden  $N_I = 339$  quasistationäre Flugversuchspunkte ausgewertet und in den nachfolgenden Kapiteln gezeigt. Insgesamt wurden 19 Flugversuchstage mit 10h:21min Flugzeit durchgeführt. Eine Zusammenfassung aller Flüge kann in [Tabelle A-3](#page-163-0) eingesehen werden.

| Flugzustand,<br>Höhe in m MSL | Flug-<br>Nr.  | $\overline{\boldsymbol{\vartheta}}_L$<br>in $^{\circ}$ C | $\overline{p}_L$<br>in mbar | $\overline{\rho}_L$<br>in $\text{kg/m}^3$ | $\bar{H}_o$<br>in m | $N_I$<br>in <sub>1</sub> | $\emptyset t_I$<br>in s |
|-------------------------------|---------------|----------------------------------------------------------|-----------------------------|-------------------------------------------|---------------------|--------------------------|-------------------------|
| Schweben,<br>500              | 1843          | 19,2                                                     | 961                         | 1,14                                      | 743                 | 90                       | 1,7                     |
|                               | 5166          | 19,5                                                     | 961                         | 1,14                                      | 743                 |                          |                         |
|                               | 8486          | 23,1                                                     | 969                         | 1,14                                      | 743                 |                          |                         |
| Schweben,<br>2800             | 266306        | 3,9                                                      | 728                         | 0,91                                      | 2991                | 105                      | 2,9                     |
| Horizontalflug,<br>500        | 235<br>237246 | 22,5                                                     | 956                         | 1,13                                      | 833                 | 79                       | 1,0                     |
| Steigflug,<br>500             | 256257<br>262 | 18,00                                                    | 967                         | 1,16                                      | 564                 | 65                       | 1,4                     |

<span id="page-122-1"></span>**Tabelle 5-1: Flugnummern und Umgebungsbedingungen der Leistungsflugversuche**

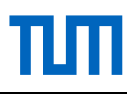

Um die Leistungsdaten verschiedener Tage und Tageszeiten besser vergleichbar zu machen, werden diese auf ISA der jeweiligen Flugplatzhöhe in MSL umgerechnet. Eine Reduzierung der Leistungswerte auf 0m ISA wird nicht vorgenommen, um einen Vergleich verschiedener Höhenstufen zu ermöglichen und die zugehörigen, nicht reduzierbaren Größen wie beispielsweise Steuerwinkel, Lagewinkel oder Rotorkräfte, nicht zu verfälschen.

Einen Indikator für die Streuung der Messwerte innerhalb eines gewählten Zeitfensters im Flugversuch stellt die zufällige Unsicherheit dar. Da die Messwerte normalverteilt sind, kann die Standardabweichung als Maß für die zufällige Unsicherheit verwendet werden. Die Messgrößen im rotierenden System werden für die gewählten Zeitfenster in einzelne Rotorumdrehungen unterteilt, übereinandergelegt und an jeder Azimutstelle die Standardabweichung berechnet. Dargestellt wird der arithmetische Mittelwert der Standardabweichungen aller Rotorumdrehungen eines Zeitfensters. Die Fehlerbalken stellen, wenn nicht anders angegeben, diese umlaufgemittelte Standardabweichung dar. Ferner ist zu beachten, dass die zufällige Unsicherheit keine Aussage über Maxima oder Minima zulässt. Die Maxima und Minima bzw. die sich daraus ergebenden Ausschlagspannungen in den Bauteilen sind jedoch wichtige Dimensionierungsgrößen der Bauteilauslegung und sind außerdem ausschlaggebend für die Ermüdung von Metallen [\[80\],](#page-159-1) weshalb diese für das Rotordrehmoment und das Schlagbiegemoment zusätzlich angeführt werden.

#### **5.1 Auswahl quasistationärer Flugzustände**

Eine wichtige Grundlage für die Auswahl quasistationärer Flugzustände aus den Versuchsdaten bilden die Testkarten (Beispiel s. [Tabelle A-6\)](#page-167-0), anhand derer der tatsächlich stattgefundene Ablauf, Besonderheiten sowie Anomalien dokumentiert und fortlaufende, unveränderliche Flugnummern vergeben werden. Bevor mit der eigentlichen Auswertung begonnen wird, müssen die Daten aufbereitet werden:

- Einlesen der unterschiedlichen Datenformate der verschiedenen Messsysteme
- Erzeugung zusammenhängender Dateien mit durchgehender Zeitspur
- manuelle Synchronisation der Messsysteme über Drehmomentspitzen
- Interpolieren der Daten auf die größte Datenrate
- Korrektur von Nullpunktverschiebungen (nachträgliches Tarieren)
- Umrechnung von Variablen auf physikalische Größen (Kalibrierbeziehungen)
- Korrektur des Zeitverzuges von GPS Größen
- Berechnung aller benötigten Variablen
- Zuschneiden der Messspuren auf einzelne Flüge oder Gruppen von Flügen
- Abspeichern in der Flugdatenbank

Da das entwickelte Fluggerät sehr leicht und agil ist und die Flugversuche (ab FNR 67) zwar in drei Achsen stabilisiert, jedoch manuell (ratenkommandiert) und auf Sicht geflogen wurden, stellt sich die Auswahl stationärer Flugzustände als schwierig heraus.

Die bei bemannten Hubschrauberflugversuchen gängige Methode zur nachträglichen Identifizierung von Flugzuständen, nämlich beim Flugversuch manuell einen Softwaremarker am Beginn eines gewünschten Flugzustandes im Messschrieb zu setzen, stellt sich als nicht praktikabel heraus. Grund dafür ist, dass bei diesem agilen Gerät anhand der am Boden gleichzeitig überschaubaren Anzeigen keine hinreichend genaue Aussage darüber getroffen werden kann, ob der Flugzustand stationär ist oder nicht. Zusätzlich muss aus Sicherheitsgründen zu jeder Zeit eine sehr gute Sicht (horizontaler Abstand zum Fluggerät etwa 400m, vertikaler etwa 100m) des Testpiloten zum Fluggerät gegeben sein, wodurch die gewünschten Flugzustände nur sehr kurz (zwischen 1…5 s) gehalten werden können. Die während des Flugversuches gesetzten Softwaremarker dienen jedoch zur eindeutigeren und schnelleren Zuordnung der jeweiligen Flugabschnitte.

Um dennoch möglichst stationäre Segmente zu finden, werden für die Flugzustandserkennung 11 Variablen bzw. deren Ableitungen nach der Zeit identifiziert (s. [Tabelle 5-2\)](#page-124-0), die in bestimmten Grenzen gehalten werden müssen, damit ein auswertbarer stationärer Flugzustand vorliegt. Hierbei ist zu bedenken, dass die häufig praktizierte alleinige Betrachtung von Geschwindigkeiten und Lagewinkel des Fluggerätes nicht ausreichen, um stationäre Flugzustände zu identifizieren. Grund hierfür ist die Massenträgheit, weswegen bereits signifikante Steuerwinkeländerungen und damit Leistungsänderungen bei noch stationären Bewegungszuständen der Hubschrauberzelle stattfinden können. Um dies zu berücksichtigen, werden auch Steuerwinkeländerungen sowie Motorstromänderungen als Kriterien aufgenommen. Darüber hinaus ist es zweckmäßig, manche Kriterien in Abhängigkeit der Fluggeschwindigkeit zu formulieren.

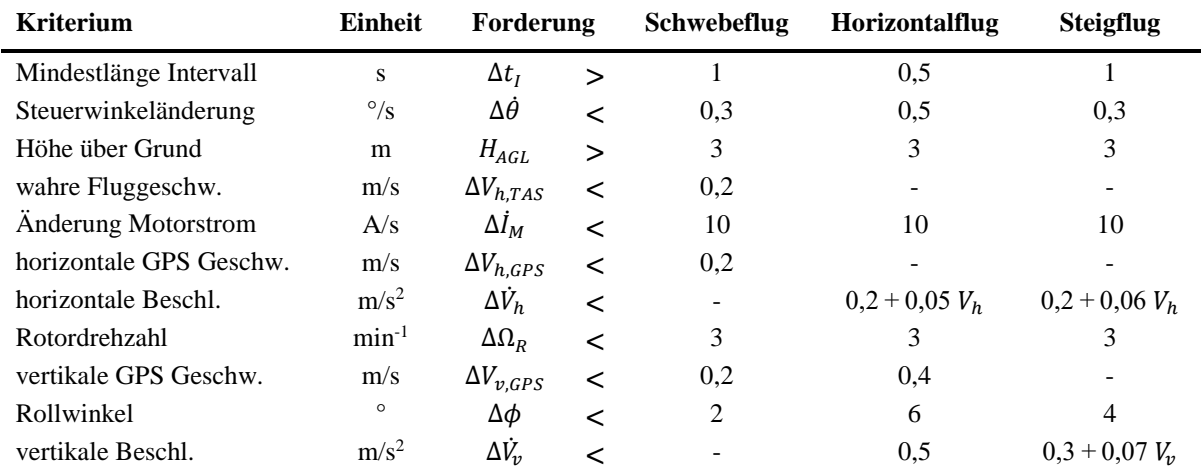

<span id="page-124-0"></span>**Tabelle 5-2: Verwendete Variablen mit Grenzen für die Flugzustandserkennung**

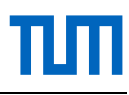

Um quasistationäre Flugbereiche innerhalb der Flugversuchsdaten zu finden, wurde eine Softwareroutine entwickelt, die die Flugdaten automatisiert durchsucht und alle Zeitintervalle ausschneidet, für die die identifizierten Kriterien erfüllt sind, alle notwendigen Parameter berechnet, diese in einzelne Rotorumdrehungen teilt, Statistikwerte berechnet und die Daten in einer Flugdatenbank archiviert. Je nach Flugzustand wirken sich bereits kleine Änderungen der Kriterien von [Tabelle 5-2](#page-124-0) stark auf die Stationarität der gefundenen Flugzustände aus, was deshalb für jeden Flugzustand genau analysiert werden sollte.

# **5.2 Schwebeflug**

Um einen möglichst großen Betriebsbereich (spezifischer Leistungsbeiwert  $C_p/\sigma$  über spezifischer Rotorblattbelastung  $C_T/\sigma$ ) der Rotoren im Schwebeflug abzudecken, gibt es grundsätzlich zwei Möglichkeiten: den freien Schwebeflug (*free-air hovering*) und den gefesselten Schwebeflug (*tethered hovering*) [\[84\].](#page-159-2) Beim gefesselten Schwebeflug wird der Hubschrauber an seinem Lasthaken mit einem Seil und einer Kraftmessdose am Boden fixiert und der Schubbereich rampenartig verändert, wobei jede Schubstufe gehalten wird. Vorteil dieser Methode ist ein schnelles Durchfahren des gesamten Schubbereichs in einem Testvorgang ohne Landung. Nachteile sind, dass es schwierig ist, die Seilkraft für einige Sekunden konstant und den Hubschrauber genau über dem Seil zu halten. Des Weiteren wird ein Lasthaken mit Ausklinkvorrichtung am Hubschrauber benötigt.

Daher werden hier Freiflüge mit verschiedenen Abflugmassen durchgeführt (s[. Abbildung 5-1\)](#page-125-0). Um den Betriebsbereich der Rotoren noch weiter auszudehnen, wird für jede Abflugmasse zusätzlich die Rotordrehzahl variiert.

<span id="page-125-0"></span>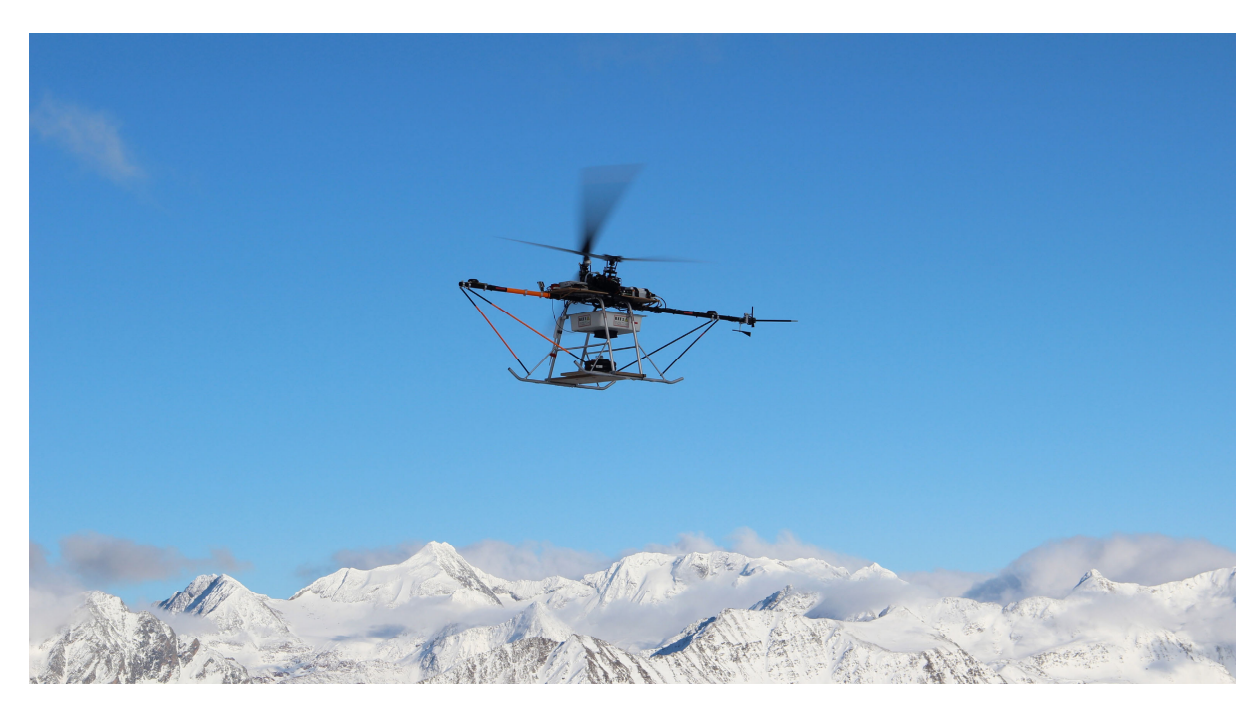

Abbildung 5-1: Schwebeflug auf 2800 m Höhe mit 20 kg Nutzlast und minimaler Drehzahl.  $EM/GM \approx 0.43$ ;  $V_{tip} \approx 110 \,\text{m/s};$   $LMV_{el} \approx 105 \,\text{W/kg}.$ 

#### **5.2.1 Versuchsaufbau**

Die Schwebeflugversuche werden auf zwei Höhenstufen (500m und 2800m MSL) durchgeführt. Die Drehzahl wird dabei für fünf Abflugmassen von 560...800 min<sup>-1</sup> (bzw.  $V_{tip} = 98...140$  m/s) in mehreren Stufen variiert. Für die Gewichtsvariation wird eine Plattform entwickelt, die ein in Längsrichtung verschiebbares Segment aufweist, sodass für alle Schübe der Schwerpunkt so eingestellt werden kann, dass der longitudinale Steuerwinkel möglichst nahe bei 0° liegt (s. drehmomentabhängiges Aufnickmoment in Kapitel [5.7\)](#page-144-0). Zusätzlich sollte der laterale zyklische Steuerwinkel etwa 0° betragen. Grund für diese Einstellung ist, den großen Einfluss der zyklischen Steuereingaben auf die Rotordynamik (z. B. die Schlag- und Schwenkbewegung) möglichst gering zu halten. Die maximale Zuladung mithilfe der Plattform beträgt dabei 20 kg (s. [Abbildung 5-2\)](#page-126-0).

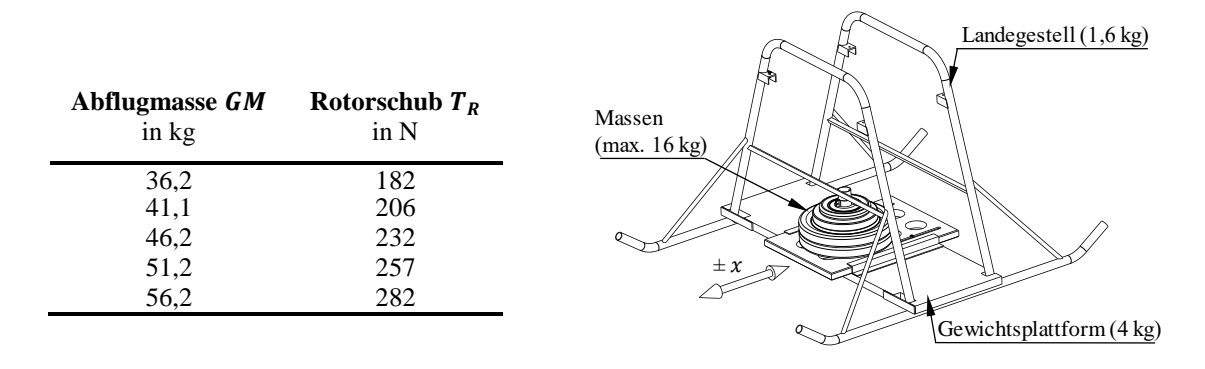

**Abbildung 5-2: Versuchsaufbau für die Schwebeflugversuche**

#### <span id="page-126-0"></span>**5.2.2 Leistungen und Wirkungsgrade**

Die auf ISA der jeweiligen Höhenstufe umgerechnete Rotorleistung wird für einen Rotor anhand der gemessenen Größen Rotordrehmoment, Rotordrehzahl, Luftdruck und Lufttemperatur, wie in [\[84\]](#page-159-2) empfohlen, berechnet:

$$
P_{R,ISA} = \frac{P_R}{\frac{\rho_L}{\rho_{ISA}}} = \frac{M_T \cdot 2\pi \cdot n_R}{\frac{p_L}{R_S \cdot \vartheta_L \cdot \rho_{ISA}}}
$$
(5-2)

Es wird angenommen, dass sich bei den untersuchten Flugzuständen der Rotorschub und das Rotordrehmoment betragsmäßig gleich auf den rechten und linken Rotor aufteilen. Die Gesamtleistung ist somit:

$$
P_{R182} = 2 \cdot P_R \tag{5-3}
$$

Der Leistungs- bzw. Drehmomentbeiwert eines Rotors ist:

$$
C_P = \frac{P_R}{\rho_L \cdot A_R \cdot V_{tip}^3} = \frac{M_T}{\rho_L \cdot A_R \cdot R \cdot V_{tip}^2} = C_{MR}
$$
\n
$$
(5-4)
$$

Und der Schubbeiwert:

$$
C_T = \frac{T_R}{\rho_L \cdot A_R \cdot V_{tip}^2} = \frac{GM \cdot g}{2 \cdot \cos(\alpha_R/2)} \cdot \frac{1}{\rho_L \cdot A_R \cdot V_{tip}^2}
$$
(5-5)

Die Flächendichte eines Rotors ist definiert als die Rotorblattfläche im Verhältnis zur Rotorkreisfläche:

$$
\sigma = \frac{N_{Rb} \cdot \bar{c} \cdot R}{A_R} \tag{5-6}
$$

Der Leistungsgütegrad FM ist definiert als das Verhältnis der benötigten Leistungen eines idealen Rotors zu einem realen Rotor [\[4\].](#page-154-2) Dieser Wert dient weniger einer Validierung von Modellen, sondern vielmehr zum Vergleich von Rotorsystemen mit gleichem  $C_T/\sigma$  [\[37, 96\].](#page-156-0) Die in dieser Arbeit verwendete Definition ist:

$$
FM = \frac{C_T^{\frac{3}{2}}}{C_P \cdot \sqrt{2}} = \frac{C_T^{\frac{3}{2}}}{C_M \cdot \sqrt{2}} < 1
$$
\n(5-7)

Das Verhältnis der zugeführten elektrischen Leistung zur Abflugmasse dient zur Beurteilung der Gesamtsystemeffizienz:

<span id="page-127-0"></span>
$$
LMV_{el} = \frac{P_{el}}{GM}
$$
 (5-8)

In [Abbildung 5-3](#page-128-1) sind die gemessenen Rotorleistungen (Marker) für 500m und 2800m MSL der Flugzustände, die die Forderungen aus [Tabelle 5-2](#page-124-0) erfüllen, dem Rechenmodell (durchgezogene Linien) gegenübergestellt. Das Simulationsergebnis für die Auslegungsflughöhe von 9000m ISA+20°C (gestrichelte Linie) wird für die geplante Missionsabflugmasse von 36,6 kg  $(T_R = 182$ N) dargestellt. Die vertikale gestrichelte Linie markiert die nominale Blattspitzengeschwindigkeit. Die Streuungen der Leistungen auf 500m betragen etwa ±8% und etwa ±6% auf 2800m. Die Leistungen des Modells weichen dabei um ca. ±7% für 500m und ±8,7% für 2800m von den Messungen ab. Streuungen und Abweichungen des Modells zu den Versuchen liegen für Freiflüge in einem sehr guten Bereich (vgl. z. B. [\[97–100\]\)](#page-160-2).

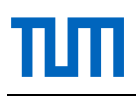

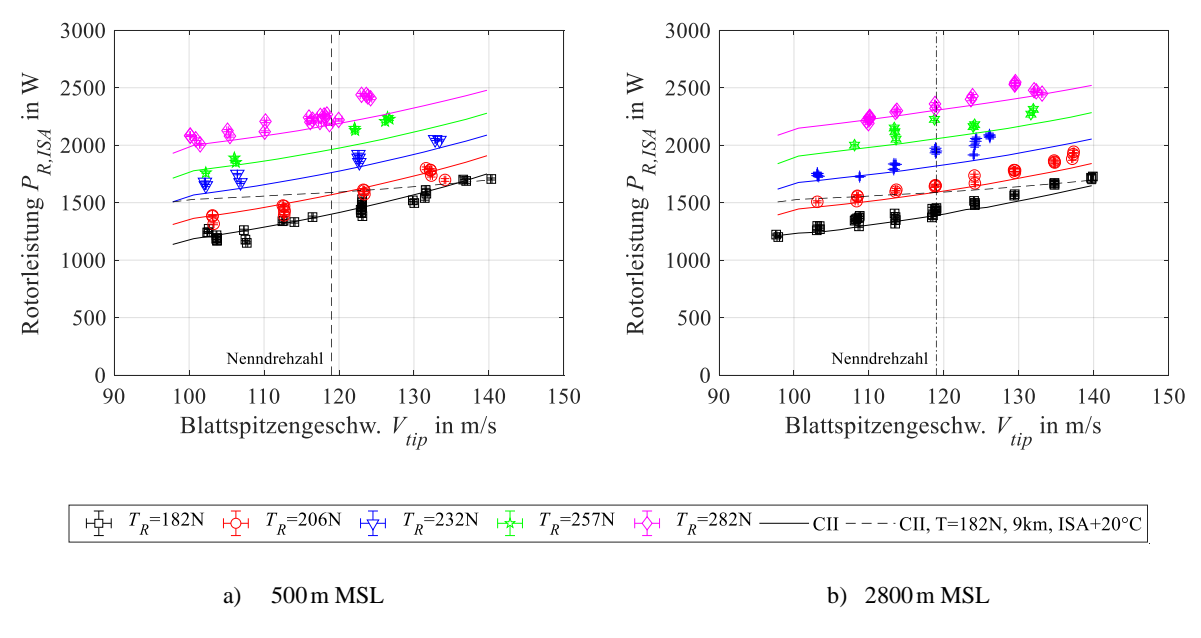

**Abbildung 5-3: Rotorleistung im Schweben**

<span id="page-128-1"></span>Die Abflachung der Leistungskurven auf 2800m gegenüber 500m ist auf die geringere Profilleistung in größerer Höhe zurückzuführen, die bei diesem gering belasteten Rotor einen signifikanten Anteil beträgt (s. [Abbildung 2-2\)](#page-51-0).

Die kollektiven Steuerwinkel (s. [Abbildung 5-4\)](#page-128-0) werden mit maximalen Abweichungen des Modells von etwa ±0,6° über den gesamten Blattspitzengeschwindigkeits-, Höhen- und Schubbereich sehr gut abgebildet. Die Qualität der ausgewählten Zeitfenster mit Standardabweichungen von maximal  $\pm 0.2^{\circ}$  ist sehr gut.

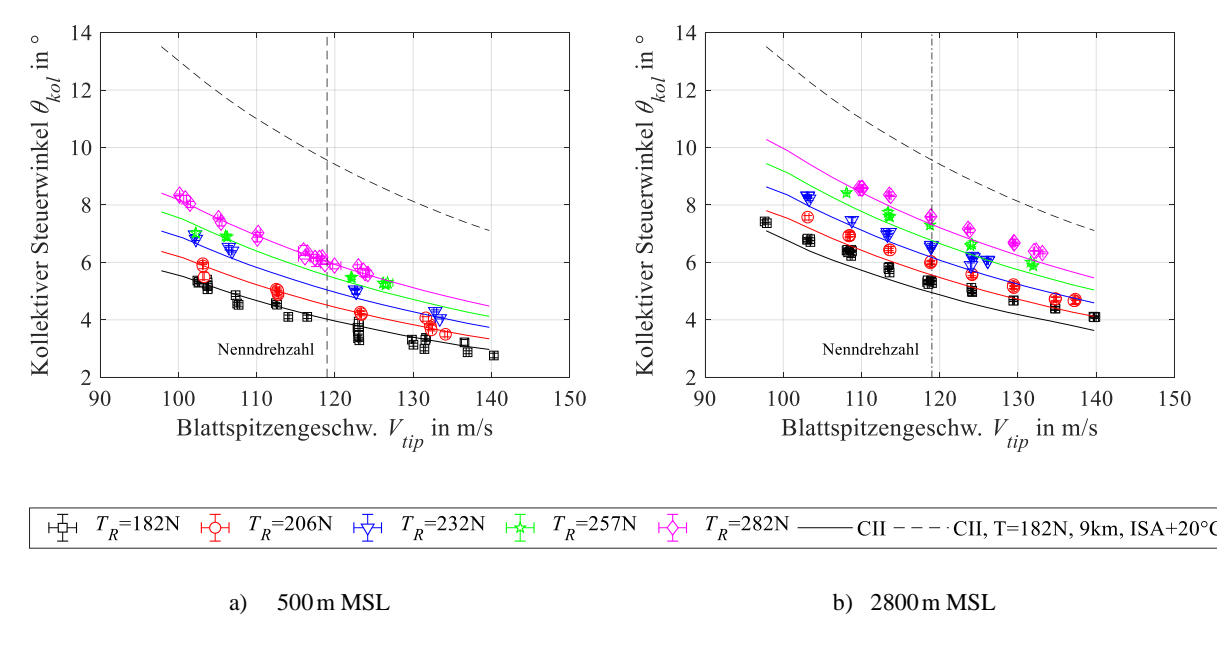

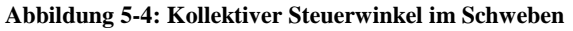

<span id="page-128-0"></span>Für den Dichtehöhenunterschied von 2248m der beiden Flugversuchshöhen sind im Durchschnitt etwa 1,4° mehr Kollektivwinkel und 3,9% mehr Rotorleistung für einen bestimmten

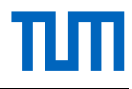

Schub nötig. Auch diese Differenzen werden vom Modell gut abgebildet (s. [Abbildung 5-3](#page-128-1) und [Abbildung 5-4\)](#page-128-0).

Das Modell prognostiziert für eine Missionsabflugmasse von 36,6 kg bei Nenndrehzahl eine Erhöhung der Leistung um ca. 12% für eine Höhe von 9000m gegenüber 500m. Der benötigte Kollektivwinkel für diesen Flugzustand beträgt ca. 9,6°, der maximale aerodynamische Winkel des Modells bei  $r = 0.75$  ist dabei 5,2°, wobei die Blattbelastung einen Wert von  $C_r/\sigma = 0.11$ erreicht. Anhand dieser Werte kann ein Schwebeflug auf 9000m ISA+20 °C aus aerodynamischer Sicht als realistisch eingestuft werden.

Der Leistungsgütegrad und die Schwebeflugpolare dienen dem Vergleich mit anderen Rotoren. Der 1951 von Harrington experimentell untersuchte "Rotor 1" mit koaxialer Anordnung weist eine ähnliche Flächendichte ( $\sigma = 0.054$ ) zu dem in dieser Arbeit entwickelten Rotor  $(\sigma = 0.062)$  auf und kann daher zu einem Vergleich herangezogen werden. Die im Versuch von Harrington verwendeten Blattspitzengeschwindigkeiten (100…152m/s) sind ähnlich zu den hier getesteten (100…140m/s). Die Rotorblätter weisen jedoch keine Verwindung, dafür aber eine starke Zuspitzung von  $\lambda \approx 0.35$  auf. Der Harrington "Rotor 1" erreicht im Maximum einen Leistungsgütegrad von  $FM = 0.63$  bei einer Blattbelastung von  $C_T / \sigma \approx 0.1$ . [\[101\]](#page-161-0)

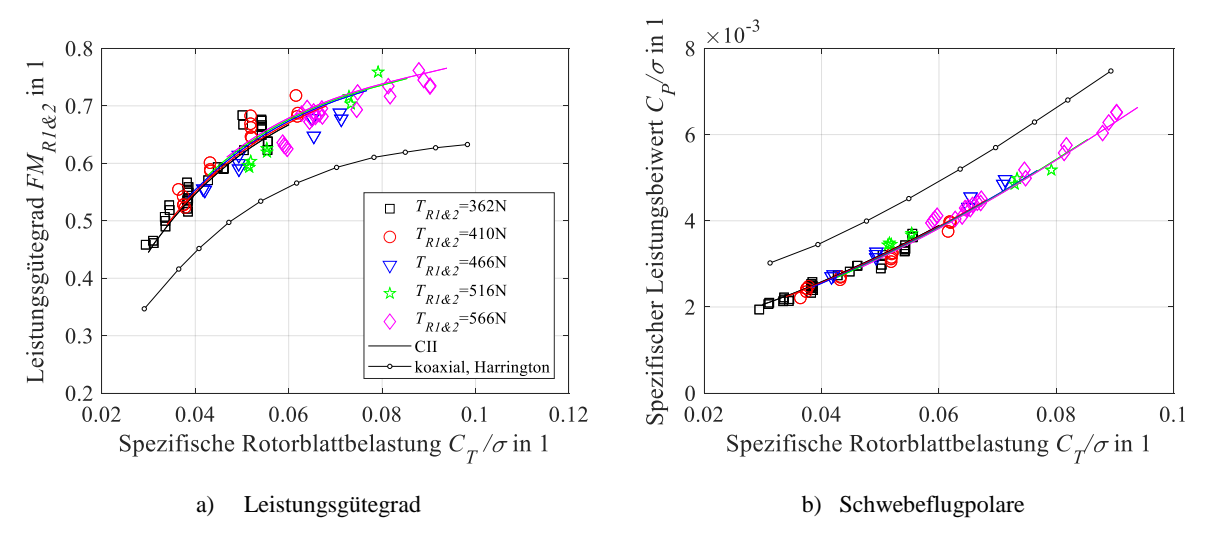

**Abbildung 5-5: Leistungsgütegrad und Schwebeflugpolare; 500m MSL**

Der beste im Flugversuch gezeigte Leistungsgütegrad des hier entwickelten kämmenden Rotorsystems beträgt  $FM = 0.76$  und wird erwartungsgemäß bei der größten erflogenen Rotorblattbelastung von  $C_T/\sigma \approx 0.09$  erreicht. Moderne koaxiale Rotoren wie beispielsweise die der XH-59A ( $\sigma = 0.127$ ) erreichen bei einer spezifischen Blattbelastung von  $C_T/\sigma \approx 0.1$  Leistungsgütegrade von etwa  $FM = 0.78$  [\[98\].](#page-160-3)

Eine der wichtigsten Anforderungen an das Gesamtsystem ist ein geringer Leistungsbedarf im Schwebeflug. Der Leistungsgütegrad und die Schwebeflugpolare geben darüber keine direkte Auskunft. Um dies zu beurteilen, wird das Leistungs-Masse-Verhältnis LMV nach Gleichung [\(5-8\)](#page-127-0) eingeführt. Es sagt aus, wie viel Leistung dem Gesamtsystem zugeführt werden muss, um eine Masse von einem Kilogramm außerhalb des Bodeneffektes im Schwebezustand zu halten. Gemessen werden im erflogenen Schwebeflugbereich Werte von  $LMV_{el} \approx 84...140$  W/kg, die in Form von elektrischer Leistung dem Umrichter des Antriebsmotors zugeführt werden. Betrachtet man für den Leistungsgrad die Wellenleistung des Rotors anstatt der Akkuleistung, so ergeben sich Werte von  $LMV_R \approx 63...104$  W/kg. Die MBB Bo-105 beispielweise weist zum Vergleich im Schwebeflug mit einer Masse von 2200kg ein  $LMV_R \approx 227$  W/kg auf [\[97\].](#page-160-2) Dieser deutliche Unterschied bestätigt das Potential geringer Blattspitzengeschwindigkeit und Flächenbelastung hinsichtlich dem Leistungsbedarf. Es ist jedoch zu bedenken, dass sich eine stark reduzierte Drehzahl unter anderem nachteilig auf die Rotorabmessungen, bestimmte Lasten und die erreichbare Vorwärtsfluggeschwindigkeit auswirken kann.

Der mittlere gemessene Wirkungsgrad für die untersuchten Flugzustände beträgt für den Motor 82% und für das Getriebe 91% (s. dazu Kapitel [4.4](#page-111-0) und [4.5\)](#page-113-1). Das gesamte System, gemessen vom Akku bis zur Rotorwelle, weist einen durchschnittlichen Wirkungsgrad von etwa 75% auf, wobei kein signifikanter Unterschied zwischen den beiden Höhenstufen 500m und 2800m festzustellen ist.

# **5.2.3 Lasten**

Das Schlagbiegemoment am Blattanschluss ( $r = 0.08$ ) und das Rotordrehmoment werden am linken Rotor mittels kalibrierter DMS-Vollbrücken gemessen (s. [Abbildung 3-32\)](#page-95-0).

In [Abbildung 5-6](#page-131-0) sind das Rotordrehmoment und das Schlagbiegemoment für die beiden Grenzfälle der Schwebeflugversuche ( $GM_{min}$  mit  $V_{tip,max}$ ;  $GM_{max}$  mit  $V_{tip,min}$ ) über den Rotorumlauf abgebildet. Dargestellt sind die Hüllkurven (absolute Maxima und Minima) und der arithmetische Mittelwert von 17 Rotorumdrehungen. Die zyklischen Steuerwinkel betragen bei diesem Versuch im Mittel etwa  $\theta_{lat} \approx 0^{\circ}$  und  $\theta_{lon} \approx \pm 1^{\circ}$ . Dies ist von Bedeutung, da sich bereits kleine zyklische Steuerwinkel auf die Schlag- und Schwenkbewegungen der Rotorblätter auswirken. Die geringe Streuung der Messwerte während der 17 Rotorumdrehungen weist auf einen ruhigen stationären Schwebeflugzustand hin.

Die signifikanten 1/rev Amplituden des Schlagbiegemomentes ergeben sich aus dem longitudinalen Steuerwinkel aufgrund des rotordrehmomentabhängigen Aufnickmomentes in Kombination mit der Schwerpunktlage (Erklärung s. Kapitel [5.7\)](#page-144-0) sowie der Rotor-Rotor Interferenz. Durch die geometrische Anordnung der Rotoren befindet sich jedes Rotorblatt etwa eine halbe Umdrehung lang im Abwind des anderen Rotors und wird aufgrund der geänderten Anströmung zum Schlagen angeregt (s. [Abbildung 3-29\)](#page-89-0).

Durch die Schlag-Schwenk-Kopplung aufgrund der Coriolisbeschleunigung und dem daraus resultierenden Schwenkmoment sind geradzahlige Vielfache der Rotorharmonischen im Rotordrehmoment zu erwarten. Beispielsweise resultiert aus einer 1/rev Schlagbewegung eine 2/rev Schwenkbewegung jedes Rotorblattes und es wird eine 2/rev Schwingung in das Rotordrehmoment übertragen (s. auch [Abbildung 5-9\)](#page-134-0).

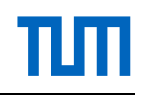

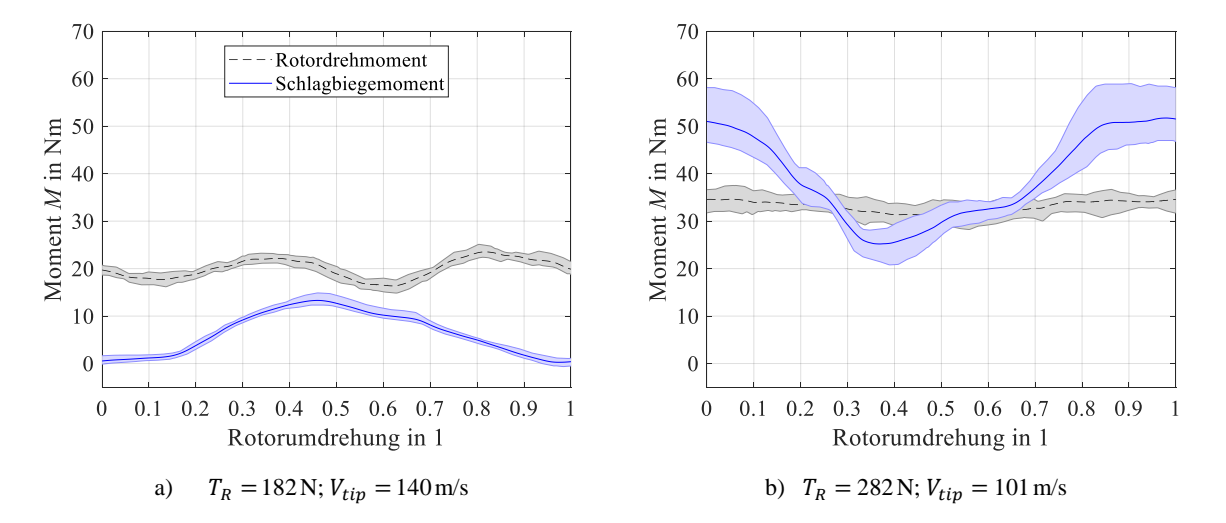

<span id="page-131-0"></span>**Abbildung 5-6: Schlagbiegemoment und Rotordrehmoment im Schweben. Mittelwert und Hüllkurve über 17 Rotorumdrehungen. Li. für den geringsten Schub und die höchste Drehzahl, re. für den größten Schub und die geringste Drehzahl. 500 m MSL.**

Das am Blattanschluss gemessene Schlagbiegemoment stellt eine essentielle Messgröße für den Festigkeitsnachweis von Rotorkomponenten sowie für die Ermittlung von Betriebsgrenzen dar. Das Modell zur Berechnung der Schlagbiegemomente nimmt einen starren Rotorkopf und elastische Rotorblätter mit der in [Tabelle A-4](#page-164-0) dargestellten Steifigkeits- und Massenmatrix an. Die Abweichungen in Betrag und Verlauf des berechneten Schlagbiegemomentes sind in der starren Modellierung des Rotorkopfes begründet, die in der Auslegung als konservativer Ansatz für die Berechnung der Lasten gewählt wurde (s. [Abbildung 5-7\)](#page-131-1).

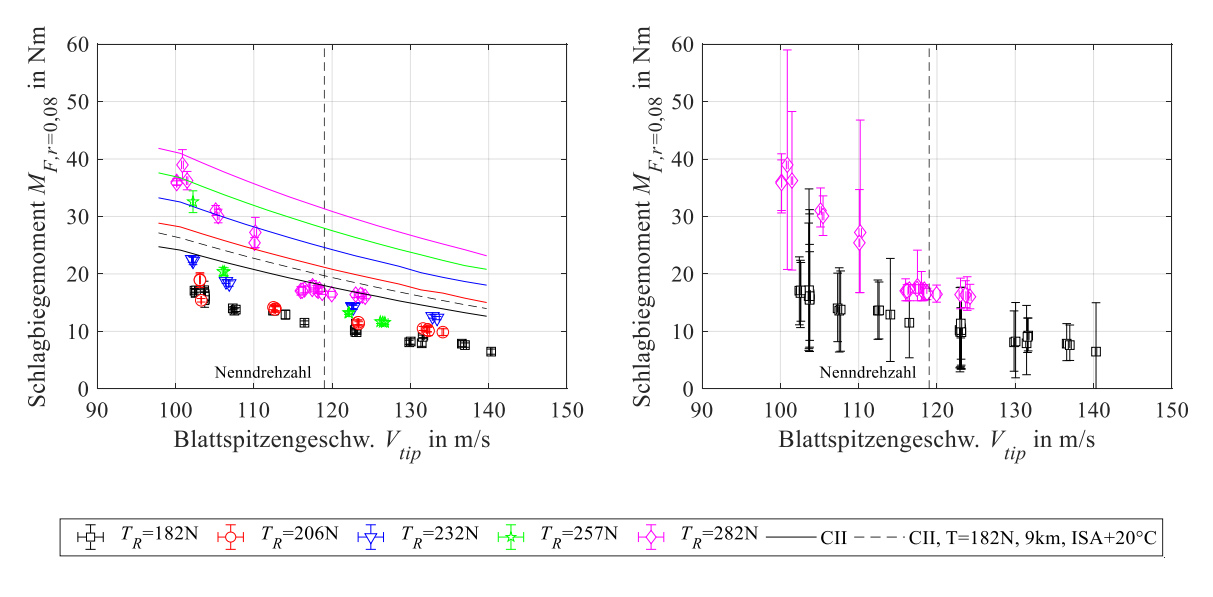

**Abbildung 5-7: Gemessenes und berechnetes Schlagbiegemoment im Schwebeflug; 500 m MSL**

<span id="page-131-1"></span>a) Mittelwerte mit Standardabweichungen b) Mittelwerte mit absoluten Maxima und Minima

Bei der Auslegung ist außerdem zu berücksichtigen, dass die Amplituden des Schlagbiegemomentes je nach Blattspitzengeschwindigkeit und Schub beträchtliche Werte erreichen können, im Fall der hier betrachteten Flüge bis zu ±50% des Mittelwertes. Bei Flügen auf 2800m zeigt sich keine signifikante Erhöhung des Schlagbiegemomentes oder deren Amplituden.

Eine weitere bemerkenswerte Beobachtung ist, dass sich das Rotordrehmoment im Schwebeflug bei geringer Flächenbelastung nur wenig mit der Drehzahl ändert. Diesen Zusammenhang bildet auch das Modell gut ab und kann daher anhand dessen näher betrachtet werden (s. [Ab](#page-132-0)[bildung 5-8\)](#page-132-0).

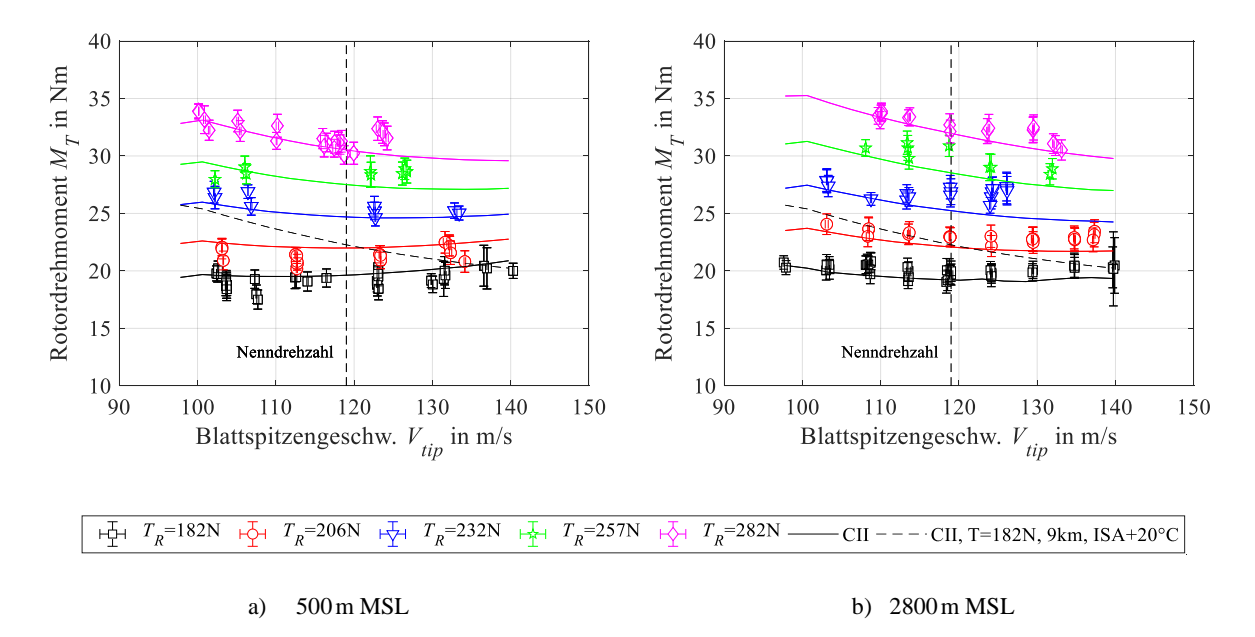

**Abbildung 5-8: Gemessenes und berechnetes Rotordrehmoment im Schwebeflug**

<span id="page-132-0"></span>Offensichtlich bleibt das Verhältnis  $P_R/V_{tip}$  über den Drehzahlbereich bei geringen Schüben annähernd konstant (s. [Abbildung 5-3\)](#page-128-1), es ist also eine nähere Betrachtung der Leistungszusammensetzung des Rotors notwendig. Induzierte- und Interferenzleistung bleiben über den Drehzahlbereich etwa konstant, steigen aber mit dem Schub. Die Profilleistung nimmt mit der Drehzahlerhöhung zu, bleibt jedoch über den Schub bzw. die Flächenbelastung annähernd konstant. Das Rotordrehmoment bleibt demnach dann etwa konstant, wenn die Steigungen der Kurven  $(P_{R,i} + P_{R,Int})/V_{tip}$  und  $P_{R,0}/V_{tip}$  über der Drehzahl aufgetragen etwa den gleichen Betrag mit entgegengesetzten Vorzeichen aufweisen. Bei höher belasteten Rotoren steigt das Verhältnis aus  $(P_{R,i} + P_{R,Int})/V_{tip}$  mit fallender Drehzahl stärker als bei niedrig belasteten Rotoren, wodurch sich das Rotordrehmoment erhöht. Dies bedeutet, dass bei entsprechender Rotorauslegung im Schwebeflug eine Drehzahlvariation ohne große Drehmomentänderungen realisiert werden kann, was sich günstig auf die Getriebedimensionierung und damit die Getriebemasse auswirkt. In Kapitel [5.3](#page-137-0) kann gezeigt werden, dass dies auch für den Vorwärtsflug gilt.

Zur weiteren Analyse des dynamischen Systems werden die Messsignale im Frequenzbereich untersucht. Anzumerken ist hierbei jedoch, dass die meist alleinige Betrachtung Vielfacher der

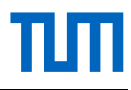

Rotorharmonischen nicht ausreicht, da Eigenfrequenzen mit großen Amplituden auch abseits der Rotorharmonischen liegen können.

Um den sog. *Leakage*-Effekt der asynchronen Messsignale bei der Fourier-Transformation zu reduzieren, wird eine Fensterfunktion nach Hanning angewendet, wodurch jedoch die Amplitude und die Leistung des Signals reduziert werden. Damit die Amplituden wieder den physikalischen Einheiten entsprechen, werden diese mit dem Kehrwert des Fenstermittelwertes (1/0,5) multipliziert. [\[87, 102\]](#page-160-4)

In [Abbildung 5-9](#page-134-0) werden die Beträge der Amplituden gezeigt, die innerhalb von ±10% der 1.–4. Rotorharmonischen liegen. Die bereits in [Abbildung 5-7](#page-131-1) b) gezeigte starke Abhängigkeit der Amplituden des Schlagbiegemomentes von der Drehzahl wird bestätigt. Frequenzen >2/rev spielen hier aufgrund der kleinen Amplituden keine bedeutende Rolle.

Eine Auffälligkeit bei der Untersuchung des Rotordrehmomentes stellen die signifikanten Amplituden mit 1/rev bei Reduzierung der Drehzahl dar [\(Abbildung 5-9](#page-134-0) b)). Diese sind schubabhängig. Hierbei handelt es sich nicht um ein rotordynamisches Phänomen, da dieses wenigstens eine 2/rev Schwingung in das System einbringen würde. Naheliegender scheint eine Anregung der Torsionseigenfrequenz des dynamischen Systems. Um diese These näher zu untersuchen, wird die Torsionseigenfrequenz experimentell im Flug ermittelt, was in Kapitel [5.6](#page-143-0) erläutert wird. Eine rechnerische Abschätzung der Torsionseigenfrequenz wird in Kapitel [3.3.5.2](#page-78-0) gezeigt.

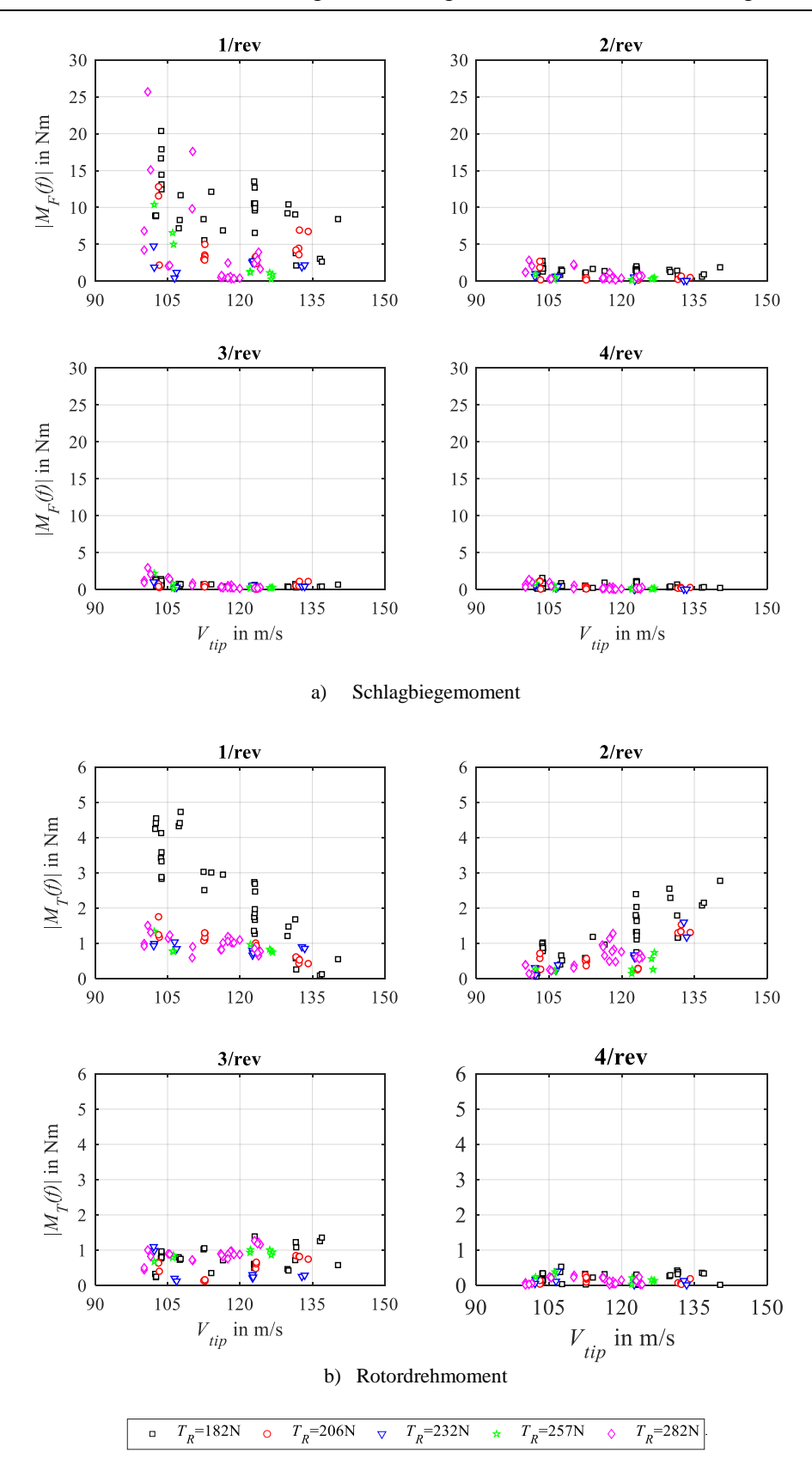

пш

<span id="page-134-0"></span>**Abbildung 5-9: Amplituden der 1. – 4. Rotorharmonischen von Rotordrehmoment und Rotorschlagbiegemoment; 500m MSL**

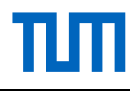

#### **5.2.4 Zellenvibrationen im Schwebeflug**

Ergänzend zur Analyse der Messsignale im drehenden System werden auch die des hubschrauberfesten Systems analysiert. Anhand der Zellenvibrationen lassen sich wichtige Anforderungen an die Beschaffenheit der Avionik und des Flugreglers ableiten. Die Vibrationen wirken sich unmittelbar auf die Lebensdauer der Avionik und mechanischer Bauteile aus und können vom Flugregler bei ungünstigen Einstellungen verstärkt werden (eine Form von reglerinduzierten Schwingungen).

Hinsichtlich der Grenzwerte und Testvorschriften für Vibrationslasten unbemannter Hubschrauber zwischen 25kg und 150kg gibt es kaum Erfahrungen bzw. Vorschriften [\[103\],](#page-161-1) weshalb diese hier näher betrachtet werden sollen. In der EASA CS-VLR [\[93\]](#page-160-5) wird angegeben, dass die Ausrüstung den im Betrieb auftretenden Vibrationen standhalten bzw. schädliche Vibrationen vermieden werden müssen, ohne Zahlenwerte zu nennen.

Für Hubschrauber über 600 kg Abflugmasse werden die Anforderungen an zu ertragende Vibrationen bezüglich fliegender Ausrüstung in der DO-160 [\[104\]](#page-161-2) geregelt, auf die wiederum in den jeweils gültigen Bauvorschriften (z. B. CS-27, CS-29) verwiesen wird. Hierbei sind unter anderem für Ausrüstung, die im Außenbereich des Rumpfes im freien Luftstrom angebracht ist, die in [Tabelle 5-3](#page-135-0) angeführten Vibrationslevel zu testen. Des Weiteren können, je nach Lokalität am Hubschrauber, die 1/rev von Triebwerk und Getriebe von Bedeutung sein.

| <b>Testfrequenz</b> $f_n$            | Vorschrift | $f_{n,min}$ ; $f_{n,max}$  | <b>Testlevel</b>                           |
|--------------------------------------|------------|----------------------------|--------------------------------------------|
| in Hz                                |            | in Hz                      | in g-Peak                                  |
| $f_1$                                | $2$ /rev   | 19,1;26,7                  | 3.5:3.8                                    |
| $f_2$                                | $4$ /rev   | 38,1;53,3                  | 2,5; 2,5                                   |
| zu wählende Testlevel für Ausrüstung |            |                            | $10 < f_n < 20$ : $((0,2f_n) - 1,5)^{1},5$ |
| im Außenbereich des Rumpfes in g:    |            | $20 < f_n < 40$ : 2,5 1,5  |                                            |
|                                      |            | $40 < f_n < 200$ : 2,5 1,5 |                                            |

<span id="page-135-0"></span>**Tabelle 5-3: Testfrequenzen und Amplituden für Ausrüstung im Außenbereich des Rumpfes nach DO-160G**

Um Anhaltswerte für zukünftige Vibrationstests der Avionikkomponenten des entwickelten Hubschraubers zu erhalten, werden die Beschleunigungen für verschiedene Blattspitzengeschwindigkeiten und Rotorschübe im quasistationären Schwebeflug ausgewertet. Von Interesse sind hierbei zum einen die Amplituden nahe der Rotorharmonischen und zum anderen die Maxima und Minima. Der Beschleunigungssensor sitzt dabei nahe am Getriebe auf dem hinteren Avionik-Rig. Begründet in der Aufzeichnungsfrequenz von 50Hz werden die Amplituden bis zur 2. Rotorharmonischen ausgewertet. Um alle Peaks zu erfassen, wird wegen einer möglichen Verschiebung der Antwortfrequenz zur Rotorharmonischen aufgrund der geringen Aufzeichnungsfrequenz, der strukturellen Dämpfung und Latenzen zwischen den Messgrößen ein Abstand von ±10% zu dieser gewählt. Die Ergebnisse sind in [Abbildung 5-10](#page-136-0) dargestellt.

Die Auswertung von Schwebeflügen über den gesamten geflogenen Schub- und Drehzahlbereich zeigt, dass die auf den Avionik-Rigs gemessenen frequenzunabhängigen Maxima und Minima der Beschleunigungsamplituden unterhalb der für den Nachweis der DO-160 geforderten Werte (s. [Tabelle 5-3\)](#page-135-0) liegen.

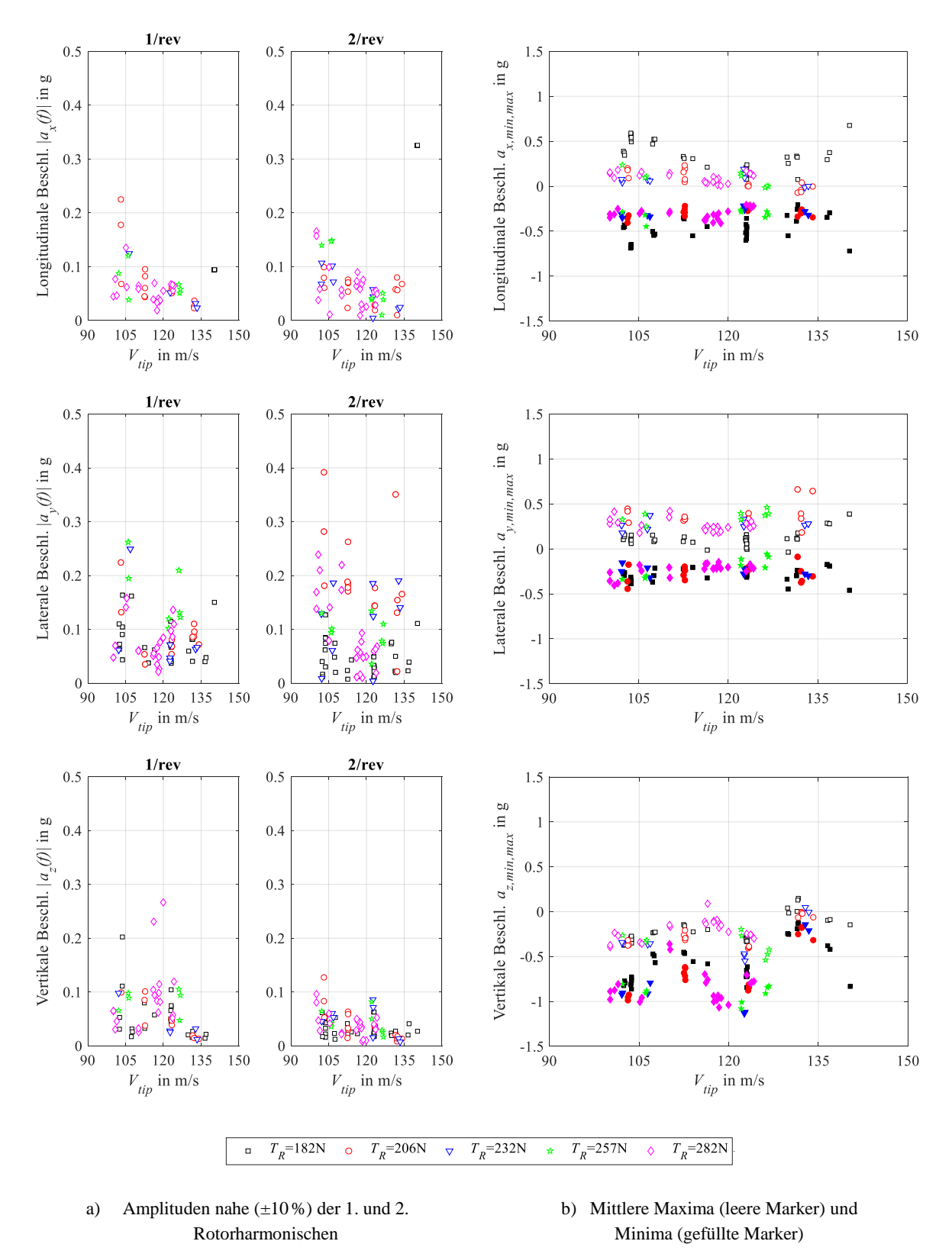

<span id="page-136-0"></span>**Abbildung 5-10: Beschleunigungen am hinteren Avionik-Rig im quasistationären Schwebeflug in Abhängigkeit von Schub und Drehzahl; 500 m MSL**

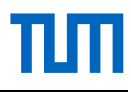

Auf das Fertigen und Auswuchten der Rotorblätter wurde größtmögliche Sorgfalt gelegt, trotzdem sind die verhältnismäßig hohen 1/rev Anteile auffällig. Da die Ursache nicht abschließend geklärt werden konnte, sollte dies Gegenstand zukünftiger Betrachtungen sein.

#### <span id="page-137-0"></span>**5.3 Vorwärtsflug**

Die Vorwärtsflugversuche fanden mit nominaler Abflugmasse auf einer Höhe von 500m MSL statt. Die Flugversuche wurden manuell über Ratenkommandos gesteuert. Um die Modellgüte besser hinsichtlich Leistungen, Steuer- und Lagewinkel über einen großen Betriebsbereich beurteilen zu können, wird der Versuch mit drei verschiedenen Testdrehzahlen ( $n_{Test} = 600$ ; 680; 740min-1 ) durchgeführt. Dabei werden Geschwindigkeiten von 0…20m/s geflogen. Höhere Geschwindigkeiten waren aufgrund von Sicherheitsaspekten (ausreichend gute Sicht zum Fluggerät) während dieser Flugversuche nicht möglich. Alle gezeigten quasistationären Flugpunkte wurden ohne zyklisch-laterale- und Pedal-Einsteuerung geflogen ( $\theta_{lat} \approx \theta_{Ped} \approx 0^{\circ} \pm 0.2^{\circ}$ ).

Um Schwankungen der Drehzahl zu berücksichtigen, werden die gemessenen Fluggeschwindigkeiten und Rotorleistungen, wie in [\[84\]](#page-159-2) vorgeschlagen, auf die jeweilige Solltestdrehzahl reduziert. Die Schwankungsbreite der Drehzahl ist für den vorgestellten Datensatz mit ±0,5% sehr gering. Die Windgeschwindigkeiten betrugen bis zu 5m/s, die jeweiligen Flugversuchsabschnitte wurden immer mit der Nase in den Wind durchgeführt und die anhand der Pitot-Sonde gemessene Fluggeschwindigkeit für die Auswertung herangezogen.

$$
V_{h,red} = V_h \cdot \frac{\Omega}{\Omega_{Test}} \tag{5-9}
$$

$$
P_{R,ISA,red} = \frac{P_R}{\frac{\rho_L}{\rho_{ISA}} \cdot \left(\frac{\Omega}{\Omega_{Test}}\right)^3}
$$
(5-10)

Generell streuen die ausgewählten Datenpunkte deutlich mehr als bei den Schwebeflugversuchen, was vermutlich auf die manuell gesteuerten und im Vergleich kürzer gehaltenen Flugzustände zurückzuführen ist (s. [Tabelle 5-1\)](#page-122-1). Grund hierfür war, immer ausreichend gute Sicht zum Fluggerät zu haben.

Die Modellvorhersage trifft im Allgemeinen für alle drei Testdrehzahlen die Leistung und den kollektiven Steuerwinkel über den erflogenen Geschwindigkeitsbereich sehr gut (±130W,  $\pm 0,4^{\circ}$ ), was in [Abbildung 5-11](#page-138-0) zu sehen ist. Die Prognose für 9000 m ISA + 20 °C bei Nenndrehzahl zeigt eine Erhöhung der Schwebeflugleistung um etwa 12% und eine Erhöhung der Leistung für die maximale Flugdauer um 13% im Vergleich zu 500m, die sich im Minimum der Kurve befindet. Durch die geringere Luftdichte wird die Geschwindigkeit für die maximale Flugdauer von etwa 11m/s (500m) auf etwa 18m/s (9000m) erhöht.

Jede Vorwärtsfluggeschwindigkeit erfordert eine gewisse longitudinale Steuereingabe und es stellt sich in Folge ein bestimmter Nickwinkel ein (s. [Abbildung 5-12\)](#page-138-1). Die berechneten Nickwinkel stimmen mit den gemessenen im Mittel gut überein, diese streuen mit bis zu  $\pm 2.5^{\circ}$  für gleiche Geschwindigkeiten aber deutlich. Die Kurve der longitudinalen Steuerwinkel verläuft auffallend flach, was auch vom Modell gut abgebildet wird. Gründe hierfür sind zum einen, dass der tiefer liegende Akku sowie das vordere Avionik-Rig ihre projizierte Fläche bis zu einem Nickwinkel von -10° vergrößern und dadurch ein negatives Nickmoment erzeugen (vgl. [Abbildung 3-29\)](#page-89-0). Zum anderen entsteht durch die Reduktion des benötigten Rotordrehmomentes mit zunehmender Vorwärtsgeschwindigkeit und dem vor der Rotorebene liegenden Schwerpunkt durch die Drehmoment-Nick-Kopplung (s. Kapitel [5.7\)](#page-144-0) ebenfalls ein negatives Nickmoment. Der gezackte Verlauf des longitudinalen Steuerwinkels des Modells von etwa ±0,2° korreliert im Mittel mit dem Verlauf des Modellnickwinkels und liegt im Konvergenzkriterium der Trimmrechnung (Trimmung von drei Kräften und drei Momenten) begründet, welches mit einem Prozent des Abfluggewichts definiert wurde.

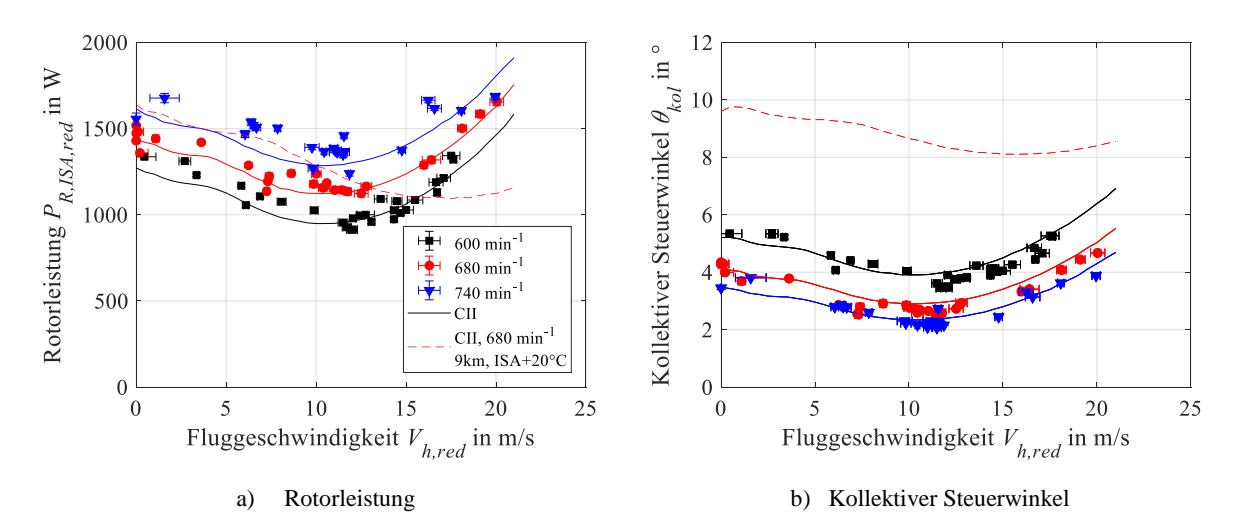

**Abbildung 5-11: Rotorleistung und kollektiver Steuerwinkel im Horizontalflug; 500 m MSL**

<span id="page-138-0"></span>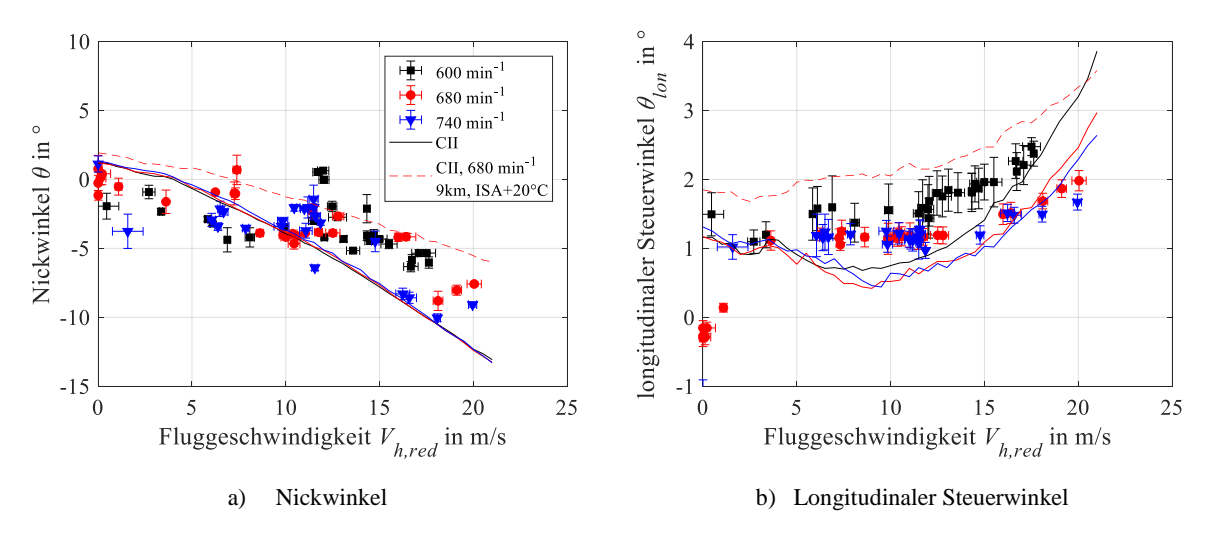

<span id="page-138-1"></span>**Abbildung 5-12: Nickwinkel und longitudinaler Steuerwinkel im Vorwärtsflug; 500m MSL**

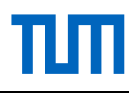

Im Bereich der Geschwindigkeit für maximale Flugdauer kann die Rotorleistung durch eine Drehzahlreduzierung von etwa 19% um etwa 26% vermindert werden, wobei das Rotordrehmoment leicht sinkt (s. [Abbildung 5-13\)](#page-139-0). Das Potential, Rotorleistung durch Drehzahlanpassung einzusparen, ist demnach erheblich, wie auch mit dem Boeing A160 im Flug demonstriert wurde [\[22, 42](#page-155-0)[, 105\].](#page-161-3)

Größere Drehzahländerungen beeinflussen jedoch eine Vielzahl von Parametern des Gesamtsystems Hubschrauber. Beispielsweise ändern sich die Rotorlasten und dessen Amplituden, das System- und Steuerverhalten, das Vibrationslevel, es können unerwünschte Eigenresonanzen oder Flugregler-Schwingungen angeregt werden, usw. Dies verdeutlicht, dass Änderungen der Rotordrehzahl bei Betrachtung des Gesamtsystems Hubschrauber eine komplexe technische Herausforderung darstellen und erklärt, warum dies noch keine Anwendung in Serienhubschraubern findet.

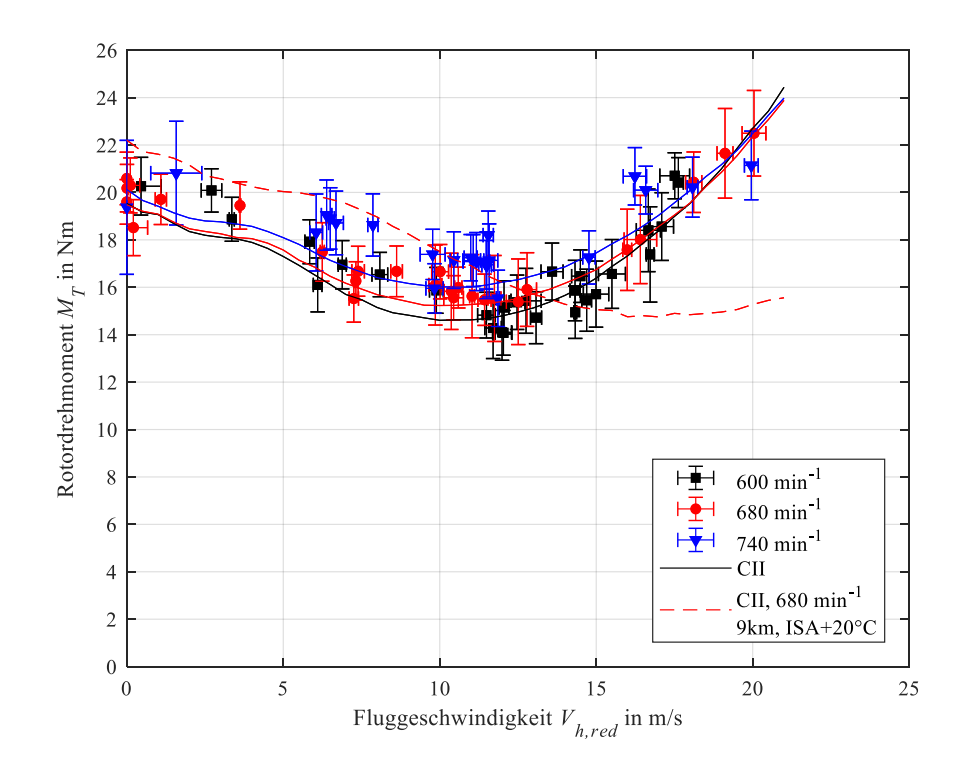

**Abbildung 5-13: Drehmoment im Vorwärtsflug in Abhängigkeit der Drehzahl; 500 m MSL**

#### <span id="page-139-0"></span>**5.4 Steigflug**

Die Steigflugversuche wurden mit nominaler Abflugmasse auf 500m MSL durchgeführt. Gesteuert wurde manuell mit Ratenkommandos. Die Flüge wurden bei Windstille ( $V_{wind}$  < 1 m/s) durchgeführt, damit die GPS-Geschwindigkeiten zur Auswertung verwendet werden können. Eine Winkelzerlegung der anhand der Pitot-Sonde gemessenen Fluggeschwindigkeit stellte sich als unzureichend genau heraus.

Da die Rotordrehzahl im Steigflug bis zu 6% absinkt, wird die Steiggeschwindigkeit mit dem Verhältnis aus aktueller Drehzahl zur Nominaldrehzahl reduziert:

$$
V_{v,red} = V_v \cdot \frac{\Omega}{\Omega_{nom}}
$$
 (5-11)

In [Abbildung 5-14](#page-140-0) sind die Rotorleistung und der zugehörige kollektive Steuerwinkel in Abhängigkeit von Fluggeschwindigkeit und Steiggeschwindigkeit aufgetragen. Die berechnete Steigleistung wird zur gemessenen im Maximum um etwa 10% unterschätzt. Der kollektive Steuerwinkel wird generell über den geflogenen Bereich sehr gut abgebildet  $(\pm 0.5^{\circ})$ . Da die interessierenden Größen von der Steiggeschwindigkeit und der Fluggeschwindigkeit abhängen, werden diese durch Isolinien dargestellt.

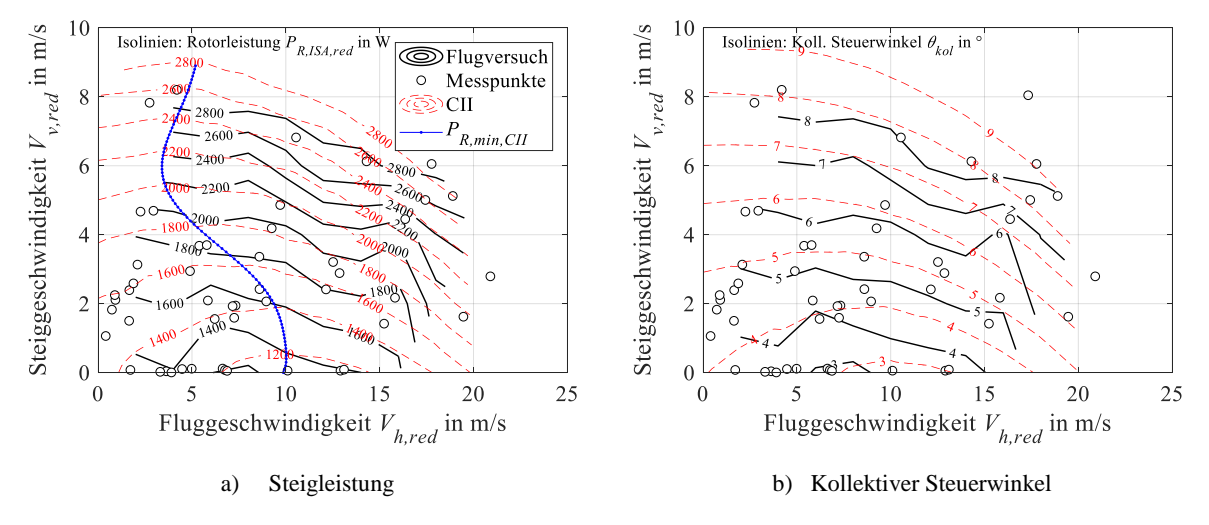

**Abbildung 5-14: Rotorleistung und kollektiver Steuerwinkel im Steigflug; 500 m MSL**

<span id="page-140-0"></span>Anhand der Daten kann beobachtet werden: Mit höherer Steiggeschwindigkeit verschiebt sich die Geschwindigkeit für die minimale Steigleistung zu geringeren Horizontalgeschwindigkeiten. Ähnliches Verhalten kann auch beim K-MAX® beobachtet werden (s. [Abbildung 1-3\)](#page-41-0), bei dem im Vertikalsteigflug das geringste Triebwerksdrehmoment benötigt wird [\[36\].](#page-156-1) Dies steht im Widerspruch zu dem meist in der Literatur für konventionelle Hubschrauber angegebenem besten Steigen bei der Geschwindigkeit für maximale Flugdauer (s. z. B. [\[37, 55\]\)](#page-156-0).

Eine Erklärung dafür kann anhand des Modells durch eine genauere Betrachtung der Leistungsanteile des Rotors gefunden werden. Das Leistungsminimum im horizontalen Vorwärtsflug liegt etwa bei 12m/s. Die Differenz zur Schwebeleistung beträgt durch die geringe Flächenbelastung hier nur etwa 20%. Die parasitäre Leistung gewinnt damit an Bedeutung und verschiebt das Leistungsoptimum im Steigen in Richtung geringerer Geschwindigkeiten. Die Summe der Leistungsanteile ohne parasitäre Leistung ergäbe eine Kurve geringster Steigleistung zwischen 15…20m/s, das Zuaddieren der parasitären Leistung verschiebt die Geschwindigkeiten für die geringsten Steigleistungen zu Geschwindigkeiten zwischen 0…10m/s (s. [Abbildung A-1\)](#page-166-0). Die

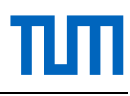

anhand des Modells berechneten Geschwindigkeiten für minimale Steigflugleistung sind i[n Ab](#page-140-0)[bildung 5-14](#page-140-0) a) blau dargestellt. Die Geschwindigkeit für bestes Steigen ist somit keine Konstante, sondern abhängig von der Steiggeschwindigkeit. Eine höhere Abflugmasse verschiebt diese nach rechts zu höheren Fluggeschwindigkeiten.

Die Rotordrehmomente und Schlagbiegemomente für diesen Versuch sind in [Abbildung 5-15](#page-141-0) dargestellt. Das Modell unterschätzt die Rotordrehmomente bei geringen Steiggeschwindigkeiten um etwa 10%, trifft diese aber sehr gut für höhere Steiggeschwindigkeiten. Die Mittelwerte des Schlagbiegemomentes steigen mit der Steiggeschwindigkeit und erreichen bei 8m/s einen Maximalwert von 20Nm, etwa wie bei einem Schwebeflug mit 56,6 kg Abflugmasse.

Zusammenfassend kann die Vorhersage des Modells von Rotorleistungen und kollektivem Steuerwinkel in Anbetracht der großen Steigflug-Enveloppe mit Vertikalgeschwindigkeiten von  $V_p = 0...8$  m/s und Horizontalgeschwindigkeiten von  $V_h = 0...20$  m/s als sehr gut bezeichnet werden.

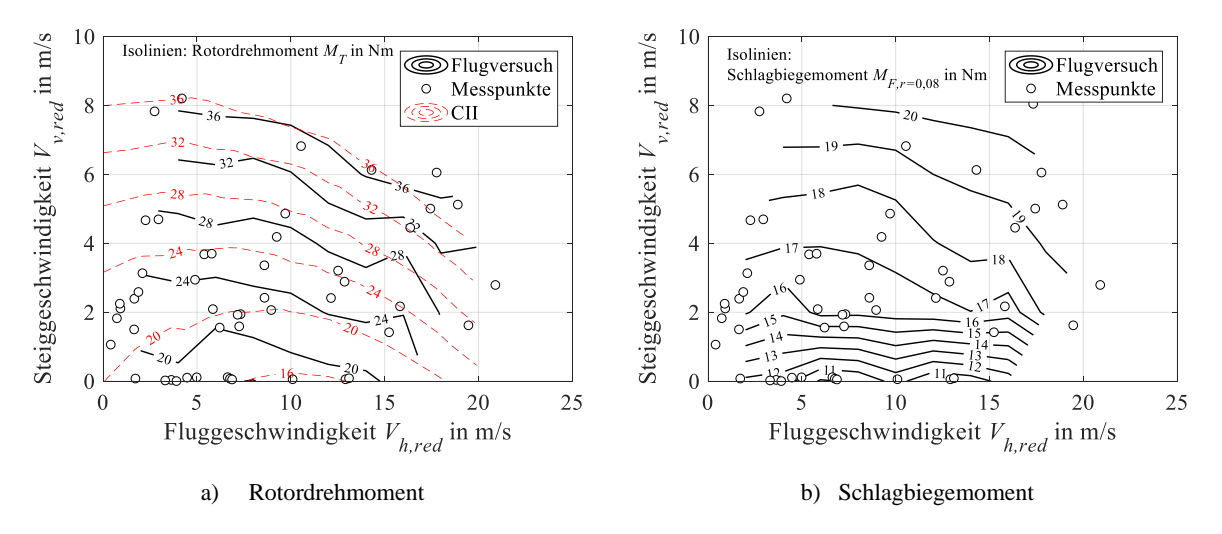

**Abbildung 5-15: Rotordrehmoment und Schlagbiegemoment im Steigflug; 500 m MSL**

#### <span id="page-141-0"></span>**5.5 Lasten aus dynamischen Flugzuständen**

Dynamische Flugmanöver sind komplexe Vorgänge, wobei die auftretenden Lasten von einer Vielzahl von Einflussfaktoren abhängen (instationäre Aerodynamik, Dynamik des Antriebsstranges, Steifigkeiten, etc.). Diese können dabei Vielfache der stationären Lasten betragen und sind daher für die Bauteildimensionierung ausschlaggebend. Da die Lasten aus dynamischen Flugmanövern für neuartige Fluggeräte nur schwierig berechnet werden können, finden für Prototypen meist konservative Lastannahmen und höhere Sicherheitsfaktoren Anwendung.

Eine Auswertung von Dubletten im Schwebeflug in longitudinaler und lateraler Richtung (symmetrisch mit  $\Delta\theta \approx \pm 1.3^\circ$  in 0,8 s) sowie moderates Abbremsen (Dauer: 5… 10 s) aus dem Schnellflug ergibt, dass diese dynamischen Manöver keinen signifikanten Lastanstieg zur Folge haben. Auch relativ schnelle kollektive Eingaben (2,1°/s) aus dem Schweben heraus bei Vertikalsteigversuchen mit bis zu  $V_p = 8$  m/s (s. [Abbildung 5-15\)](#page-141-0) stellten sich als unkritisch bezüglich dem Schlagbiegemoment heraus. Dieses erhöhte sich dabei von 15Nm auf 20Nm mit Spitzen von 29Nm am Beginn des transienten Zustandes.

Als Beispiel für größere Lasten aus dynamischen Flugzuständen wird die Auswirkung einer sehr kurzen (0,5s) und für dieses Gerät starken (±2°) longitudinalen Sprungeingabe im Vorwärtsflug gezeigt (s. [Abbildung 5-16\)](#page-142-0). Dabei wurde das Schlagbiegemoment am Blattbolzen um das Dreifache erhöht.

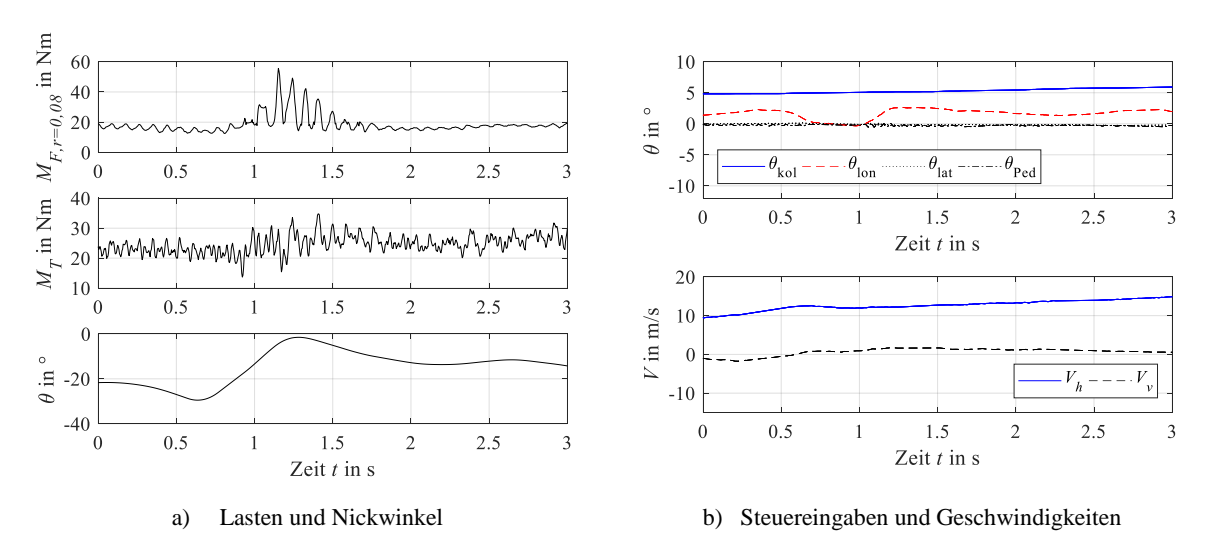

Abbildung 5-16: Longitudinale Sprungeingabe im Vorwärtsflug;  $GM = 36,6$ kg;  $500$  m MSL

<span id="page-142-0"></span>Die größten Lasten bei der Flugerprobung entstanden bei der Inbetriebnahme der Hochachse des Flugreglers im Vorwärtsflug (s. [Abbildung 5-17\)](#page-142-1). Dabei kam es durch Latenz in der vertikalen GPS Geschwindigkeit zu einem Vorfall, bei dem der Regler innerhalb einer Sekunde vom maximalen Kollektivwinkel zum minimalen Kollektivwinkel steuerte, um die Höhe zu halten.

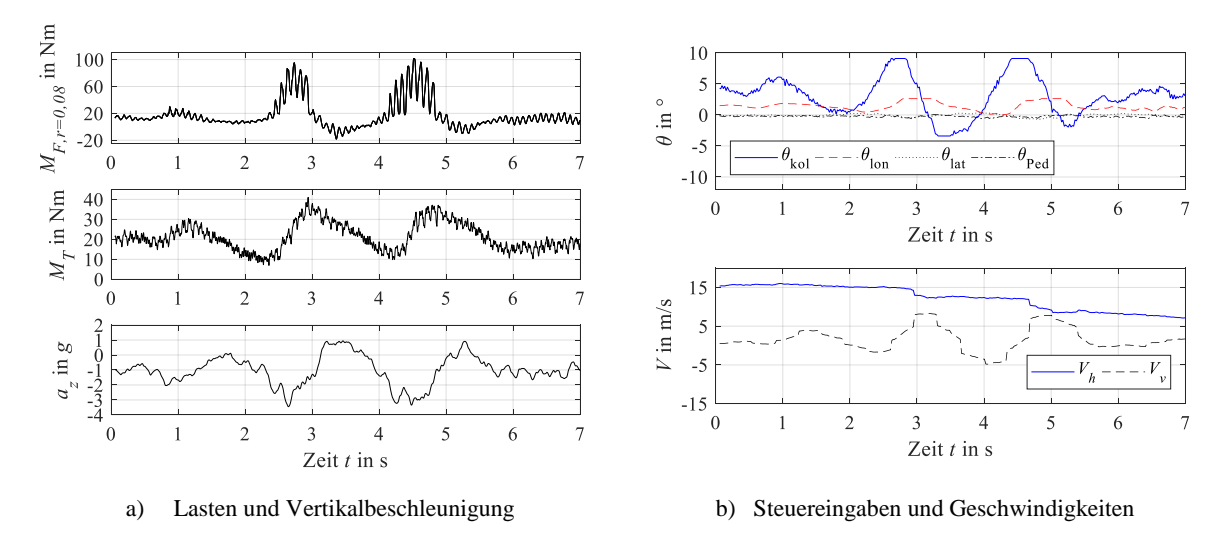

<span id="page-142-1"></span>**Abbildung 5-17: Lasten und Steuereingaben bei einem 3,5 g Manöver im Vorwärtsflug;**  $GM = 36.6$  **kg; 500m MSL**

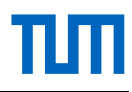

Dies entspricht einer Kollektivrate von 12°/s. Zusätzlich wurden longitudinale Steuerwege von  $2,6...0^{\circ}$  eingesteuert. Die Drehzahl brach dabei um etwa 7% (von 680 min<sup>-1</sup> auf 630 min<sup>-1</sup>) ein. Die Beschleunigung wechselte dabei zweimal von etwa +3,5 g zu -1 g innerhalb von 2,5 s. Die Maxima und Minima des Schlagbiegemomentes an der Stelle des Blattbolzens betrugen dabei -20…100Nm, also in der Spitze fünfmal so viel wie im quasistationären Ausgangszustand (Vorwärtsflug mit 16m/s). Das größte Rotordrehmoment war etwa zweimal so groß wie das Ausgangsdrehmoment.

Kritisch sind also sehr schnelle zyklische und kollektive Steuereingaben im Vorwärtsflug, da diese große Schlagbiegemomente verursachen. Eine Begrenzung der Winkelraten der Steuereingaben (zyklisch  $\langle 2^{\circ}/s \rangle$ , kollektiv  $\langle 5^{\circ}/s \rangle$  im Flugregler, zumindest für die erste Flugerprobungsphase, kann Vorfälle wie in [Abbildung 5-17](#page-142-1) vermeiden.

#### <span id="page-143-0"></span>**5.6 Torsionseigenfrequenz des Antriebsstranges**

Die mit der Reduzierung der Drehzahl größer werdenden Amplituden der beobachteten 1/rev Schwingung (s. [Abbildung 5-9\)](#page-134-0) lassen eine Nähe zwischen Torsionseigenfrequenz des dynamischen Systems (Rotor, Getriebe, Kupplung, Motor) und der Betriebsdrehfrequenz vermuten. Schwingungserregende Kräfte entstehen bei realen Systemen unter anderem durch nicht zu vermeidende Unwuchten.

Um dieser Vermutung nachzugehen, wird ein Flugversuchsverfahren durchgeführt, mit dem die Torsionseigenfrequenz des dynamischen Systems experimentell anhand von Ausschwingversuchen (s. z. B. [\[106\]\)](#page-161-4) untersucht werden kann. Dabei wird durch eine schnelle Reduzierung des kollektiven Steuerwinkels ein Drehmomentsprung an der Rotorwelle erzeugt und das System schwingt mit seiner Torsionseigenfrequenz aus (s. [Abbildung 5-18\)](#page-143-1).

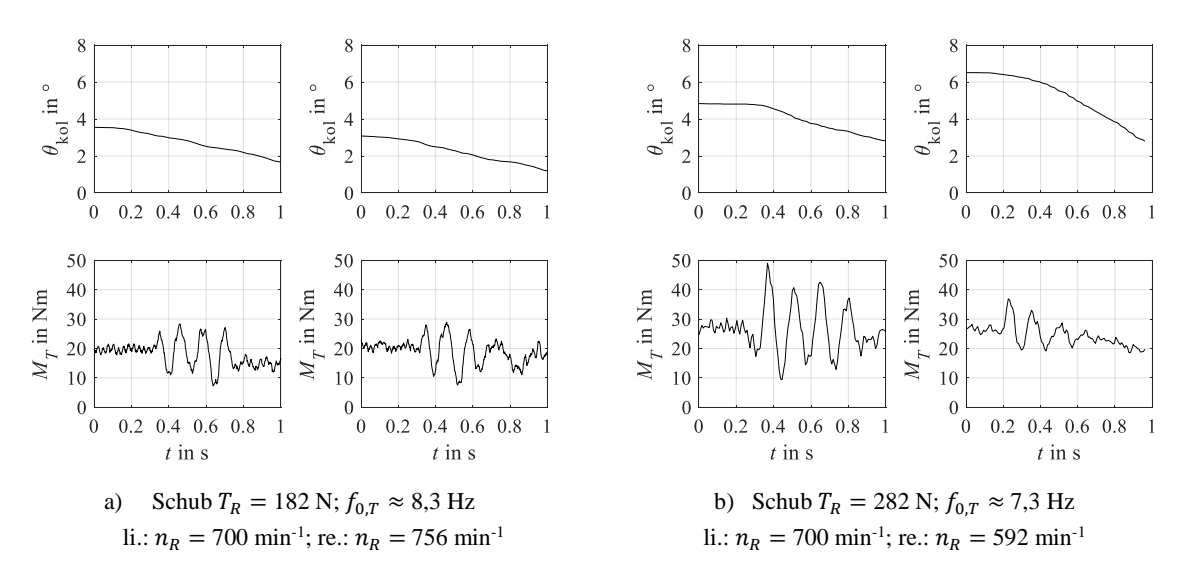

<span id="page-143-1"></span>**Abbildung 5-18: Messergebnisse von Ausschwingversuchen im Schwebeflug zur Eigenfrequenzbestimmung des**  Antriebsstrangs;  $H_p = 743$  m

Die Dauer eines Schwingspiels entspricht hierbei dem Kehrwert der Eigenfrequenz  $1/f_{0T}$  des Systems. Dabei kann eine Abhängigkeit der so ermittelten Torsionseigenfrequenz vom Schub
und von der Flughöhe (s. [Abbildung 5-19\)](#page-144-0), sowie eine Unabhängigkeit von der Drehzahl (s. [Abbildung 5-18\)](#page-143-0) beobachtet werden. Durch eine FFT der ausgewählten Zeitfenster wird die Torsionseigenfrequenz des dynamischen Systems bei einem Schub von 182N zu etwa 8,3Hz (bei  $n_R = 498$  min<sup>-1</sup>) und für 282 N zu etwa 7,3 Hz (bei  $n_R = 438$  min<sup>-1</sup>) bestimmt. Die minimale im Flug erprobte Drehzahl von etwa 580 min<sup>-1</sup> liegt also etwa 17% über der Torsionseigenfrequenz, regt aber bei kleinstem Schub signifikante 1/rev Schwingungen an (s. [Abbildung 5-9\)](#page-134-0).

Die in der Auslegung (s. Kapitel [3.3.5.2\)](#page-78-0) abgeschätzte Torsionseigenfrequenz des Rotors in Verbindung mit der Rotorwelle von  $f_{0,T} = 8.2$  Hz liegt im Bereich der gemessenen Frequenzen von 7,3…8,3Hz auf 743m Dichtehöhe (s. [Abbildung 5-19\)](#page-144-0). Des Weiteren wird eine Reduzierung der Eigenfrequenz mit einer Erhöhung der Abflugmasse (bzw. dem Schub) und der Dichtehöhe beobachtet.

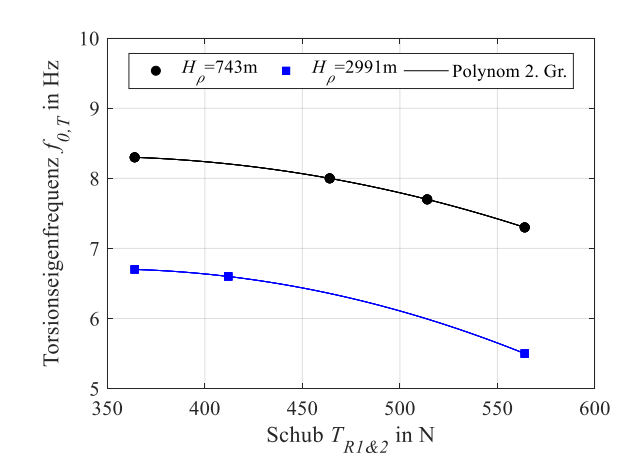

<span id="page-144-0"></span>**Abbildung 5-19: Torsionseigenfrequenz des dynamischen Systems für den Schwebeflug in Abhängigkeit von Schub und Dichtehöhe. Ermittelt aus Ergebnissen wie in [Abbildung 5-18.](#page-143-0)**

Einen Beitrag zur Reduzierung der Torsionseigenfrequenz mit der Abflugmasse liefert die Schwenkbewegung. Ihre Dämpfung wird unter anderem durch den Schwenkdämpfer (hier: Reibung im Blattgriff), den Profilwiderstand, den Einstellwinkel sowie der Lockzahl (Verhältnis von Luft- zu Trägheitskräften) beeinflusst. Da sich hier mit dem Schub nur der kollektive Einstellwinkel signifikant ändert, trägt dieser zu diesem Phänomen bei. Einen weiteren Beitrag könnte die Entlastung der Lagervorspannhülse am freien Ende der Rotorwelle mit höherem Schub liefern, da dies die Versteifung der Rotorwelle durch die Hülse reduziert.

Die Verringerung der Eigenfrequenz mit zunehmender Höhe könnte durch die kälteren Umgebungstemperaturen verursacht werden. Eine dadurch bedingte höhere Viskosität des Getriebeöls oder Veränderung von Spielen in Gelenken und Lagern könnte eine stärkere Dämpfung zur Folge haben.

## **5.7 Kopplungsphänomene**

Im Rahmen der CAMRAD Simulationen und Flugversuche werden zwei Achsenkopplungen beobachtet, die in der Literatur bisher nicht erklärt wurden. Zum einen handelt es sich dabei um ein statisches, rotordrehmomentabhängiges Aufnickmoment, zum anderen um ein dynamisches, von der Gierrate abhängiges Rollmoment.

Durch den konstruktionsbedingten Öffnungswinkel der beiden Rotorwellen von  $\alpha_R = 24^\circ$  und deren gegensätzlicher Drehrichtung bleibt in y-Richtung ein positives Nickmoment übrig (s. [Abbildung 5-20](#page-145-0) a)). Um dies bei Drehmomentänderungen zu kompensieren, muss longitudinal zyklisch gegengesteuert werden. Zur Reduzierung dieses longitudinalen Steuerwinkels ist der K-MAX® mit einem im Abwind positionierten horizontalen Pendelhöhenleitwerk ausgestattet, dessen Einstellwinkel direkt proportional zur Kollektivhebelstellung verändert wird [\[38\].](#page-156-0)

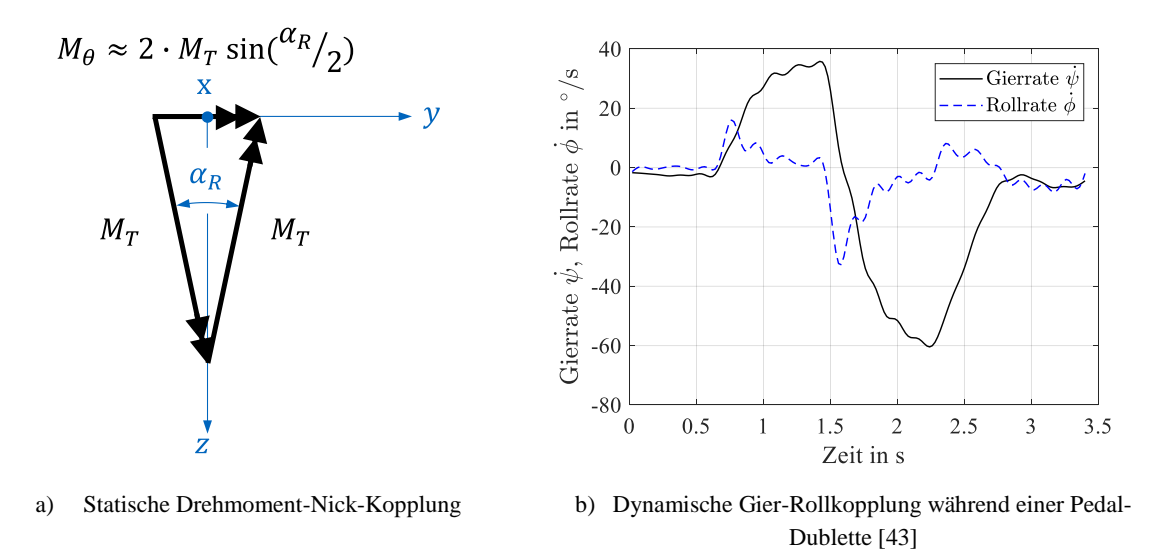

**Abbildung 5-20: Beschreibung von Kopplungsphänomenen der kämmenden Rotoranordnung**

<span id="page-145-0"></span>Der hier entwickelte Hubschrauber besitzt kein Pendelhöhenleitwerk. Um dennoch bei den Flugversuchen im Schwebeflug ein möglichst neutrales Longitudinalsteuer zu erreichen<sup>18</sup>, wird der Gesamtschwerpunkt des Hubschraubers nach vorne verschoben. Konstruktiv wird dies durch einen in x-Richtung verschiebbar aufgehängten Missionsakku sowie einer längsverschiebbaren Lastenplattform (s. [Abbildung 5-2\)](#page-126-0) gelöst. Um das Aufnickmoment im Schwebeflug mit  $GM = 36.6 \text{ kg}$  zu kompensieren, ist beispielweise eine Verschiebung des Hubschrauberschwerpunktes von etwa 12mm vor die Rotorachse nötig.

Das dynamische Kopplungsphänomen wird durch die Kreiselmomente beim Kippen der Rotoren verursacht. Beim Gieren werden beide Taumelscheiben gegengleich longitudinal eingesteuert. Dies erzeugt durch die gegengleiche Drehrichtung der Rotoren jeweils ein Drehmoment in -Richtung (Hubschrauber-Längsachse) mit gleichem Vorzeichen, was einem Rollmoment entspricht. [Abbildung 5-20](#page-145-0) b) zeigt die Messwerte der Gier- und Rollrate während einer Pedal-Dublette im Schwebeflug.

 $\overline{a}$ 

<sup>&</sup>lt;sup>18</sup> Neutrales laterales und longitudinales Steuer bedeutet hier, die Taumelscheibe steht normal auf die Rotorachse.

### **5.8 Simulation einer Höhenmission**

Abschließend soll geklärt werden, welche Höhe (ISA+20 °C) bei der Mission i[n Abbildung 3-2](#page-59-0) mit den Daten des gebauten Prototyps mit einer Abflugmasse von 36,6 kg erreicht werden könnte. Die begrenzende Komponente ist hierbei der Missionsakku mit einer ausfliegbaren Kapazität von etwa 1800Wh. Dazu wird das in den vorangegangenen Kapiteln auf Leistungen validierte Simulationsmodell herangezogen. Umkehrbedingung im Steigflugsegment ist eine minimale Akkuspannung von 42V bei der Landung. Um dies zu erfüllen, könnte laut Simulation eine Höhe von ca. 8000m erreicht werden. Die dabei verwendeten Missionsparameter sind in [Tabelle 5-4](#page-146-0) aufgelistet.

Die Akkuparameter Spannung, Strom, Leistung und Ladezustand sind für diese Simulation in [Abbildung 5-21](#page-146-1) dargestellt. Die Nummern in a) bezeichnen die Missionsabschnitte. Die benötigte Missionsenergie beträgt etwa 1600Wh und die Akku-Endspannung etwa 42,3V (≙3V pro Zelle). Die erreichbare Höhe ist somit um 1000m niedriger als in der Auslegung angesetzt. Dies liegt an der etwa 18% höheren Abflugmasse des Prototyps im Vergleich zum Zeitpunkt der Akkuauslegung. Eine Simulation mit der reduzierten Abflugmasse ( $GM = 30 \text{ kg}$ ) zeigt, dass damit ein Steigflug bis auf 9000m möglich wäre. Eine Erhöhung der Akkukapazität um etwa ein Viertel könnte dies ebenfalls ermöglichen.

| Nr. | <b>Bezeichnung</b> | Zeit   | Höhe                   | Geschw. $V_h$ | Steiggeschw. $V_{\nu}$ |
|-----|--------------------|--------|------------------------|---------------|------------------------|
|     |                    | in min | in $1000 \,\mathrm{m}$ | in $m/s$      | in $m/s$               |
|     | Schweben           |        |                        |               |                        |
|     | Steigen            | 12,9   | 58                     | 15            | 3,9                    |
|     | Schweben           |        |                        |               |                        |
| 4   | Autorotation       | 8.3    | 85                     | 15            | -6                     |
|     | Rückflug           | 8      |                        | 15            |                        |
|     | Schweben           |        |                        |               |                        |

**Tabelle 5-4: Missionsparameter**

<span id="page-146-0"></span>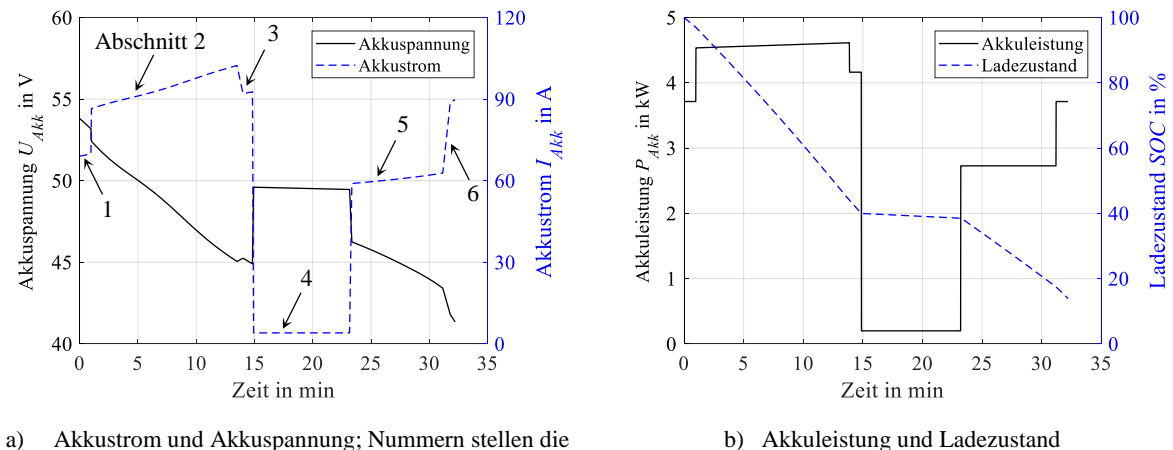

Missionsabschnitte dar

b) Akkuleistung und Ladezustand

<span id="page-146-1"></span>**Abbildung 5-21: Simulation einer Höhenmission von 5000 m bis 8000 m MSL**

# **6 Schlussfolgerungen und Empfehlungen**

### **6.1 Schlussfolgerungen**

Wie könnte ein leichter, unbemannter und emissionsfreier Hubschrauber, der in der Lage ist, die höchsten Erhebungen der Erde zu erreichen, aussehen? Welche Kernproblematiken ergeben sich für eine solche Auslegungsaufgabe? Diese zentralen Fragestellungen dieser Dissertation wurden mit einem konkreten Vor- und Detailentwurf, dem Bau eines Prototyps und zahlreichen Flugversuchen auf 500m und 2800m Höhe eingehend beleuchtet. Die wichtigsten Schlussfolgerungen, die sich im Laufe dieser Arbeit ergaben, werden nachfolgend erläutert.

### **Auslegung und Entwurf**

- Die Leistungsfähigkeit eines Hubschraubers in großen Flughöhen hängt im Wesentlichen von einer ausreichenden Schubreserve der Rotoren, genügend Antriebsleistung, ausreichend großen Steuerwegen sowie genügend Energie im Rotor ab, um in großen Höhen autorotieren zu können.
- Um im Schwebeflug ein möglichst geringes Leistungs-Masse-Verhältnis zu erreichen, sind eine geringe Blattspitzengeschwindigkeit und ein großer Rotordurchmesser zu wählen. Zusätzlich sollte eine geringe Flächendichte angestrebt werden. Dem gegenüber stehen größere Windanfälligkeit, geringere erreichbare Fluggeschwindigkeiten, größere Rotorabmessungen sowie teilweise höhere Lasten.
- Durch die Verringerung der Rotordrehzahl kann die benötigte Leistung signifikant reduziert werden. Die Rotorauslegung kann dabei so vorgenommen werden, dass das Getriebedrehmoment bei einer Drehzahlreduzierung kaum ansteigt. Das Schlagbiegemoment hingegen steigt dabei signifikant und muss in der Auslegung der Blätter und des Rotorkopfes entsprechend berücksichtigt werden.
- Aufgrund des hohen Masseanteils des Antriebsakkus für elektrisch angetriebene Hubschrauber sind bereits im Vorentwurf eine möglichst genaue Abbildung des last- und zeitabhängigen Spannungseinbruches sowie eine missionsgetriebene Auslegung essentiell.
- In dieser Arbeit war die geschätzte Missionsmasse des Vorentwurfs aufgrund fehlender Massenmodelle um ca. 25% geringer als die des Prototyps. Daher ist in der frühen Entwurfsphase ein höherer Puffer einzuplanen. Um diese Unsicherheit weiter zu reduzieren, sollte bereits so früh wie möglich mit einer groben Auslegung und 3D-CAD Konstruktion aller Komponenten begonnen werden.
- Bei gering belasteten Rotoren mit geringer Blattspitzengeschwindigkeit kann die Drehfrequenz nahe der Torsionseigenfrequenz des dynamischen Systems liegen, wodurch

gefährliche Schwingungen angeregt werden können. Begründet ist dies in den verhältnismäßig schweren Rotoren und hohen Drehfrequenzen gegenüber herkömmlichen Hubschraubern. Es ist daher im Detailentwurf auf ausreichenden Abstand zu den Torsionseigenfrequenzen des Antriebsstranges zu achten.

#### **Komponenten- und Systemtests**

- Die Qualität aller Messungen war trotz zu erwartender Störungen durch starke Motor E-Felder gut. Erreicht wurde dies durch die Schirmung der Dehnmessstreifen mit leitend verklebter und geerdeter Kupfer-Folie, Schirmung aller Avionik-Kabel sowie die Verwendung von geerdeten Metallgehäusen. Zusätzlich wurden alle metallischen Bauteile des Hubschraubers leitend verbunden und auf den Minuspol des Akkus gelegt.
- Bei starrer Verschraubung der IMU an der Hauptplatte konnte eine starke Drift der gemessenen Lagewinkel (±15°/min) bei jedoch guter Qualität der Winkelraten festgestellt werden. Ursache dieser Winkeldrift ist das Vibrationsspektrum des Systems. Durch Elastomerlager und Erhöhung der schwingenden IMU-Masse wurde diese deutlich reduziert (±0,3°/min), was jedoch eine generelle Erhöhung der gemessenen Amplituden und damit der Vibrationsamplituden des Hubschraubers durch Einsteuerung dieser durch den Flugregler zur Folge hatte. Ein digitaler Butterworth-Tiefpassfilter, der auf Frequenzen >8Hz angewendet wurde, verbesserte dies zwar, das Vibrationsniveau, das ohne Flugregler gemessen wurde, konnte aber nicht erreichen werden. Eine akzeptable Lösung für diesen Hubschrauber stellt die Verwendung einer starr verschraubten IMU für die Winkelraten sowie einer gedämpften IMU für die Lagewinkel dar.
- Als schwieriger, jedoch essentieller Punkt stellte sich die Gesamtsystemabstimmung zwischen Akku, Umrichter, Motor, Getriebe und Rotor heraus. Hauptgrund dafür ist, dass der Li-Ionen Akku einen großen Spannungs-Betriebsbereich (60…42V) aufweist, die Fähigkeit des Motors, bei einer bestimmten Last seine Solldrehzahl zu halten, jedoch auch von der Spannung abhängt. Gleichzeitig steigt der benötigte Strom mit dem Spannungseinbruch, was zu erhöhter Wärmeentwicklung in Akku und Motor führt. Um die Akkukapazität so vollständig wie möglich ausfliegen zu können, ist eine gute Abstimmung der Antriebskomponenten aufeinander notwendig, insbesondere, dass die Drehzahl des Motors über den gesamten Lastbereich gehalten werden kann. Dafür sollten schon in der Entwurfsphase elektrisch angetriebener Systeme das Einsatzspektrum sowie die im Flug benötigten Leistungen so genau wie möglich abgeschätzt und mit ausreichend Sicherheit versehen werden. Es sind frühestmöglich experimentelle Untersuchungen von Subsystemen, insbesondere des Antriebsstranges, am Prüfstand anzustreben, da das komplexe Zusammenspiel von Komponenten nur schwierig ausreichend genau anhand von Simulationen abgebildet werden kann.

#### **Flugversuchsergebnisse und Modellvalidierung**

- Mit den durchgeführten Flugversuchen wurde ein großer Betriebsbereich der Rotoren abgedeckt. Im Schwebeflug konnten spezifische Rotorblattbelastungen von  $C_T/\sigma \approx$ 0,03…0,09 erflogen werden. Steiggeschwindigkeiten von bis zu 8m/s wurden sowohl vertikal als auch mit Vorwärtsgeschwindigkeit gezeigt. Vorwärtsflüge bis zu 20m/s wurden für drei verschiedene Blattspitzengeschwindigkeiten von  $V_{tip} = 105...130$  m/s demonstriert. Damit wurde die Basis für eine breite Validierung des Rotormodells gelegt. Das für die Auslegung erstellte Modell zeigt für die Rotorleistungen und Steuerwinkel für die gesamte erflogene Flugenveloppe eine sehr gute Übereinstimmung mit den Flugversuchen (≈±10%). Die Blattelementtheorie unter Verwendung lokaler Impulstheorie für Schwebeflug, globaler Impulstheorie für Vorwärtsflug sowie Widerstandsflächen für den Rumpf ist hinreichend für diesen Zweck. Als wesentlichste Komponenten des Modells stellten sich dabei die Profilpolaren heraus, die für die entsprechenden Profile und Reynoldszahlen eigens berechnet wurden.
- Für die Identifikation von quasistationären Flugzuständen in den Messdaten sind aufgrund der Massenträgheit des Fluggerätes nicht nur Starrkörperbewegungszustände wie Lagewinkel oder Beschleunigungen zu berücksichtigen, sondern auch Systemparameter wie Drehzahlen, Leistungen oder Steuerwinkel. Je nach Trägheit des Fluggeräts und Länge der betrachteten Zeitfenster ändern sich diese bereits deutlich, bevor eine Änderung in der Starrköperbewegung zu sehen ist.
- Es wurden Schwebeflüge mit einer spezifischen Rotorleistung von nur 75W/kg mit stark reduzierter Blattspitzengeschwindigkeit von  $V_{tip} = 100 \text{ m/s}$  auf 500 m MSL mit maximaler Abflugmasse demonstriert. Durch die spezielle Rotorauslegung auf große Flughöhen stieg dieser Wert auf 2800m MSL nur um etwa 4% an. Damit sind auf dieser Höhe Schwebeflugzeiten von etwa 17 Minuten mit 20kg Nutzlast und von 32 Minuten mit 1kg Nutzlast möglich. Auch wenn mit diesen Flugzeiten reale Suchmissionen nur eingeschränkt möglich erscheinen, könnten bereits bei einer in naher Zukunft absehbaren Verdoppelung oder Verdreifachung der aktuell verbauten Energiedichte des Akkus von 150Wh/kg einsatztaugliche Flugzeiten erreicht werden.
- Des Weiteren konnten gut steuerbare und stabile Vorwärtsflüge auf 500m MSL mit stark reduzierter Blattspitzengeschwindigkeit von 105m/s mit einer spezifischen Rotorleistung von 55W/kg und einer Missionsmasse von 36,6 kg demonstriert werden. Damit ist eine maximale Flugdauer von etwa 39 Minuten realisierbar.
- Das Leistungs- und damit Energiesparpotential variabler Drehzahl wurde im Flugversuch gezeigt. Die wesentlichen Faktoren wie Vibrationen, thermischer Haushalt, Steuerbarkeit und Kräfte ließen sich dabei über den gesamten Drehzahlbereich auf einem akzeptablen Niveau halten.
- Ein Vorfall bei dem Test einer Flugreglereinstellung zeigte, dass nicht nur eine absolute Begrenzung der Steuerwinkel, sondern auch eine Begrenzung der Winkelraten (zyklisch  $\langle 2^{\circ}/s,$  kollektiv  $\langle 5^{\circ}/s \rangle$  im Flugregler für die erste Flugerprobungsphase die Sicherheit deutlich erhöhen kann. Begrenzungen der Steuerwinkel des Piloten im Notfallsteuerungsmodus hingegen sollten nicht vorgenommen werden, um ein Abfangen aus ungewöhnlichen Fluglagen zu ermöglichen.
- Bei geringer Flächenbelastung bleibt das Rotordrehmoment über der Drehzahl annähernd konstant. Dies ist dann der Fall, wenn die Steigungen der Kurven  $(P_{R,i} + P_{R,Int})/V_{tip}$  und  $P_{R,0}/V_{tip}$  über der Drehzahl aufgetragen, etwa den gleichen Betrag mit entgegengesetzten Vorzeichen aufweisen.
- Der Hubschrauber zeigte generell sehr hohe Agilität und gute Steuerfolgsamkeit. Wesentlichen Beitrag dazu liefern die Aktuatoren, die eine Einstellwinkelgeschwindigkeit von 80 $\degree$ /s bei der Bemessungsgrenzlast (UL) erreichen.
- Das Hubschraubersystem weist auch ohne Flugregler stabile Trimmzustände im Schwebeflug und ein akzeptables Vibrationsniveau auf. Dies ist zum einen auf den reproduzierbaren Fertigungsprozess und der damit einhergehenden sehr ähnlichen Steifigkeitswerte der einzelnen Rotorblätter und zum andern auf die erreichte Wuchtgüte von Q2,5 zurückzuführen.
- Ein schneller manueller Vorwärtsflug ohne Gier- und Nickstabilisierung stellte sich mit diesem Hubschrauber als Herausforderung für den Testpiloten heraus. Mit aktiver Achsenstabilisierung waren diese Flugzustände aber gut zu beherrschen. Für einen Flug ohne Flugregler erhöhen horizontale und vertikale Leitwerke die Stabilität und erleichtern somit die manuelle Steuerung.
- Durch die kämmende Rotoranordnung entstehen zwei Kopplungsphänomene, die in der Literatur bisher nicht erwähnt wurden: das statische, vom Rotordrehmoment abhängige Nickmoment, das durch den Öffnungswinkel der Rotoren und die gegengleiche Drehrichtung entsteht, sowie das dynamische, von der Gierrate abhängige Rollmoment, begründet durch die Kreiselmomente der Rotoren.
- Das entwickelte Betriebskonzept stellte sich als gut umsetzbar heraus. Dieses sah vor, die ersten Flüge gänzlich ohne Flugregler über die FPGA Platine durchzuführen. Wesentlichste Punkte hierbei waren zum einen, die Steuerwege bordseitig auf den nötigsten Bereich zu begrenzen und zum anderen, diese nichtlinear derart auf die Knüppelwege des Piloten zu legen, dass im Schwebeflug die hohe Agilität des Fluggerätes auf ein beherrschbares Maß reduziert wurde. Der nächste Schritt war eine Stabilisierung aller Achsen für die Ausdehnung des Flugbereichs. In weiterer Folge wurden, jeweils achsengetrennt, der Raten- und Winkelregler in Betrieb genommen.
- Die Durchführung von Flugversuchen wird von vielen Faktoren negativ beeinflusst (Flugbeschränkungen, Wetter, menschliche Faktoren, Infrastruktur, Gelände, technische Störungen etc.), sodass die gewonnenen Flugversuchsdaten selten die aus wissenschaftlicher Sicht gewünschten Daten darstellen, sondern nur diejenigen, die an dem jeweiligen Flugversuchstag unter Berücksichtigung aller Faktoren mit vertretbarem Risiko erflogen werden können. Sehr hohe Kosten verhindern meist eine Wiederholung nicht unbedingt nötiger Versuche. Um den Erfolg von Flugversuchen zu erhöhen, ist eine genaue Planung bis auf einzelne Handlungsabläufe bereits im Entwurfsprozess durchzuführen.
- Die abschließende Simulation der für die Auslegung definierten Flugzustände zeigt, dass Flüge bis auf 9000m ISA+20°C mit einer Abflugmasse von 36,6kg möglich sein sollten. Auch ein Steigen mit 4m/s bei einer Vorwärtsgeschwindigkeit von 15m/s ist auf dieser Höhe noch möglich, wobei der kollektive Steuerwinkel etwa 9,4°, der longitudinale etwa 3,9° und der maximale aerodynamische Anstellwinkel bei  $r = 0.75$  etwa 6,6° beträgt. Die begrenzende Komponente stellt der Akku dar, weshalb die Mission nur bis zu einer Höhe von 8000m durchgeführt werden kann.
- Das Fluggerät nicht nur zu entwerfen, sondern auch zu bauen, zu instrumentieren und Flugversuche damit durchzuführen, stellte sich als der erkenntnisreichste Teil dieser Arbeit heraus. Neben der wichtigen praktischen Erfahrung ist dies durch die Tatsache begründet, dass selbst mit höherwertigen Gesamtsystemmodellen das komplexe Zusammenwirken aller Komponenten unter realen physikalischen Betriebsbedingungen nicht vollständig abgebildet und daher auch nicht vollständig analysiert werden kann.

## **6.2 Empfehlungen für weiterführende Arbeiten**

Die vorliegende Dissertation kombiniert die Themengebiete "extreme Flughöhen", "kämmende Rotoren", "variable Rotordrehzahl" sowie "elektrische Antriebe". Die Kombination dieser Themengebiete stellt derzeit noch einen Exoten in der Landschaft existierender Hubschrauber dar und es gibt dazu kaum Erfahrungen und Veröffentlichungen.

Aufgrund dieser neuen Forschungsfelder und den vielversprechenden Flugversuchsergebnissen und Erkenntnissen dieser Arbeit ist eine weitere Verwendung des Prototyps für Höhenflugkampagnen und als Forschungsplattform sinnvoll. Der Betrieb von physischen Systemen in ihrer vorgesehenen Umgebung ist zudem essentiell, um die Relevanz anhand von Modellen aufgestellter Thesen oder Anwendungsszenarien in realer physikalischer Umgebung unter Beweis zu stellen.

### **Höhenflugkampagnen**

Den nächsten Schritt in der Weiterentwicklung dieses unbemannten Hubschraubers für extreme Flughöhen stellt die Fertigstellung des AFCS dar. Eine weitere Reduzierung der benötigten Leistung kann durch eine leichte aerodynamische Verkleidung des Rumpfes erreicht werden. Ein Austausch der Akkuzellen auf den neuesten Stand würde zudem die Flugdauer und Antriebsleistung erhöhen.

Aufgrund der einfacheren Logistik sollten vorerst bei weiteren Flugtestkampagnen auf 2800m in den Alpen automatisch abgeflogene Missionssegmente (Schwebe-, Steig-, Sink- und Horizontalflüge) demonstriert werden. Danach kann eine Höhenflugkampagne in Nordargentinien auf 5000m MSL grundlegende Erkenntnisse über den Betrieb in solchen extremen Einsatzhöhen liefern und die technischen Herausforderungen aufzeigen, die damit einhergehen. Dabei sollte mindestens das Flugversuchsprogramm dieser Arbeit wiederholt werden, um die vorhandene Flugversuchsdatenbasis um diese Höhenstufe auszuweiten. Anschließend kann versucht werden, die zur Auslegung verwendete Höhenmission abzufliegen.

Die gewonnenen Messdaten und Erkenntnisse können dem Entwurf und Bau eines weiteren, optimierten Prototyps dienen, mit dem anwendungsnahe Einsatzszenarien, wie beispielsweise eine Suchmission in großer Höhe, demonstriert werden können.

### **Forschungsplattform**

Ungeachtet der Höhenflugkampagnen können weitere wissenschaftliche Experimente, bei denen der Prototyp als Versuchsträger dient, von Interesse sein.

Beispielsweise wurde das dynamische Verhalten dieses Hubschraubersystems im Schwebeflug für eine bestimmte Abflugmasse und Blattspitzengeschwindigkeit durch zahlreiche Dubletten und Stufeneingaben in allen Achsen identifiziert. Eine Erweiterung für andere Betriebs- und Flugzustände würde die Datenbasis zur Modellvalidierung und zur weiteren Verbesserung des Flugreglers vervollständigen. Ein weiterer Schritt könnte die Überführung des in dieser Arbeit entwickelten Rotorkopfes mit Schlaggelenken und Konuswinkel in den Flugbetrieb sein, um unter anderem die auftretenden Lasten und das dynamische Verhalten der unterschiedlichen Rotorkopfbauformen zu analysieren. Die Rotorinterferenz kämmender Rotoren ist bislang in der Literatur unbehandelt und könnte die Grundlage für weitere wissenschaftliche Betrachtungen liefern.

Weitere Forschungsfelder, bei denen der Prototyp eingesetzt werden könnte:

- Flugregler und Sensorik
- Rotorblätter und Rotorköpfe
- konfigurationsinhärente Phänomene (Rotorinterferenz, Achsenkopplungen, etc.)
- variable Rotordrehzahl
- Energiebereitstellung (Akku, Brennstoffzelle, etc.)
- Demonstration konkreter Anwendungsszenarien

# **7 Literaturverzeichnis**

- [1] B. Webster und C. Ping, "Air Rescue Report 2014" in *International Commission for Alpine Rescue (ICAR)*, South Lake Tahoe, USA, 2014.
- [2] S. McKenzie, *Drone spots Scots climber feared dead in Himalayas.* [Online]. Verfügbar unter: https://www.bbc.com/news/uk-scotland-highlands-islands-44858758 (Zugriff am: 17. Juli 2018).
- [3] W. Bittner, *Flugmechanik der Hubschrauber: Technologie, das flugdynamische System Hubschrauber, Flugstabilitäten, Steuerbarkeit,* 3. Aufl. Berlin Heidelberg: Springer-Verlag, 2009.
- [4] B. G. van der Wall, *Grundlagen der Hubschrauber-Aerodynamik*. Berlin: Springer Vieweg, 2015.
- [5] Y. Karaca *et al.*, The potential use of unmanned aircraft systems (drones) in mountain search and rescue operations", *The American Journal of Emergency Medicine*, Jg. 36, Nr. 4, S. 583–588, 2017.
- [6] H. Landrock und A. Baumgärtel, *Die Industriedrohne - der fliegende Roboter: Professionelle Drohnen und ihre Anwendung in der Industrie 4.0*. Wiesbaden: Springer Vieweg, 2018.
- [7] M. Darecki *et al., Flightpath 2050: Europes Vision for Aviation*. Maintaining Global Leadership & Serving Society's Needs. Luxemburg: Publications Office of the European Union, 2011.
- <span id="page-154-0"></span>[8] C. Spieß, "A Flight Physics Model and Controller Architecture for a Synchropter Drone". Dissertation, Lehrstuhl für Hubschraubertechnologie, TU München, Garching, Deutschland, 2019.
- [9] Griffin, Michael, Douglas, "System Engineering and the Two Cultures of Engineering". Boeing Lecture. Purdure University, 28. März 2007. [Online]. Verfügbar unter: https://www.nasa.gov/pdf/173108main\_mg\_purdue\_20070328.pdf
- [10] A. Engel, *Verification, Validation and Testing of Engineered Systems*. New Jersey, USA: Wiley, 2010.
- [11] J. O. Clark, "System of Systems Engineering and Family of Systems Engineering from a Standards, V-Model, Dual V-Model, and DoD Perspective" in *22nd Systems and Software Technology Conference*, Salt Lake City, USA, 2010.
- [12] A. Barth, R. Feil, K. Kondak und M. Hajek, "Conceptual Study for an Autonomous Rotorcraft for Extreme Altitudes" in *40th European Rotorcraft Forum*, Southampton, England, 2014.
- [13] F. Berghold *et al., Alpin- und Höhenmedizin,* 2. Aufl. Berlin: Springer, 2019.
- [14] National Aeronautics und Space Administration, *NASA Systems Engineering Handbook*. Washington, D.C., USA: United States Government Printing Office, 2008.
- [15] Mike Hischberg, "Aviation Comes to the Consumer at CES 2018", *Vertiflite*, Mar/Apr 2018, Volume 62, Number 2, S. 14–15.
- [16] K. I. Schwartz, "Kitty Hawk Enters Service", *Vertiflite*, July/August 2018, Volume 64, Number 4, S. 30–34.
- [17] SESAR Joint Undertaking, *European Drones Outlook Study: Unlocking the value for Europe*. Luxemburg: Publications Office of the European Union, 2017.
- [18] F. A. Tietzel, Vanderlind M. R. und J. H. Brown, "Summary of ARPA-ASO, TTO Aerial Platform Programs: Volume 2. Remotely Piloted Helicopters", Defense Advanced Research Projects Agency, Arlington, 1975 (veröffentlicht: 1990).
- [19] M. Hirschberg, "To Boldly Go Where No Unmanned Aircraft Has Gone Before: A Half-Century of DARPA's Contributions to Unmanned Aircraft" in *48th AIAA Aerospace Sciences Meeting Including the New Horizons Forum and Aerospace Exposition*, Orlando, USA, 2010.
- [20] P. Vrionides, "Kaman's Unmanned Air Vehicle Designs A Run through History including the latest developments" in *American Helicopter Society 60th Annual Forum*, Baltimore, USA, 2004.
- [21] J. Downs *et al.*, "Control System Development and Flight Test Experience with the MQ-8B Fire Scout Vertical Take-Off Unmanned Aerial Vehicle (VTUAV)" in *American Helicopter Society 63rd Annual Forum*, Virginia Beach, USA, 2007.
- [22] F. Brown *et al., "Design and Development of a Dual Ratio Transmission for the A160T* UAV Rotorcraft" in *American Helicopter Society 66th Annual Forum*, Phoenix, USA, 2010.
- [23] T. K. Berger, B. Tigner und S. Glusman, "VTOL UAV Applications and Operations: The Boeing Maverick" in *AHS International Specialists' Meeting on Unmanned Rotorcraft*, Arizona, USA, 2005.
- [24] M. Hardesty, D. Guthrie und D. Cerchie, "Unmanned Little Bird Testing Approach" in *AHS International Technical Specialists Meeting on Unmanned Rotorcraft Systems*, Arizona, USA, 2009.
- [25] M. Bayer, S. Berg und M. Hardesty, "Helicopter Flight Demonstration of Lunar and Planetary Lander Technologies" in *AIAA SPACE 2008 Conference & Exposition*, San Diego, USA, 2008.
- [26] Airbus Helicopters, *VSR700-Prototyp absolviert ersten Flug.* [Online]. Verfügbar unter: https://www.airbus.com/newsroom/press-releases/de/2019/11/vsr700-prototypeperforms-first-flight.html (Zugriff am: 22. Februar 2020).
- [27] Airbus Helicopters, *VSR700-Demonstrator von Airbus Helicopters fliegt unbemannt: Nachweis-Flug ohne Sicherheitspilot an Bord.* [Online]. Verfügbar unter: https://www.airbus.com/newsroom/press-releases/de/2018/12/Airbus-Helicopters-VSR700-demonstrator-flies-unmanned.html (Zugriff am: 22. Februar 2020).
- [28] J. D. Colbourne, C. R. Frost, L. Cicolani, M. B. Tischler, C. Tomashofski und T. LaMontagne, "System Identification and Control System Design for the BURRO Autonomous UAV" in *American Helicopter Society 56th Annual Forum*, Virginia Beach, USA, 2000.
- [29] M. H. Mansur *et al.*, "Full Flight Envelope Inner Loop Control Law Development for the Unmanned K-MAX" in *American Helicopter Society 67th Annual Forum*, Virginia Beach, USA, 2011.
- [30] J. G. McGonagle, "The Design, Test, and Development Challenges of Converting the K-MAX® Helicopter to a Heavy Lift Rotary Wing UAV" in *American Helicopter Society 57th Annual Forum*, Washington, D.C., USA, 2001.
- [31] C. T. Gunsallus und W. McAuliffe, "BURRO: A Servo-flap Controlled, Intermeshing Rotor VTOL UAV Demonstrator" in *American Helicopter Society 61st Annual Forum*, Texas, USA, 2005.
- [32] S. Coats, *Deutsche Hubschrauber: 1930 - 1945,* 1. Aufl. Stuttgart: Motorbuch Verlag, 2002.
- [33] M. Hirschberg, *The American Helicopter*. Ross & Perry, Incorporated, 2002, 2000.
- [34] B. G. van der Wall, *Grundlagen der Dynamik von Hubschrauber-Rotoren*. Berlin: Springer Vieweg, 2018.
- [35] F. Gallagher, F. S. Wei und A. Gates, "Kaman K-MAX K-1200 high altitude performance" in *American Helicopter Society 58th Annual Form*, Montreal, Canada, 2002.
- [36] F. Wei und F. Gallagher, "K-MAX Rotor Blade Flight Loads Survey for Out of Envelope Flight Test" in *American Helicopter Society 64th Annual Forum*, Montreal, Canada, 2008.
- [37] G. J. Leishman, *Principles of Helicopter Aerodynamics,* 2. Aufl. United Kingdom: Cambridge University Press, 2006.
- <span id="page-156-0"></span>[38] Kaman Aerospace Corporation, Hg., "Kaman K-1200 Federal Aviation Administration Approved Rotorcraft Flight Manual", Connecticut, USA, 2004.
- [39] P. Harsha, T. Marat, N. VT und C. Inderjit, "Design of a High-Speed Compound Helicopter with a Wing, Pusher Propeller and Intermeshing Main Rotors" in *American Helicopter Society Vertical Lift Aircraft Design Conference*, San Francisco, USA, 2000.
- [40] W. J. F. Koning, W. Johnson und B. G. Allan, "Generation of Mars Helicopter Rotor Model for Comprehensive Analyses" in *AHS Specialists' Conference on Aeromechanics Design for Transformative Vertical Flight*, California, USA, 2018.
- [41] B. Balaram *et al.*, "Mars Helicopter Technology Demonstrator" in *AIAA Atmospheric Flight Mechanics Conference*, Florida, USA, 2018.
- [42] M. J. Adrianns, D. Paul, B. Ingram und B. P. Gupta, "A160T Hummingbird UAS: Media Briefing" in *American Helicopter Society 65th Annual Forum*, Texas, USA, 2009.
- <span id="page-157-0"></span>[43] A. Barth, C. Spieß, K. Kondak und M. Hajek, "Design, Analysis and Flight Testing of a High Altitude Synchropter UAV" in *American Helicopter Society 74th Annual Forum*, Phoenix, USA, 2018.
- [44] H. F. Grip *et al., "Flight dynamics of a Mars Helicopter" in 43rd European Rotorcraft Forum*, Mailand, Italien, 2017.
- [45] Airbus Defence and Space, *Airbus Zephyr Solar High Altitude Pseudo-Satellite flies for longer than any other aircraft during its successful maiden flight.* [Online]. Verfügbar unter: https://www.airbus.com/content/dam/corporate-topics/publications/pressrelease/Press-Release-AIRBUS-Zephyr-08082018-ENG.pdf (Zugriff am: 29. Februar 2020).
- [46] A. Thielmann, C. Neef, T. Hettesheimer, H. Döscher, M. Wietschel und J. Tübke, "Energiespeicher-Roadmap (Update 2017): Hochenergie-Batterien 2030+ und Perspektiven zukünftiger Batterietechnologien", Fraunhofer ISI, Karlsruhe, 2017. [Online]. Verfügbar unter: https://www.isi.fraunhofer.de/content/dam/isi/dokumente/cct/lib/Energiespeicher-Roadmap-Dezember-2017.pdf. Zugriff am: 29. Februar 2020.
- [47] J. Hönle, "Ökonomische Optimierung der Triebwerksstrategie von zweimotorigen Hubschraubern". Dissertation, Lehrstuhl für Flugantriebe, TU München, Garching, Deutschland, 2014.
- [48] D. Berjoza, I. Jurgena und others, "Influence of batteries weight on electric automobile performance" in *16th International Scientific Conference "Engineering for Rural Development"*, Jelgava, Letland, 2017.
- [49] Lycoming, Hg., "O-540, IO-540 Series Operator's Manual: Lycoming Part Number: 60297-10", Pennsylvania, USA, 2006.
- [50] N. K. Borer *et al.*, "Overcoming the Adoption Barrier to Electric Flight" in 54th AIAA *Aerospace Sciences Meeting*, California, USA, 2016.
- [51] A. Jossen und W. Weydanz, *Moderne Akkumulatoren richtig einsetzen,* 2. Aufl. Göttingen: Cuvillier Verlag, 2019.
- [52] J. G. Leishman, *A history of Helicopter Flight*. Cambridge, England: Cambridge University Press, 2000.
- [53] P. Chrétien, *Paving the way to hybrid helicopters.* [Online]. Verfügbar unter: http://newsite.solutionf.fr/wp-content/uploads/Paving-the-way-towards-hybridhelicopter-rev-6A-.pdf (Zugriff am: 29. Februar 2020).
- [54] D. Schneider, "Helicopters Go Electric", *IEEE Spectrum*, Jg. 49, Nr. 1, S. 11–12, 2012.
- [55] W. Johnson, *Rotorcraft aeromechanics*. Cambridge University Press, 2013.
- [56] W. Johnson, "Technology Drivers in the Development of CAMRAD II" in *American Helicopter Society Aeromechanics Specialists Conference*, California, USA, 1994.
- [57] M. Drela, "A User's Guide to MSES 3.05", MIT Department of Aeronautics and Astronautics, Cambridge, England, 2007.
- [58] C. Cesnik und D. Hodges, "VABS: A New Concept for Composite Rotor Blade Cross-Sectional Modeling", *Journal of the American Helicopter Society*, Jg. 42, Nr. 1, S. 27–38, 1997.
- [59] R. List und M. Sternberg, *CATIA V5 - Grundkurs für Maschinenbauer: Bauteil- und Baugruppenkonstruktion, Zeichnungsableitung,* 4. Aufl. Wiesbaden: Vieweg + Teubner, 2009.
- [60] E. Madenci und I. Guven, *The Finite Element Method and Applications in Engineering Using ANSYS,* 2. Aufl. New York: Springer, 2015.
- [61] W. D. Pietruszka, *MATLAB und Simulink in der Ingenieurpraxis: Modellbildung, Berechnung und Simulation,* 4. Aufl. Wiesbaden: Springer Vieweg, 2014.
- [62] J. W. Lim et al., "HART-II: Prediction of Blade-Vortex Interaction Loading" in 37th Eu*ropean Rotorcraft Forum*, Ticino Park, Italy, 2011.
- [63] J. W. Lim, "Improved performance prediction for Bo105 model rotor in cruise using computational fluid dynamics" in *37th European Rotorcraft Forum*, Ticino Park, Italy, 2011.
- [64] K. Kawachi, "An Extension of the Local Momentum Theory to a Distorted Wake Model of a Hovering Rotor", Moffet Field, USA, NASA Technical Memorandum 81258, 1981.
- [65] F. White und B. Blake, "Improved Method Predicting Helicopter Control Response and Gust Sensitivity" in *35th AHS Annual National Forum*, Washington, D.C., USA, 1979.
- [66] T. Pflumm, A. Barth, K. Kondak und M. Hajek, "Auslegung und Konstruktion eines Hauptrotorblattes für ein in extremen Flughöhen operierendes Drehflügel-UAV" in *Deutscher Luft- und Raumfahrtkongress*, Rostock, Deutschland, 2015.
- [67] C. Spieß, S. Radler, A. Barth und M. Hajek, "A Real-Time Capable Inflow Model for the Simulation of Interacting Multi-Rotor Configurations" in *Deutscher Luft- und Raumfahrtkongress*, Braunschweig, Deutschland, 2016.
- [68] H. Wittel, D. Jannasch, J. Voßiek und C. Spura, *Roloff/Matek Maschinenelemente: Normung, Berechnung, Gestaltung,* 23. Aufl. Wiesbaden: Springer Vieweg, 2017.
- [69] A. Binder, *Elektrische Maschinen und Antriebe: Grundlagen, Betriebsverhalten,* 2. Aufl. Berlin, Heidelberg: Springer Berlin Heidelberg, 2017.
- [70] L. Gao, S. Liu und R. A. Dougal, "Dynamic lithium-ion battery model for system simulation", *IEEE Transactions on Components and Packaging Technologies*, Jg. 25, Nr. 3, S. 495–505, 2002.
- [71] University of Wyoming, *Station 87155 SARE Resistencia Aero Observations.* [Online]. Verfügbar unter: http://weather.uwyo.edu/upperair/sounding.html (Zugriff am: 29. Februar 2020).
- [72] V. Khromov und O. Rand, "Design trends for rotary-wing unmanned air vehicles" in 25th *International Congress of the Aeronautical Sciences, Germany*, 2006.
- [73] C. P. Coleman, "A Survey of Theoretical and Experimental Coaxial Rotor Aerodynamic Research", Moffet Field, USA, NASA Technical Paper 3675, 1997.
- [74] M. Ramasamy, "Hover performance measurements toward understanding aerodynamic interference in coaxial, tandem, and tilt rotors", *Journal of the American Helicopter Society*, Jg. 60, Nr. 3, S. 1–17, 2015.
- [75] G. Kuntze-Fechner, "Einführung in die Hubschraubertechnik: Rotoren und Rotorblätter", Eurocopter Deutschland GmbH, Ottobrunn, Deutschland, 2004.
- [76] H. Schneider, *Auswuchttechnik,* 6. Aufl. Berlin, Heidelberg: Springer, 2003.
- [77] L. Reckert, "Entwicklung, Konstruktion und Auslegung eines Rotorkopfes für einen in extremen Flughöhen operierenden unbemannten Hubschrauber". Unveröffentlichte Masterarbeit, Lehrstuhl für Hubschraubertechnologie, TU München, Garching, Deutschland, 2017.
- [78] L. Sitar, "Elektrodrohne nach Flettner Doppelrotorsystem". Unveröffentlichte Bachelorarbeit, Mechatronik, Management Center Innsbruck, Innsbruck, Österreich, 2016.
- [79] C. Orkin und M. Gustafson Jr., "K-MAX Intermeshing Rotor Drive System" in *American Helicopter Society 53rd Annual Forum*, Virginia Beach, USA, 1997.
- [80] J. Rösler, H. Harders und M. Bäker, *Mechanisches Verhalten der Werkstoffe,* 4. Aufl. Wiesbaden: Springer, 2012.
- [81] Henningsdorfer Elektrostahlwerke GmbH, Hg., "Prüfbescheinigung 3.1 Nr. 23221HL: Stahlsorte 42CrMoS4-00, Charge 00568", 2016.
- [82] E. Brommundt und D. Sachau, *Schwingungslehre mit Maschinendynamik,* 3. Aufl. Wiesbaden: Springer Vieweg, 2018.
- [83] F.N. Stoliker, *Introduction to Flight Test Engineering: Introduction aux techniques des essais en vol*. Neuilly-sur-Seine: NATO Research & Technology Organisation, 2005.
- [84] A. K. Cooke und E. W. H. Fitzpatrick, *Helicopter Test and Evaluation*. Oxford: Blackwell Science, 2002.
- [85] C. Frost, Tischler, Mark, B. und M. Bielefield, "Design and Test of Flight Control Laws for the Kaman BURRO Unmanned Aerial Vehicle" in *Atmospheric Flight Mechanics Conference*, Denver, USA, 2000.
- [86] K. Hoffman, *Eine Einführung in die Technik des Messens mit Dehnungsmessstreifen*. Darmstadt: Hottinger Baldwin Messtechnik, 1987.
- [87] M. Meyer, *Signalverarbeitung: Analoge und digitale Signale, Systeme und Filter,* 8. Aufl. Wiesbaden: Springer Vieweg, 2017.
- [88] J. R. Taylor, *Fehleranalyse: Eine Einführung in die Untersuchung von Unsicherheiten in physikalischen Messungen,* 1. Aufl. Weinheim: VCH, 1988.
- [89] M. Menrath, "Experimentelle Kennwertermittlung und Systemanalyse bei Hubschrauber-Gasturbinen". Dissertation, Lehrstuhl für Flugantriebe, TU München, Garching, Deutschland, 1989.
- [90] F. Kallähn, "Entwicklung interner Testverfahren für Drehflügel UAV Rotorblätter sowie Anwendung dieser an einer Prototypenkomponente". Unveröffentlichte Semesterarbeit, Lehrstuhl für Hubschraubertechnologie, TU München, Garching, Deutschland, 2015.
- [91] S. Suesse und M. Hajek, "Rotor Blade Displacement and Load Estimation with Fiber-Optical Sensors for a Future Health and Usage Monitoring System" in *American Helicopter Society 74th Annual Forum*, Phoenix, USA, 2018.
- <span id="page-160-0"></span>[92] T. Pflumm, "Auslegung und Konstruktion eines Hauptrotorblattes für ein in extremen Flughöhen operierendes Drehflügel-UAV". Unveröffentlichte Masterarbeit, Lehrstuhl für Hubschraubertechnologie, TU München, Garching, Deutschland, 2014.
- [93] *Certification Specifications and Acceptable Means of Compliance for Very Light Rotorcraft (CS-VLR)*, Amendment 3, EASA, 2018.
- [94] D. Radaj und M. Vormwald, *Ermüdungsfestigkeit: Grundlagen für Ingenieure,* 3. Aufl. Berlin, Heidelberg: Springer-Verlag Berlin Heidelberg, 2007.
- [95] W. Jonda, J.-P. Libeer und A. Desmonceaux, "The Franco-German Tiger program: current manufacture and test" in *16th European Rotorcraft Forum*, Glasgow, England, 1990.
- [96] J. G. Leishman und M. Syal, "Figure of merit definition for coaxial rotors", *Journal of the American Helicopter Society*, Jg. 53, Nr. 3, S. 290–300, 2008.
- [97] J. Bludau, J. Rauleder und M. Hajek, "Validation of a Dynamic Inflow Model Based on a Flight Dynamics Model and a Lattice-Boltzmann Fluid Solver Using Flight Test Data" in *43rd European Rotorcraft Forum*, Mailand, Italien, 2017.
- [98] D. N. Arents, "An assessment of the hover performance of the XH-59A advancing blade concept demonstration helicopter", U. S. Army Air Mobility Research and Development Lab, Virginia, USA, USAAMRDL-TN-25, 1977.
- [99] P. M. Shinoda, H. Yeo und T. R. Norman, "Rotor Performance of a UH-60 Rotor System in the NASA Ames 80-by 120-Foot Wind Tunnel", *Journal of the American Helicopter Society*, Jg. 49, Nr. 4, S. 401–413, 2004.
- [100] H. Yeo, W. G. Bousman und W. Johnson, "Performance Analysis of a Utility Helicopter with Standard and Advanced Rotors", *Journal of the American Helicopter Society*, Jg. 49, Nr. 3, S. 250–270, 2004.
- [101] R. D. Harrington, "Full-Scale-Tunnel Investigation of the Static-Thrust Performance of a Coaxial Helicopter Rotor", Langley Aeronautical Laboratory, Hampton, USA, NACA TN 2318, 1951.
- [102] T. Kuttner, *Praxiswissen Schwingungsmesstechnik*. Wiesbaden: Springer Vieweg, 2015.
- [103] *Bekanntmachung von Lufttüchtigkeitsforderungen für ferngesteuerte Modell-Hubschrauber mit einer höchstzulässigen Startmasse von mehr als 25 kg und bis zu 150 kg: NfL II 23 / 11*, 2011.
- [104] *Environmental Conditions and Test Procedures for Airborne Equipment: RTCA DO-160*, 2010.
- [105] J. DiOttavio und D. Friedmann, "Operational Benefits of an Optimal, Widely Variable Speed Rotor" in *American Helicopter Society 66th Annual Forum*, Phoenix, USA, 2010.
- [106] H. Dresig und A. Fidlin, *Schwingungen mechanischer Antriebssysteme: Modellbildung, Berechnung, Analyse, Synthese,* 3. Aufl. Berlin: Springer Vieweg, 2014.

# **A. Anhang**

### **A.1 Messgrößentabelle der Flugversuche**

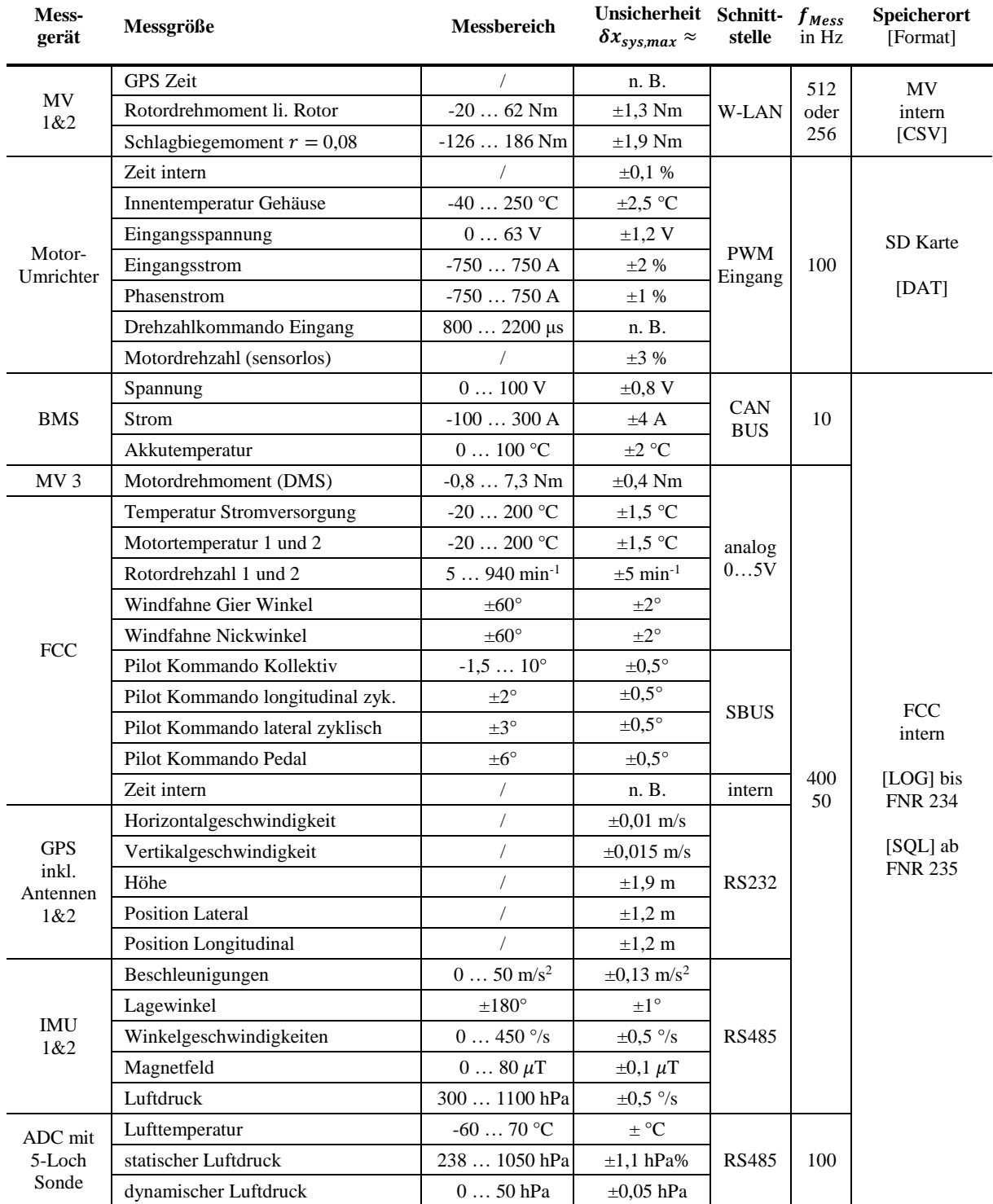

Die Unsicherheit ist ein Schätzwert und stellt die maximale im Messbereich erwartete systematische Unsicherheit dar.

**Tabelle A-1: Messgrößen der Flüge 15 … 308**

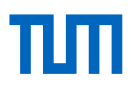

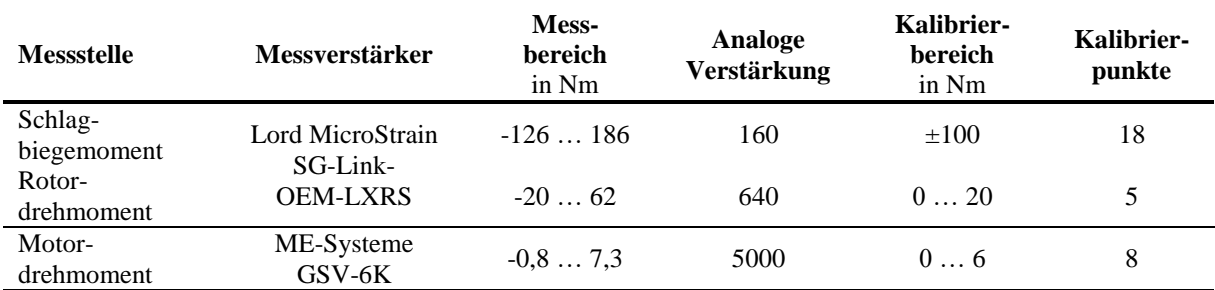

**Tabelle A-2: DMS Kalibrierung**

### **A.2 Zusammenfassung Bordbuch**

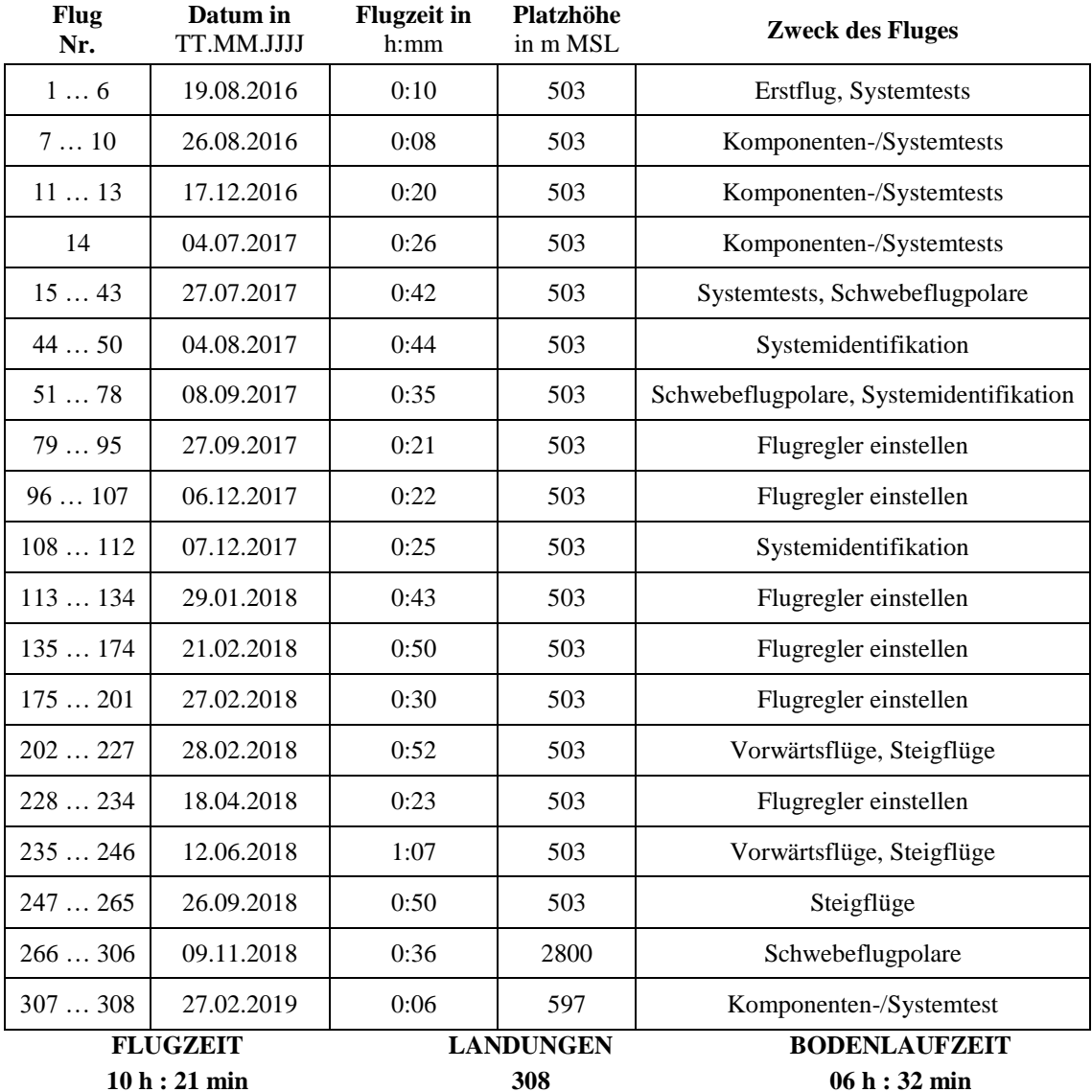

Flugzeit ist reine Flugzeit, keine Blockzeit. Bodenlaufzeit ist die Zeit in abflugfähiger Konfiguration mit Rotorblättern und bei Drehzahlen zwischen 550 min<sup>-1</sup> und 800 min<sup>-1</sup>, die speziell zu Testzwecken durchgeführt wurden. Bodenlaufzeiten, die im Flugbetrieb entstehen, sind dabei nicht berücksichtigt.

**Tabelle A-3: Zusammenfassung der durchgeführten Flüge und Bodenläufe**

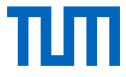

# **A.3 Rotorblatt Strukturkennwerte**

| $r = 0,150$<br>$,01E+03$<br>$43E+03$<br>$3,02E+07$<br>19E+04<br>$.90E + 02$<br>$0.02E-09$<br>$1,22E+04$<br>1,94E-12<br>$6,22E-12$<br>$,29E+02$<br>5,53E-01<br>3,60E-04<br>$r = 0,131$<br>$-3,83E-12$<br>$-2,82E-12$<br>$,63E + 03$<br>$52E+02$<br>$,60E + 03$<br>$0.02E + 04$<br>$2,80E+02$<br>$,66E + 02$<br>$3,65E+07$<br>30E-10<br>6,30E-01<br>2,39E-04<br>$r = 0,107$<br>$4,00E+03$<br>1,86E+05<br>3,76E+02<br>$1,32E-12$<br>$00 + 200$<br>$14E+02$<br>$39E + 03$<br>1,19E-12<br>$36E-10$<br>$51E-04$<br>$4.61E + 07$<br>3,35E-01<br>$r = 0.083$<br>$4,70E+02$<br>$-4,83E-12$<br>7,99E-13<br>$5,76E-13$<br>$.83E + 03$<br>$2,31E-10$<br>3,48E+02<br>$0.06E + 02$<br>$3,50E + 07$<br>$6,81E-05$<br>3,90E-11<br>5,96E-01<br>Torsions- Schwenkkopplung S <sub>24</sub> in Nm <sup>2</sup><br>Schlag- Schwenkkopplung S <sub>34</sub> in Nm <sup>2</sup><br>Torsions- Schlagkopplung S <sub>23</sub> in Nm <sup>2</sup><br>Massenträgheitsmoment $J_x$ in kgm <sup>2</sup><br>Zug-Schwenkkopplung S <sub>14</sub> in Nm<br>Zug-Torsionskopplung S <sub>12</sub> in Nm<br>Zug-Schlagkopplung S <sub>13</sub> in Nm<br>Schwenksteifigkeit $EI_3$ in $Nm^2$<br>$T$ orsionssteifigkeit $G/$ in Nm <sup>2</sup><br>Schlagsteifigkeit $EI_2$ in $Nm^2$<br>spezifische Masse m <sub>sp</sub> kg/m<br>Zugsteifigkeit EA in N<br>Radiusstelle in 1 | Bezeichnung | <b>Blattanschluss und Ubergangsbereich</b> |  | homogener Bereich |              | Zuspitzung  |             |
|----------------------------------------------------------------------------------------------------|-------------|--------------------------------------------|--|-------------------|--------------|-------------|-------------|
|                                                                                                    |             |                                            |  | $r = 0,161$       | $r = 0,610$  | $r = 0,616$ | $r = 1,000$ |
|                                                                                                    |             |                                            |  | $3,02E+07$        | $0.02E + 07$ | 2,89E+07    | $03E + 07$  |
|                                                                                                    |             |                                            |  | $1,02E-09$        | 1,74E-09     | 2,52E-09    | $1,80E-11$  |
|                                                                                                    |             |                                            |  | $4,22E+04$        | .78E+04      | $37E+04$    | 5,53E+03    |
|                                                                                                    |             |                                            |  | $0.19E + 04$      | $5,52E+04$   | 2,95E+04    | .,63E+04    |
|                                                                                                    |             |                                            |  | $,90E+02$         | ,90E+02      | $,86E+02$   | $1,20E+01$  |
|                                                                                                    |             |                                            |  | 1,94E-12          | 1,16E-12     | 2,78E-12    | $3,38E-13$  |
|                                                                                                    |             |                                            |  | 5,22E-12          | $6,51E-12$   | 2,77E-11    | 9,93E-13    |
|                                                                                                    |             |                                            |  | $,23E+02$         | 8,67E+02     | $,67E+02$   | $4,92E+01$  |
|                                                                                                    |             |                                            |  | $,01E+03$         | \$,57E+02    | $,14E+02$   | 5,28E-01    |
|                                                                                                    |             |                                            |  | $43E+03$          | \$,54E+03    | SO+EH,      | 9,70E+02    |
|                                                                                                    |             |                                            |  | 5,10E-01          | $5,20E-01$   | 5,00E-01    | $0.00E-01$  |
|                                                                                                    |             |                                            |  | 2,73E-04          | 2,73E-04     | 2,58E-04    | 5,40E-05    |
| $\Im$<br>$\overline{3}$<br>$\mathfrak{z}$<br>25<br>Profilschwerpunkt $y_{CG}$ in % von c                                                                                                    |             |                                            |  |                   |              | 25          |             |

**Tabelle A-4: Strukturkennwerte des AREA Rotorblattes (teilweise aus [\[92\]\)](#page-160-0)**

### **A.4 System- und Steuermatrix für Schwebeflug**

0 0 0 0

Zustandsraummodell der linearisierten Bewegungsgleichungen mit dem Zustandsvektor **,** dem Steuervektor u, der Systemmatrix A und der Steuermatrix B:

$$
\dot{\mathbf{x}} = \mathbf{A}\mathbf{x} + \mathbf{B}\mathbf{u} \tag{A-1}
$$

$$
\begin{pmatrix}\n\dot{u} \\
\dot{v} \\
\dot{w} \\
\dot{p} \\
\dot{q} \\
\dot{r} \\
\dot{\phi} \\
\dot{\phi}\n\end{pmatrix} = \begin{pmatrix}\nX_u & X_v & X_w & X_p & X_q & X_r & 0 & G_1 \\
Y_u & Y_v & Y_w & Y_p & Y_q & Y_r & G_2 & G_3 \\
Z_u & Z_v & Z_w & Z_p & Z_q & Z_r & G_4 & G_5 \\
L_u & L_v & L_w & L_p & L_q & L_r & 0 & 0 \\
M_u & M_v & M_w & M_p & M_q & M_r & 0 & 0 \\
0 & 0 & 0 & 0 & E_1 & E_2 & 0 & 0 \\
0 & 0 & 0 & 0 & E_3 & E_4 & 0 & 0\n\end{pmatrix} \begin{pmatrix}\nu \\ v \\ w \\ p \\ p \\ q \\ \phi\n\end{pmatrix} + \begin{pmatrix}\nX_{\theta_{kol}} & X_{\theta_{lot}} & X_{\theta_{lot}} & X_{\theta_{lot}} \\
Y_{\theta_{kol}} & Y_{\theta_{lot}} & Y_{\theta_{lot}} & Y_{\theta_{lot}} \\
Z_{\theta_{kol}} & Z_{\theta_{lot}} & Z_{\theta_{lot}} & Z_{\theta_{lot}} \\
L_{\theta_{kol}} & L_{\theta_{lot}} & L_{\theta_{lot}} & L_{\theta_{lot}} \\
M_{\theta_{lot}} & M_{\theta_{lot}} & M_{\theta_{lot}} \\
M_{\theta_{lot}} & M_{\theta_{lot}} & M_{\theta_{lot}} \\
N_{\theta_{kol}} & N_{\theta_{lot}} & N_{\theta_{lot}} \\
N_{\theta_{lot}} & N_{\theta_{lot}} & N_{\theta_{lot}}\n\end{pmatrix} \tag{A-2}
$$

mit

 $G_1 = -g \cos\theta$ ;  $G_2 = -g \cos\phi \cos\theta$ ;  $G_3 = -g \sin\phi \sin\theta$ ;  $G_4 = -g \sin\phi \cos\theta$ ;  $G_5 = -g \cos\phi \sin\theta$  $E_1 = \sin \phi \tan \theta$ ;  $E_2 = \cos \phi \tan \theta$ ;  $E_3 = \cos \phi$ ;  $E_4 = -\sin \phi$ 

Abgeleitet aus dem i[n \[8\]](#page-154-0) entwickelten und anhand von Flugversuchen auf Dynamik validierten Flugphysikmodell ergeben sich für den Schwebeflug folgende Einträge für die Systemmatrix **A** und die Steuermatrix **B** (0 m ISA,  $GM = 36,6$  kg,  $V_{tip} = 120$  m/s, Winkel in rad):

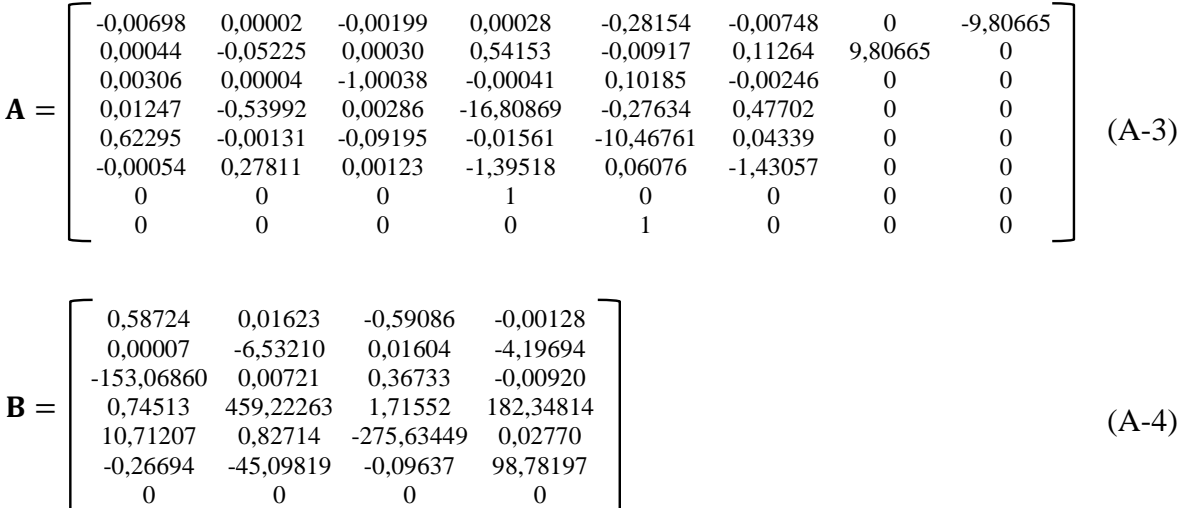

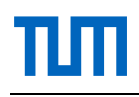

### **A.5 Leistungszusammensetzung des Rotormodells im Steigflug**

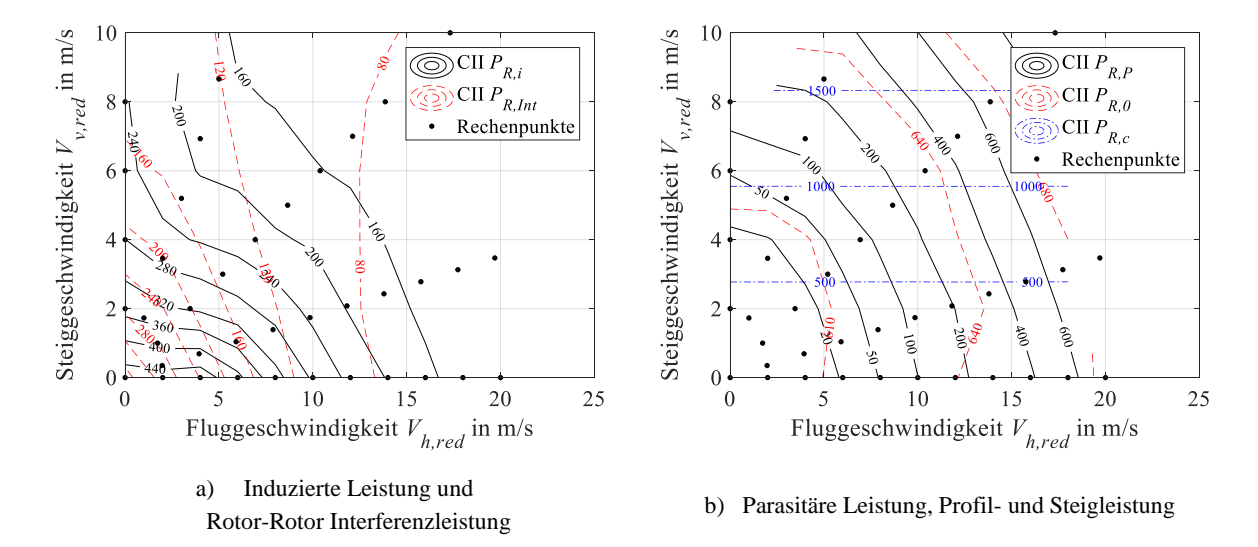

**Abbildung A-1: Zusammensetzung der Leistung des Rotormodells in Abhängigkeit der Vorwärts- und Steigge**schwindigkeit.  $GM = 36,6$  kg;  $V_{tip} = 120$  m/s.

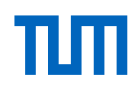

### **A.6 Checkliste Flugversuch**

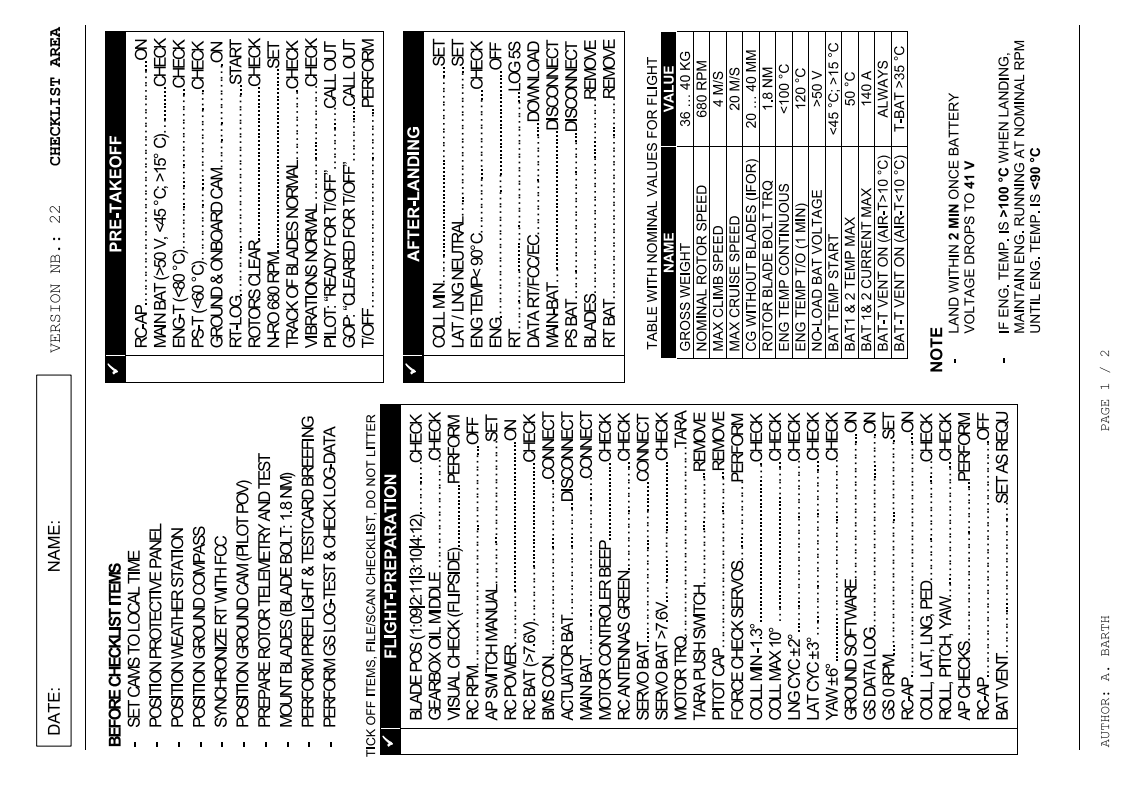

**Tabelle A-5: Beispiel einer Checkliste für die Flugversuche**

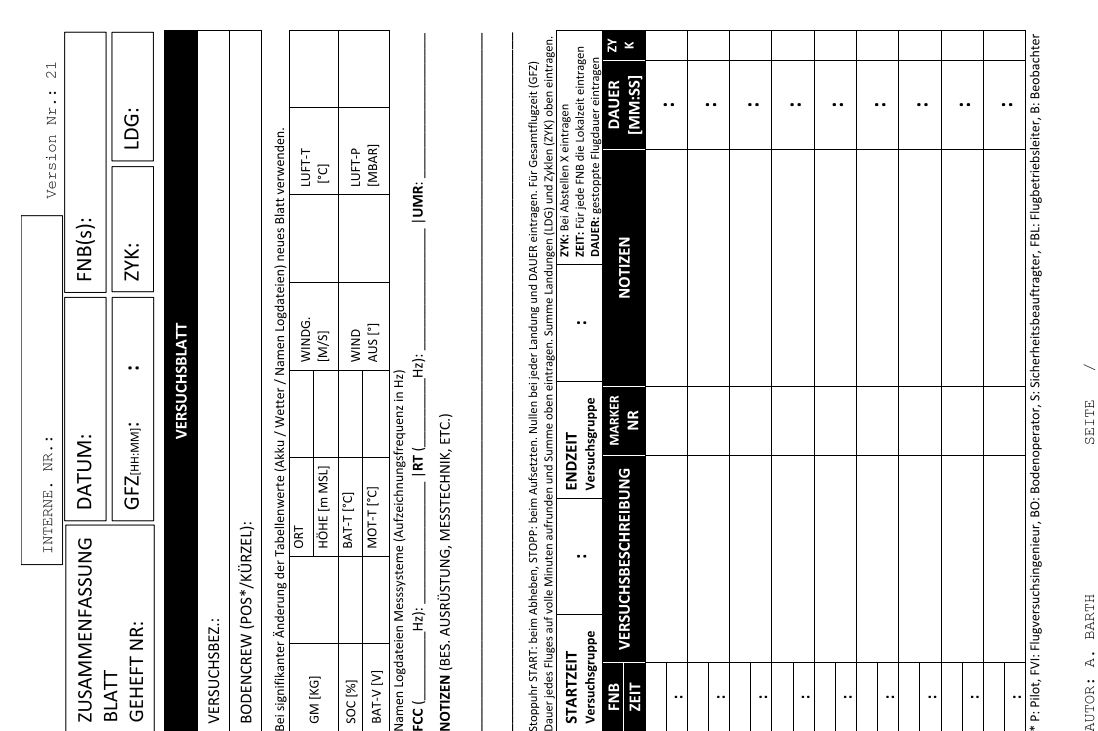

## **A.7 Testkarte Flugversuch**

**Tabelle A-6: Beispiel einer Testkarte für die Flugversuche**

# **A.8 Fotos wichtiger Meilensteine**

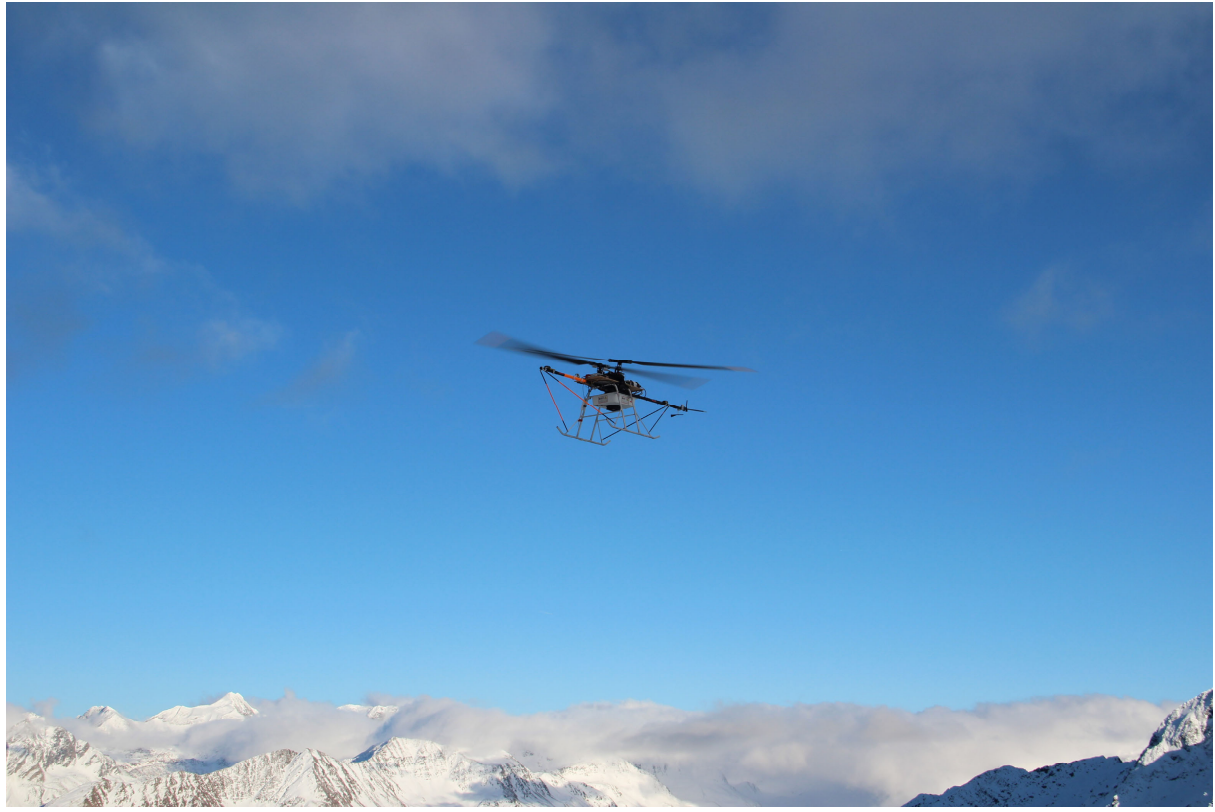

a) Erste Höhenflüge des AREA Prototyps auf 2800 m MSL, November 2018

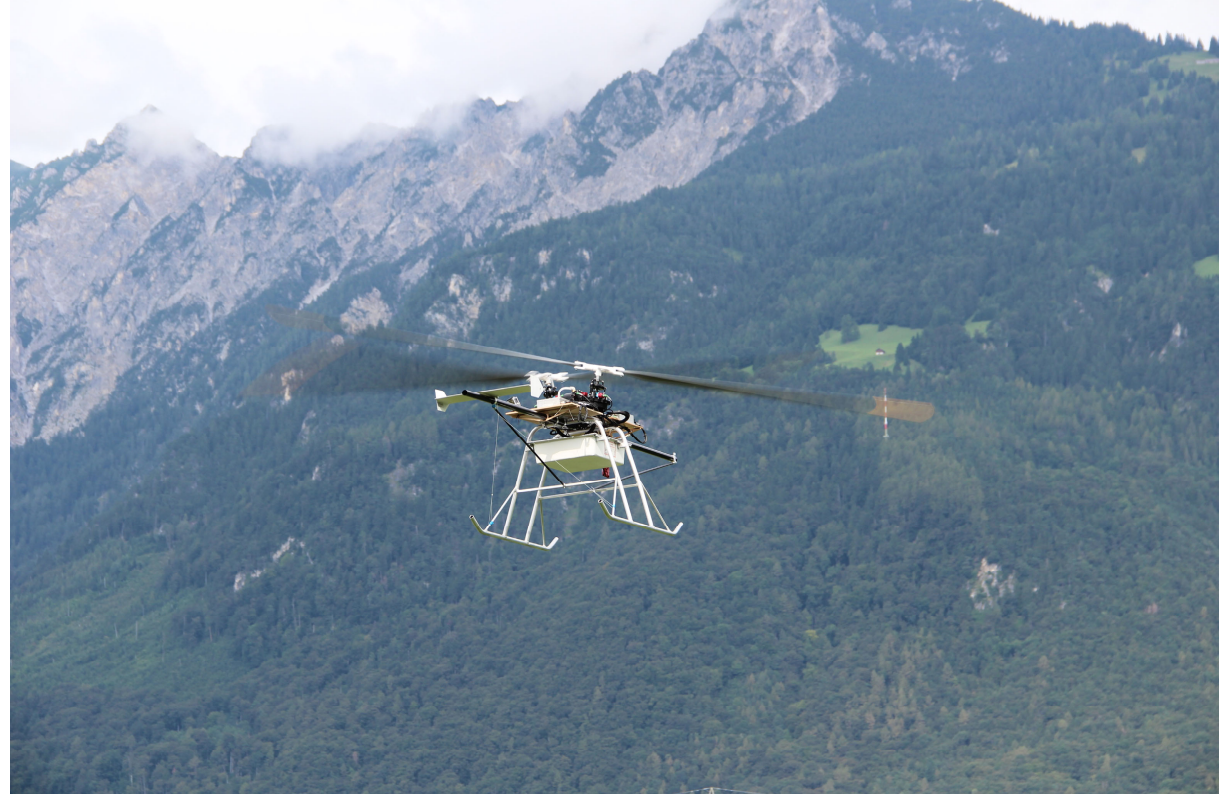

b) Erstflug des AREA Prototyps, August 2016

**Abbildung A-2: Fotos wichtiger Meilensteine: Flugerprobung des AREA Prototyps** 

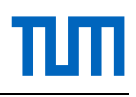

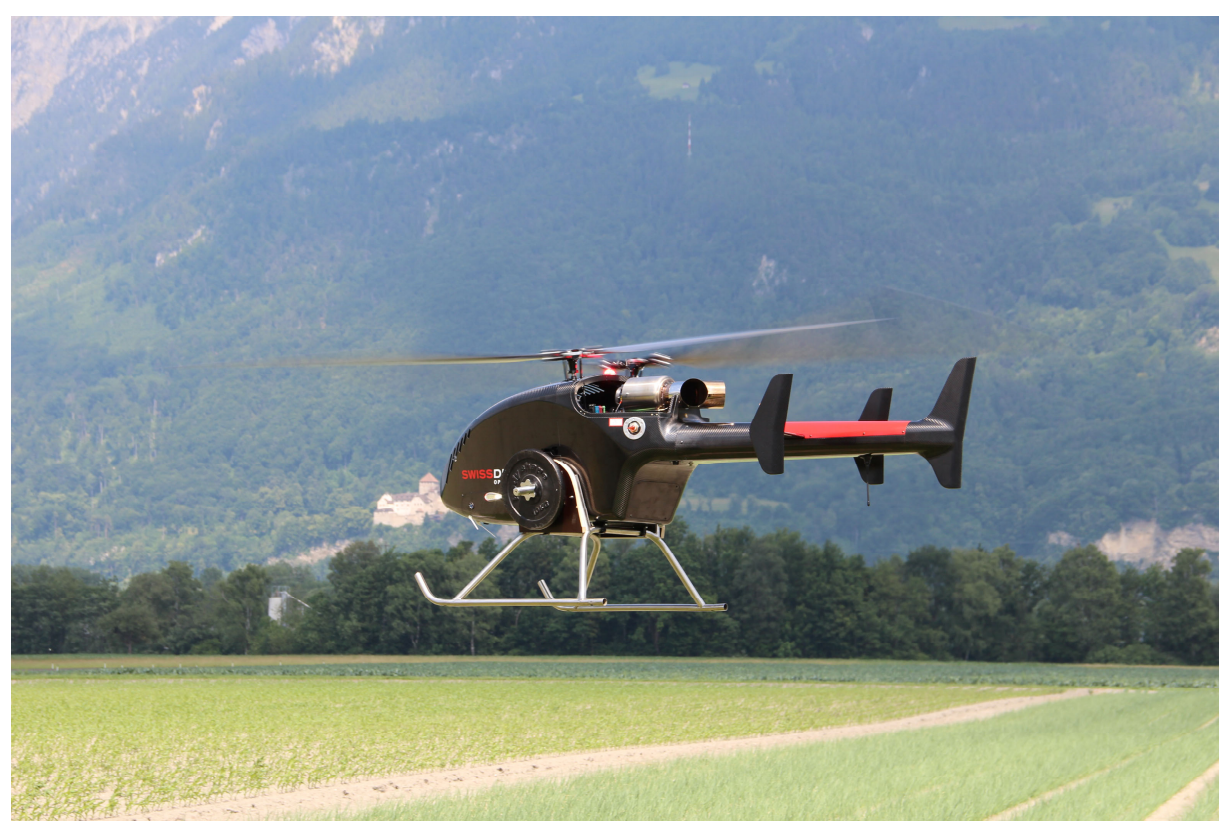

a) Erstflug der AREA Rotorblätter auf einem SD 50, Juni 2015

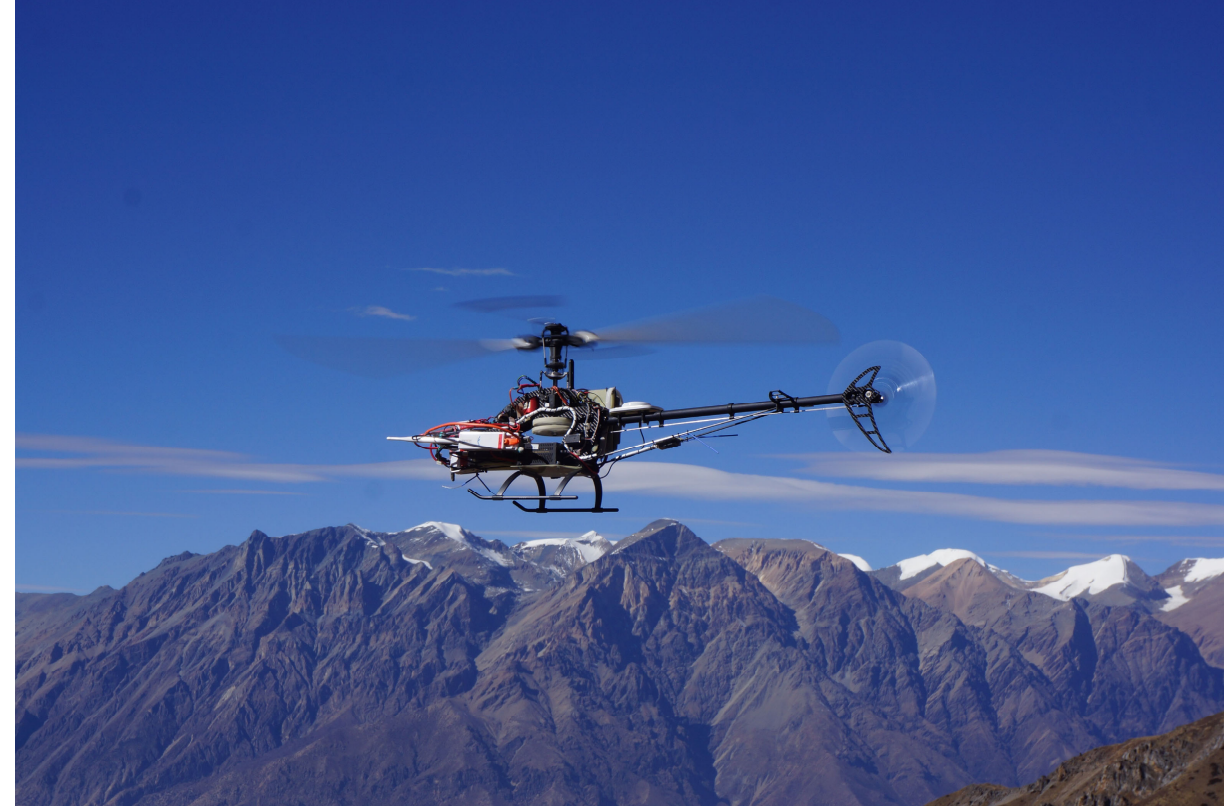

b) Validierungsflüge auf 5200 m MSL, November 2013

**Abbildung A-3: Fotos wichtiger Meilensteine: Validierungsflüge, Komponententests** 

*"Oἶδα οὐκ εἰδώς"*

(Sokrates)